# Lexical Analysis

## Where We Are

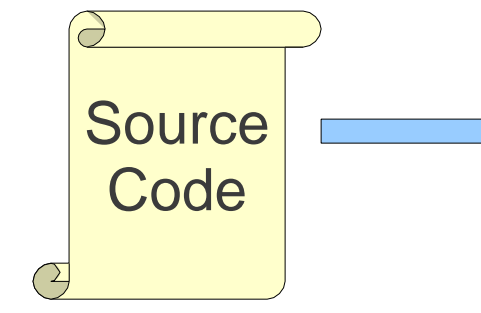

Lexical Analysis

Syntax Analysis

Semantic Analysis

IR Generation

IR Optimization

Code Generation

**Optimization** 

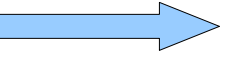

**Machine Code**

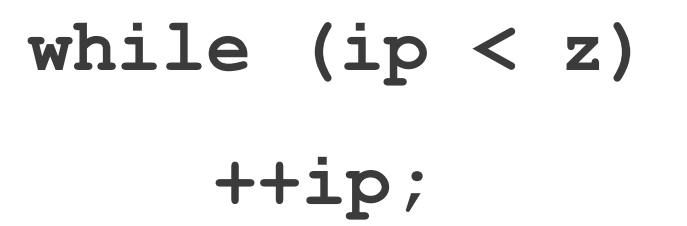

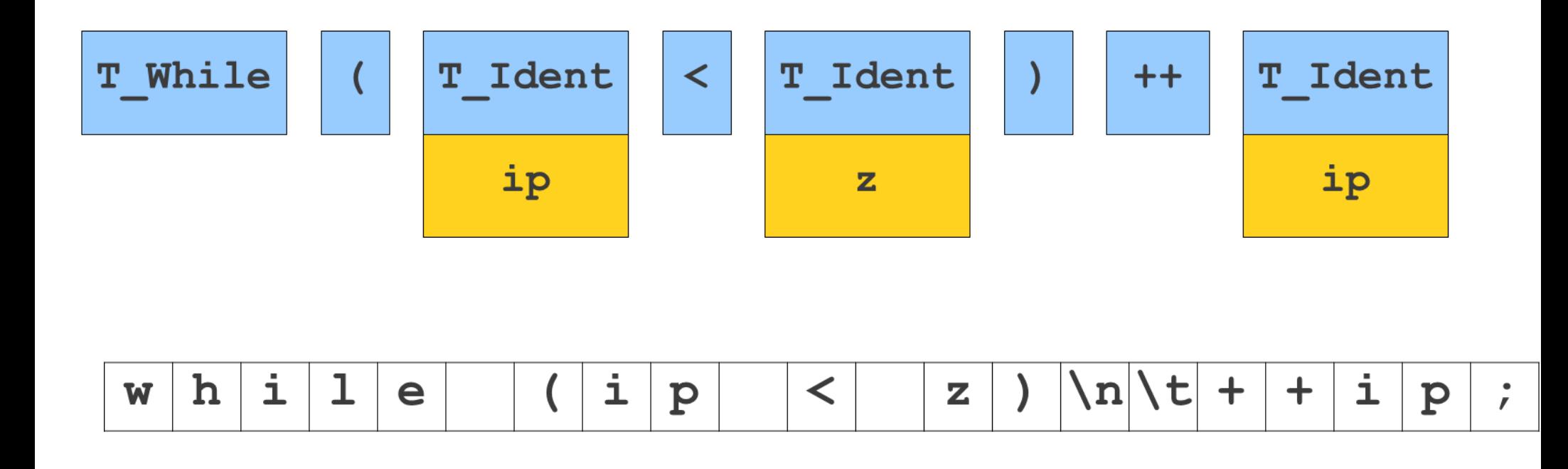

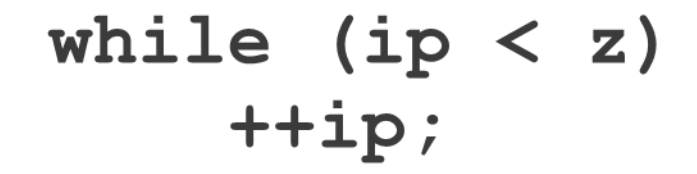

#### $do[for] = new 0;$

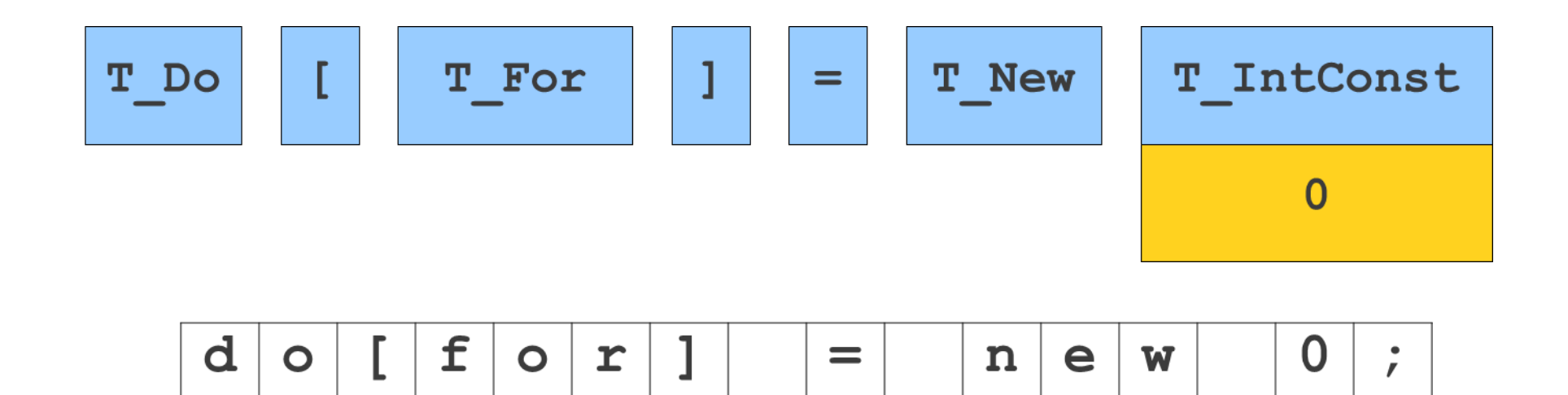

 $do[for] = new 0;$ 

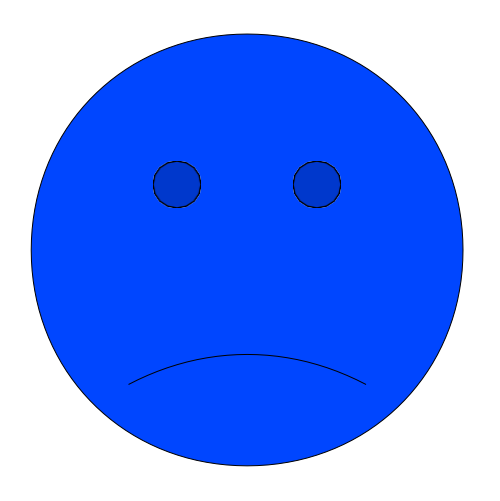

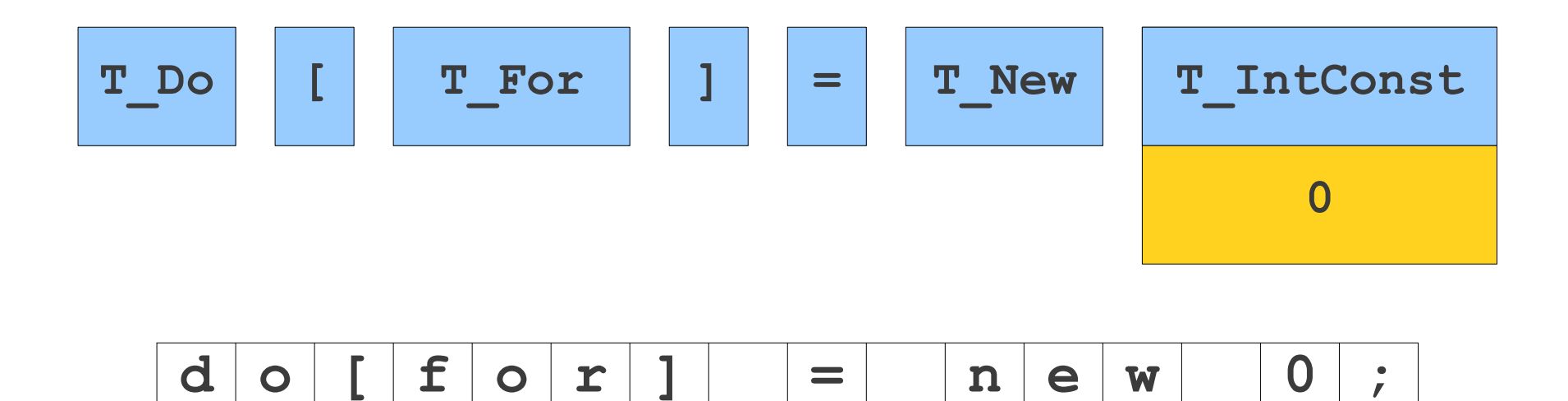

 $do[for] = new 0;$ 

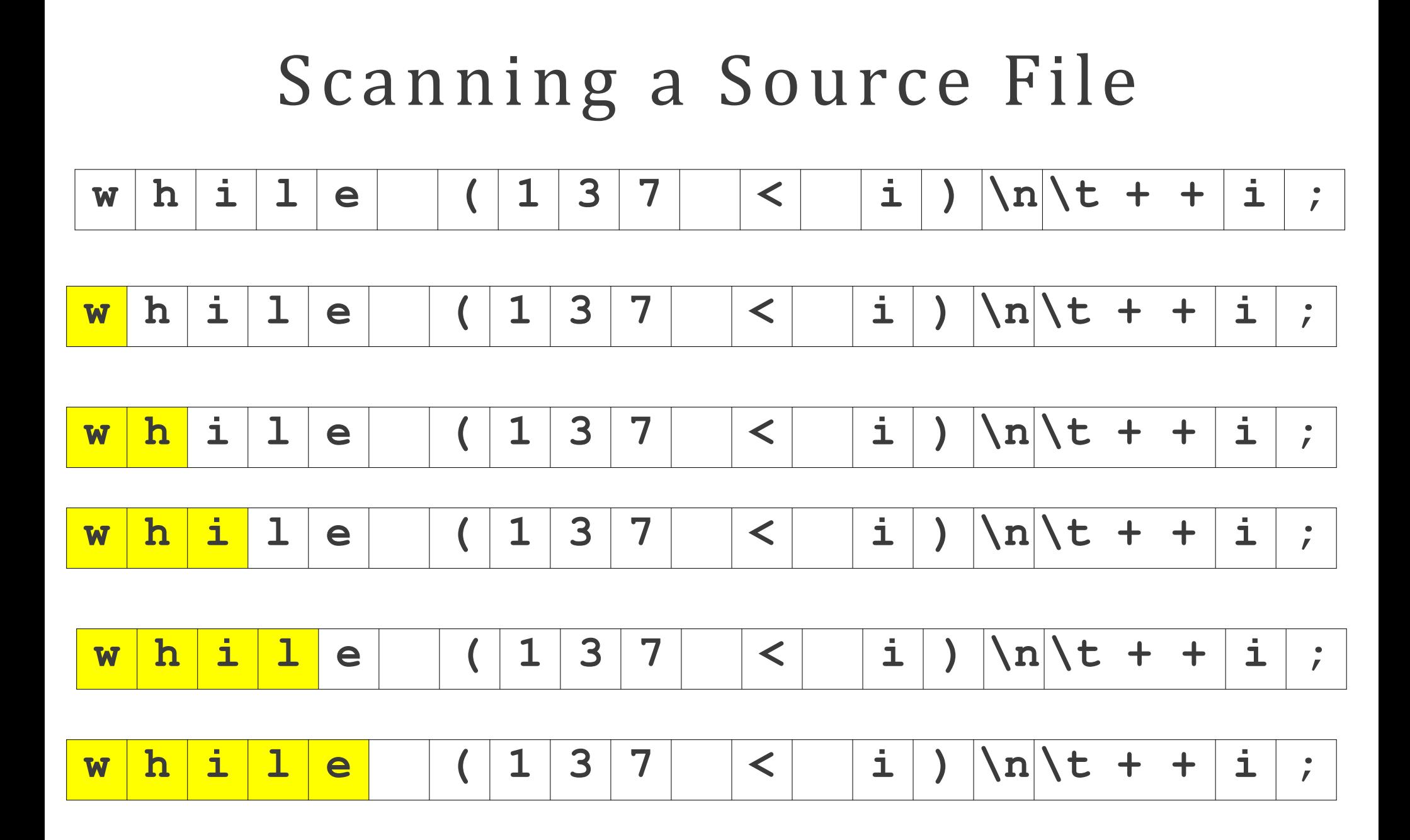

# Scanning a Source File  $w \left[ h \left[ i \right] 1 \right] e \left[ (1 \ 3 \ 7 \ 8 \ 1) \ \ln \left| t \right] + | i \right]$

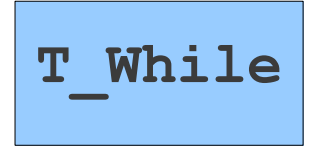

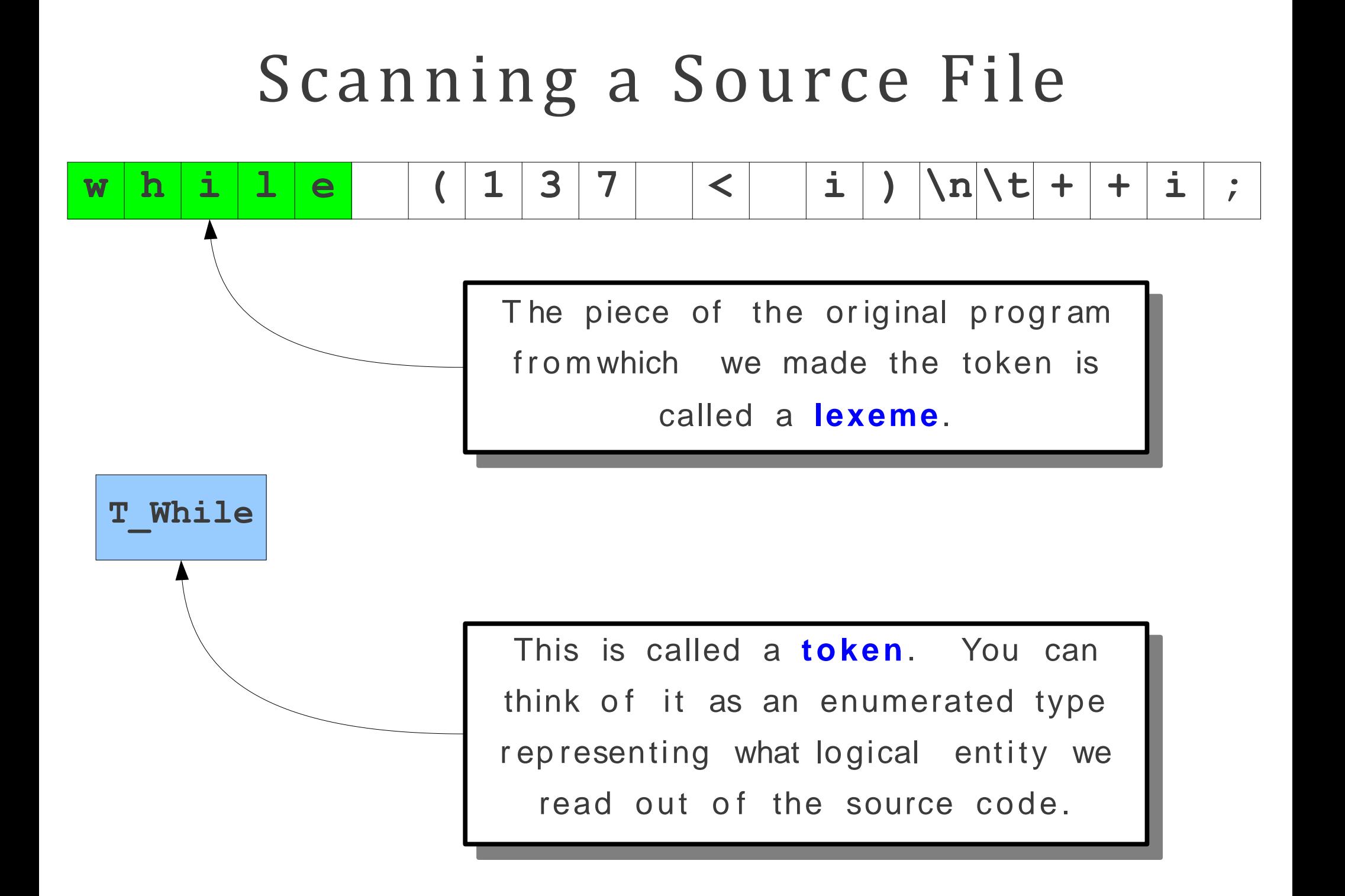

# Scanning a Source File  $w \left[ h \left[ i \right] 1 \right] e \left[ (1 \ 3 \ 7) \right] < 1 \right] \times \left[ 1 \right] \times \left[ + \left| + \left| i \right| \right];$

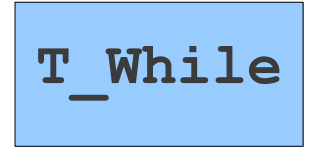

# Scanning a Source File  $w \left[ h \left[ i \right] 1 \right] e \left[ (1 \ 3 \ 7 \ 8 \ 1) \right] \times \left[ 1 \right] \times \left[ + \left[ + \left[ i \right] \right] ;$

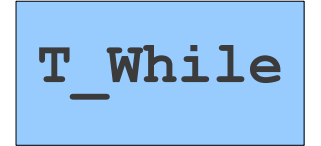

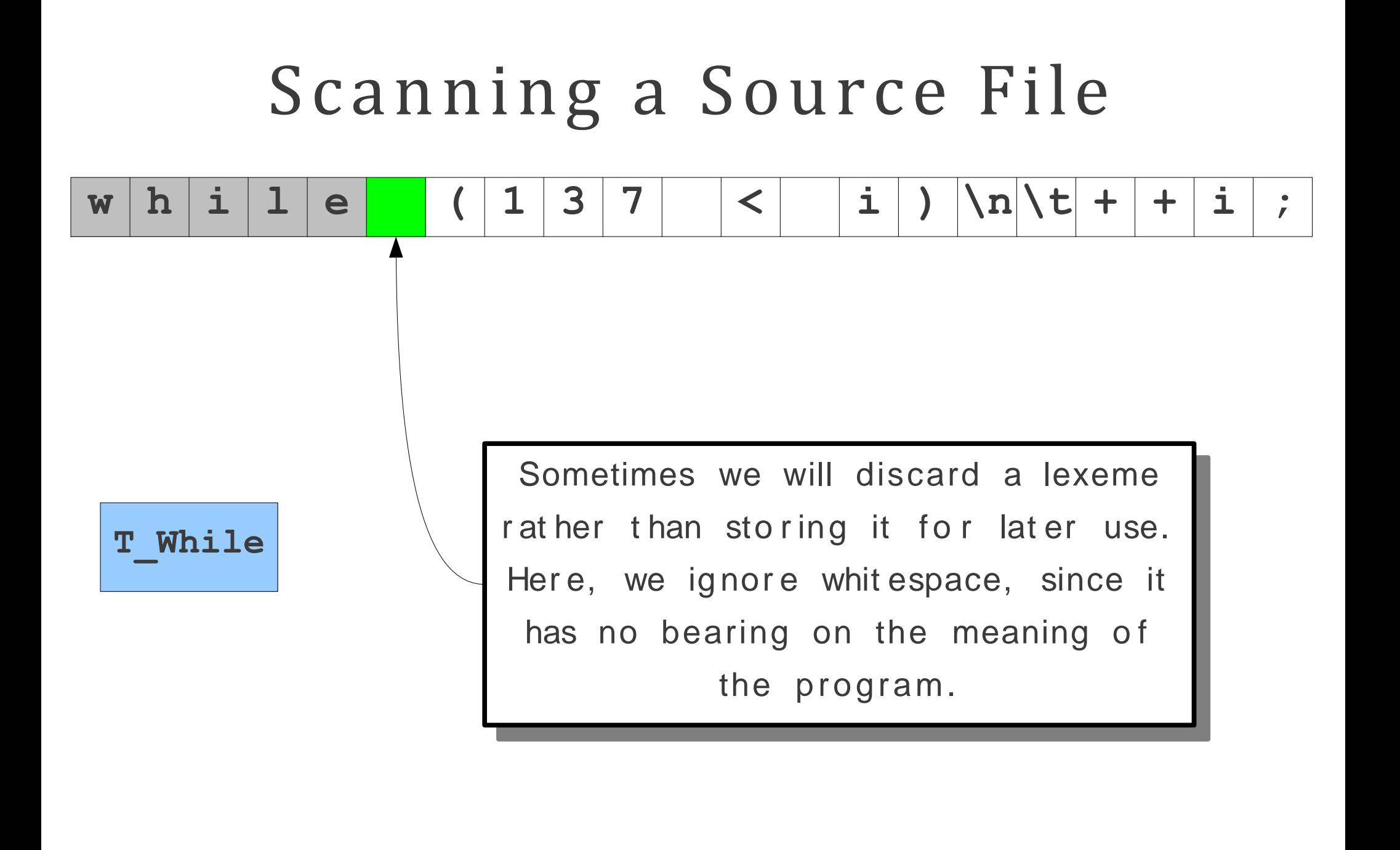

# Scanning a Source File  $w \left[ h \left[ i \right] 1 \right] e \left[ (1 \ 3 \ 7 \ 8 \ 1) \right] \times \left[ 1 \right] \times \left[ + \left[ + \left[ i \right] \right] ;$

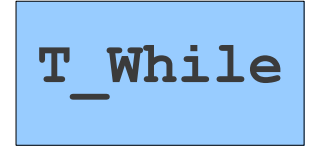

# Scanning a Source File **w h i l e ( 1 3 7 < i ) \n \t + + i ;**

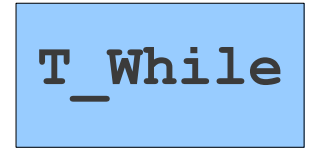

# Scanning a Source File  $w \left[ h \left[ i \right] 1 \right] e \left[ (1 \ 3 \ 7 \ 8 \ 1) \right] \times \left[ 1 \right] \times \left[ + \left| + \left| i \right| \right] ;$

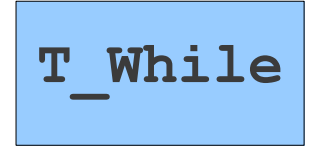

#### Scanning a Source File )  $\ln\left| \frac{t}{t} \right| +$  $\overline{7}$  $\mathbf{i}$  $\mathbf{i}$  $\mathbf{i}$  $\mathbf 1$ 3  $h$  $\mathbf{1}$  $\left\langle \right\rangle$  $+$  $\bullet$  $\ddot{r}$ W

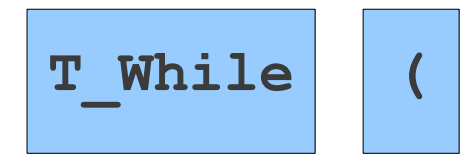

#### Scanning a Source File )  $\ln\left| \frac{t}{t} \right| +$  $\mathbf{i}$  $\mathbf{i}$  $\mathbf{i}$  $\mathbf{1}$ 3  $\overline{\mathbf{7}}$  $h$  $\mathbf{1}$  $\left\langle \right\rangle$  $+$  $\bullet$  $\overline{ }$  $\ddot{r}$ W

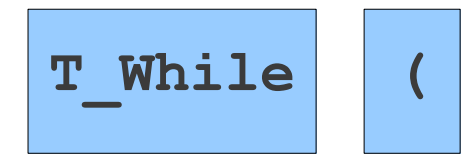

#### Scanning a Source File )  $\ln\left| \frac{t}{t} \right| +$  $\mathbf{i}$  $\mathbf{i}$  $\mathbf{i}$  $\mathbf{1}$  $3<sup>1</sup>$  $\overline{\mathbf{7}}$  $h$  $\mathbf{1}$  $\left\langle \right\rangle$  $+$  $\bullet$  $\left($  $\ddot{r}$ W

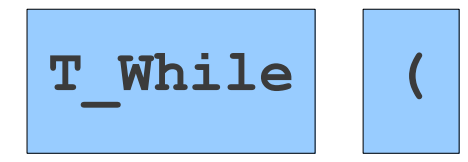

#### Scanning a Source File )  $\ln\left| \frac{t}{t} \right| +$  $3 \mid 7$  $\mathbf{i}$  $\mathbf{i}$  $\mathbf{i}$  $\mathbf{1}$  $h$  $\mathbf{1}$  $\left\langle \right\rangle$  $+$  $\overline{ }$  $\bullet$  $\ddot{r}$ W

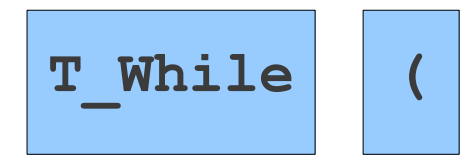

#### Scanning a Source File  $\ln\sqrt{t}$  +  $\overline{\phantom{a}}$  $3|7$  $\mathbf{i}$  $\mathbf{i}$  $\mathbf{i}$  $\mathbf{1}$  $\mathbf{1}$  $h$  $\left\langle \right\rangle$  $+$  $\overline{ }$  $\bullet$  $\ddot{r}$ W

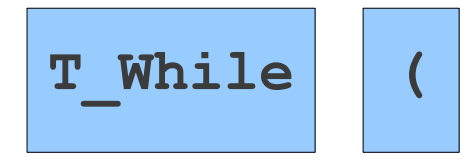

#### Scanning a Source File  $\ln\sqrt{t}$  +  $\frac{1}{2}$  $\mathbf{i}$  $\mathbf{i}$  $\mathbf{i}$ 3  $\mathbf{1}$  $\overline{7}$  $h$  $\mathbf{1}$  $\left\langle \right\rangle$  $+$  $\overline{ }$  $\bullet$  $\ddot{r}$ W

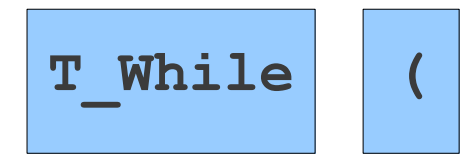

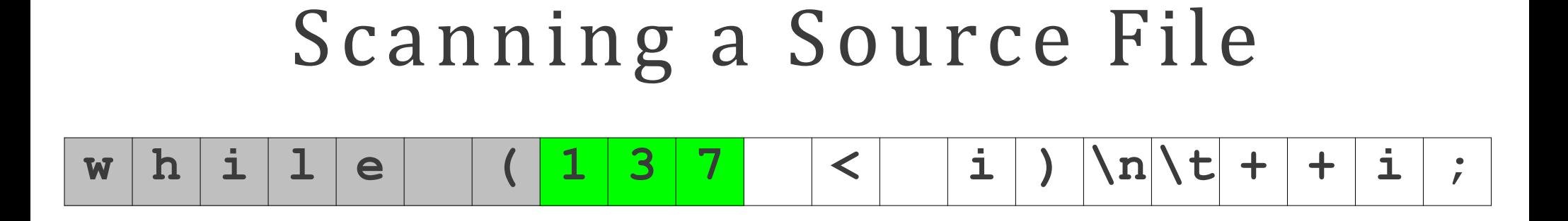

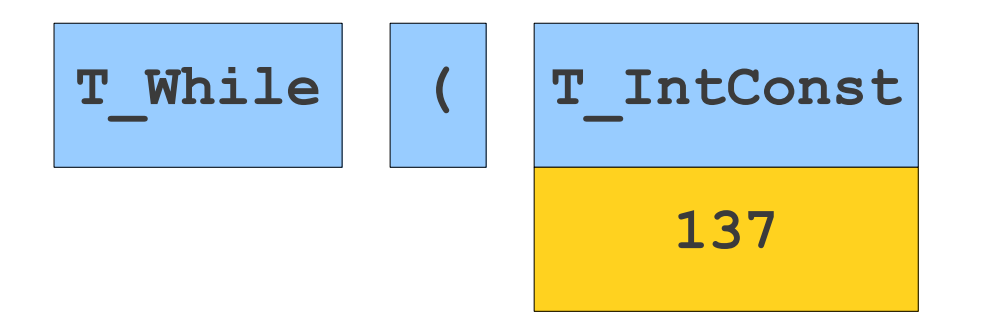

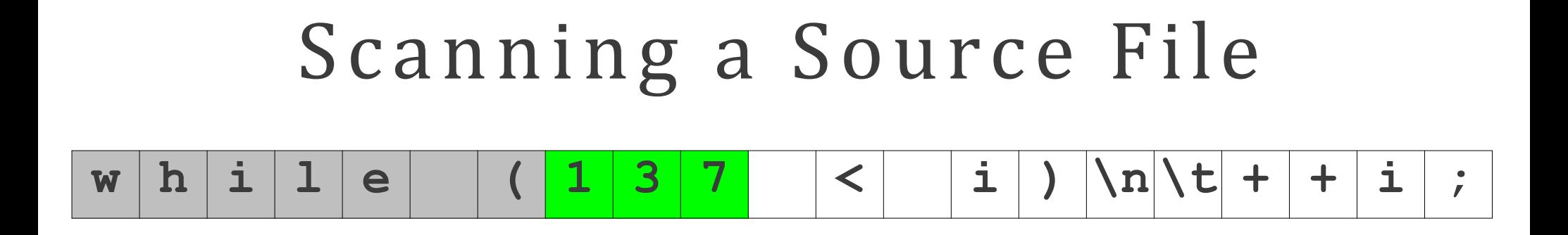

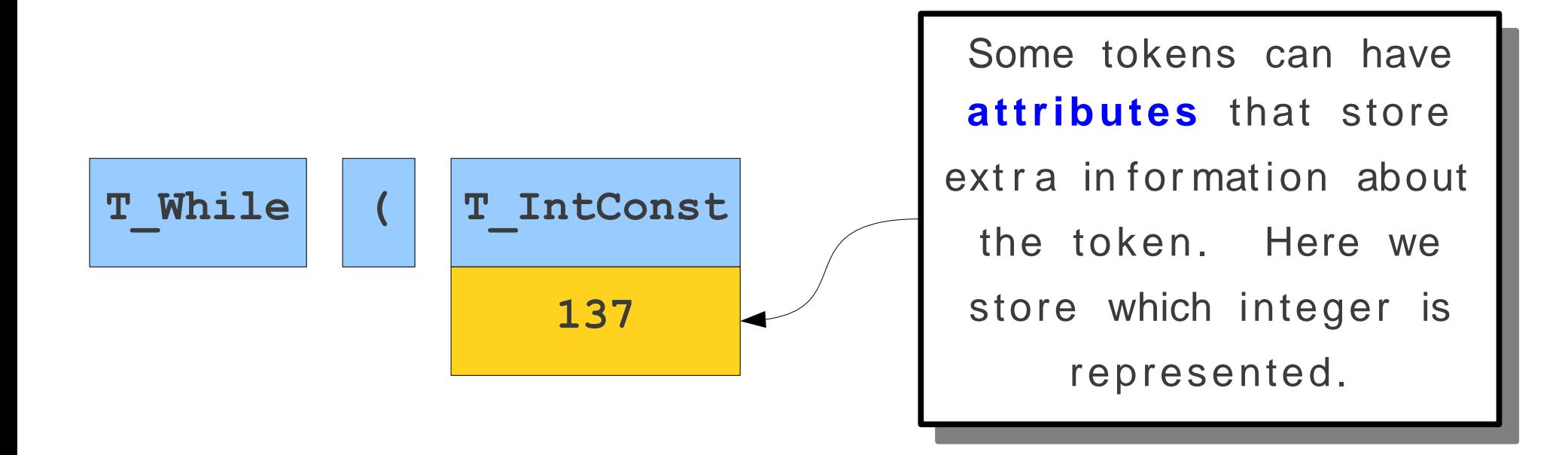

## Goals of Lexical Analysis

- Convert from physical description of a program into sequence of of **tokens**.
	- Each token represents one logical piece of the source file – a keyword, the name of a variable, etc.
- E a c h token is associated with a **lexeme**.
	- The actual text of the token: "137," "int," etc.
- Each token may have optional **attributes**.
	- Extra information derived from the text perhaps a numeric value.
- The token sequence will be used in the parser to recover the program structure.

## Choosing Tokens

#### What Tokens are Useful Here?

for (int  $k = 0$ ;  $k < myArray[5]$ ; ++k) {  $\cot < k << \text{end}$ :  $\mathbf{R}$ 

### What Tokens are Useful Here?

```
for (int k = 0; k < myArray[5]; ++k) {
     \cot < k << \text{end}:
\mathbf{R}
```
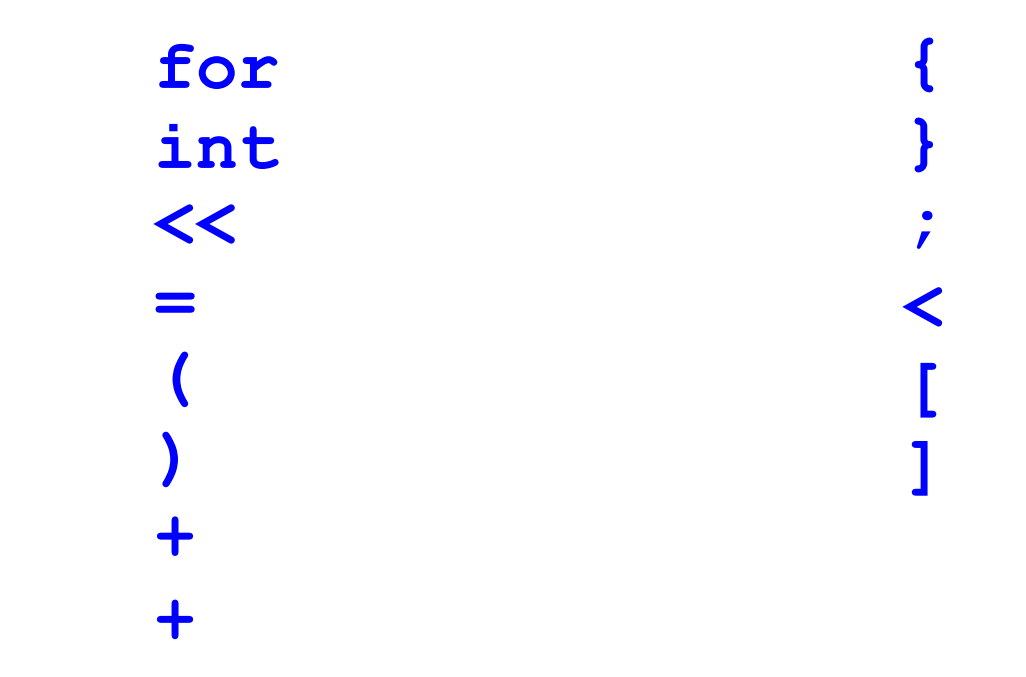

## What Tokens are Useful Here?

```
for (int k = 0; k < myArray[5]; ++k) {
    cout << k << endl;
\mathbf{R}
```
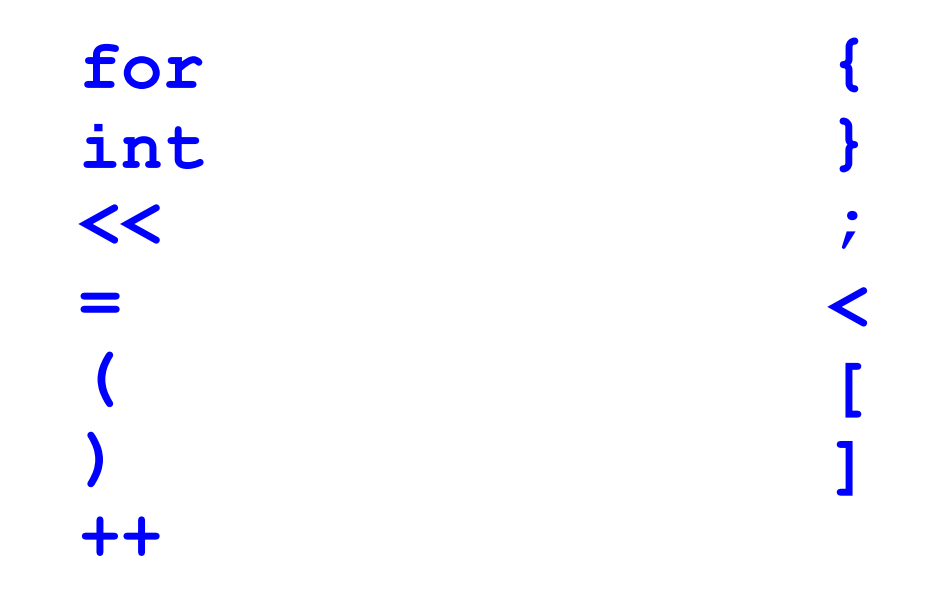

Identifier IntegerConstant

## Choosing Good Tokens

- . Very much dependent on the language.
- Typically:
	- Give keywords their own tokens.
	- Give different punctuation symbols their own tokens.
	- Group lexemes representing identifiers, numeric constants, strings, etc. into their own groups.
	- Discard irrelevant information (whitespace, comments)

• FORTRAN: Whitespace is irrelevant

### DO 5 I = 1,25 DO 5 I = 1.25

• FORTRAN: Whitespace is irrelevant

## DO 5 I = 1,25  $DOSI = 1.25$

• FORTRAN: Whitespace is irrelevant

## **DO 5 I = 1,25**  $DOSI = 1.25$

• Can be difficult to tell when to partition input.

• C + + : Nested template declarations

**vector<vector<int>> myVector**

• C + + : Nested template declarations

#### **vector < vector < int >> myVector**

• C + + : Nested template declarations

**(vector < (vector < (int >> myVector)))**

• C + + : Nested template declarations

**(vector < (vector < (int >> myVector)))**

• Again, can be difficult to determine where to split.

• PL/1: Keywords can be used as identifiers.
#### Scanning is Hard

• PL/1: Keywords can be used as identifiers.

**IF THEN THEN THEN = ELSE; ELSE ELSE = IF**

Thanks to Prof. AlexAiken

#### Scanning is Hard

• PL/1: Keywords can be used as identifiers.

**IF THEN THEN THEN = ELSE; ELSE ELSE = IF**

Thanks to Prof. AlexAiken

#### Scanning is Hard

• PL/1: Keywords can be used as identifiers.

**IF THEN THEN THEN = ELSE; ELSE ELSE = IF**

• Can be difficult to determine how to label lexemes.

# Challenges in Scanning

- How do we determine which lexemes are associated with each token?
- When there are multiple ways we could scan the input, how do we know which one to pick?
- How do we address these concerns efficiently?

#### Associating Lexemes with Tokens

### Lexemes and Tokens

- Tokens give a way to categorize lexemes by what information they provide.
- Some tokens might be associated with only a single lexeme:
	- Tokens for keywords like **if** and **while** probably only match those lexemes exactly.
- Some tokens might be associated with lots of different lexemes:
	- All variable names, all possible numbers, all possible strings, etc.

### Sets of Lexemes

- · Idea: Associate a set of lexemes with each token.
- We might associate the "number" token with the set { **0**, **1**, **2**, …, **10**, **11**, **12**, … }
- We might associate the "string" token with the set { **""** , **"a"**, **"b"**, **"c"**, … }
- We might associate the token for the keyword **while** with the set { **while** } .

How do we describe which (potentially infinite) set of lexemes is associated with each token type?

### Formal Languages

- A **formal language** is a set of strings.
- Many infinite languages have finite descriptions:
	- . Define the language using an automaton.
	- . Define the language using a grammar.
	- · Define the language using a regular expression.
- We can use these compact descriptions of the language to define sets of strings.
- Over the course of this class, we will use all of these approaches.

### Regular Expressions

- **Regular expressions** are a family of descriptions that can be used to capture certain languages (the *regular languages*).
- Often provide a compact and humanreadable description of the language.
- Used as the basis for numerous software systems, including the **flex** tool we will use in this course.

### Atomic Regular Expressions

- The regular expressions we will use in this course begin with two simple building blocks.
- The symbol **ε** is a regular expression matches the empty string.
- For any symbol **a**, the symbol **a** is a regular expression that just matches **a**.

#### Compound Regular Expressions

- $\bullet$  If R<sub>1</sub> and R<sub>2</sub> are regular expressions,  $R_1R_2$  is a regular expression represents the **concatenation** of the languages of  $\rm R^{}_1$  and  $\rm R^{}_2$ .
- . If  $R_1$  and  $R_2$  are regular expressions,  $R_1$   $|R_2$  is a regular expression representing the **union** of  $R_1$  and  $R_2$ .
- If R is a regular expression,  $R^*$  is a regular expression for the **Kleene closure** of R .
- If R is a regular expression,  $(R)$  is a regular expression with the same meaning as R.

### Operator Precedence

- · Regular expression operator precedence is
- S o **ab\*c|d** is parsed as **((a(b\*))c)|d**(R) R\*  $R_1R_2$  $R_1 \mid R_2$

- Suppose the only characters are 0 and 1.
- Here is a regular expression for strings containing 00 as a substring:

# $(0 | 1)^*00(0 | 1)^*$

- Suppose the only characters are 0 and 1.
- Here is a regular expression for strings containing 00 as a substring:

# $(0 | 1)^*00(0 | 1)^*$

- Suppose the only characters are 0 and 1.
- Here is a regular expression for strings containing 00 as a substring:

# $(0 | 1$ <sup>\*</sup>00 $(0 | 1)$ <sup>\*</sup>

- Suppose the only characters are 0 and 1.
- Here is a regular expression for strings containing 00 as a substring:

# $(0 | 1$ <sup>\*</sup>00 $(0 | 1)$ <sup>\*</sup>

- Suppose the only characters are **0** and **1**.
- Here is a regular expression for strings of length exactly four:

- Suppose the only characters are **0** and **1**.
- Here is a regular expression for strings of length exactly four:

# **(0|1)(0|1)(0|1)(0|1)**

- Suppose the only characters are **0** and **1**.
- Here is a regular expression for strings of length exactly four:

# **(0|1)(0|1)(0|1)(0|1)**

- Suppose the only characters are **0** and **1**.
- Here is a regular expression for strings of length exactly four:

# **(0|1)(0|1)(0|1)(0|1)**

- Suppose the only characters are **0** and **1**.
- Here is a regular expression for strings of length exactly four:

# **(0|1)(0|1)(0|1)(0|1)**

- Suppose the only characters are 0 and 1.
- Here is a regular expression for strings of length exactly four:

### $(0|1)\{4\}$

- Suppose the only characters are 0 and 1.
- Here is a regular expression for strings of length exactly four:

# $(0|1)\{4\}$

- Suppose the only characters are **0** and **1**.
- Here is a regular expression for strings that contain at most one zero:

- Suppose the only characters are 0 and 1.
- Here is a regular expression for strings that contain at most one zero:

 $1*(0 | \epsilon)1*$ 

- Suppose the only characters are 0 and 1.
- Here is a regular expression for strings that contain at most one zero:

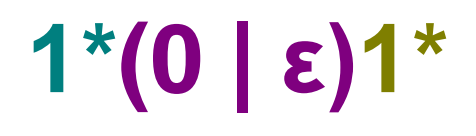

- Suppose the only characters are 0 and 1.
- Here is a regular expression for strings that contain at most one zero:

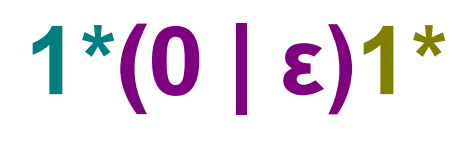

- Suppose the only characters are 0 and 1.
- Here is a regular expression for strings that contain at most one zero:

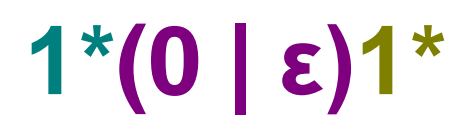

- Suppose the only characters are 0 and 1.
- Here is a regular expression for strings that contain at most one zero:

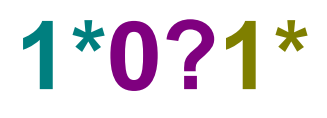

- · Suppose our alphabet is a, @, and ., where a represents "some letter."
- A regular expression for email addresses is

aa\* (.aa\*)\* @ aa\*.aa\* (.aa\*)\*

- Suppose our alphabet is **a**, **@** , and **.**, where **a** represents "some letter."
- A regular expression for email addresses is

**aa\* (.aa\*)\* @ aa\*.aa\* (.aa\*)\***

- Suppose our alphabet is **a**, **@** , and **.**, where **a** represents "some letter."
- A regular expression for email addresses is

**aa\* (.aa\*)\* @ aa\*.aa\* (.aa\*)\***

- Suppose our alphabet is **a**, **@** , and **.**, where **a** represents "some letter."
- A regular expression for email addresses is

**aa\* (.aa\*)\* @ aa\*.aa\* (.aa\*)\***

- Suppose our alphabet is **a**, **@** , and **.**, where **a** represents "some letter."
- A regular expression for email addresses is

**aa\* (.aa\*)\* @ aa\*.aa\* (.aa\*)\*** 

- Suppose our alphabet is **a**, **@** , and **.**, where **a** represents "some letter."
- A regular expression for email addresses is

**a + (.aa\*)\* @ aa\*.aa\* (.aa\*)\***
- Suppose our alphabet is **a**, **@** , and **.**, where **a** represents "some letter."
- A regular expression for email addresses is

**a + (.a<sup>+</sup> )\* @ a + .a<sup>+</sup> (.a<sup>+</sup> )\***

- Suppose our alphabet is **a**, **@** , and **.**, where **a** represents "some letter."
- A regular expression for email addresses is

**a + (.a<sup>+</sup> )\* @ a + .a<sup>+</sup> (.a<sup>+</sup> )\***

- Suppose our alphabet is **a**, **@** , and **.**, where **a** represents "some letter."
- A regular expression for email addresses is

**a + (.a<sup>+</sup> )\* @ a + (.a<sup>+</sup> ) +**

- Suppose our alphabet is **a**, **@** , and **.**, where **a** represents "some letter."
- A regular expression for email addresses is

**a + (.a<sup>+</sup> )\*@a + (.a<sup>+</sup> ) +**

- Suppose that our alphabet is all ASCII characters.
- A regular expression for even numbers is

#### **(+|-)?(0|1|2|3|4|5|6|7|8|9)\*(0|2|4|6|8)**

- Suppose that our alphabet is all ASCII characters.
- A regular expression for even numbers is

#### **(+|-)?(0|1|2|3|4|5|6|7|8|9)\*(0|2|4|6|8)**

- Suppose that our alphabet is all ASCII characters.
- A regular expression for even numbers is

#### **(+|-)?(0|1|2|3|4|5|6|7|8|9)\*(0|2|4|6|8)**

- Suppose that our alphabet is all ASCII characters.
- A regular expression for even numbers is

#### **(+|-)?[0123456789]\*[02468]**

- Suppose that our alphabet is all ASCII characters.
- A regular expression for even numbers is

#### **(+|-)?[0-9]\*[02468]**

#### Matching Regular Expressions

### Implementing Regular Expressions

- Regular expressions can be implemented using **finite automata**.
- There are two main kinds of finite automata:
	- **NFA**s (**nondeterministic** finite automata), which we'll see in a second, and
	- **DFA**s (**deterministic** finite automata), which we'll see later.
- Automata are best explained by example...

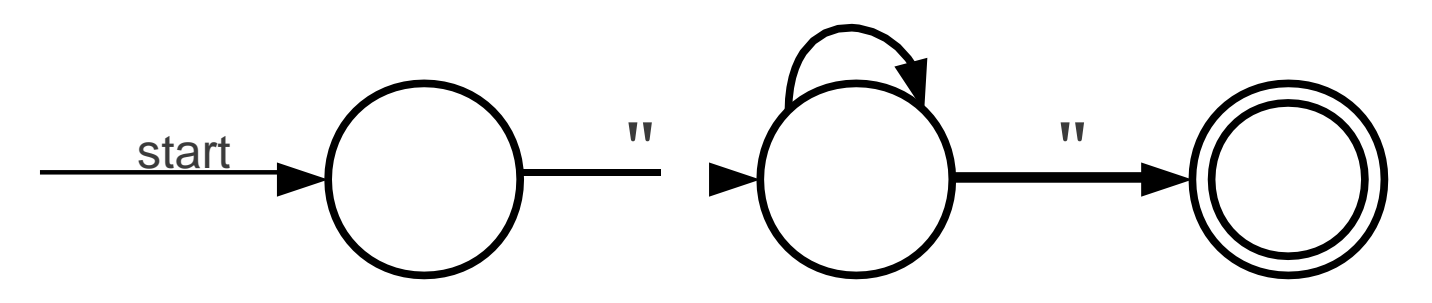

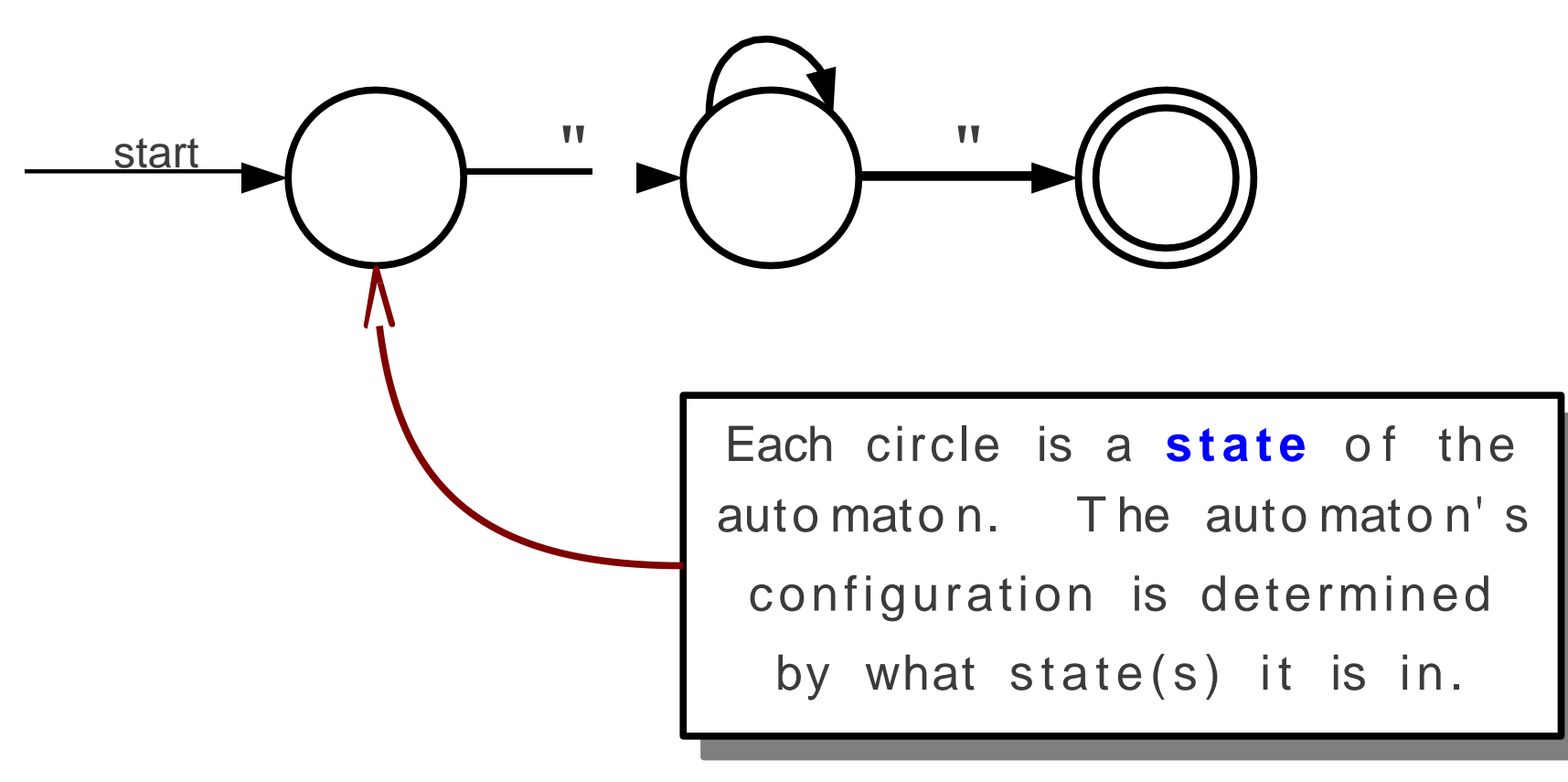

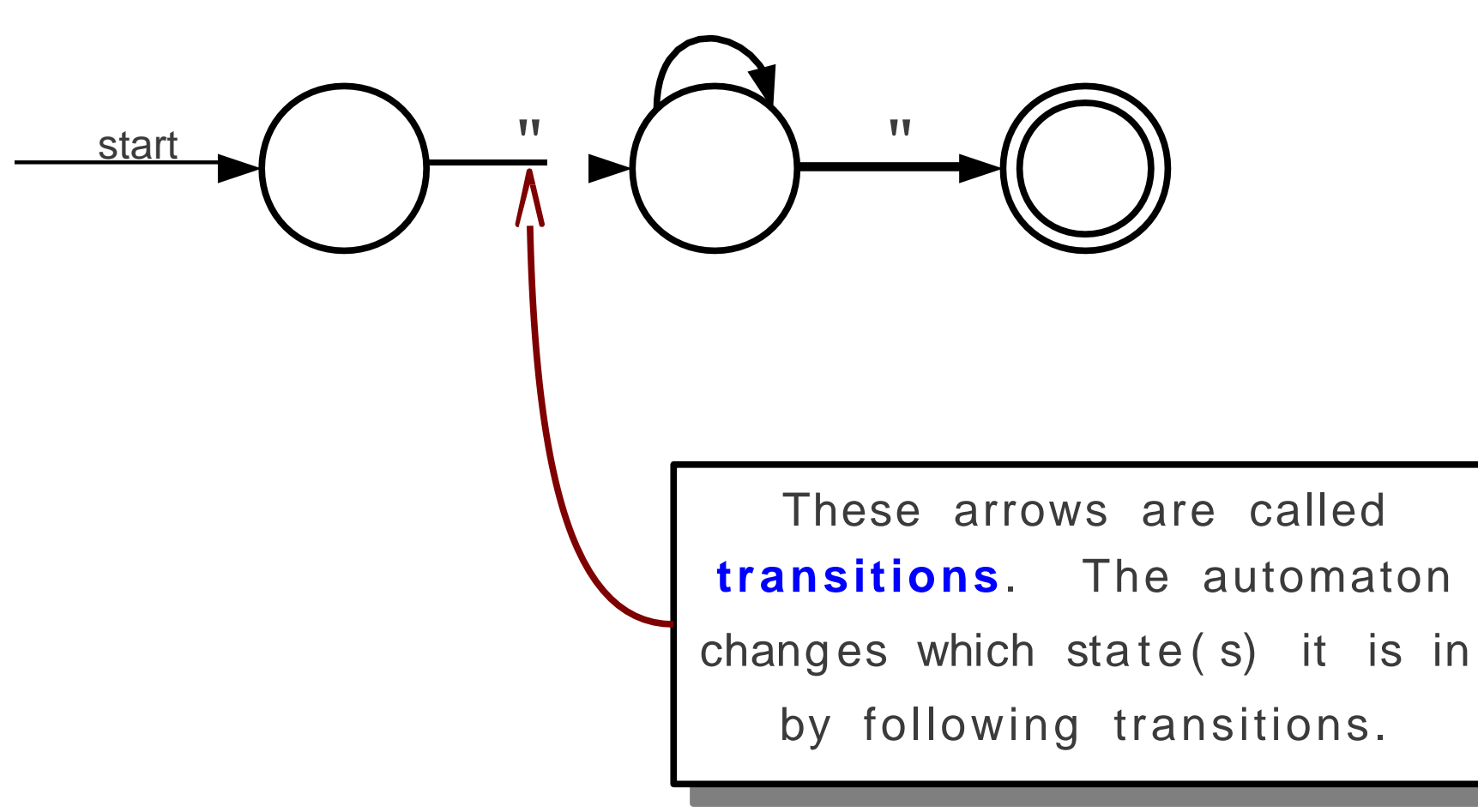

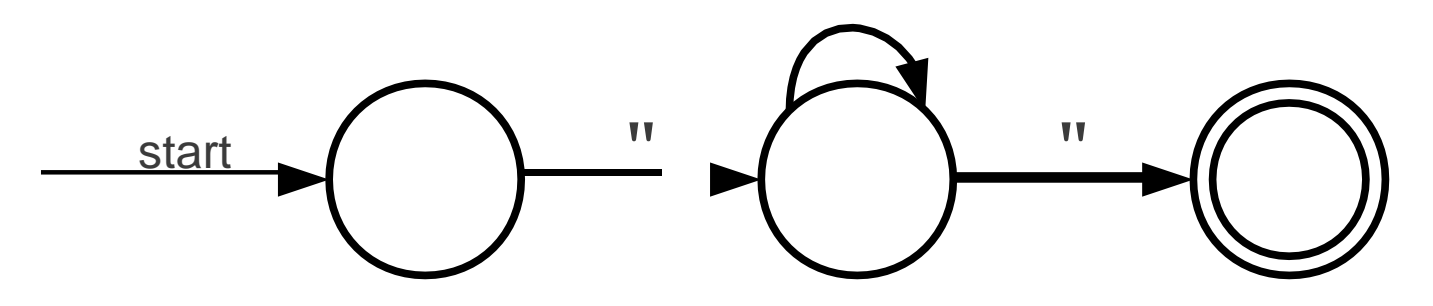

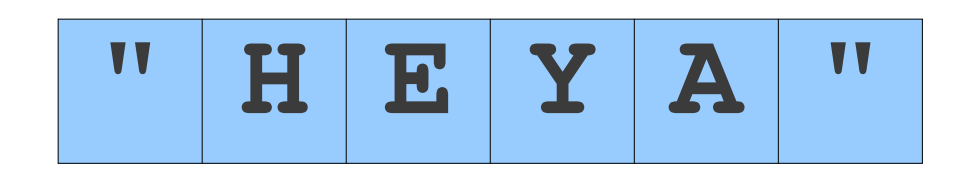

 $A, B, C, ..., Z$ 

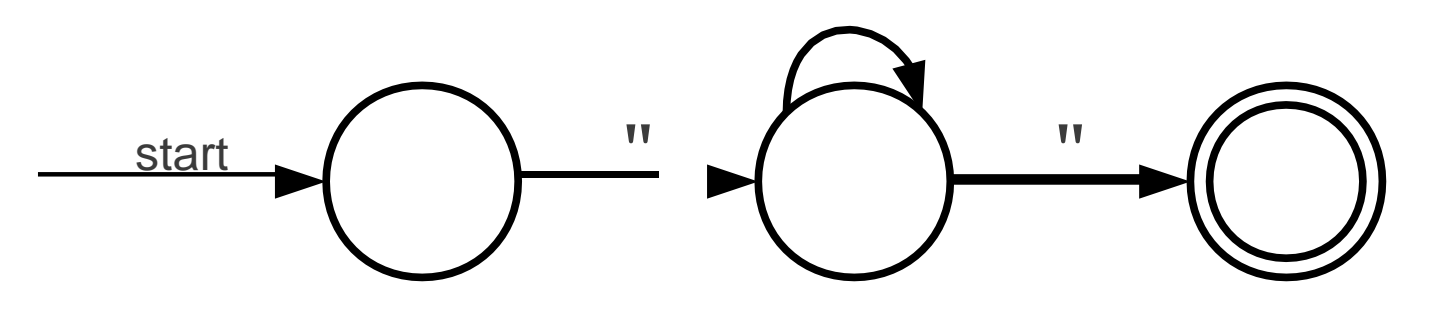

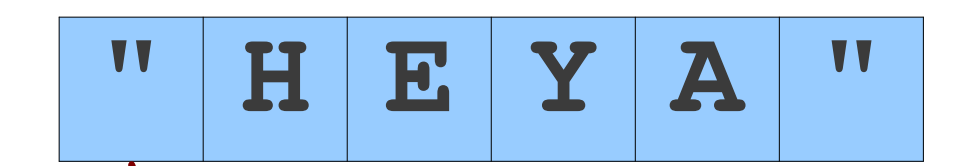

The automaton takes a string as input and decides whether to accept or reject the string.

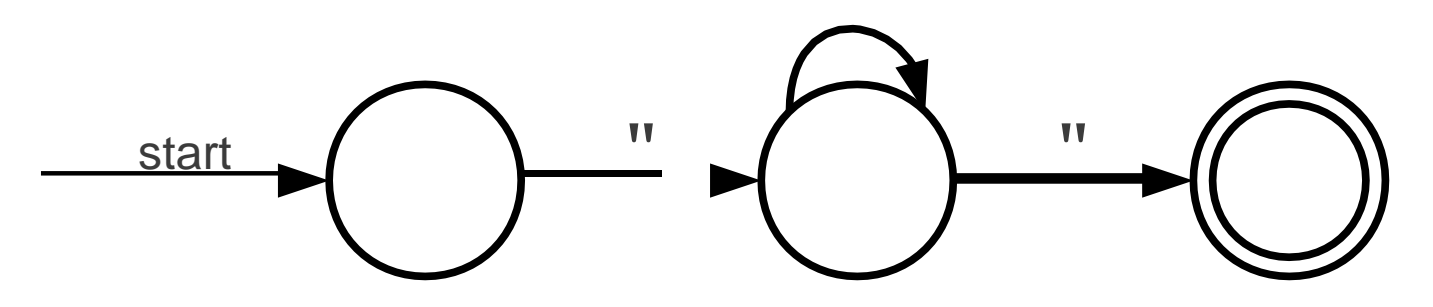

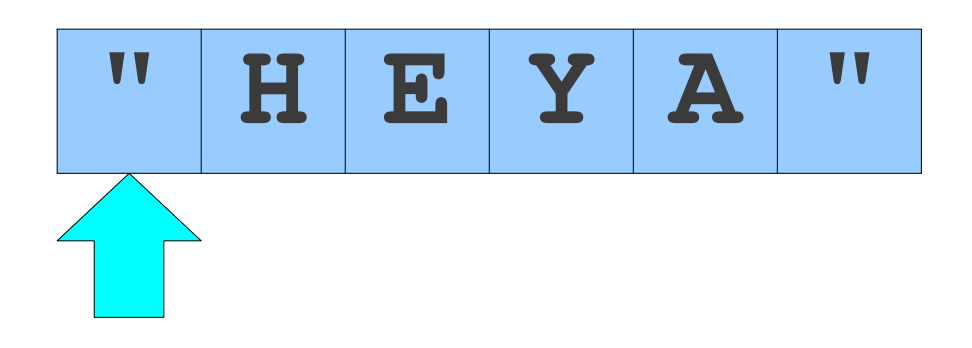

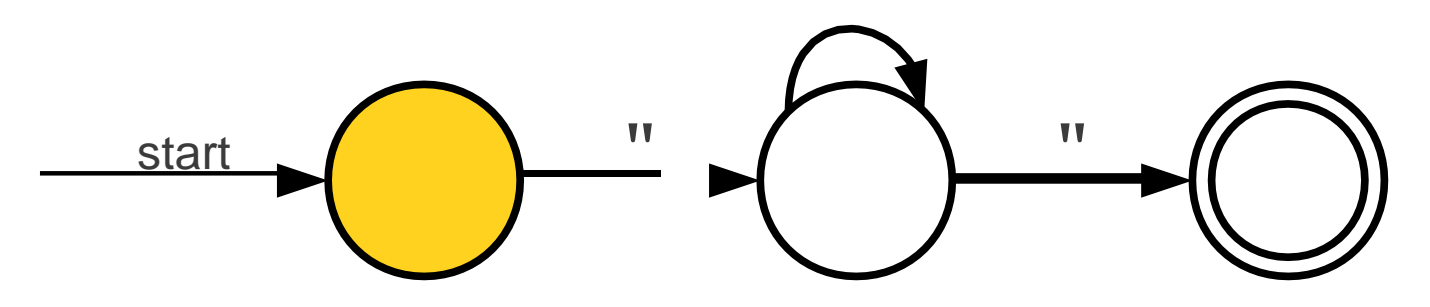

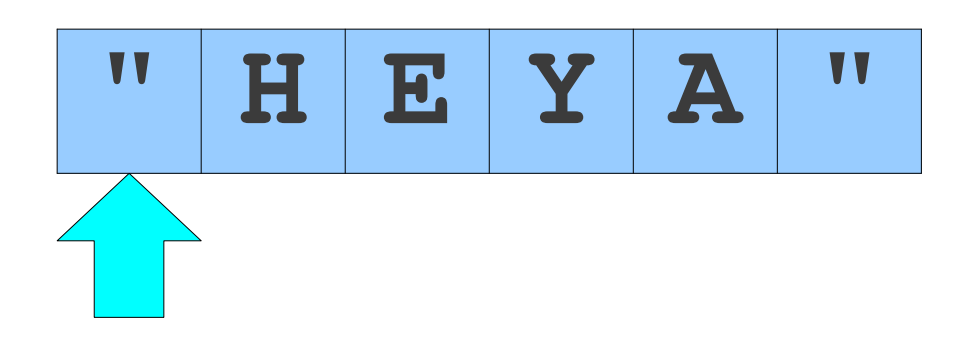

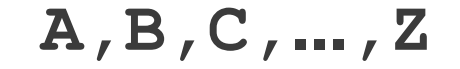

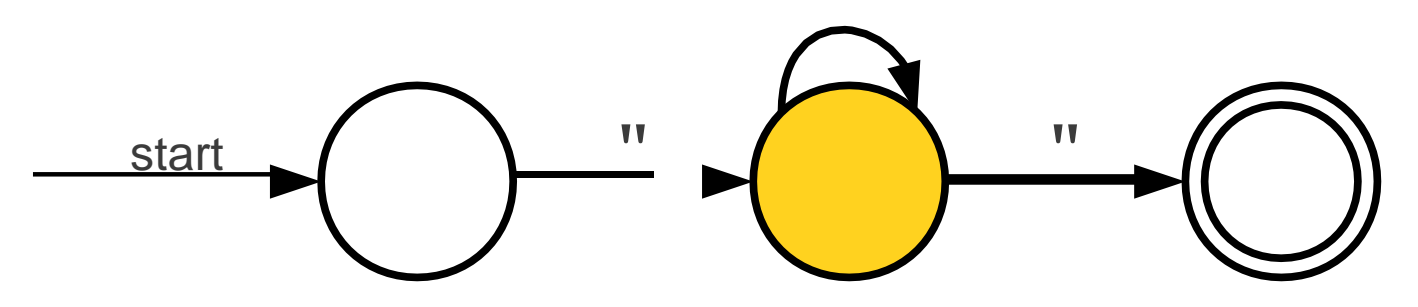

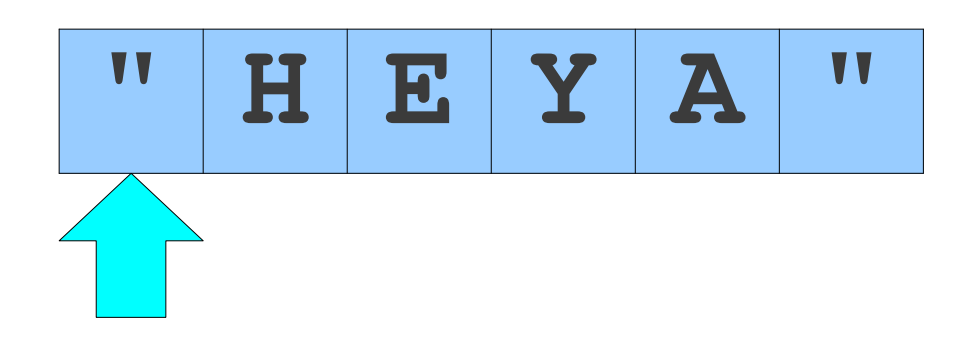

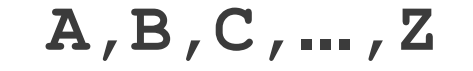

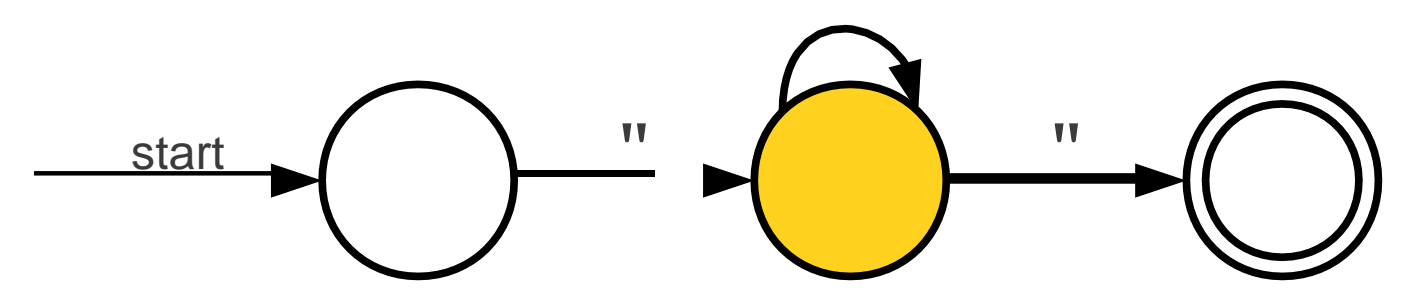

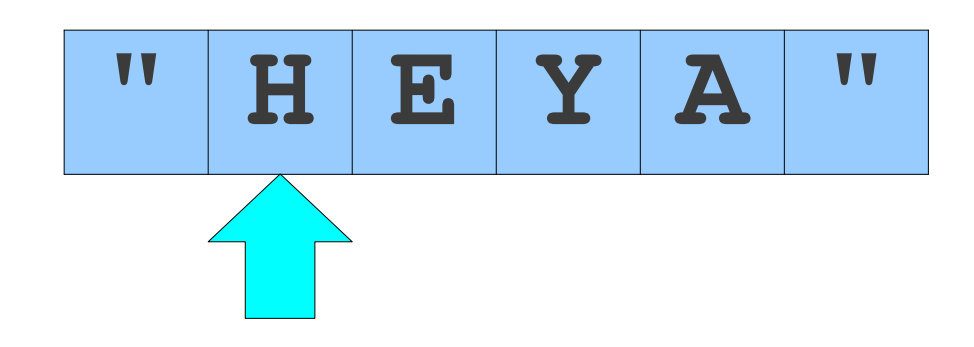

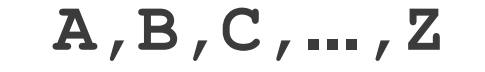

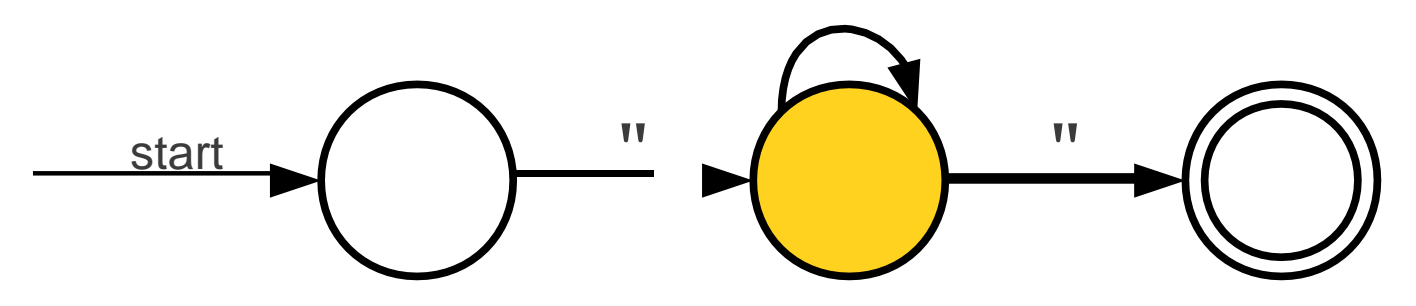

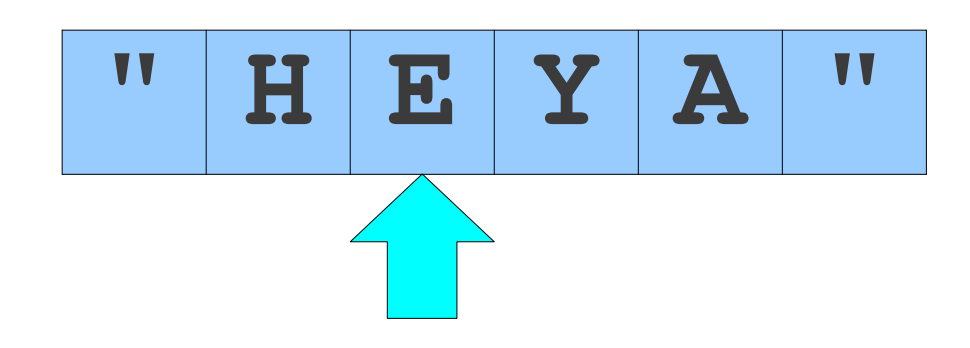

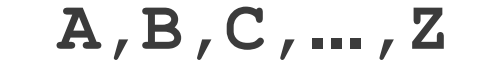

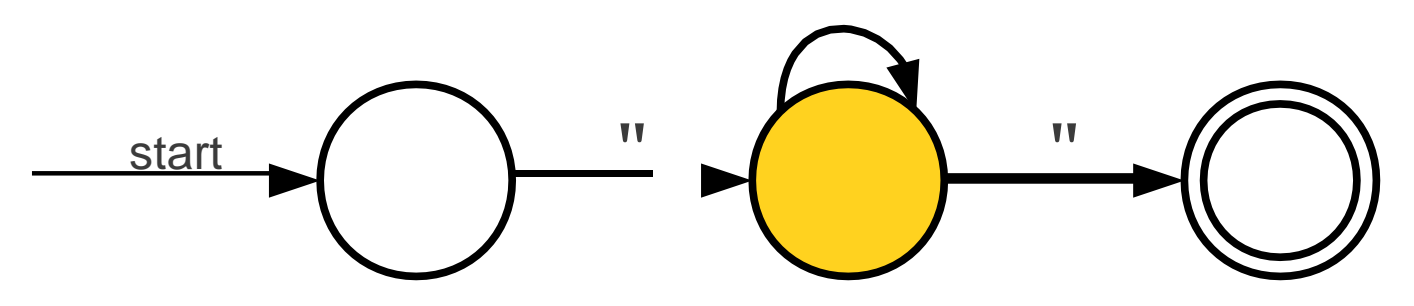

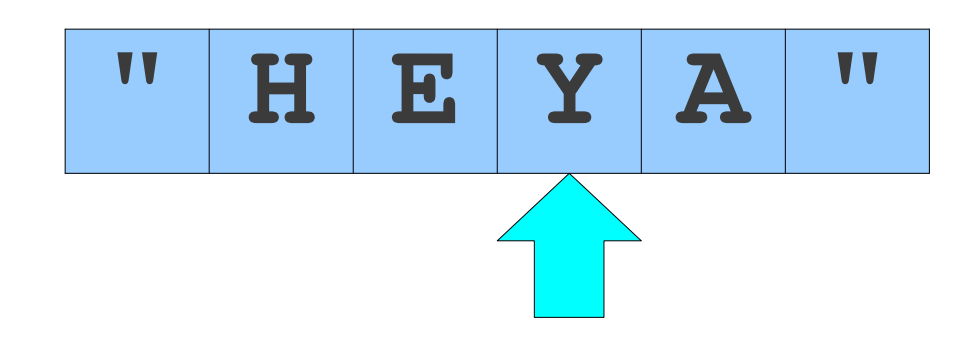

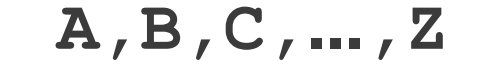

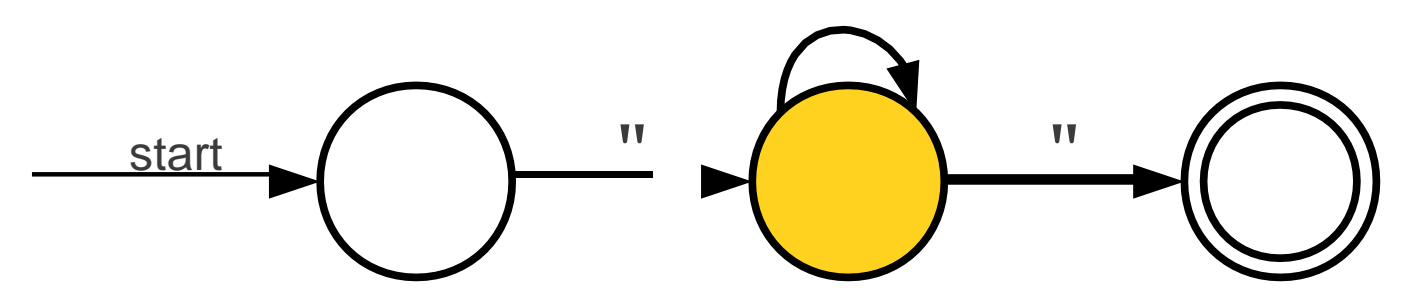

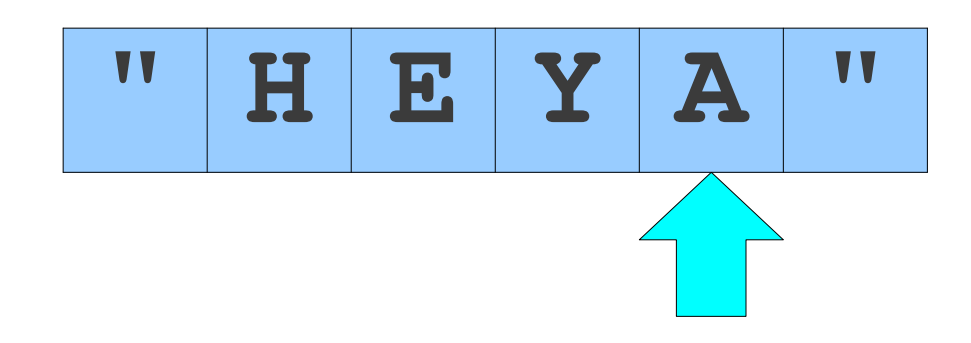

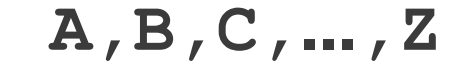

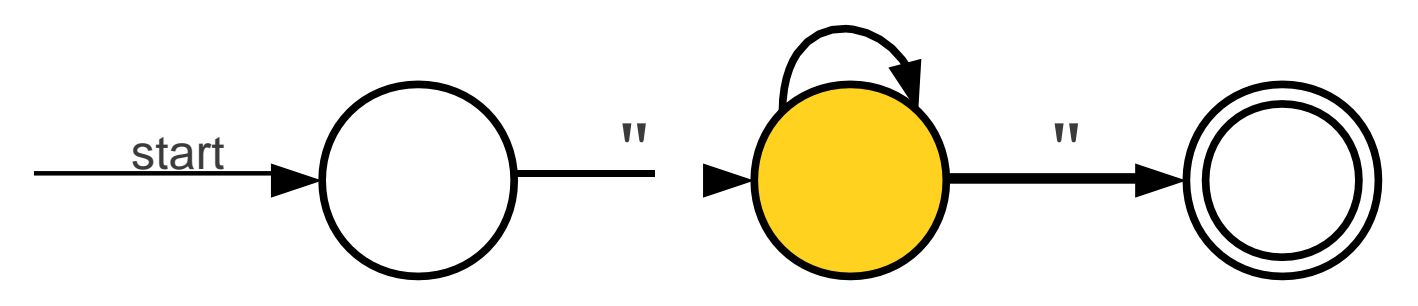

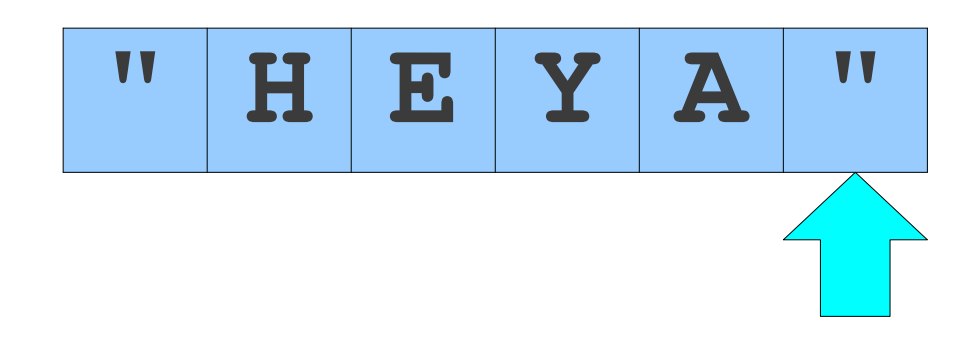

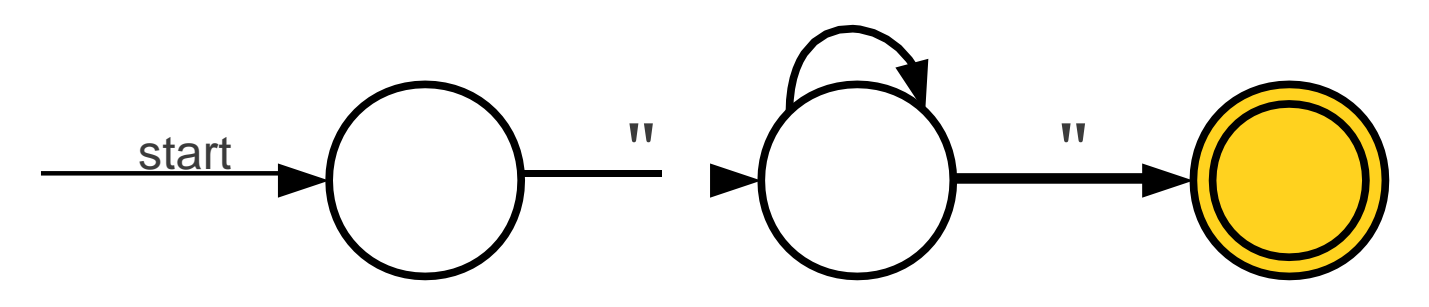

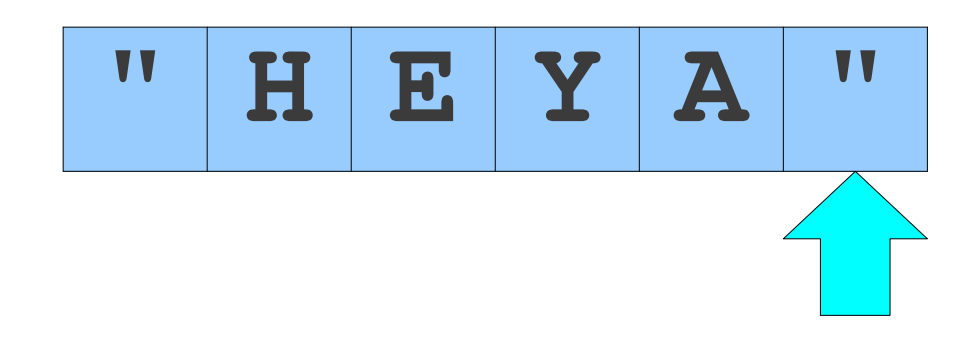

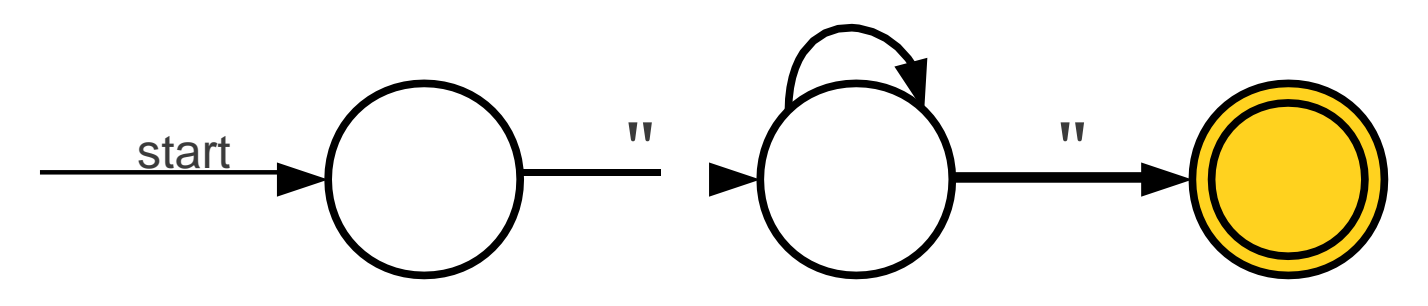

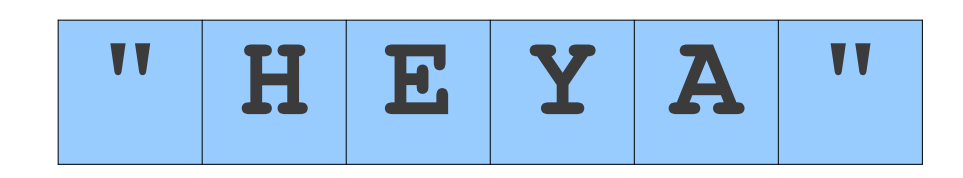

 $A, B, C, ..., Z$ 

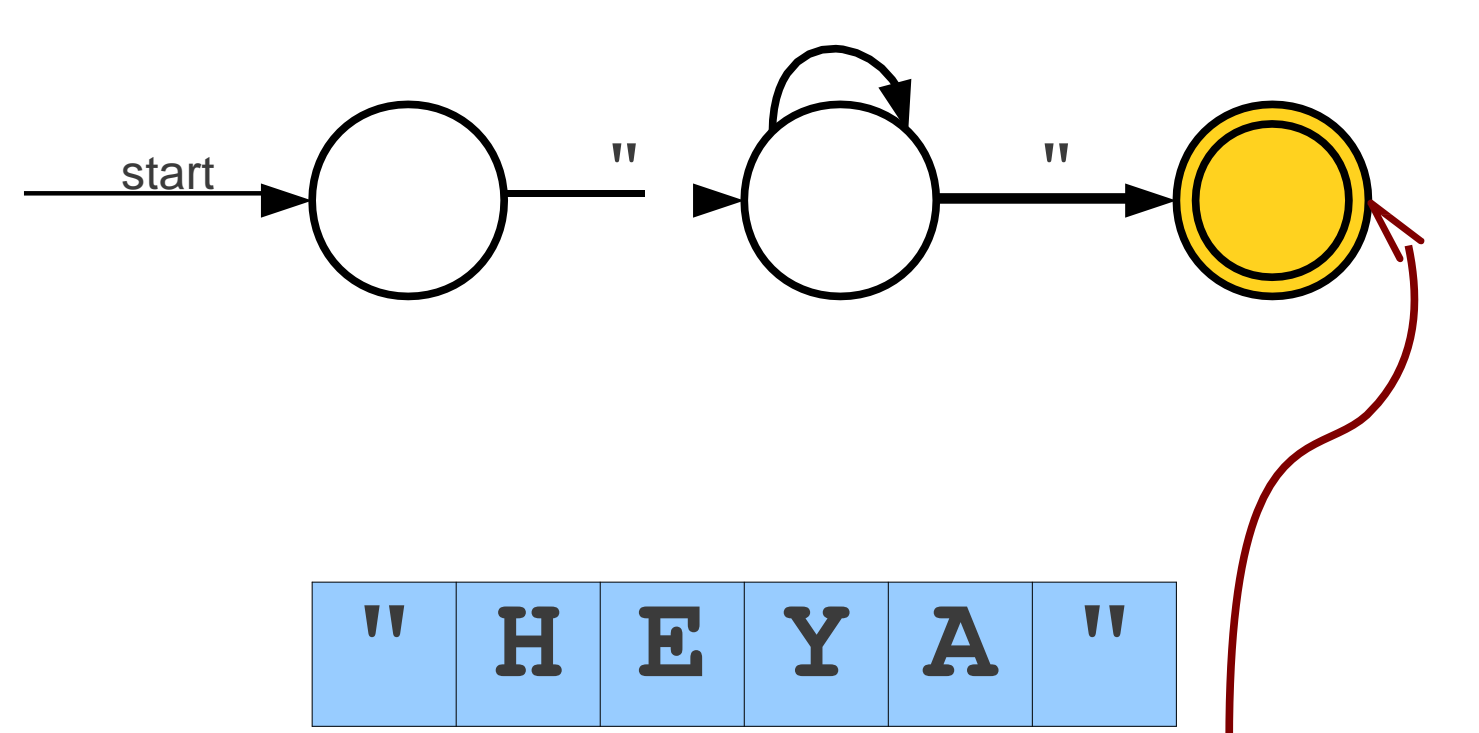

The double circle indicates that this state is an **accepting state**. **The** automaton accepts the string if it ends in an accepting state.

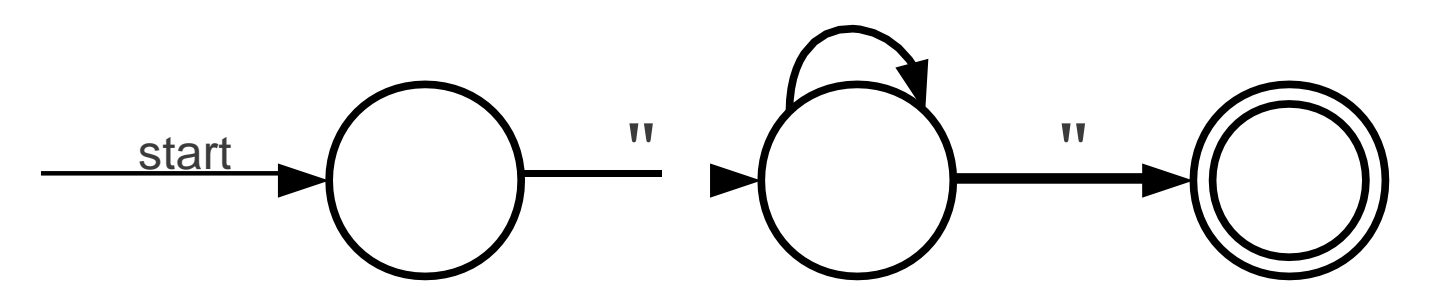

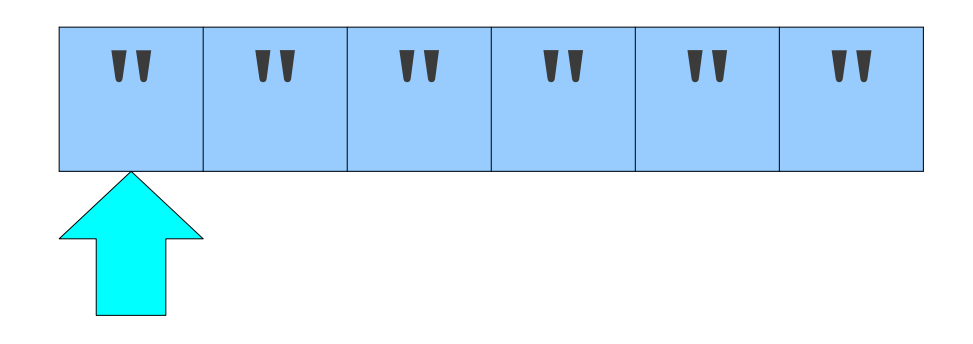

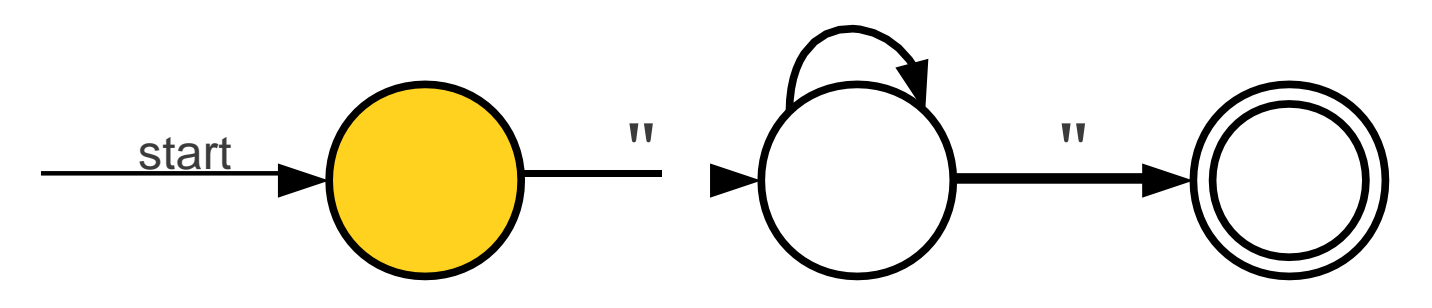

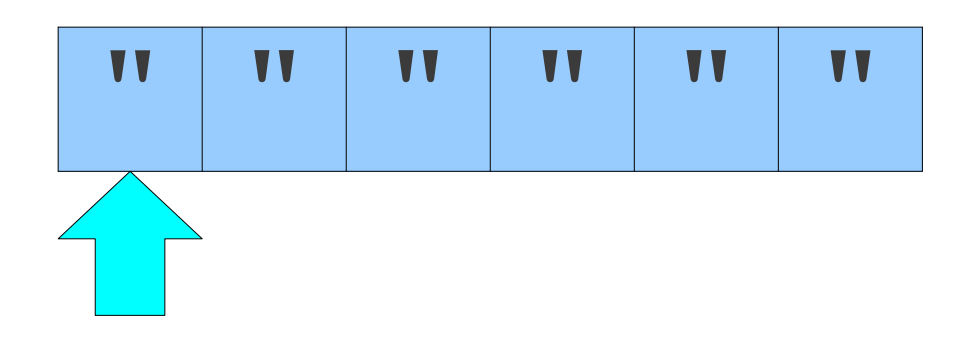

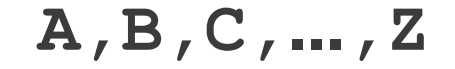

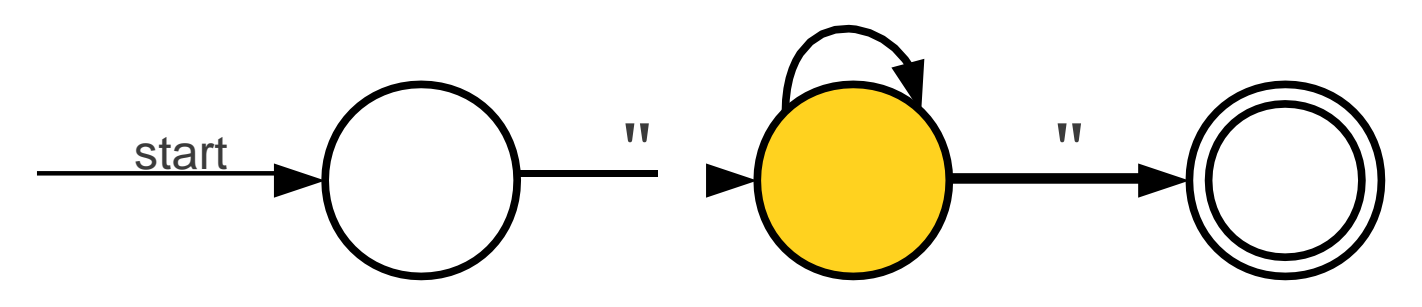

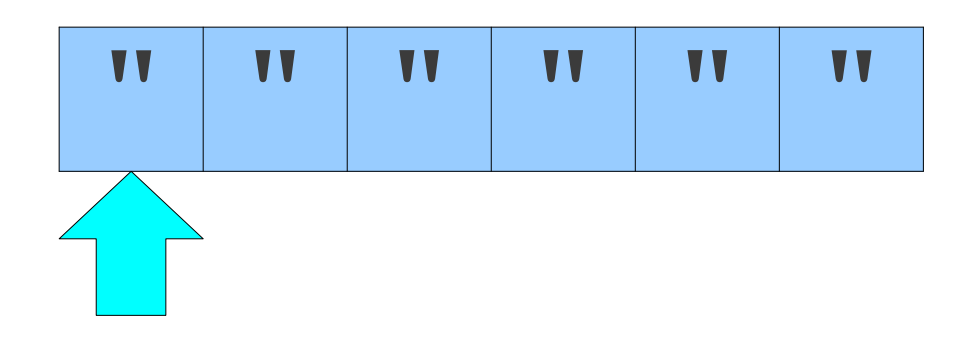

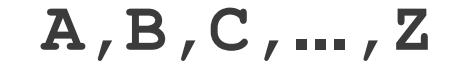

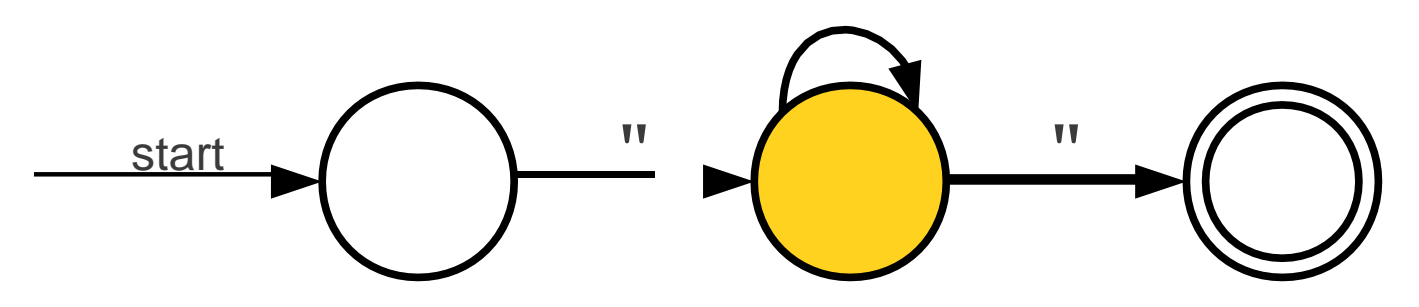

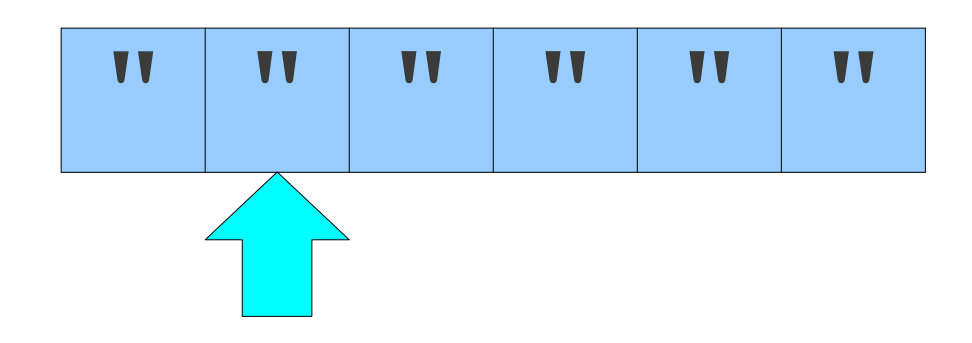

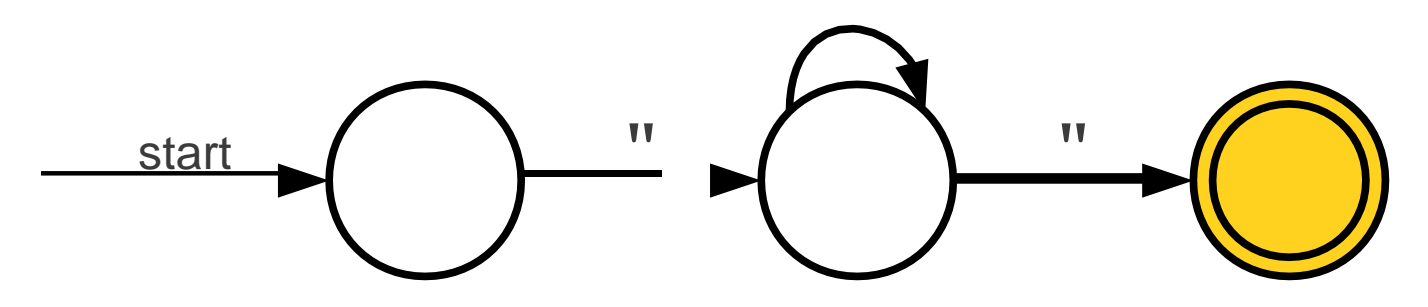

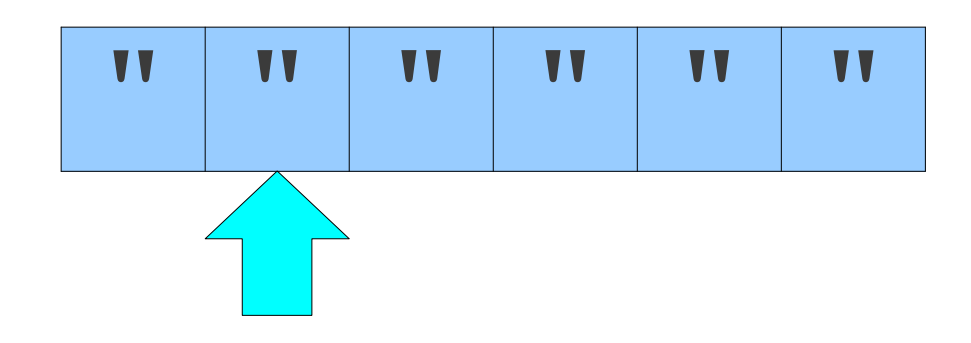

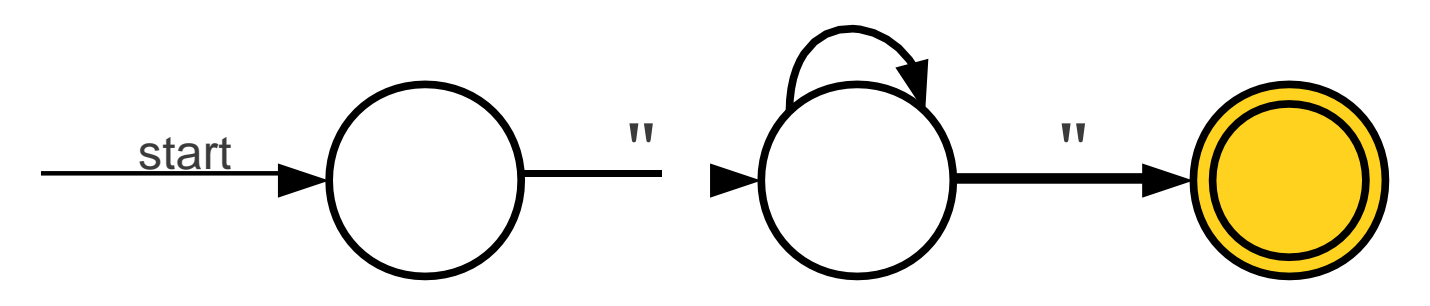

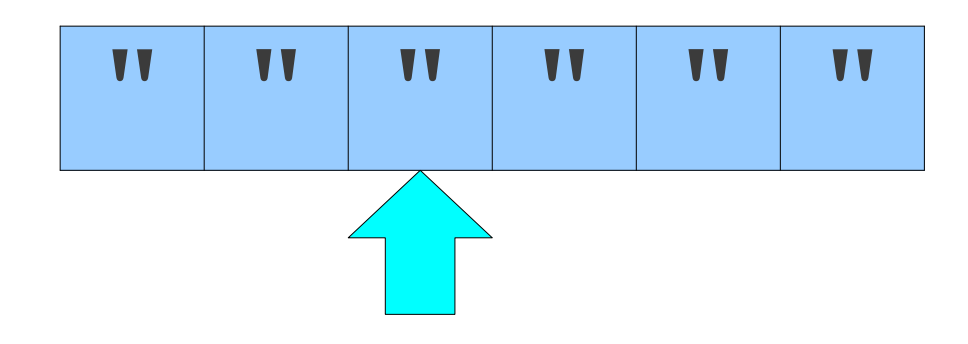

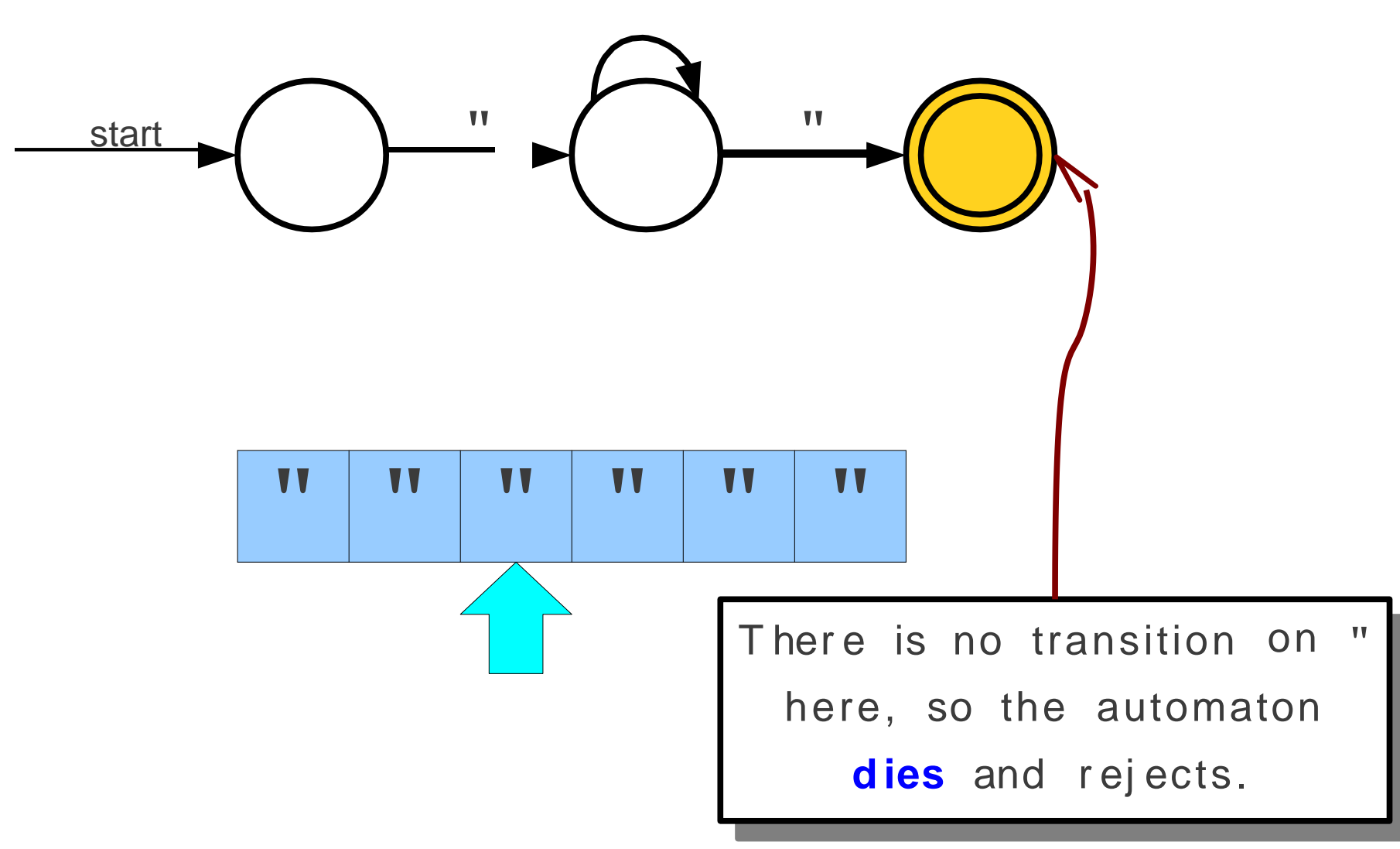

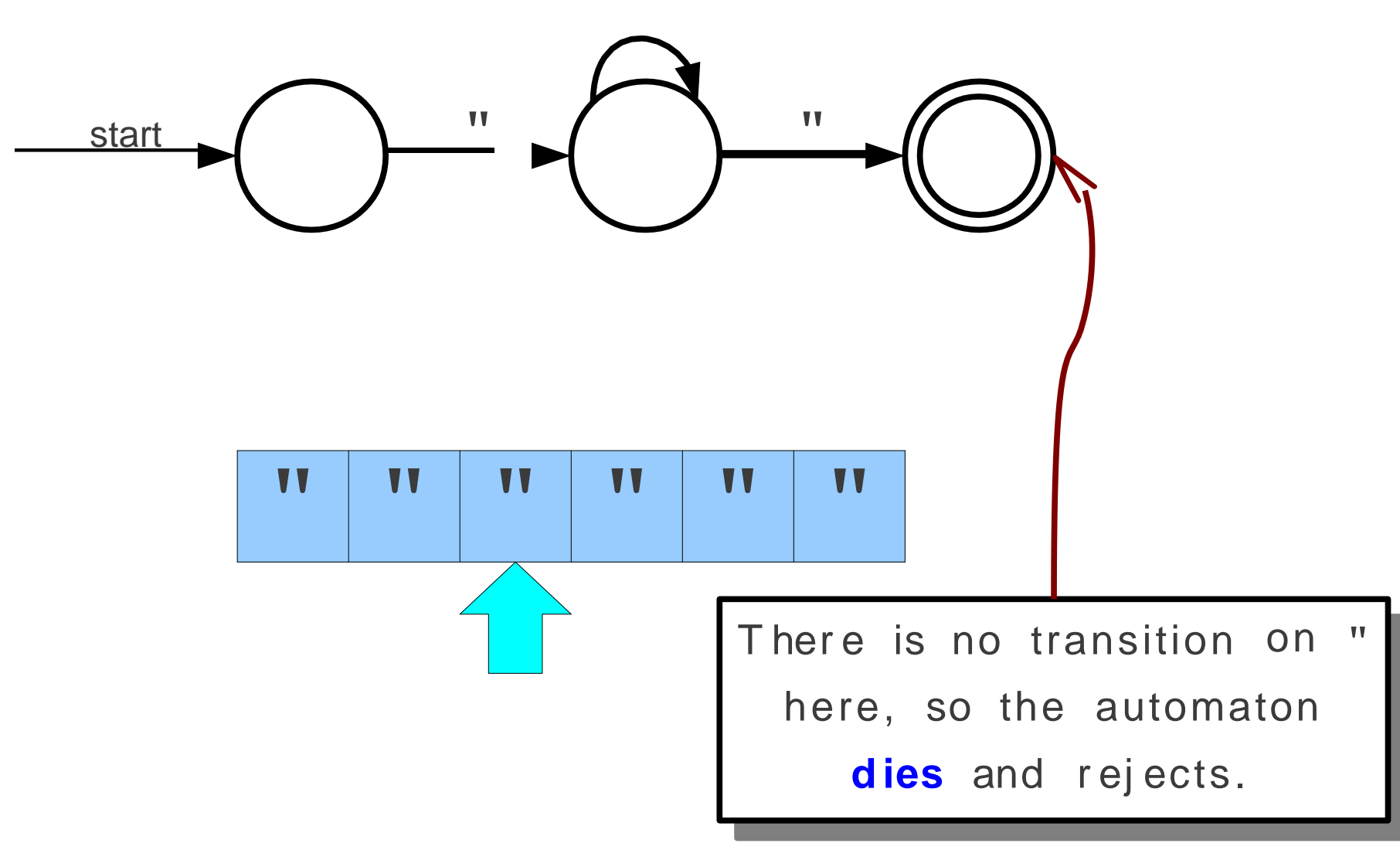

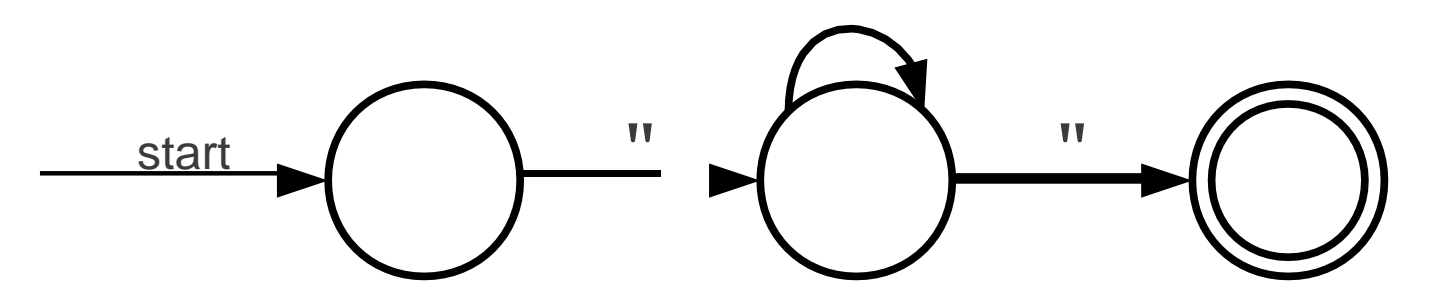

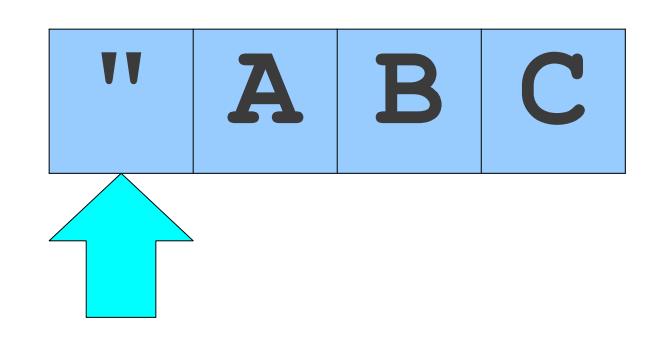
A, B, C, ..., Z

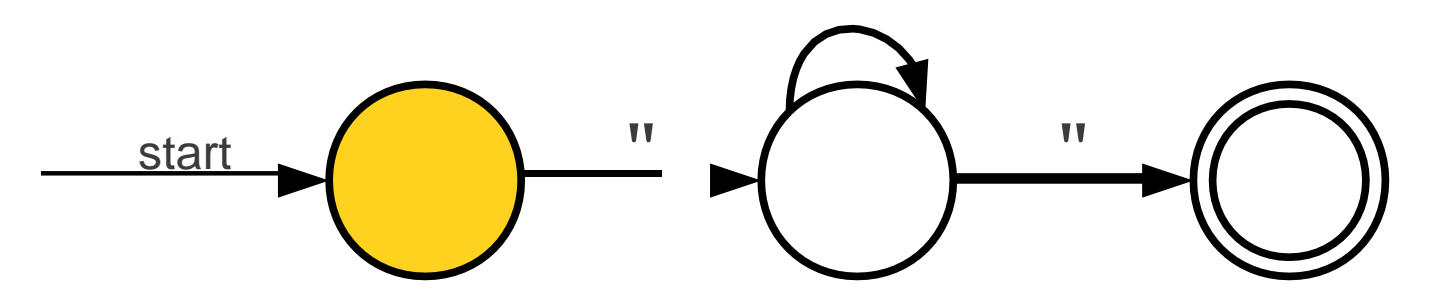

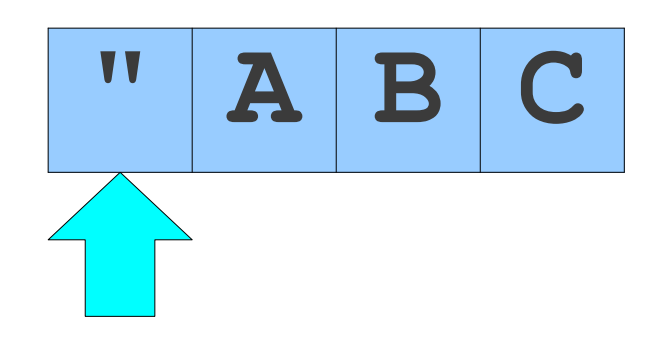

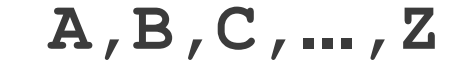

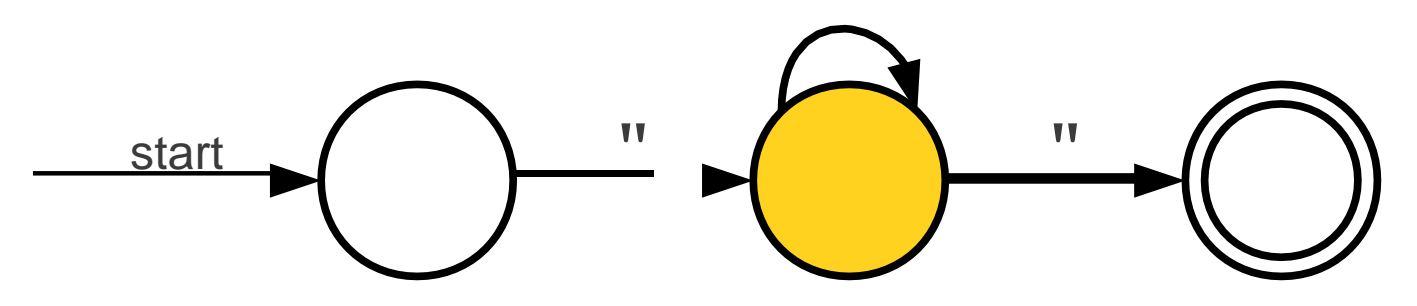

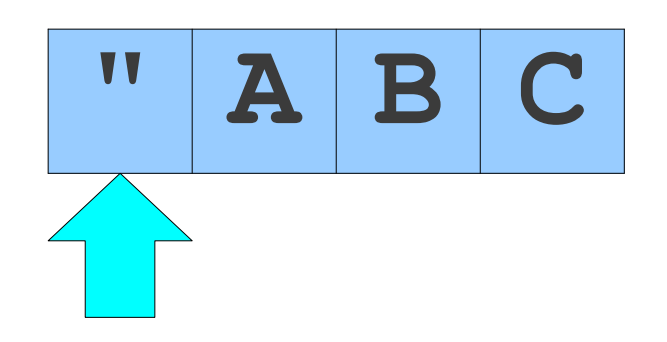

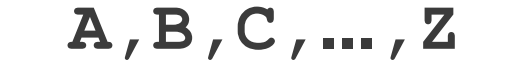

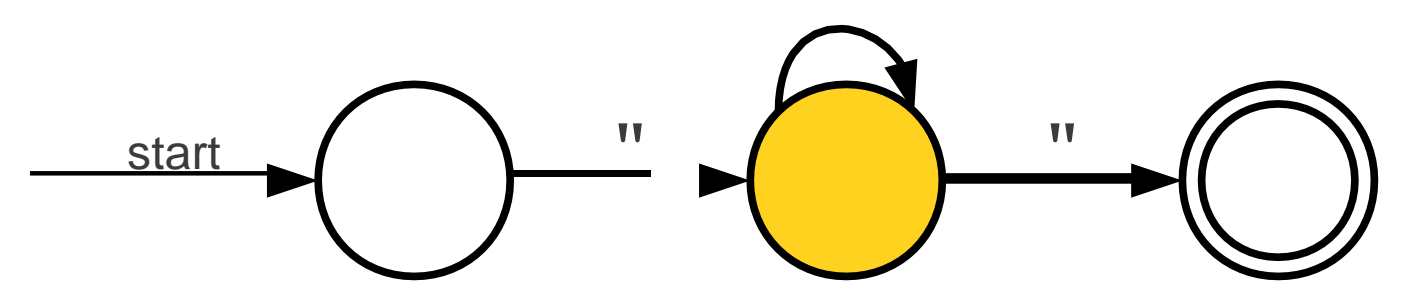

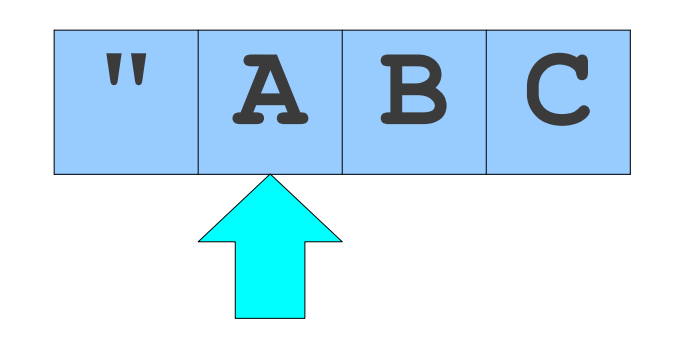

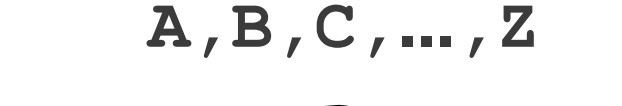

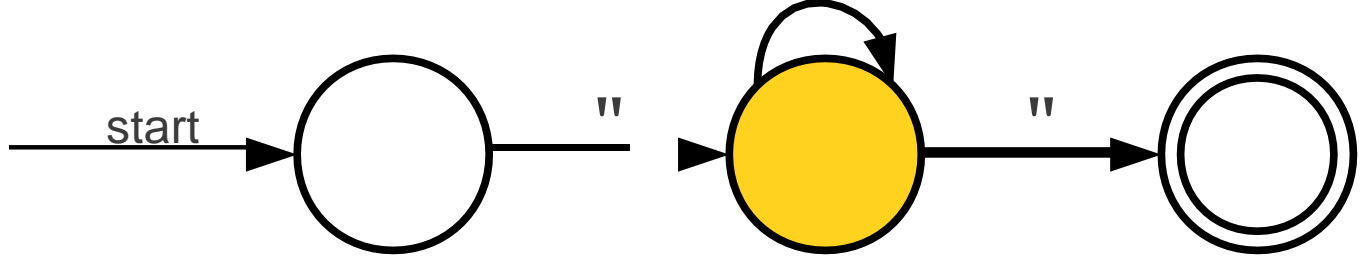

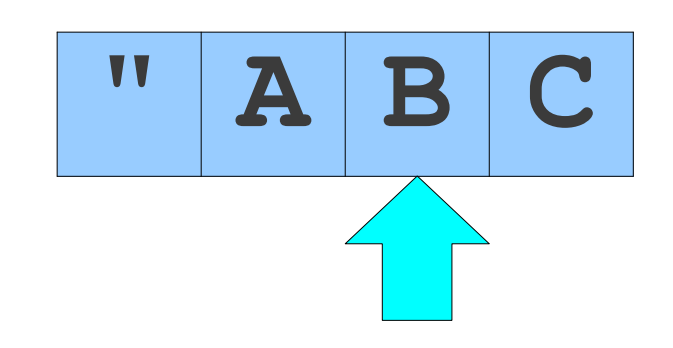

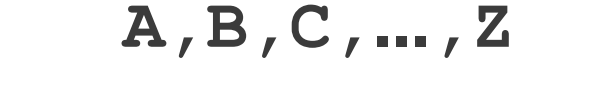

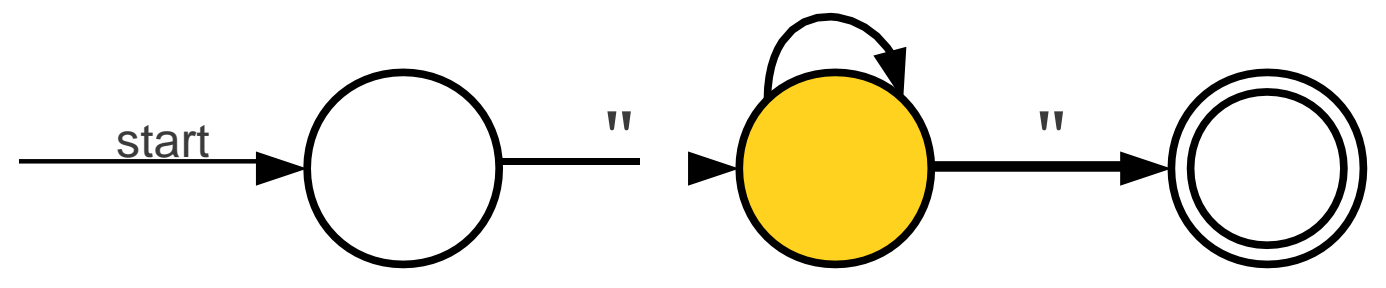

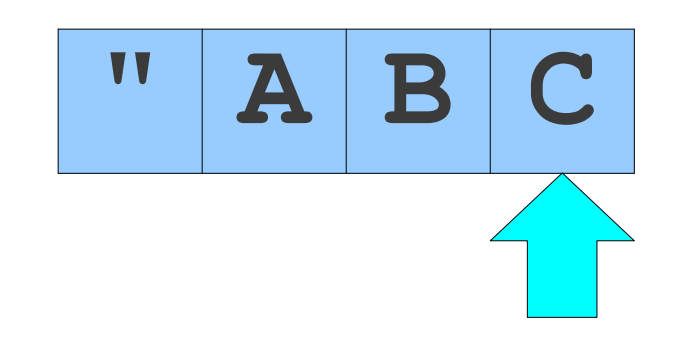

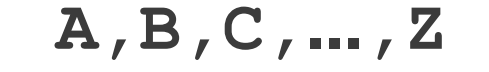

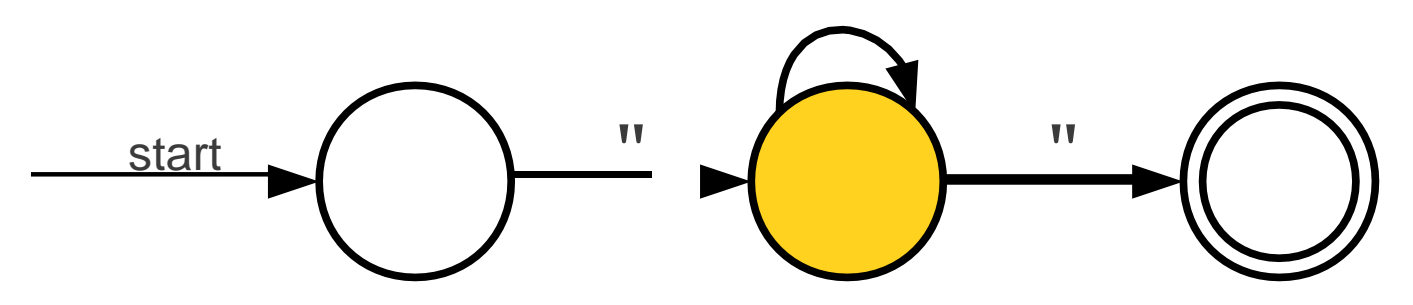

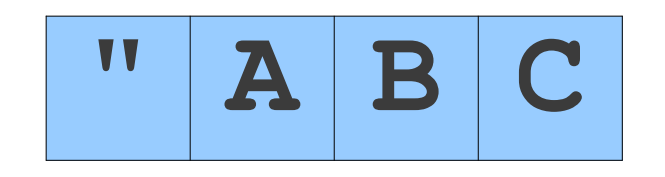

 $A, B, C, ..., Z$ 

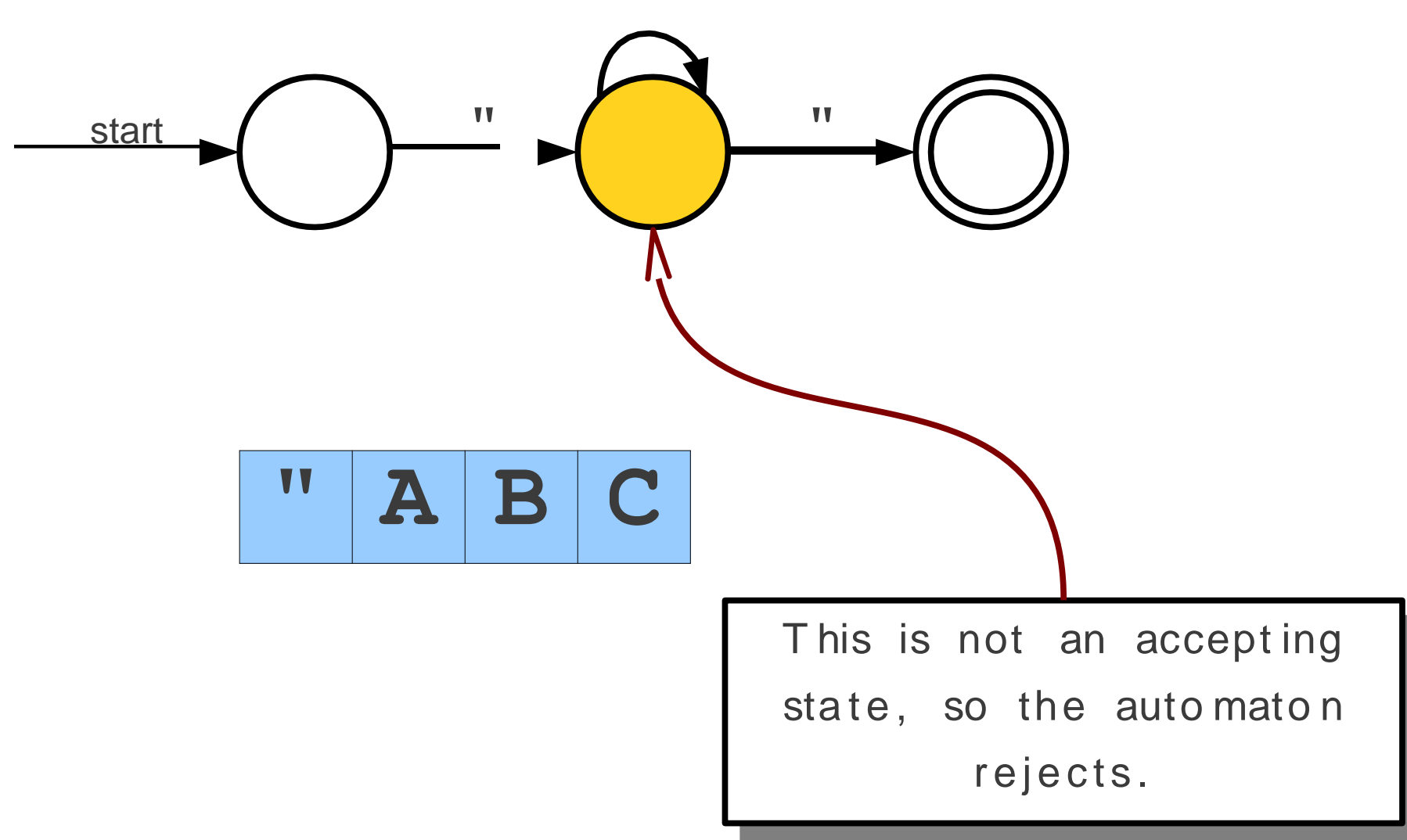

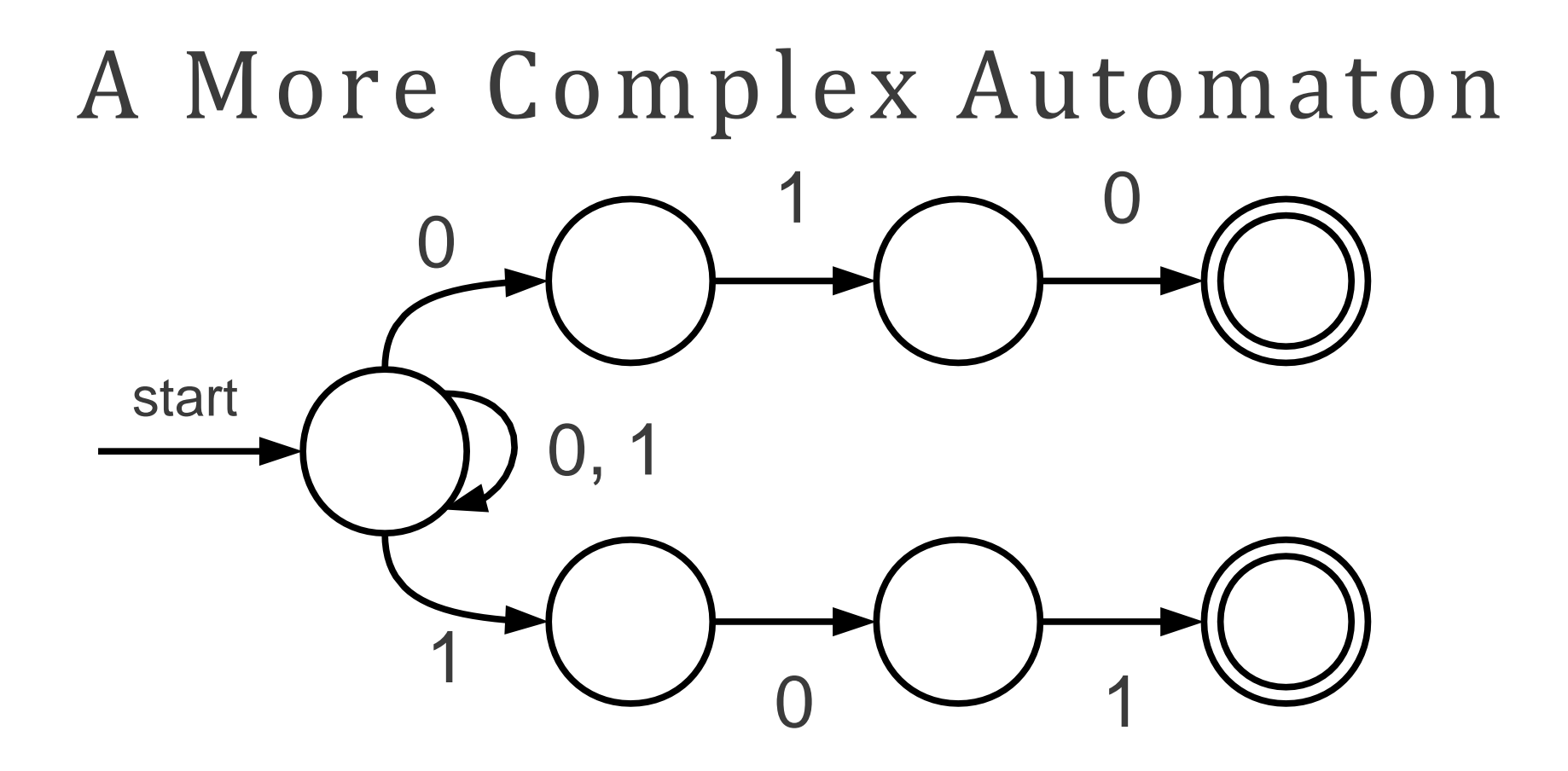

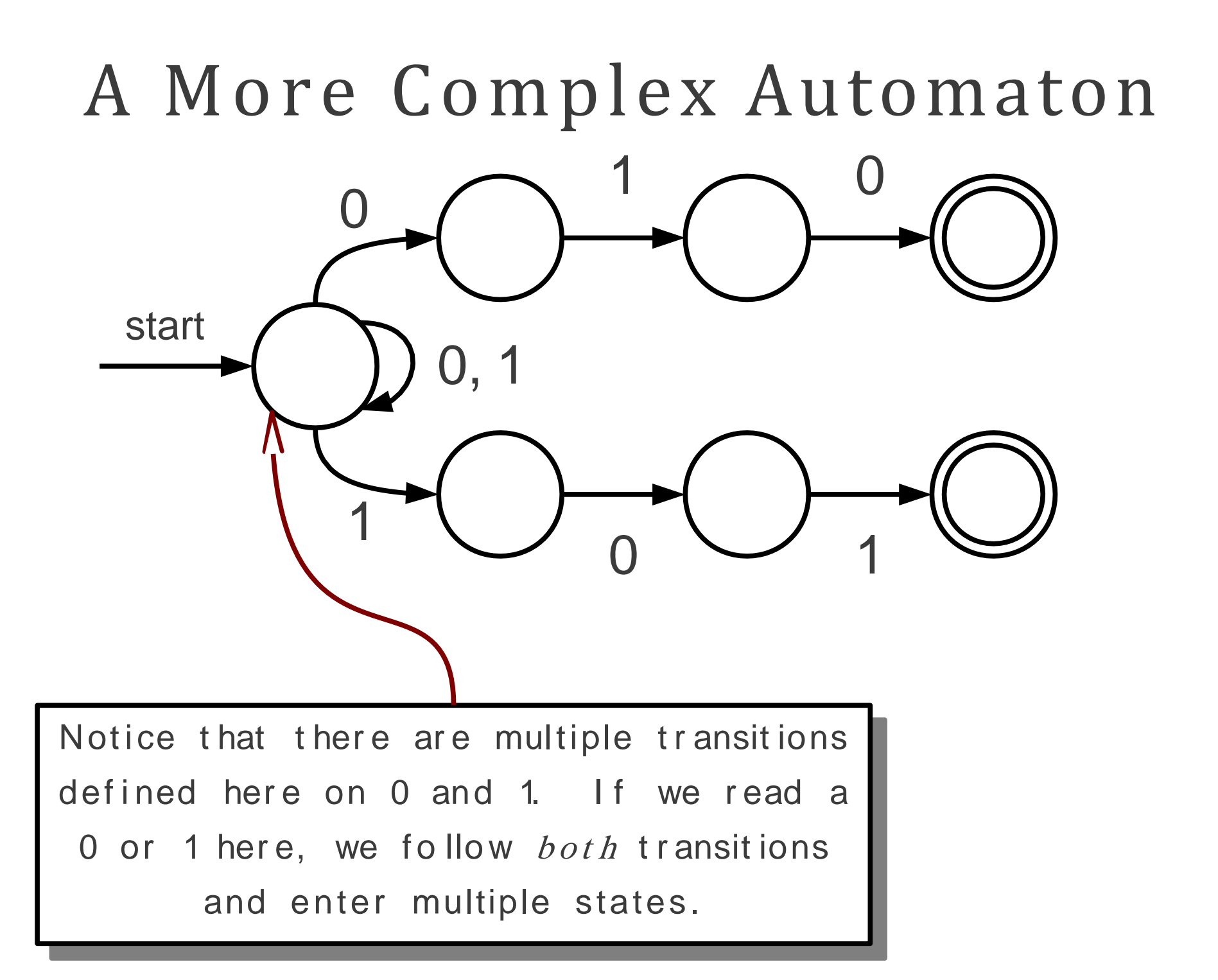

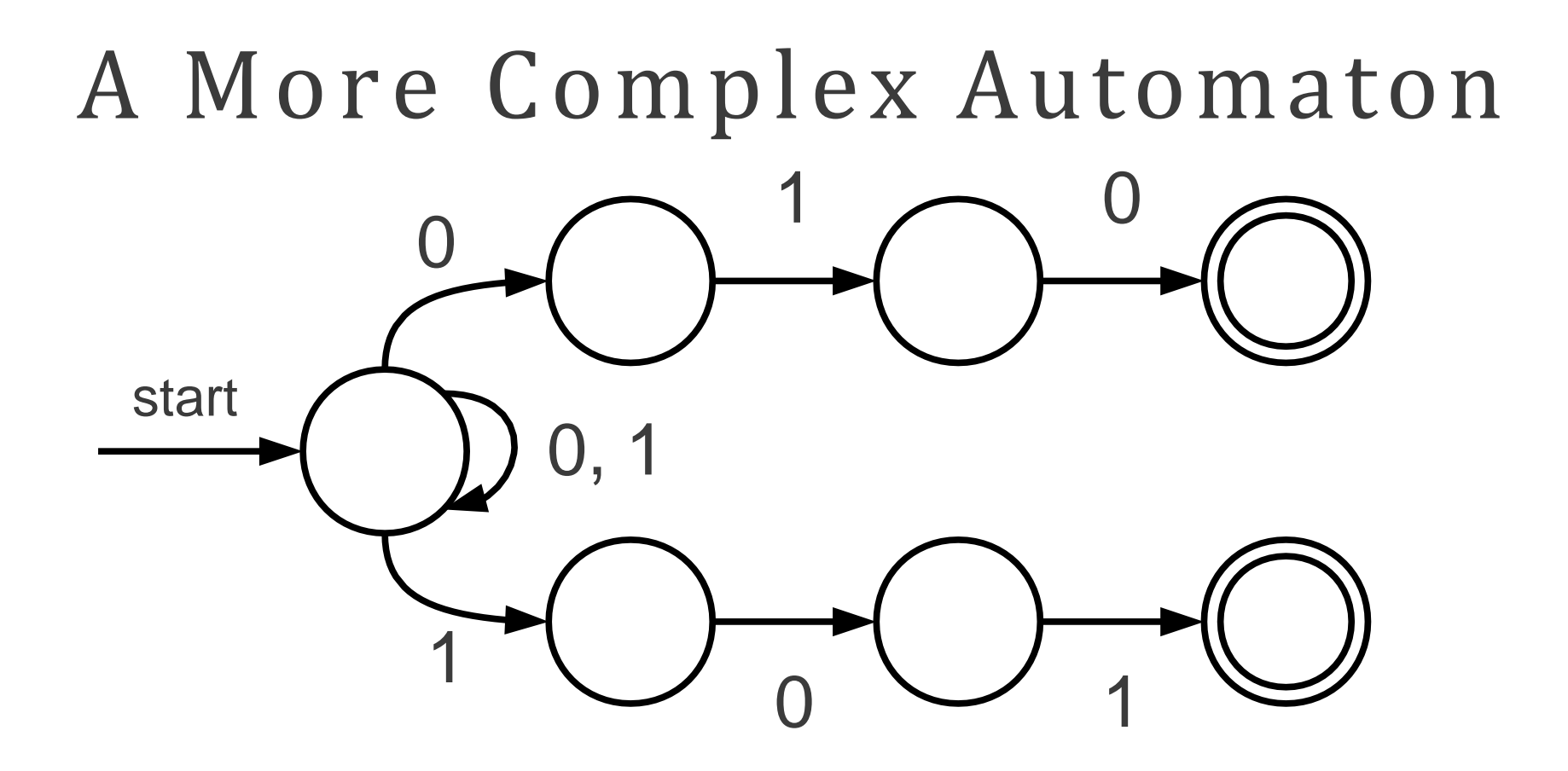

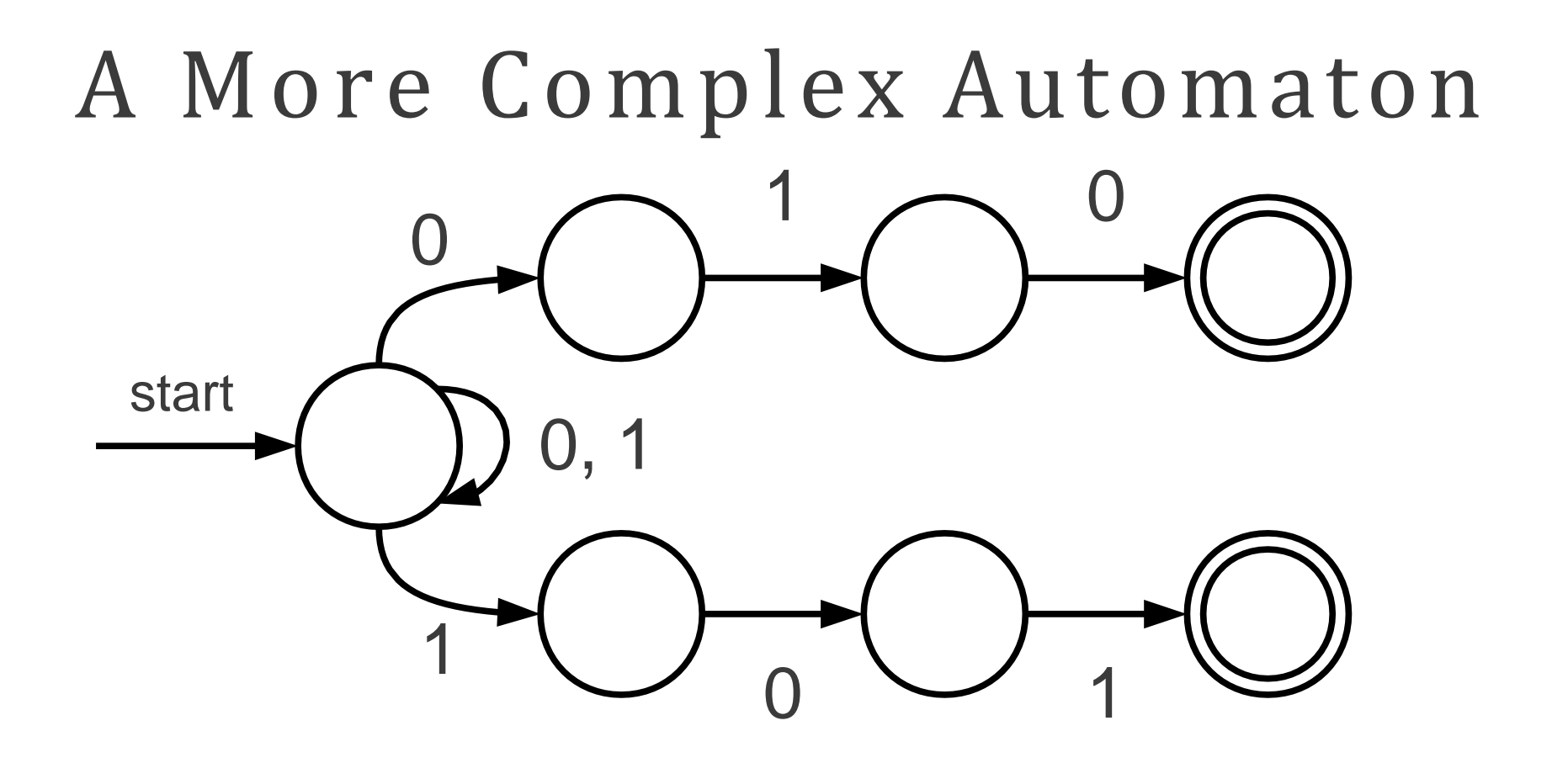

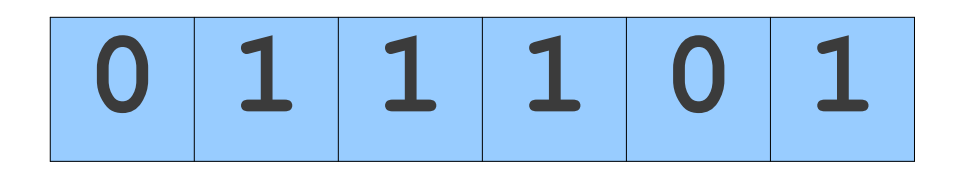

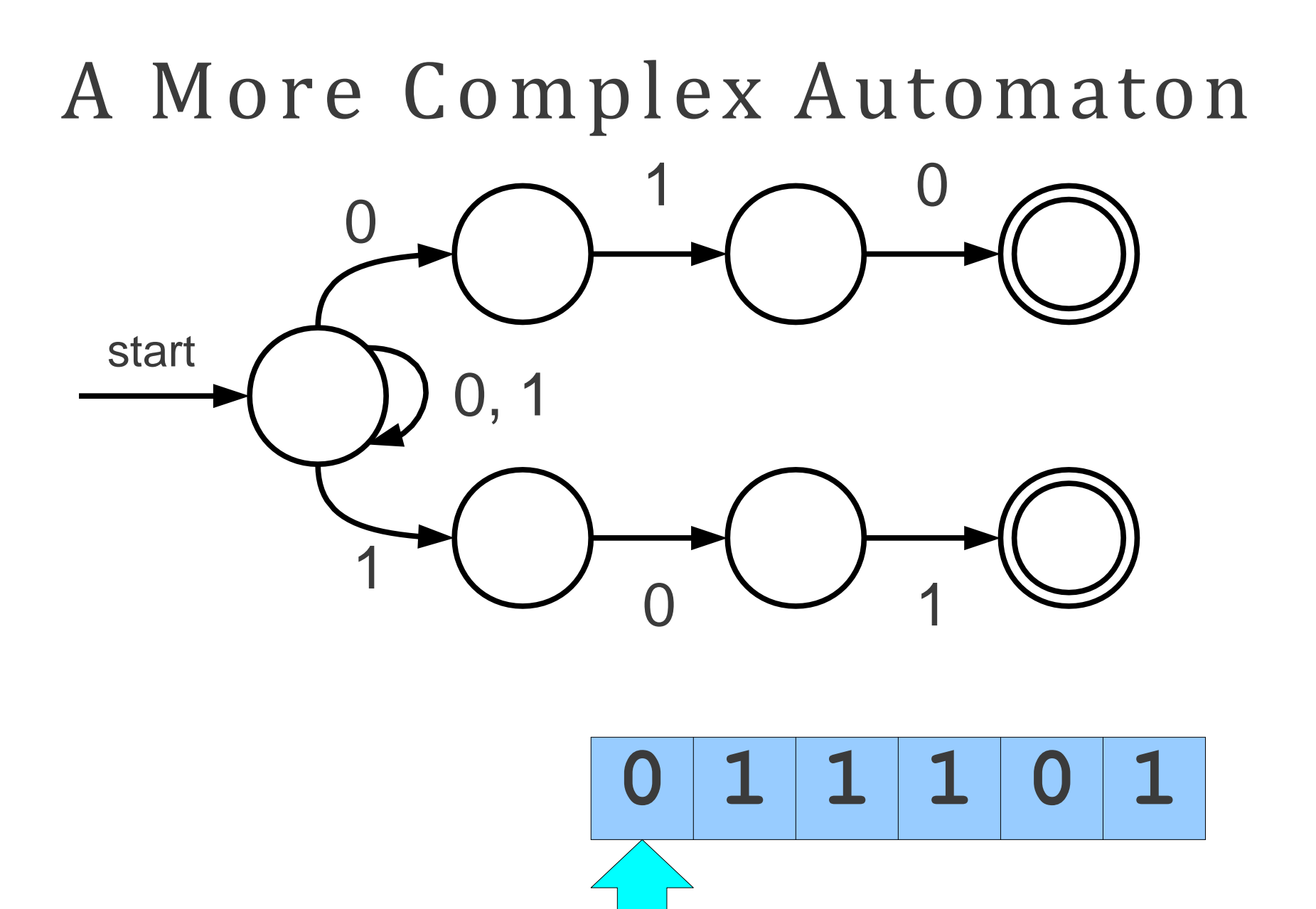

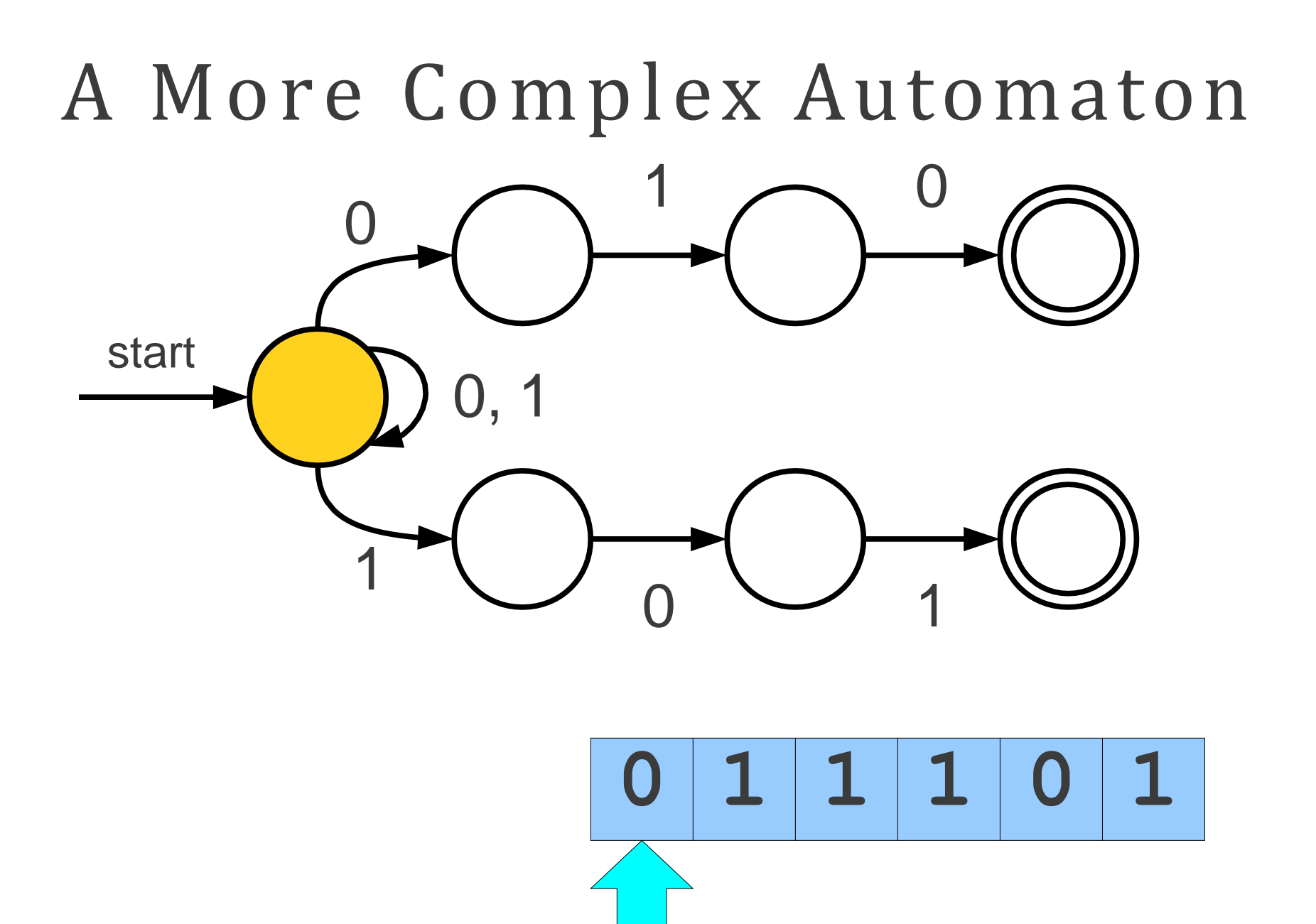

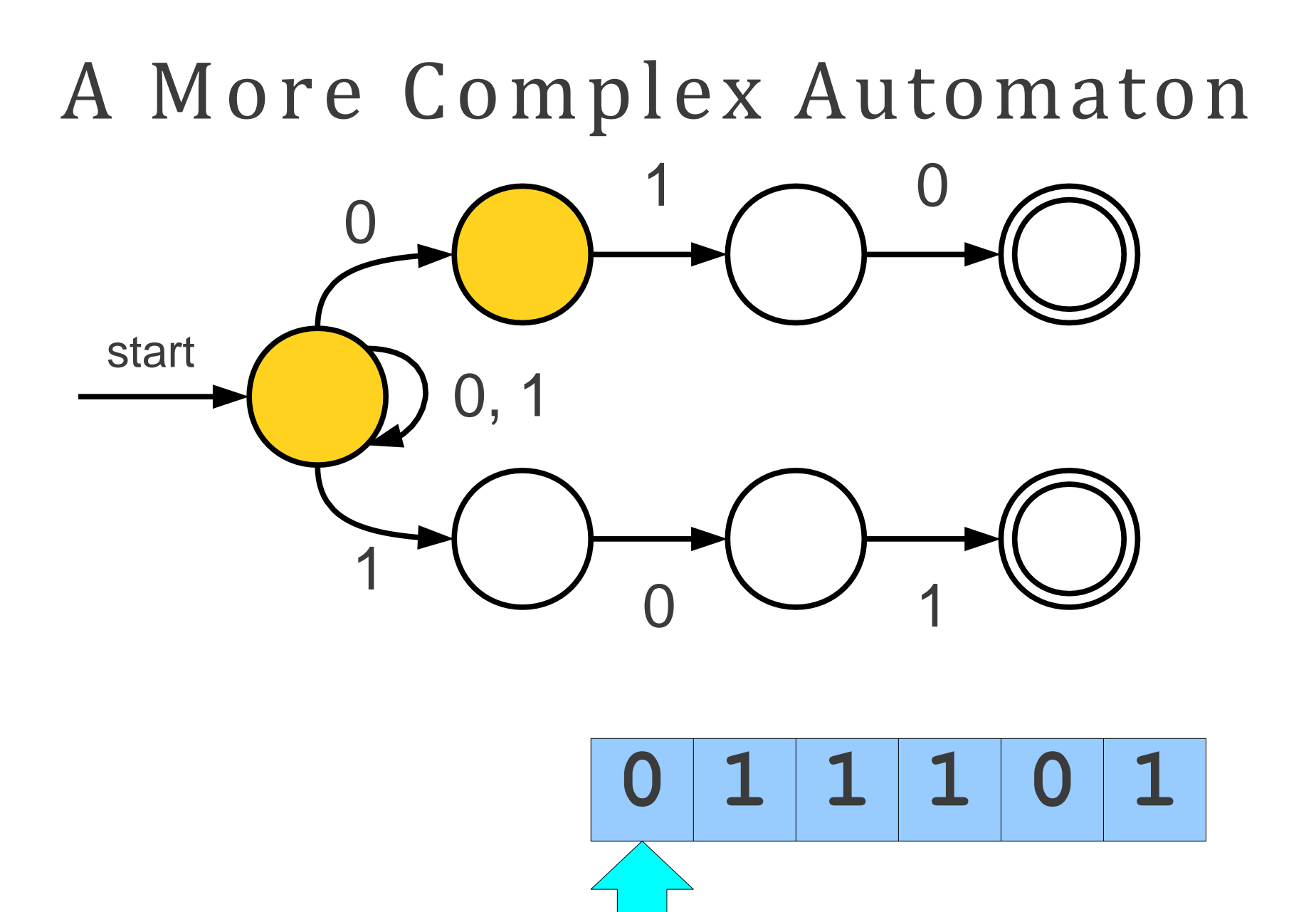

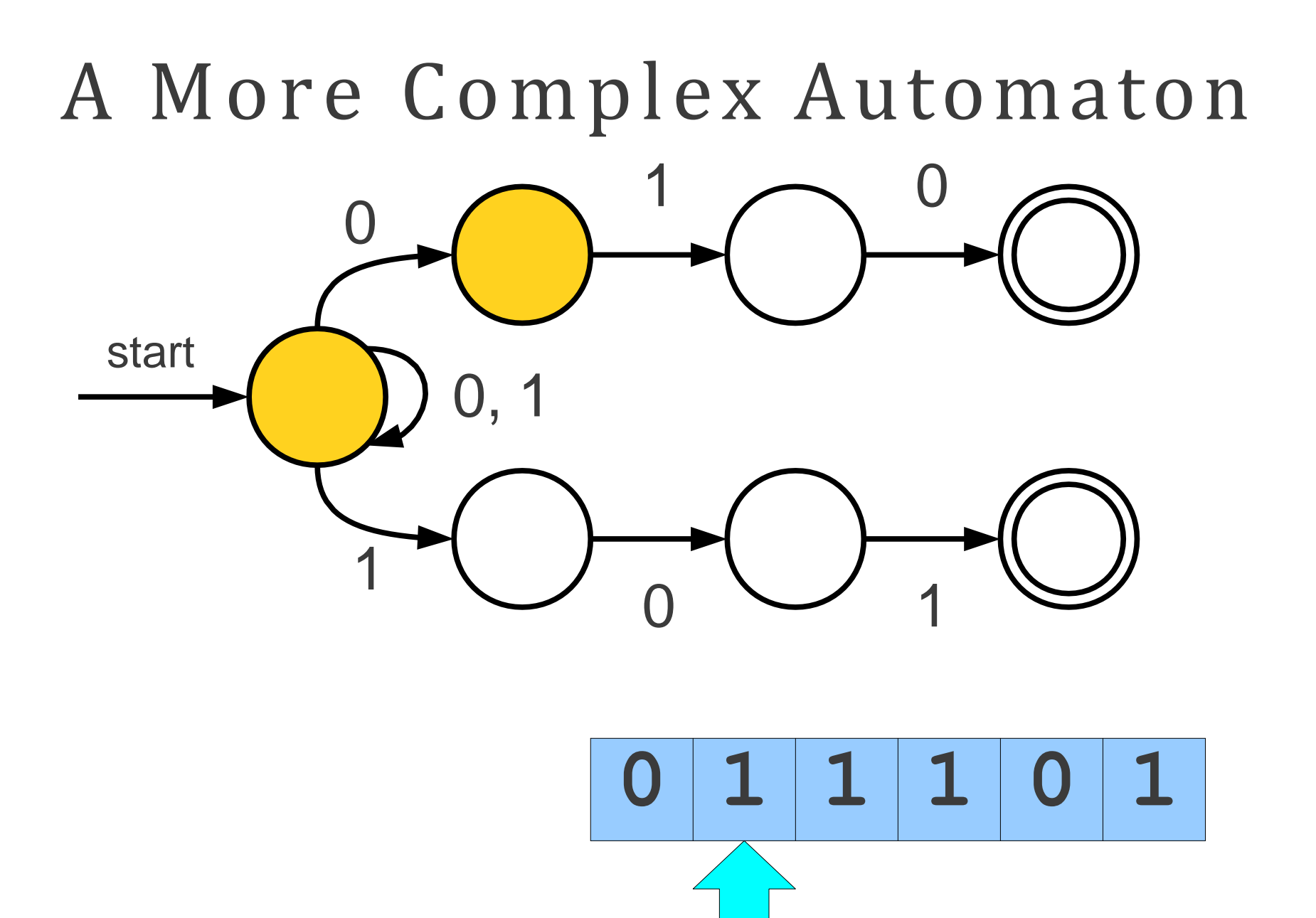

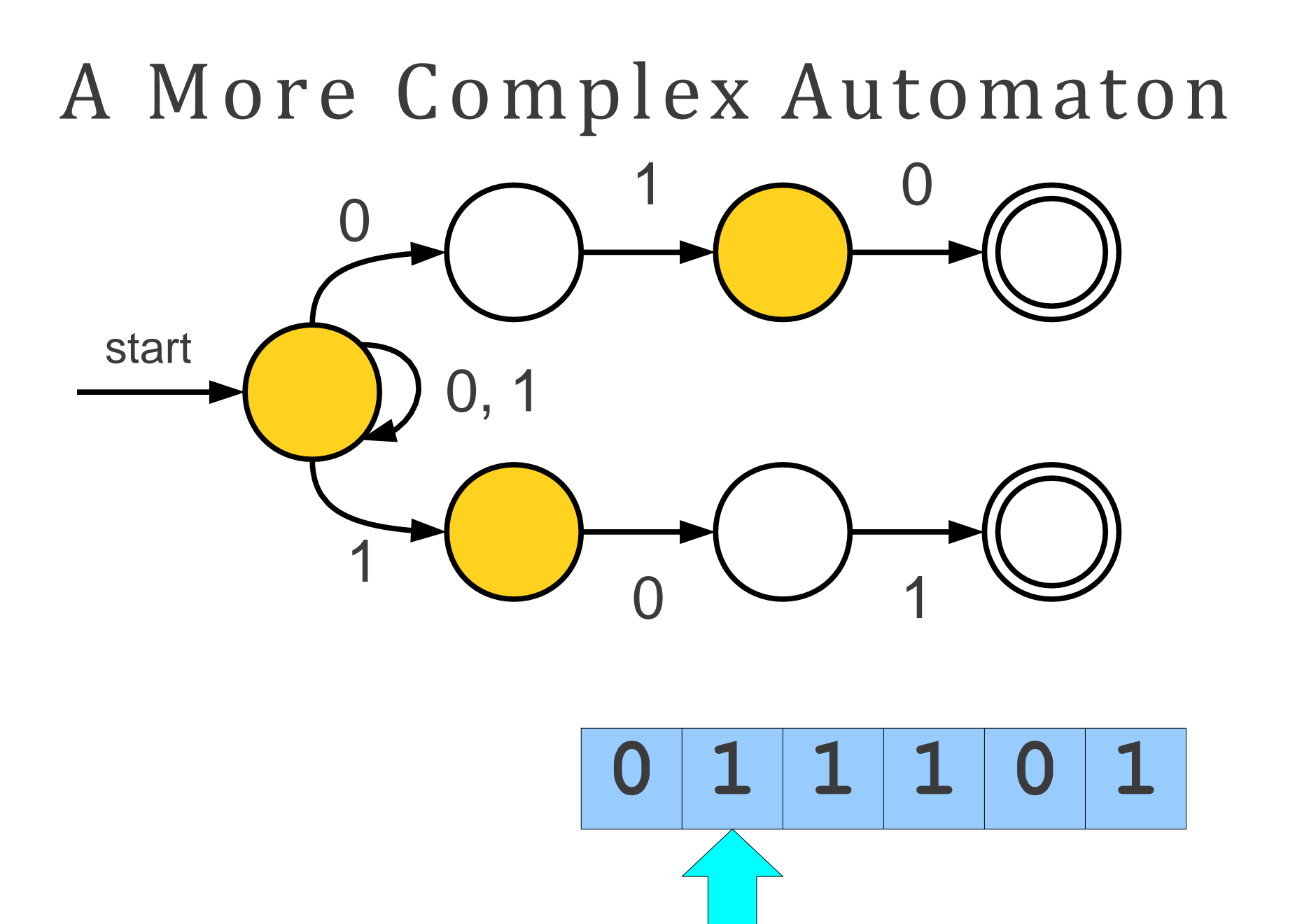

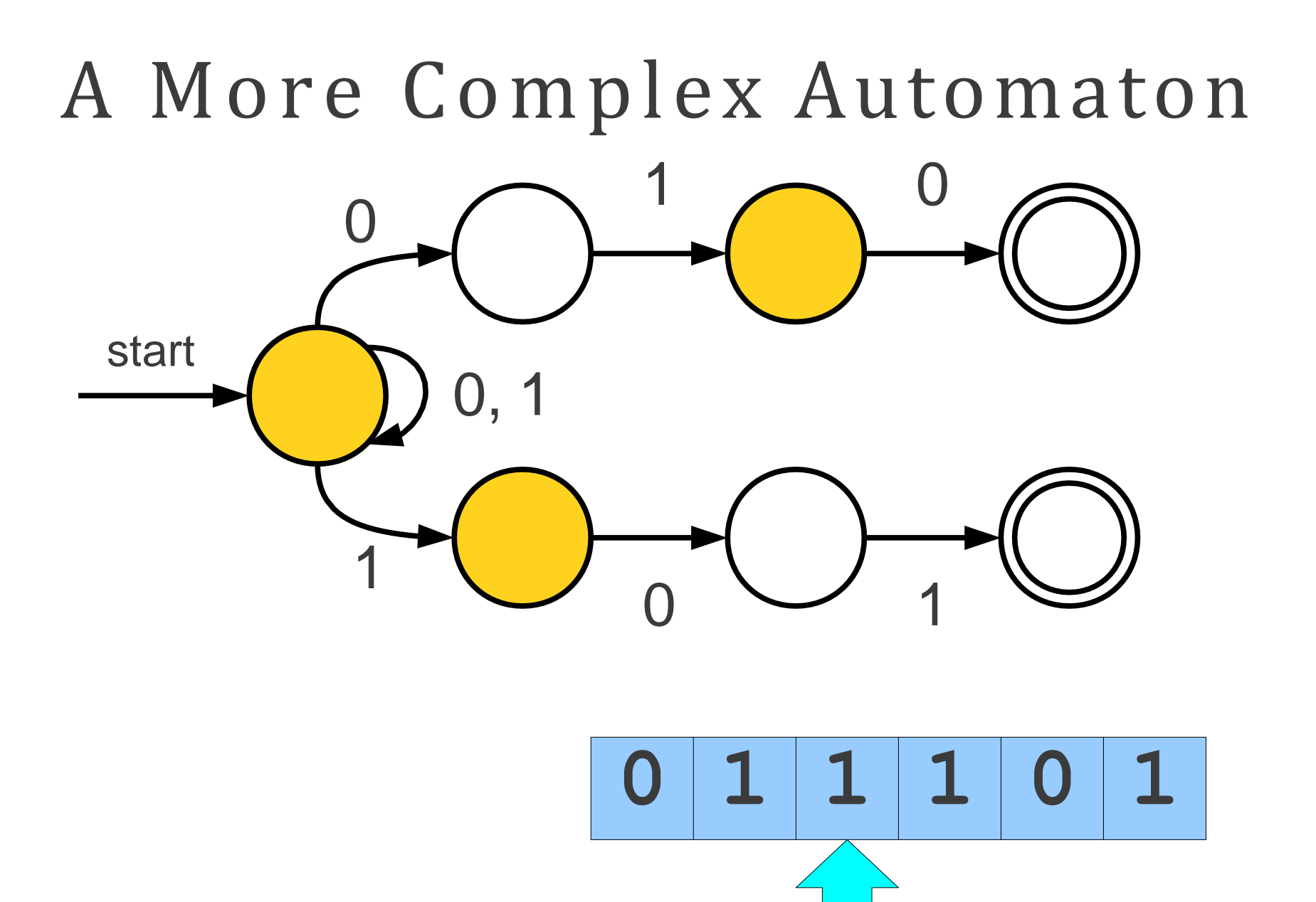

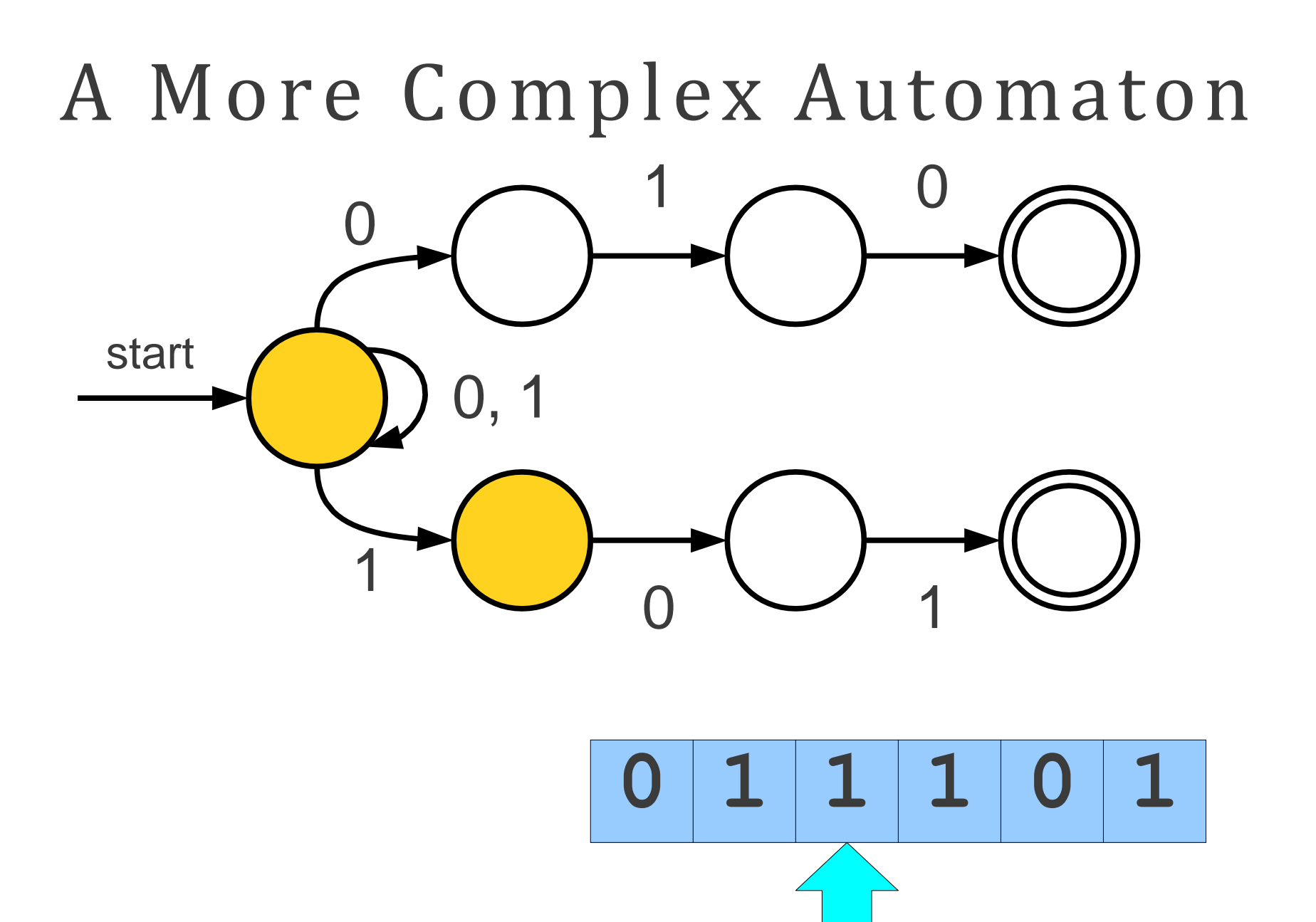

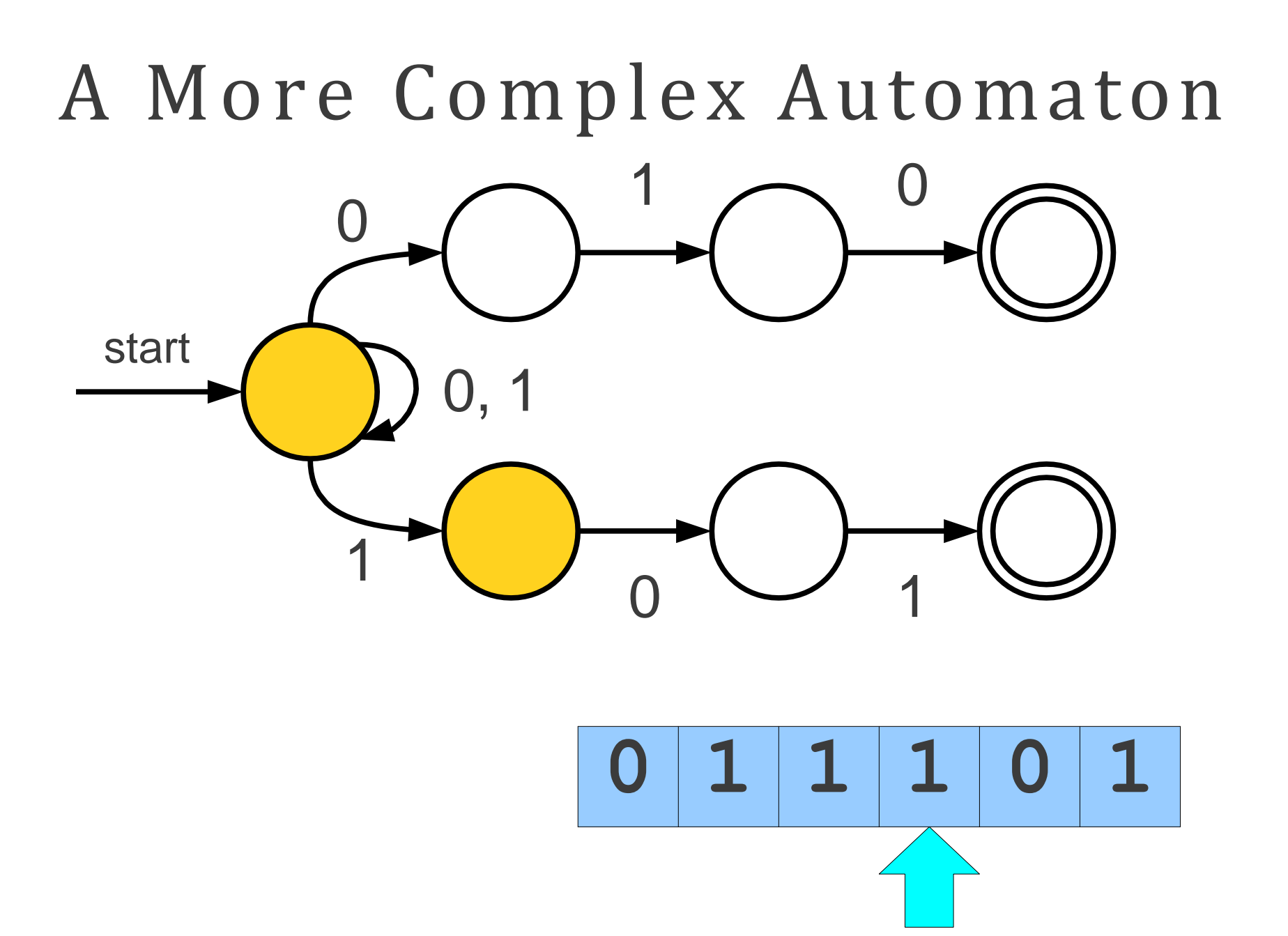

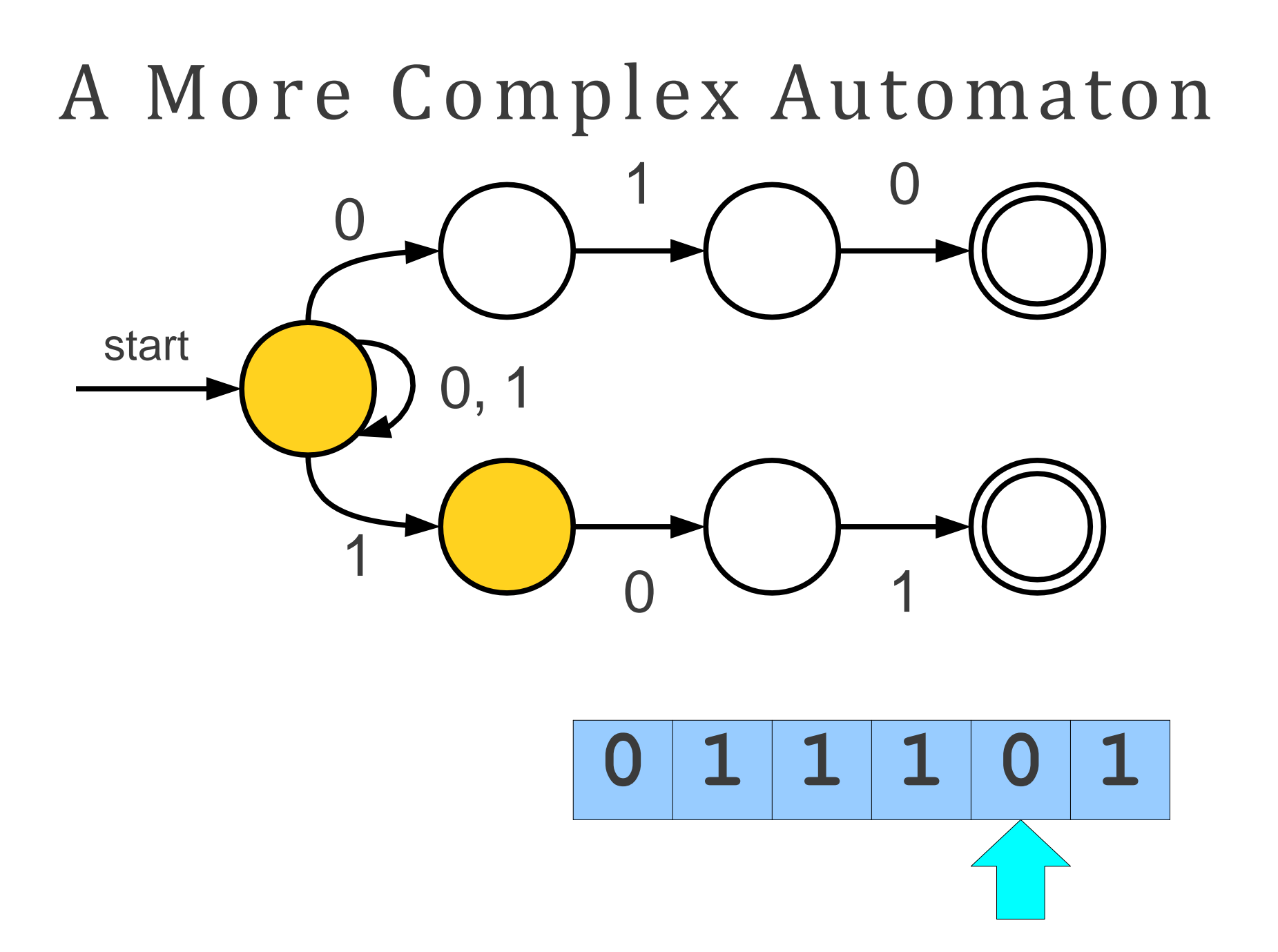

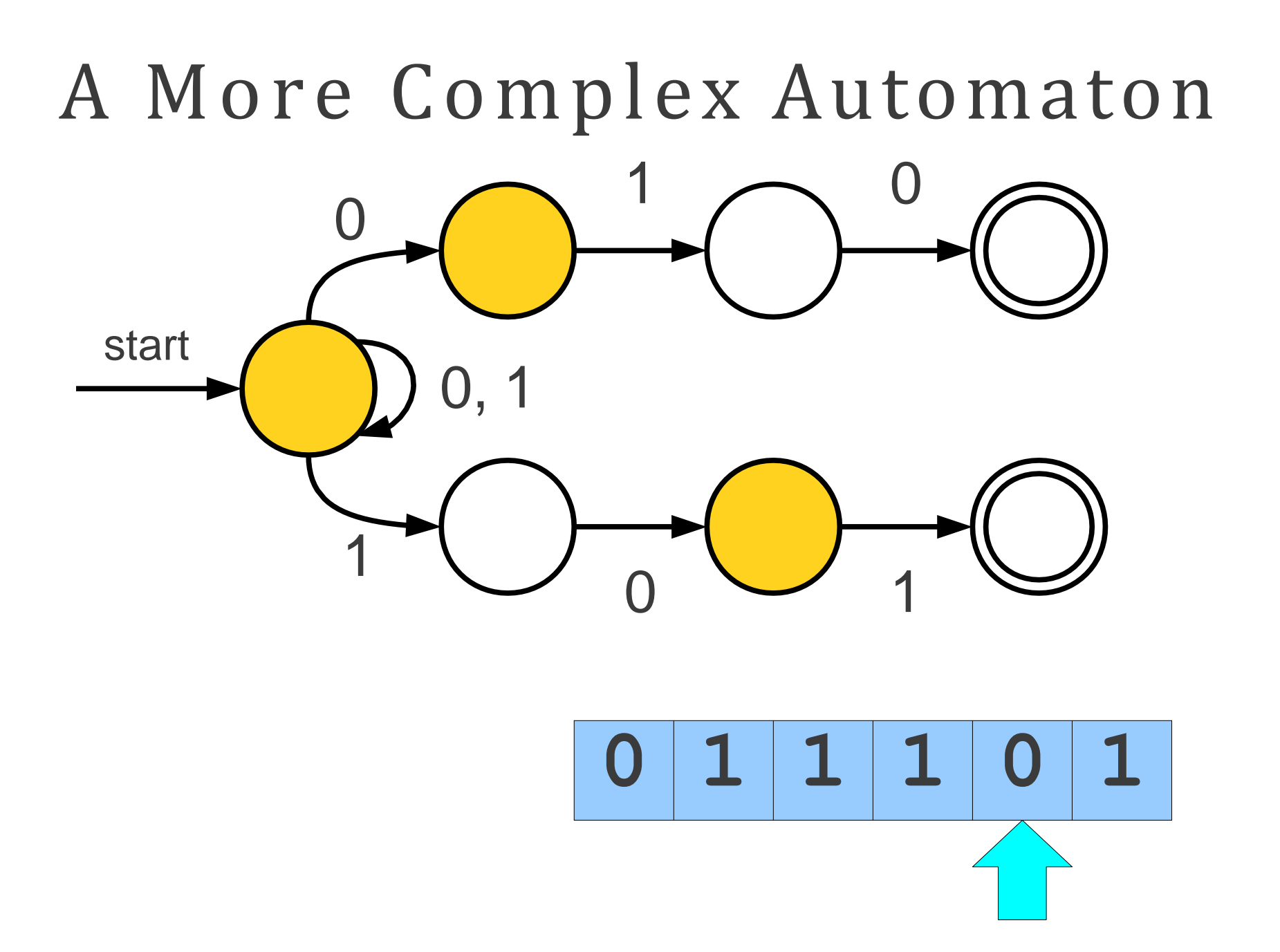

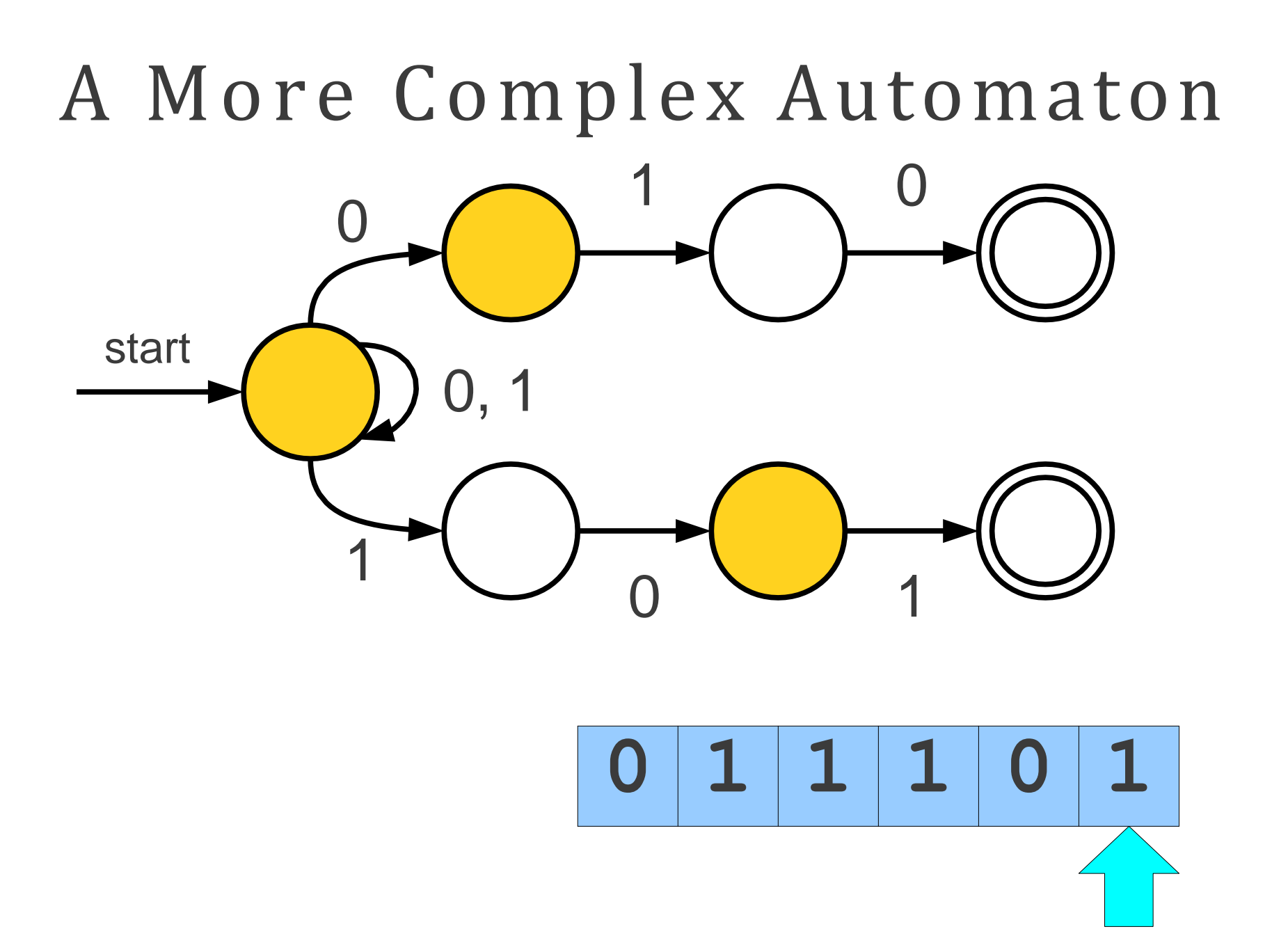

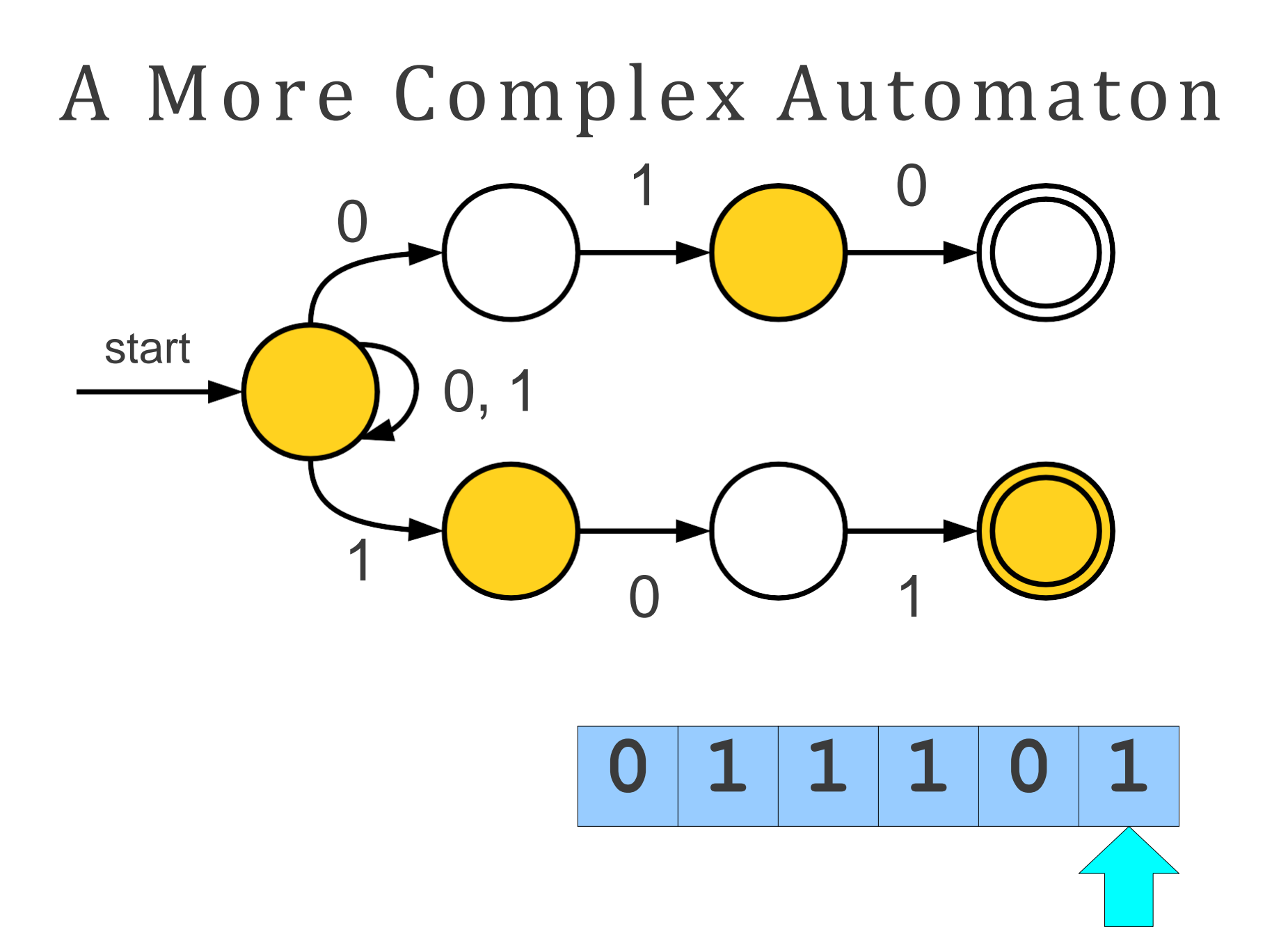

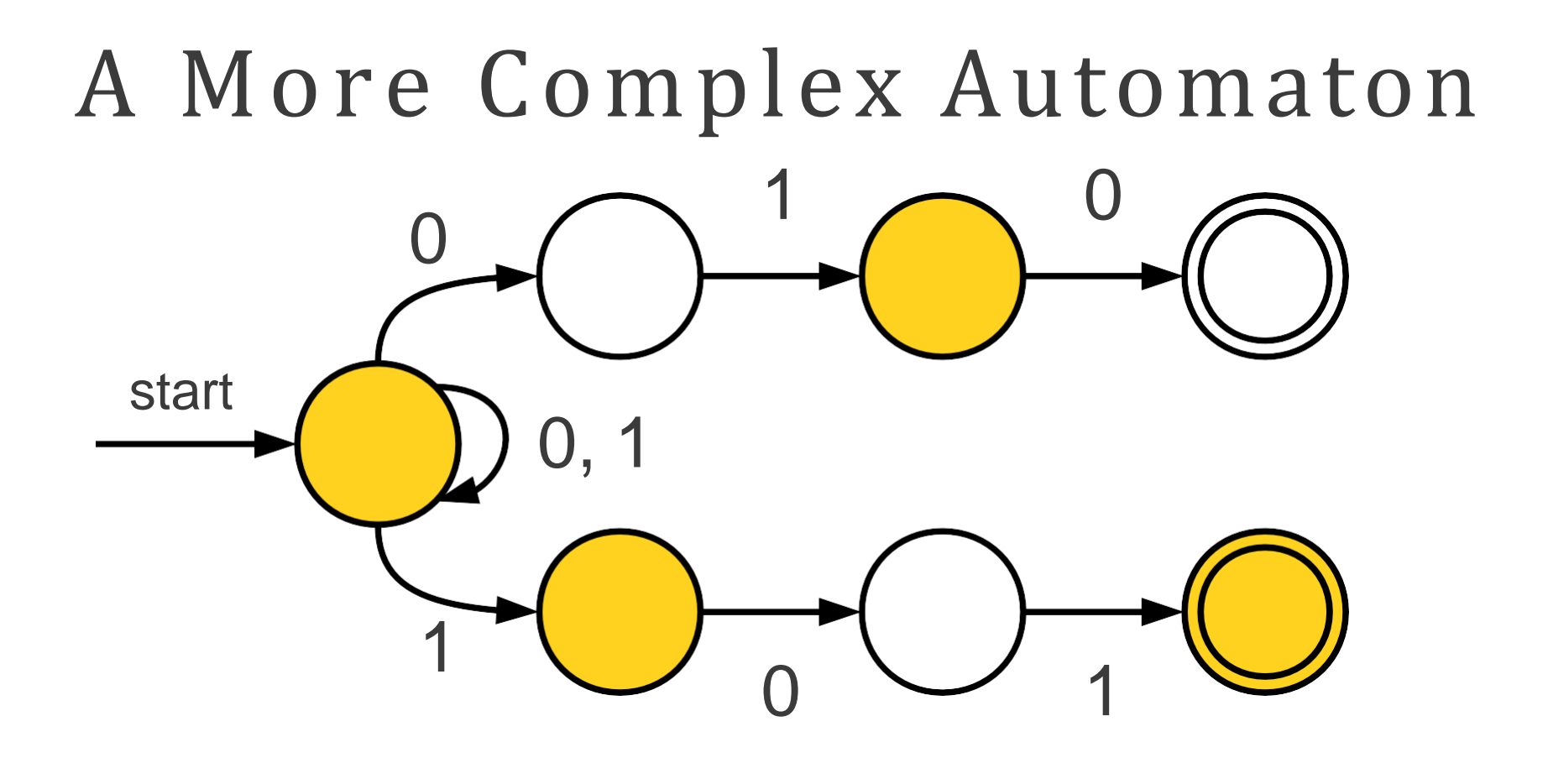

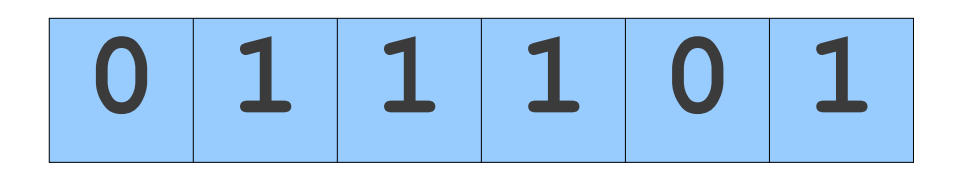

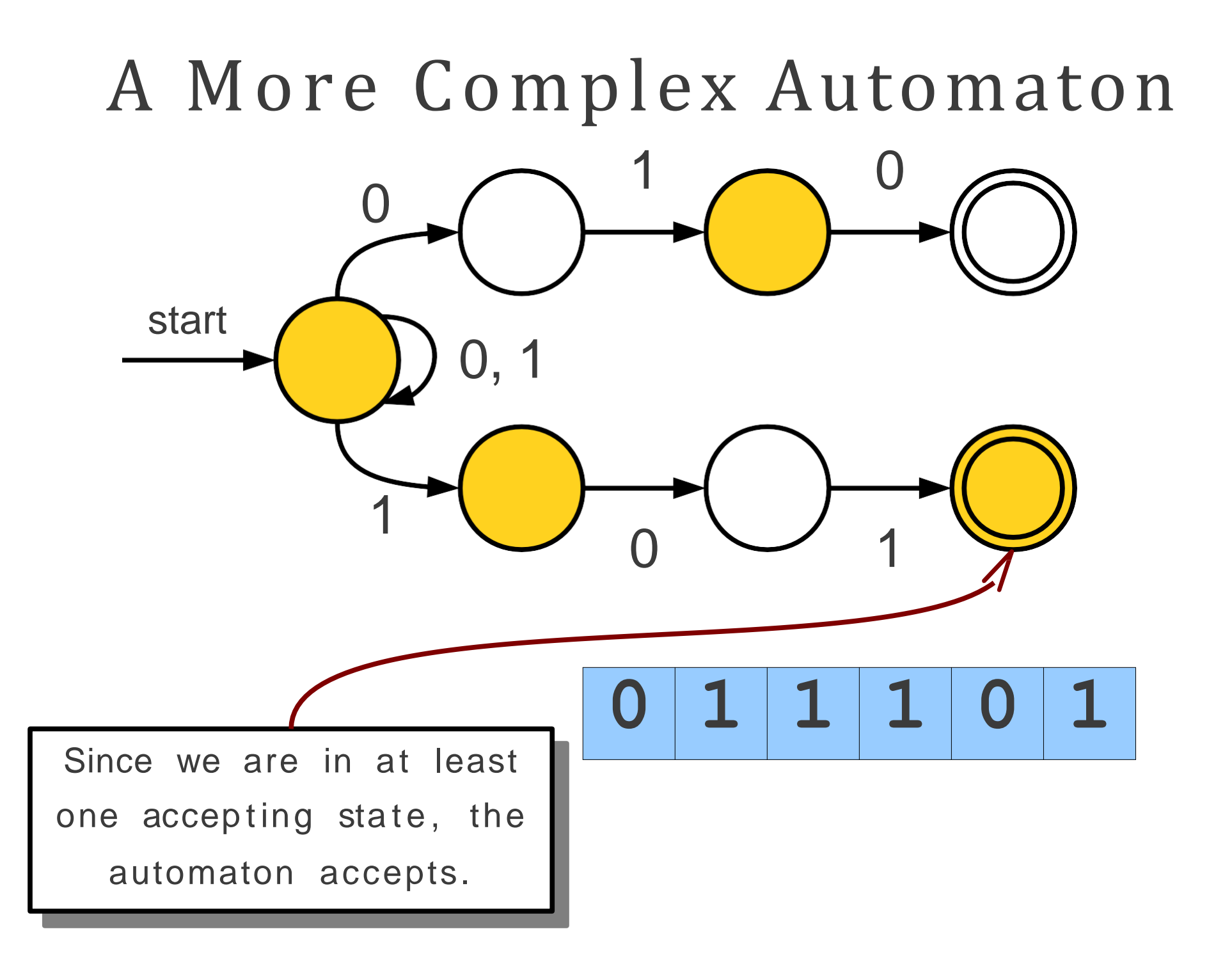

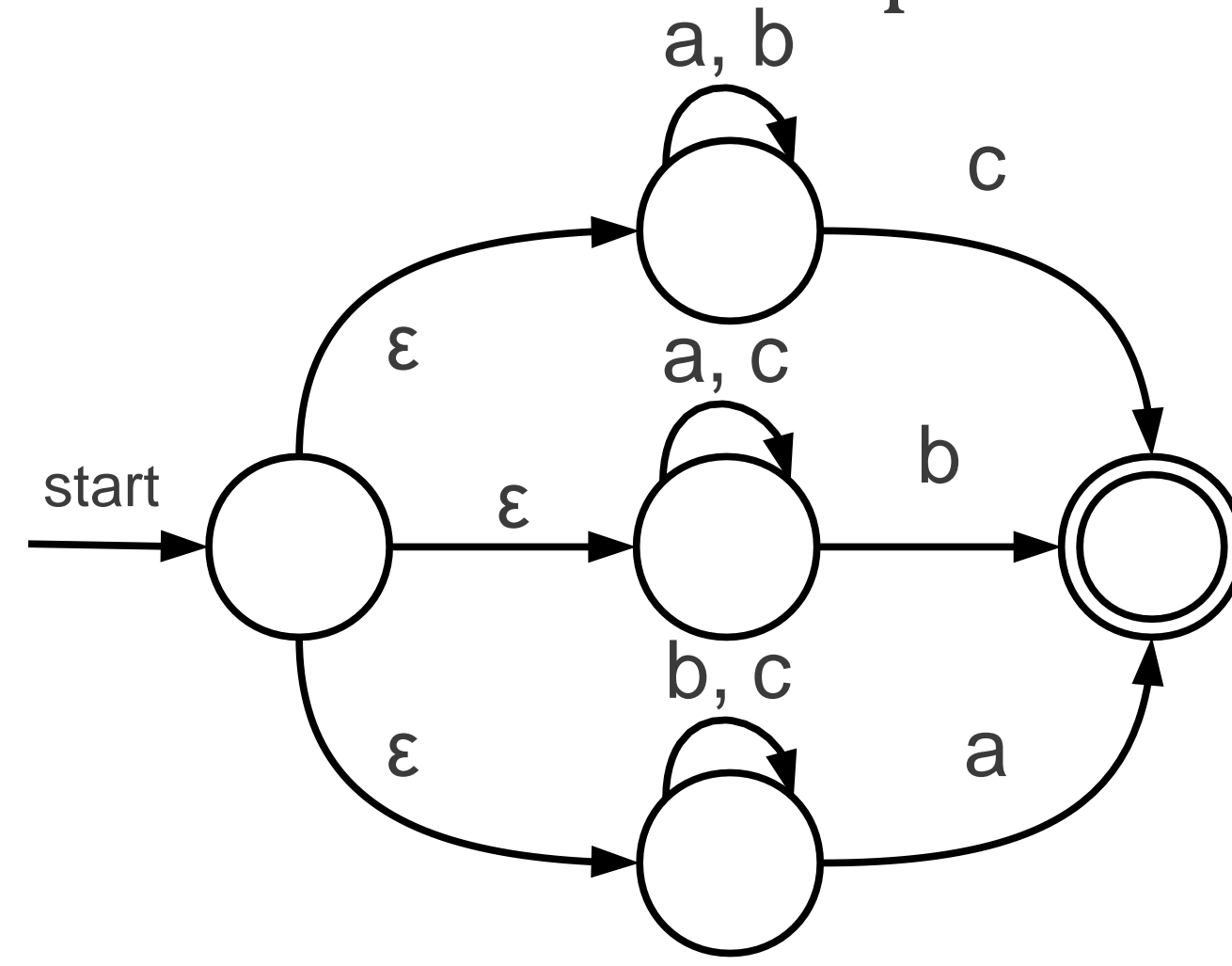

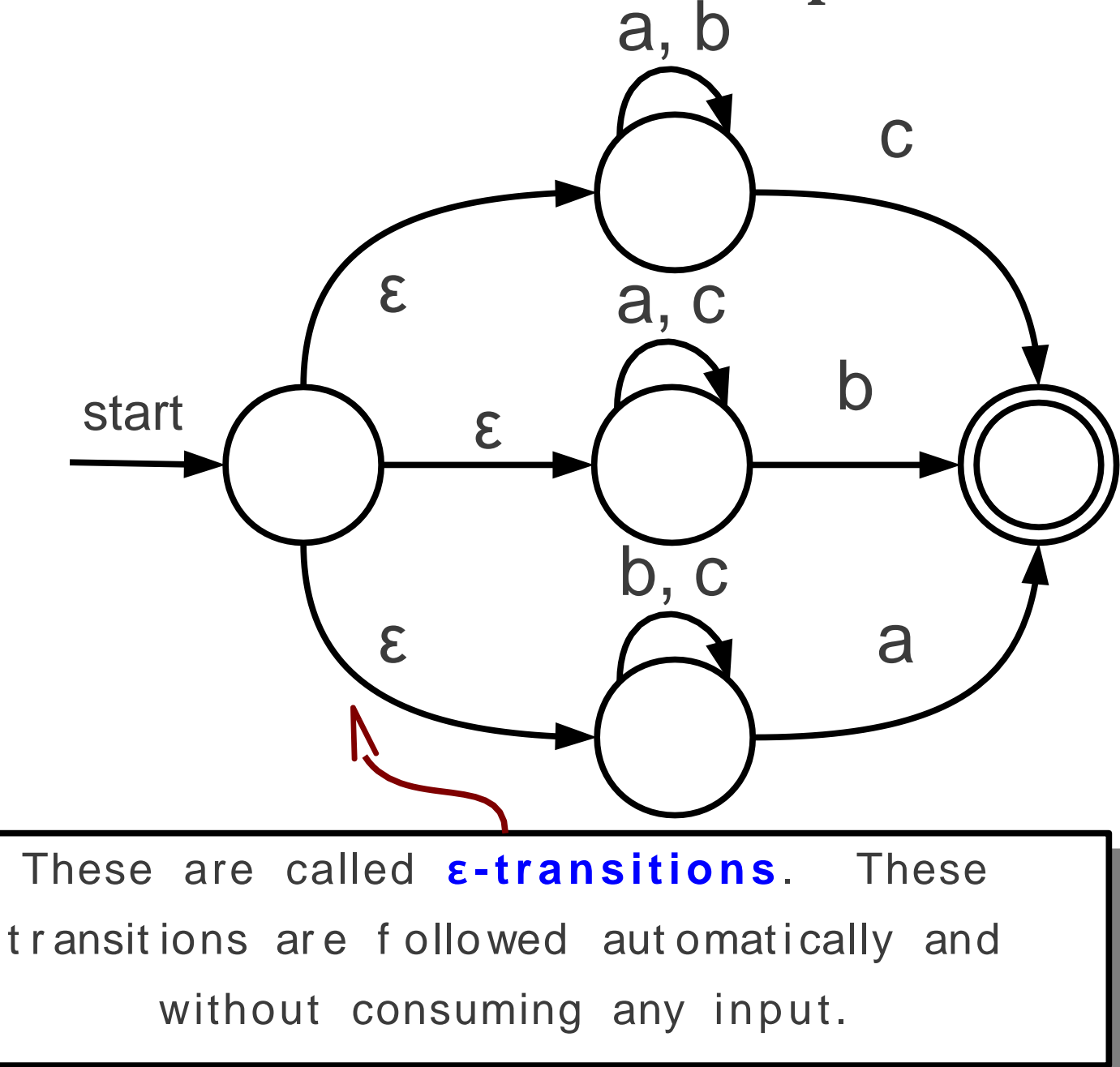

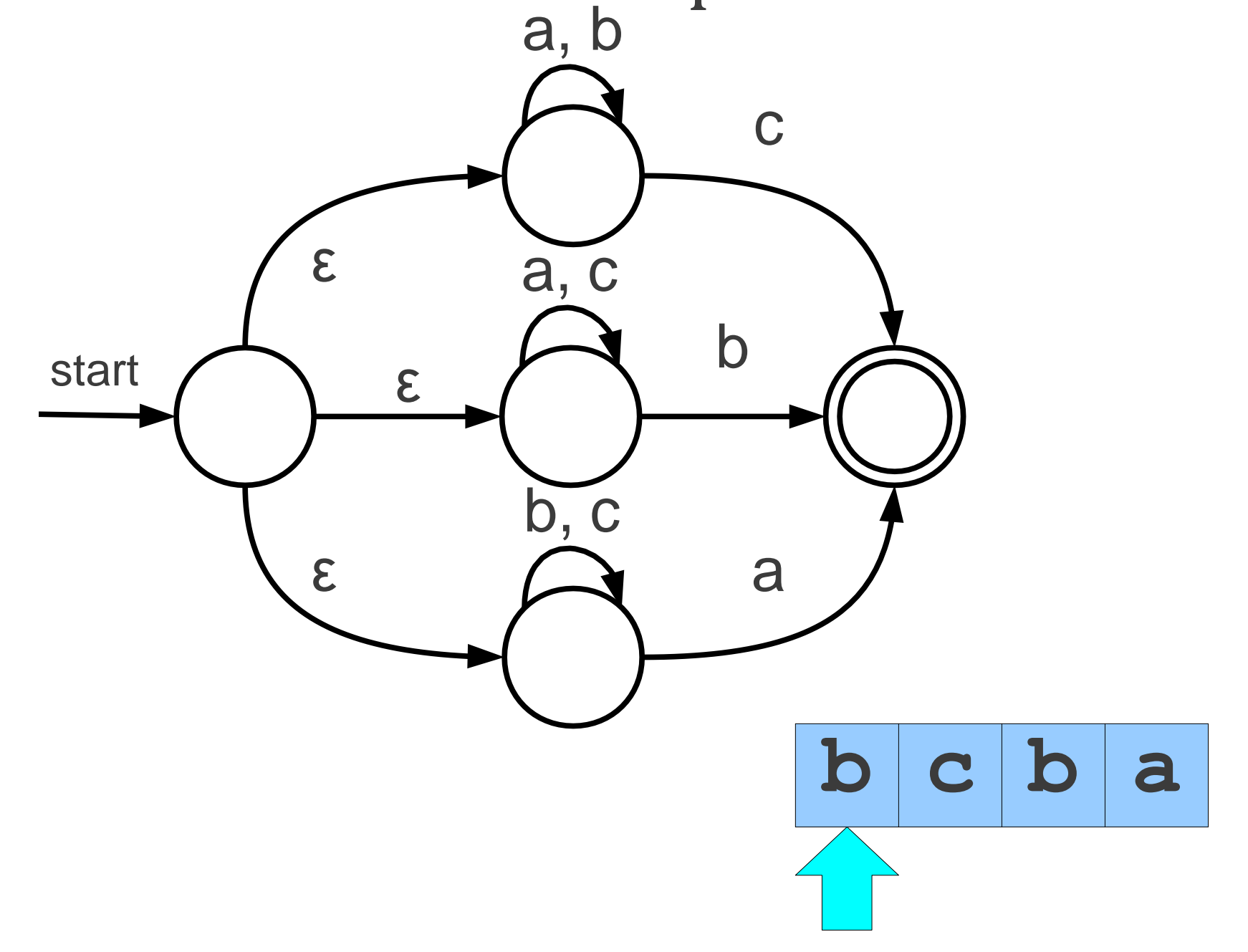

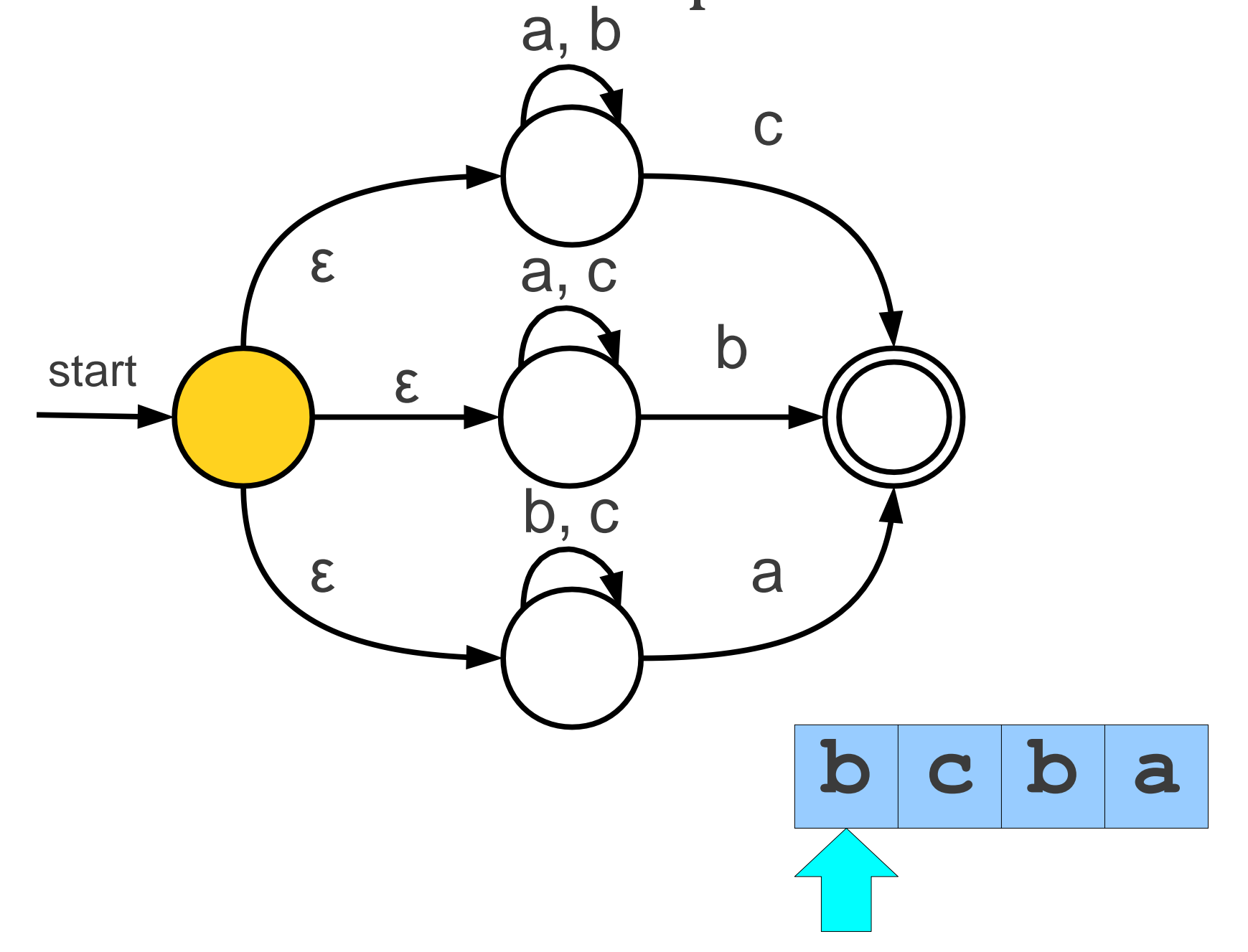

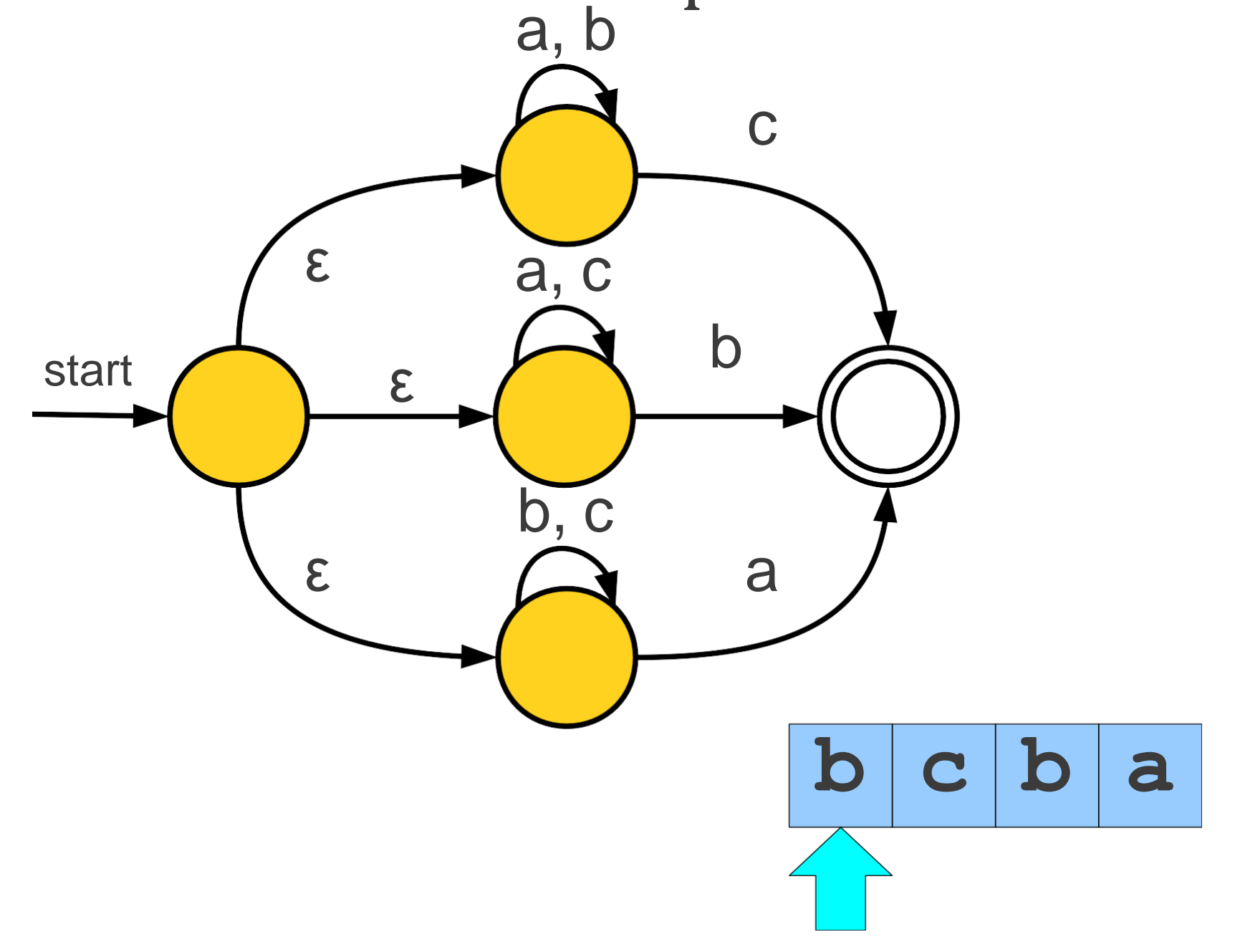

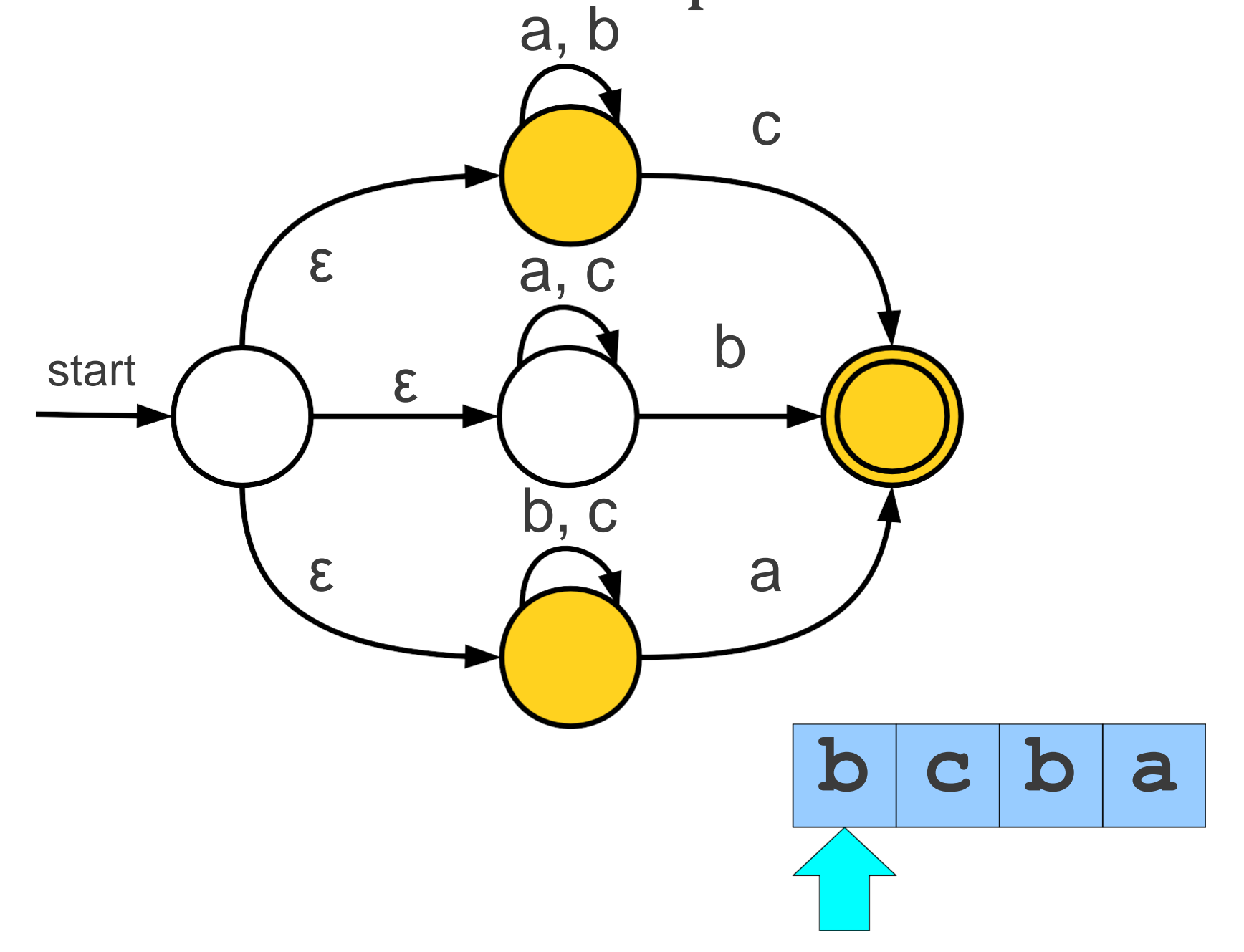

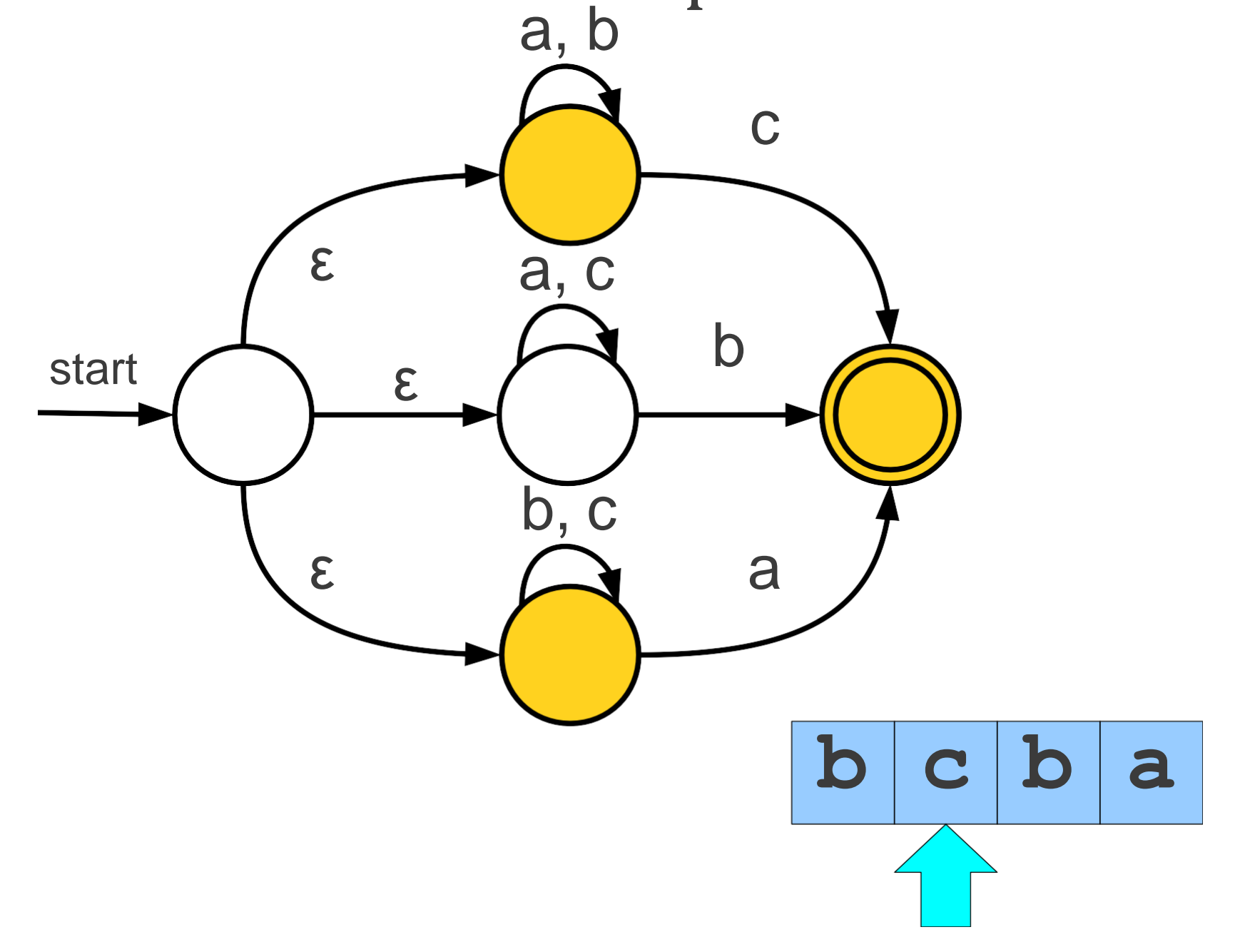

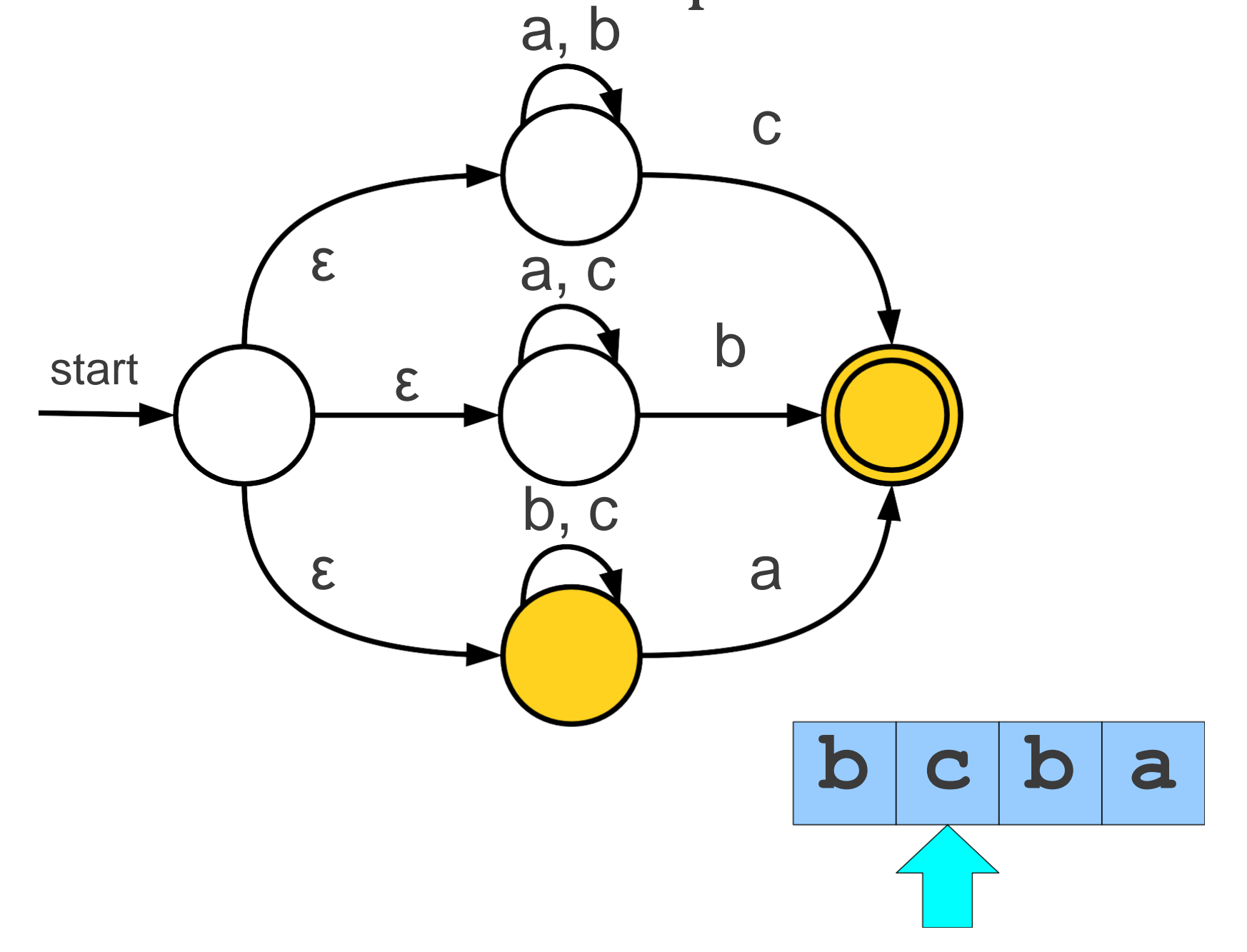

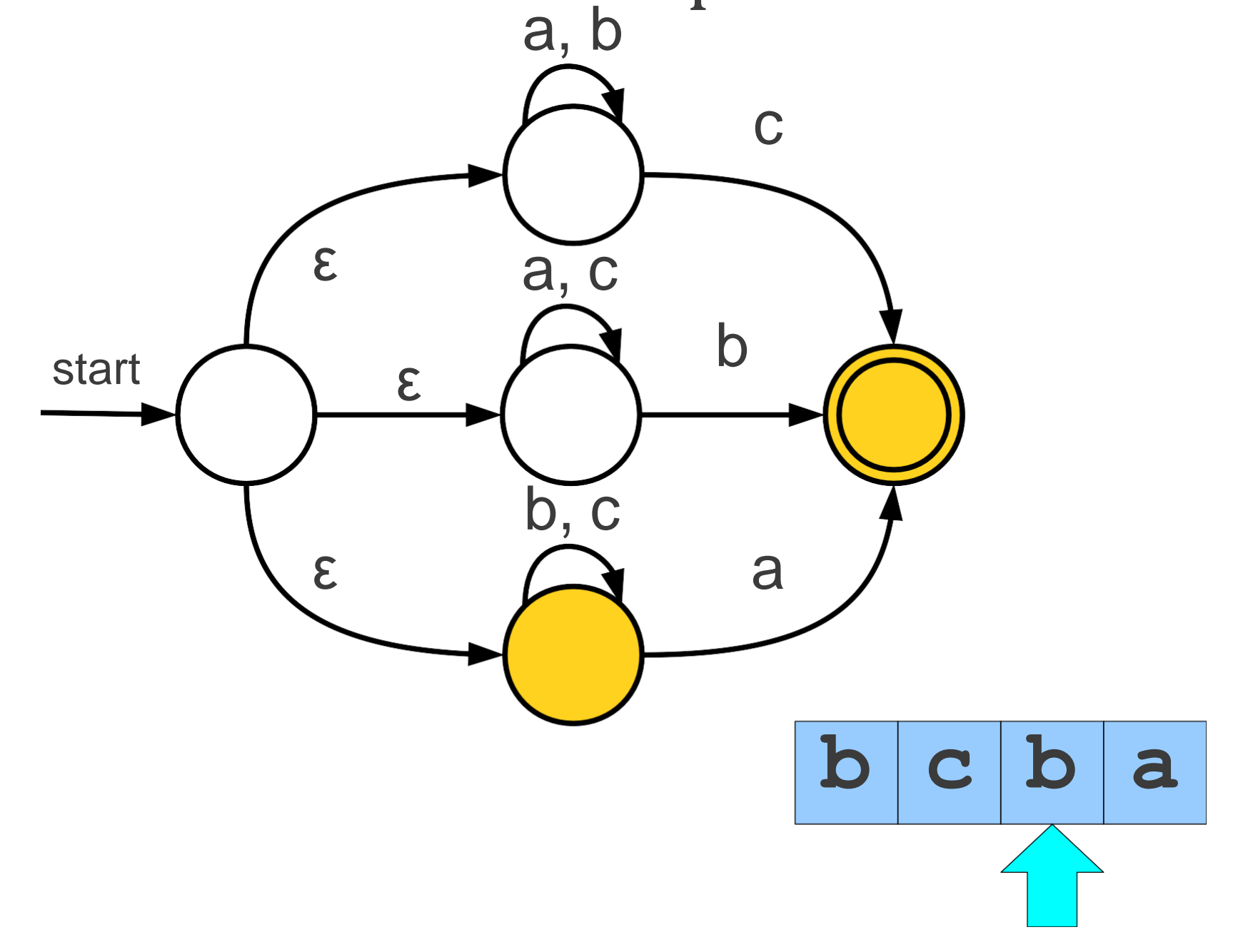

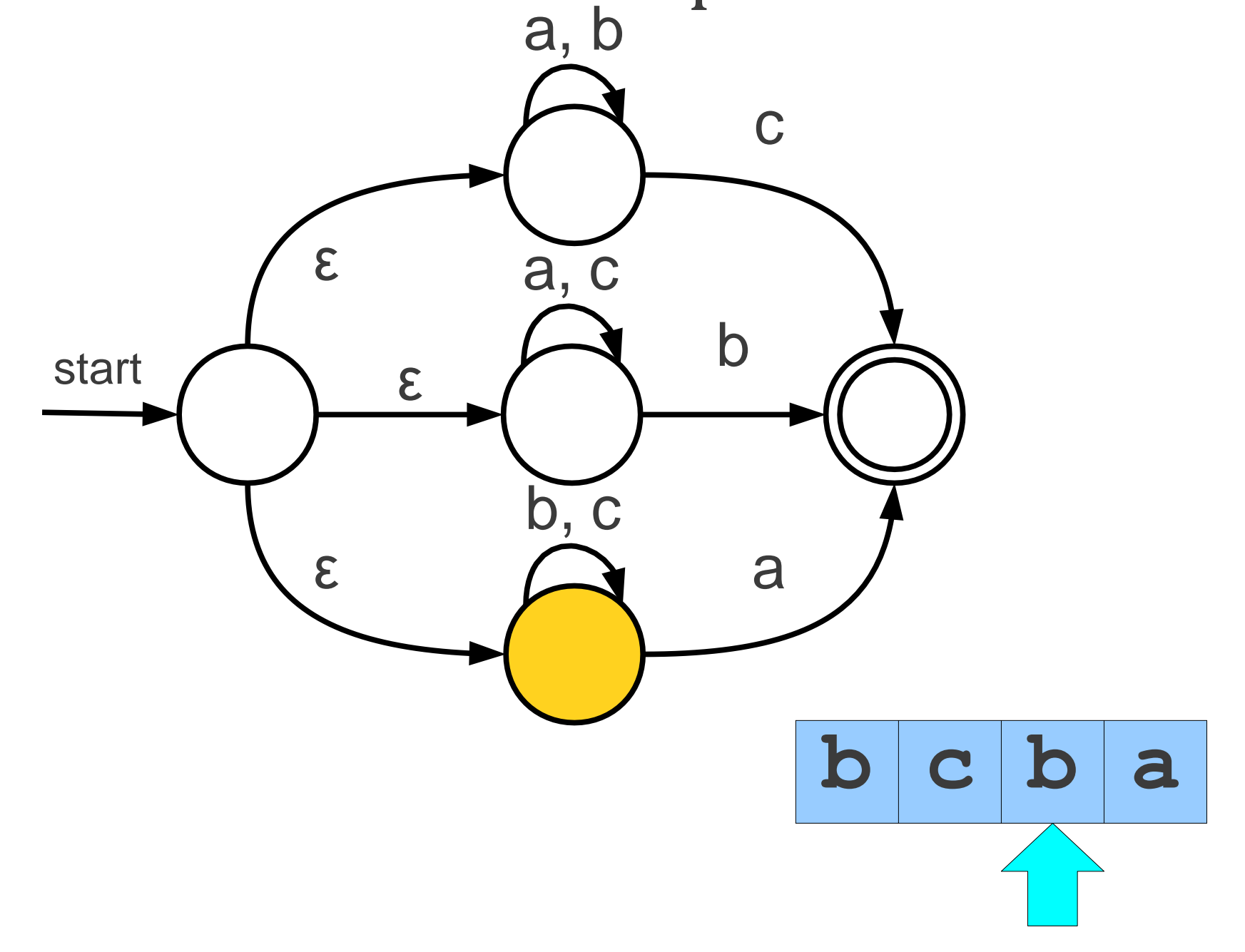

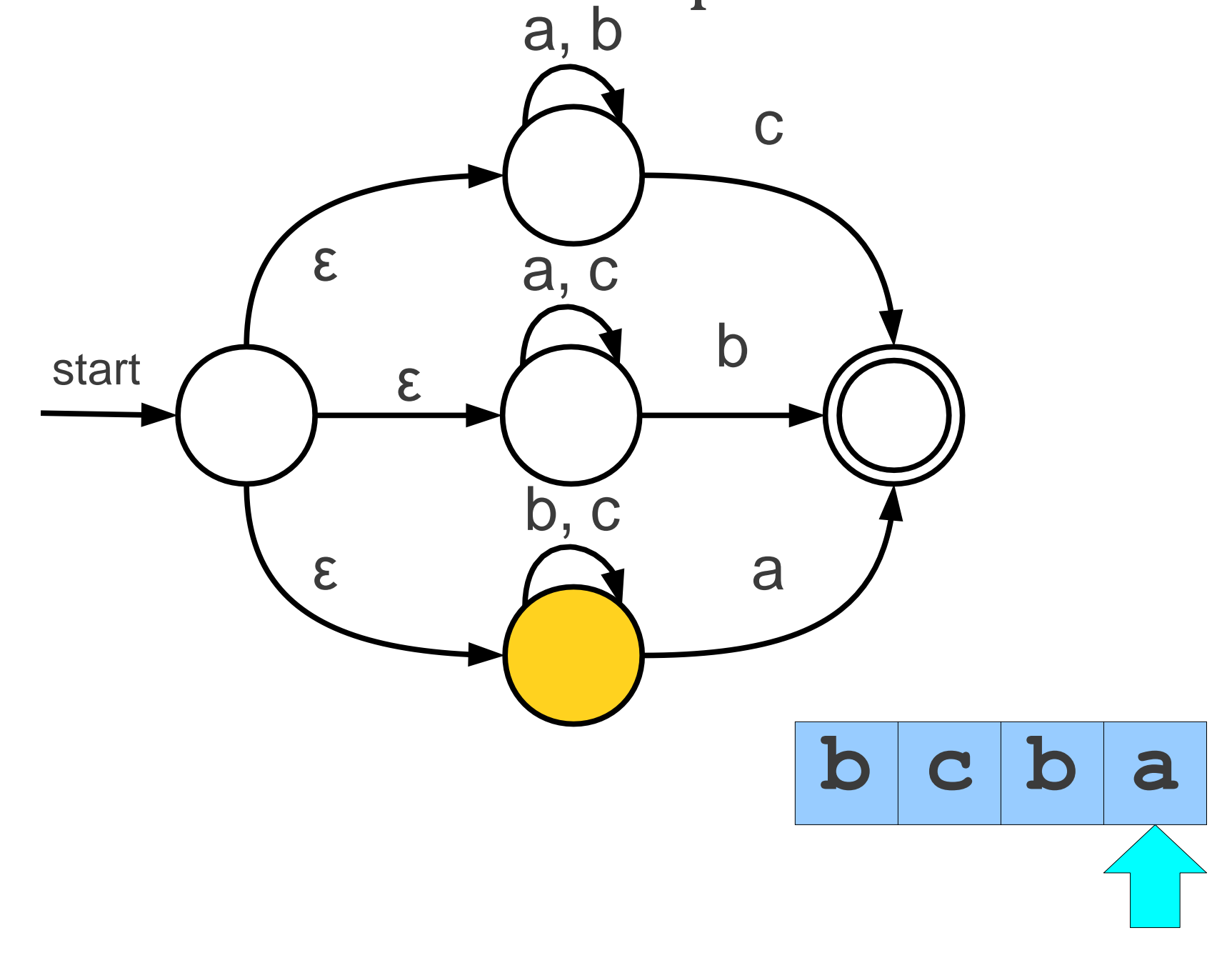
### An Even More Complex Automaton

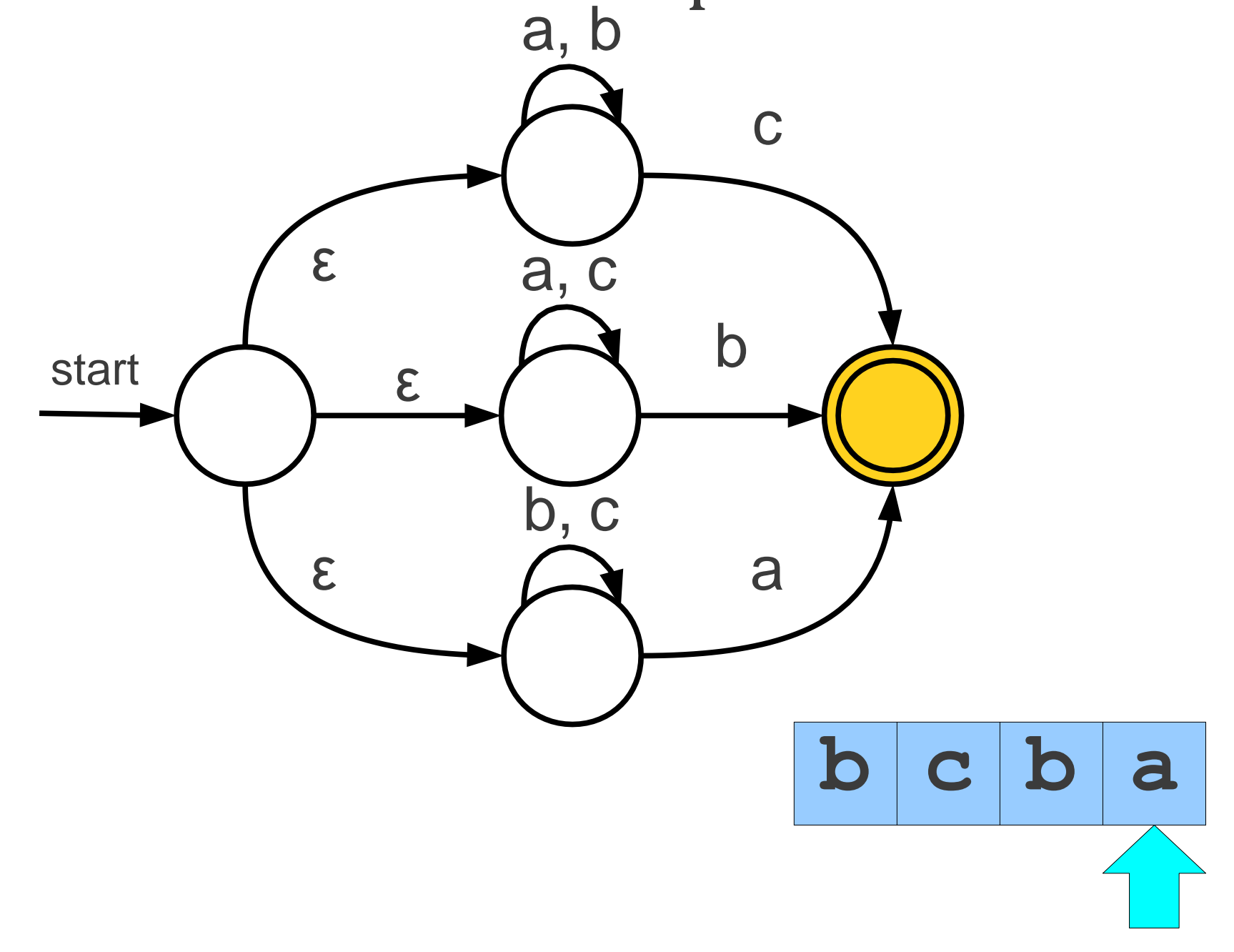

### An Even More Complex Automaton

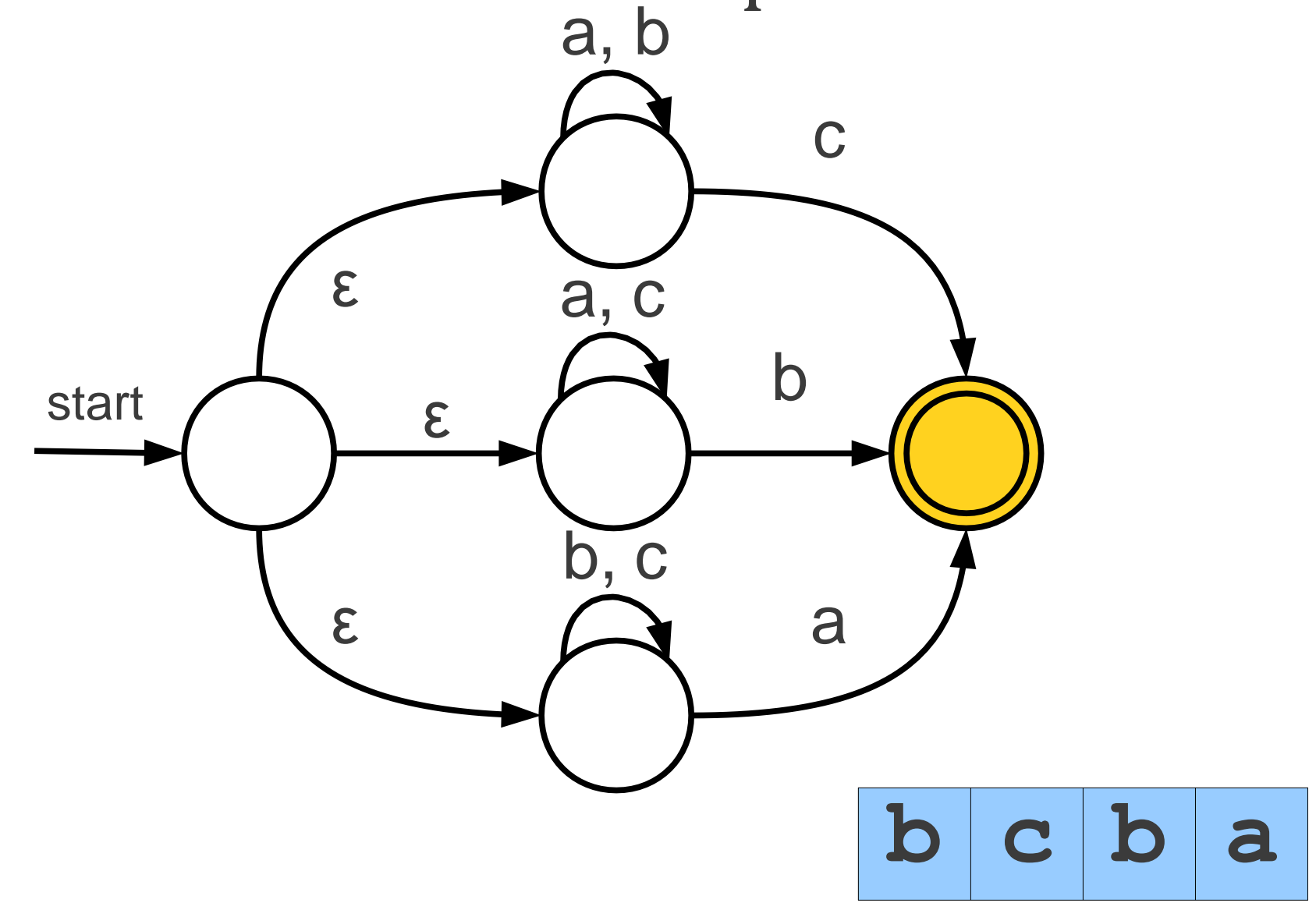

## Simulating an NFA

- Keep track of a set of states, initially the start state and everything reachable by ε-moves.
- · For each character in the input:
	- Maintain a set of next states, initially empty.
	- For each current state:
		- Follow all transitions labeled with the current letter.
		- Add these states to the set of new states.
	- Add every state reachable by an ε-move to the set of next states.
- Complexity:  $O(mn^2)$  for strings of length *m* and automata with *n* states.

#### From Regular Expressions to NFAs

- There is a (beautiful!) procedure from converting a regular expression to an NFA.
- Associate each regular expression with an NFA with the following properties:
	- There is exactly one accepting state.
	- . There are no transitions out of the accepting state.
	- . There are no transitions into the starting state.
- These restrictions are stronger than necessary, but make the construction easier.

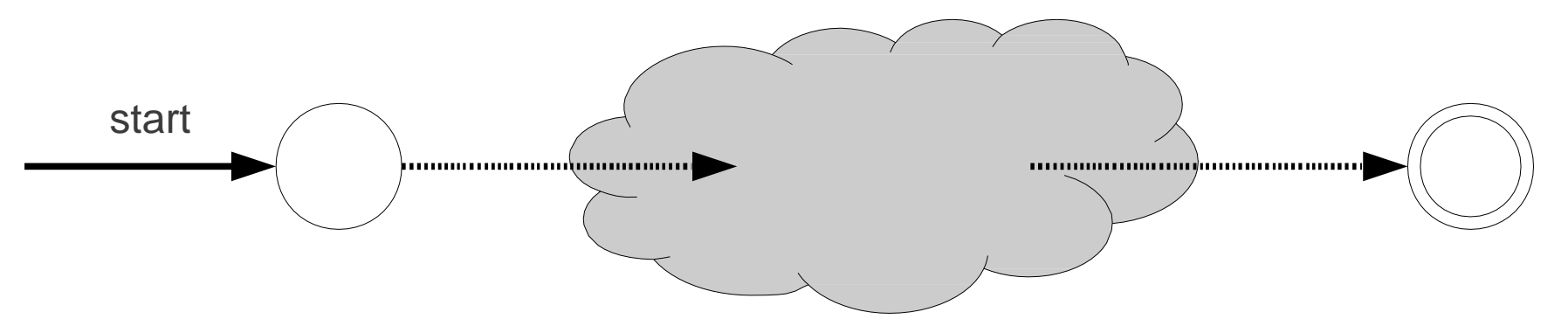

# Base Cases start  $\epsilon$ Automaton for ε start  $\mathsf{a}$

Automaton for single character a

- 
- 
- - -
	-
- 
- 

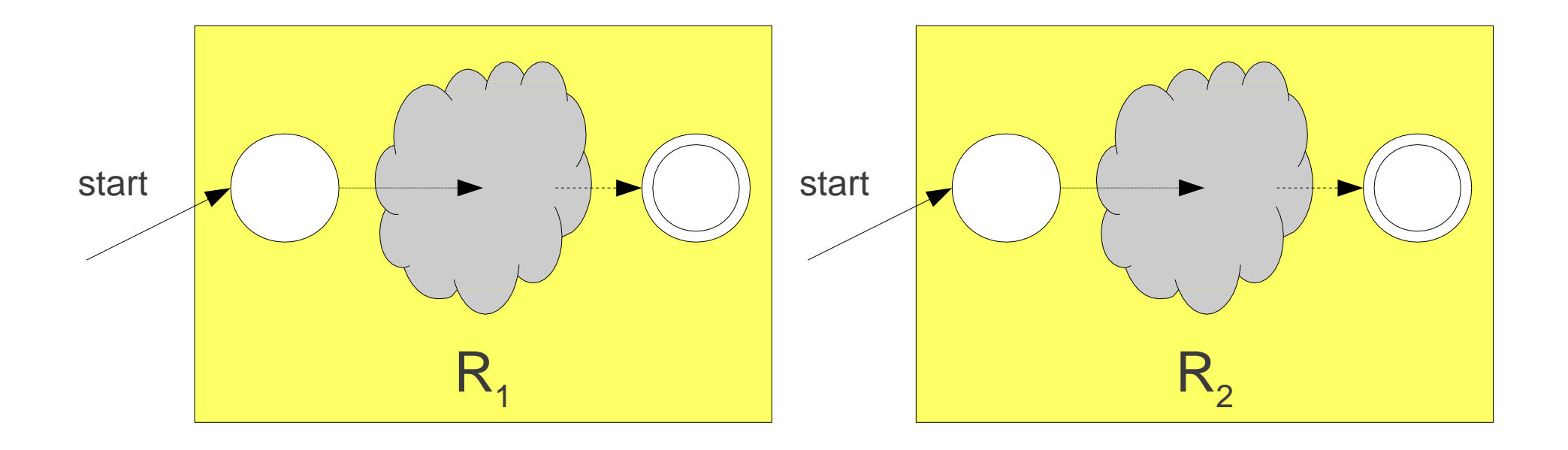

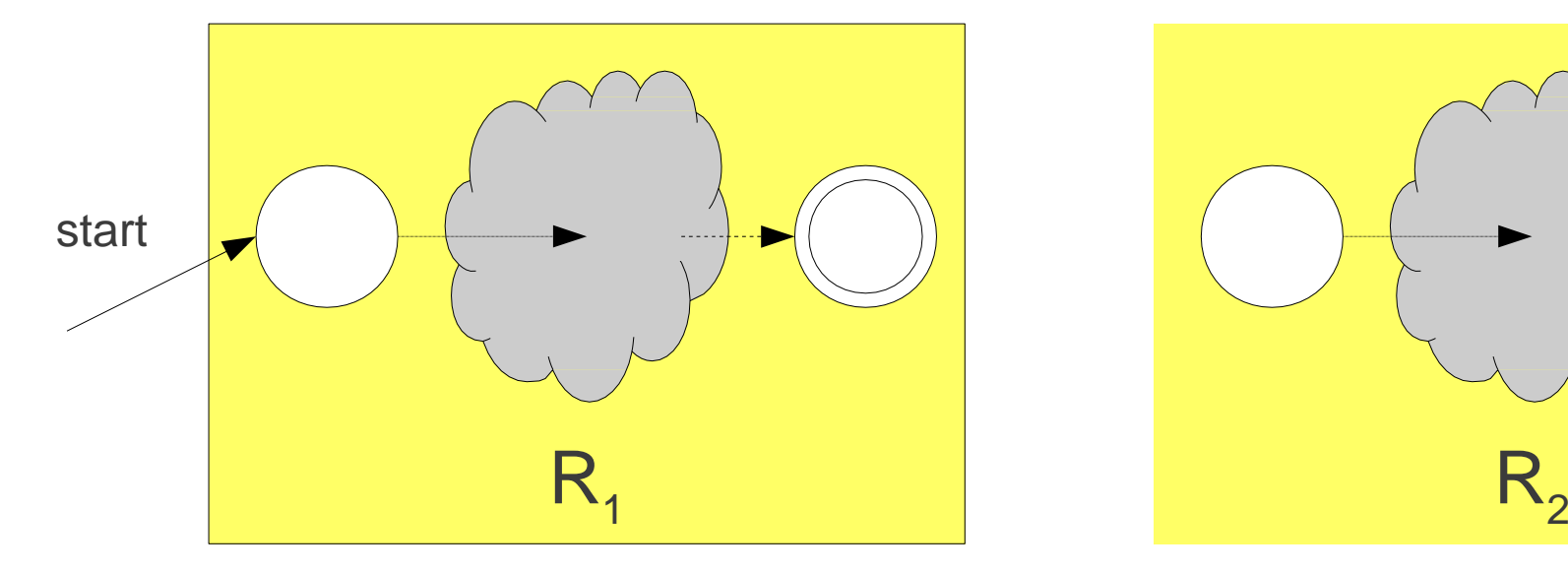

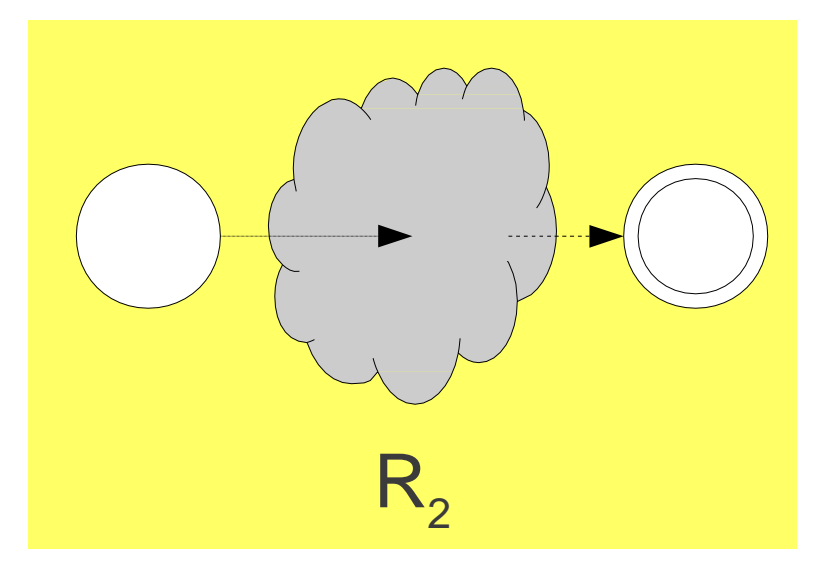

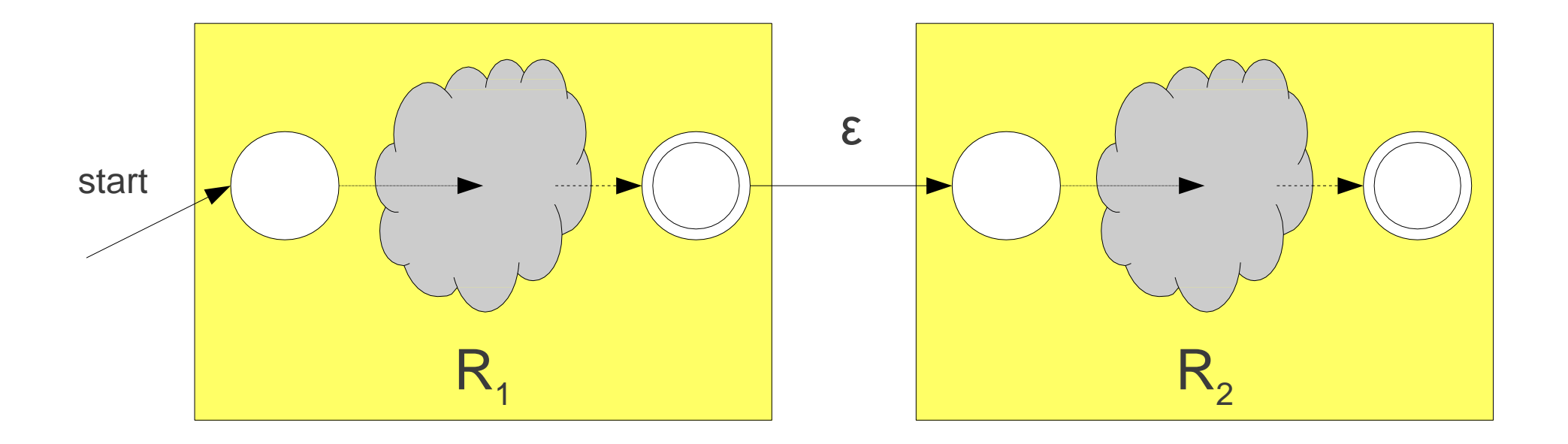

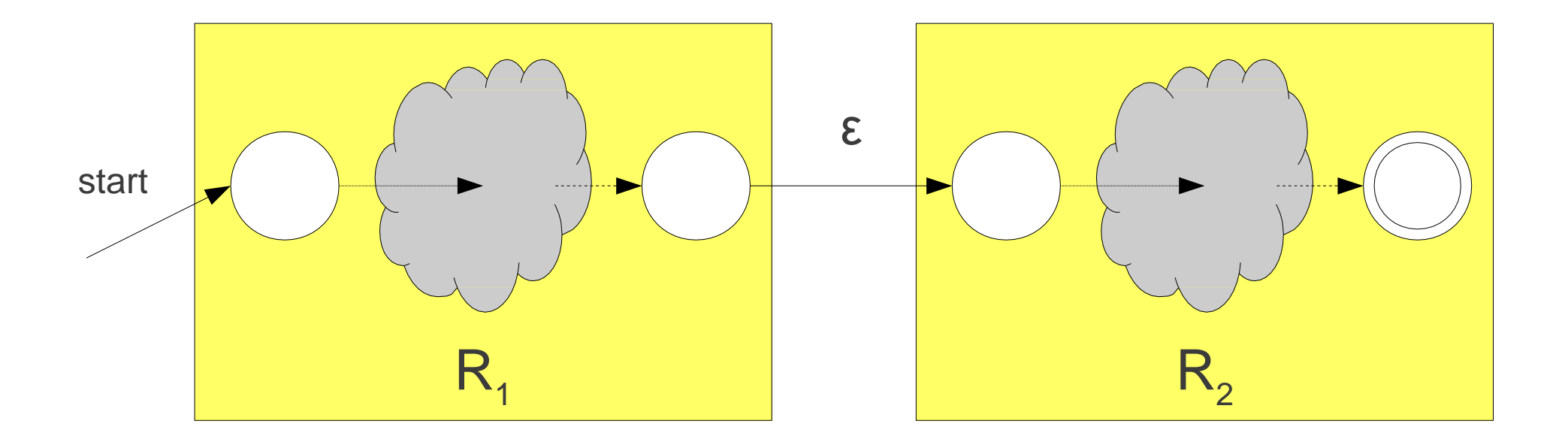

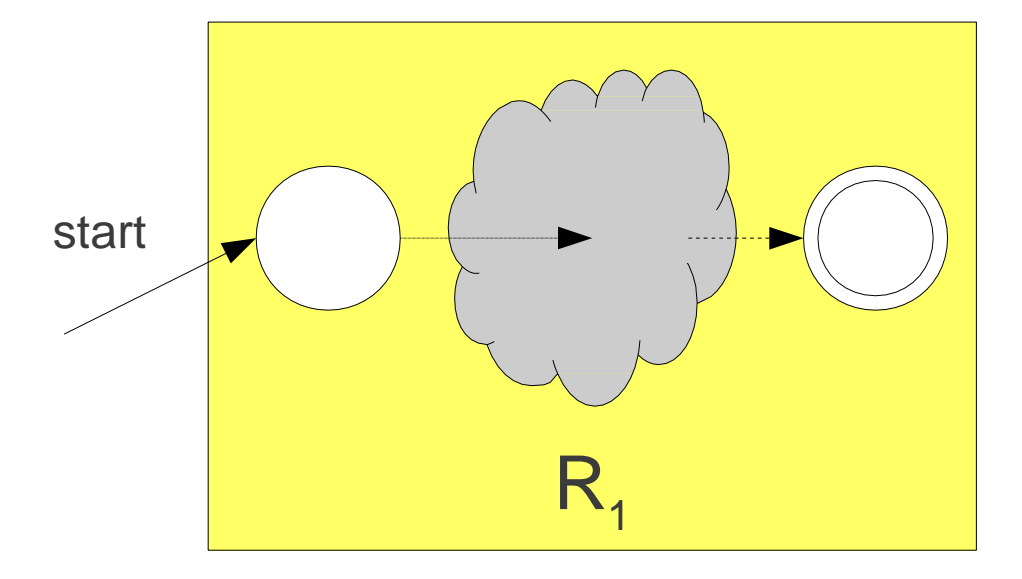

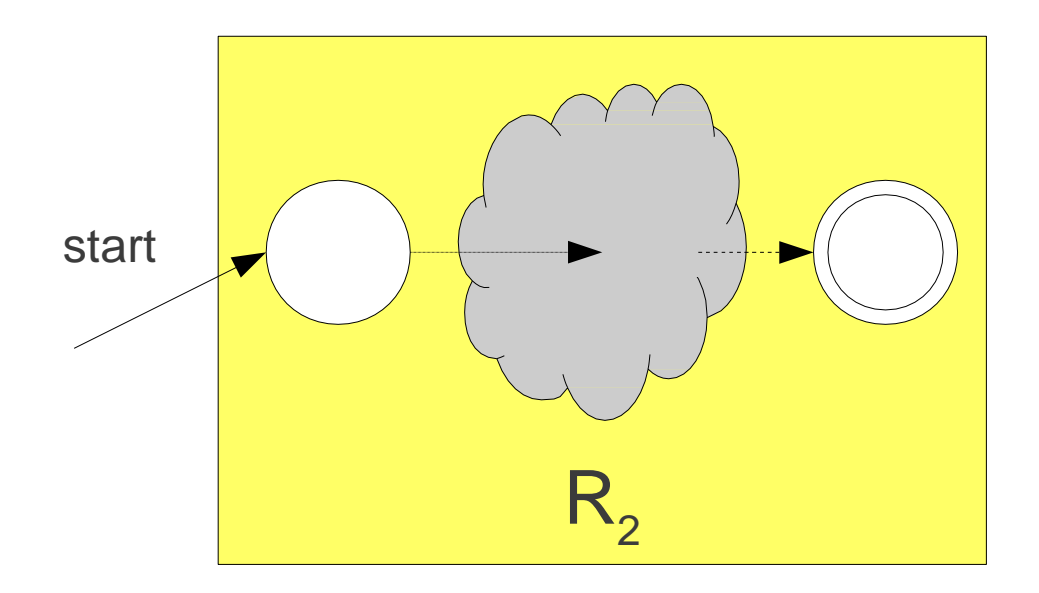

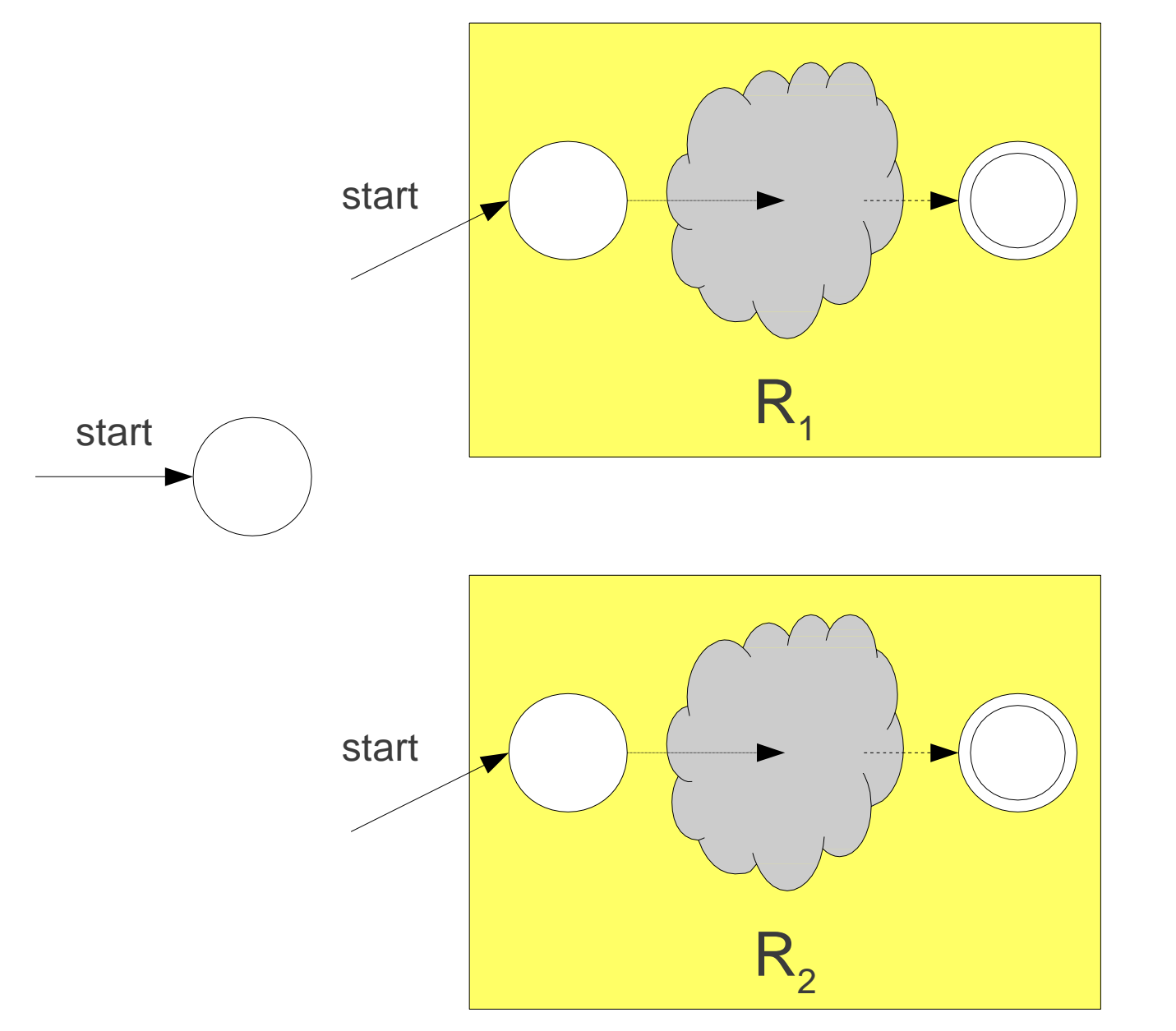

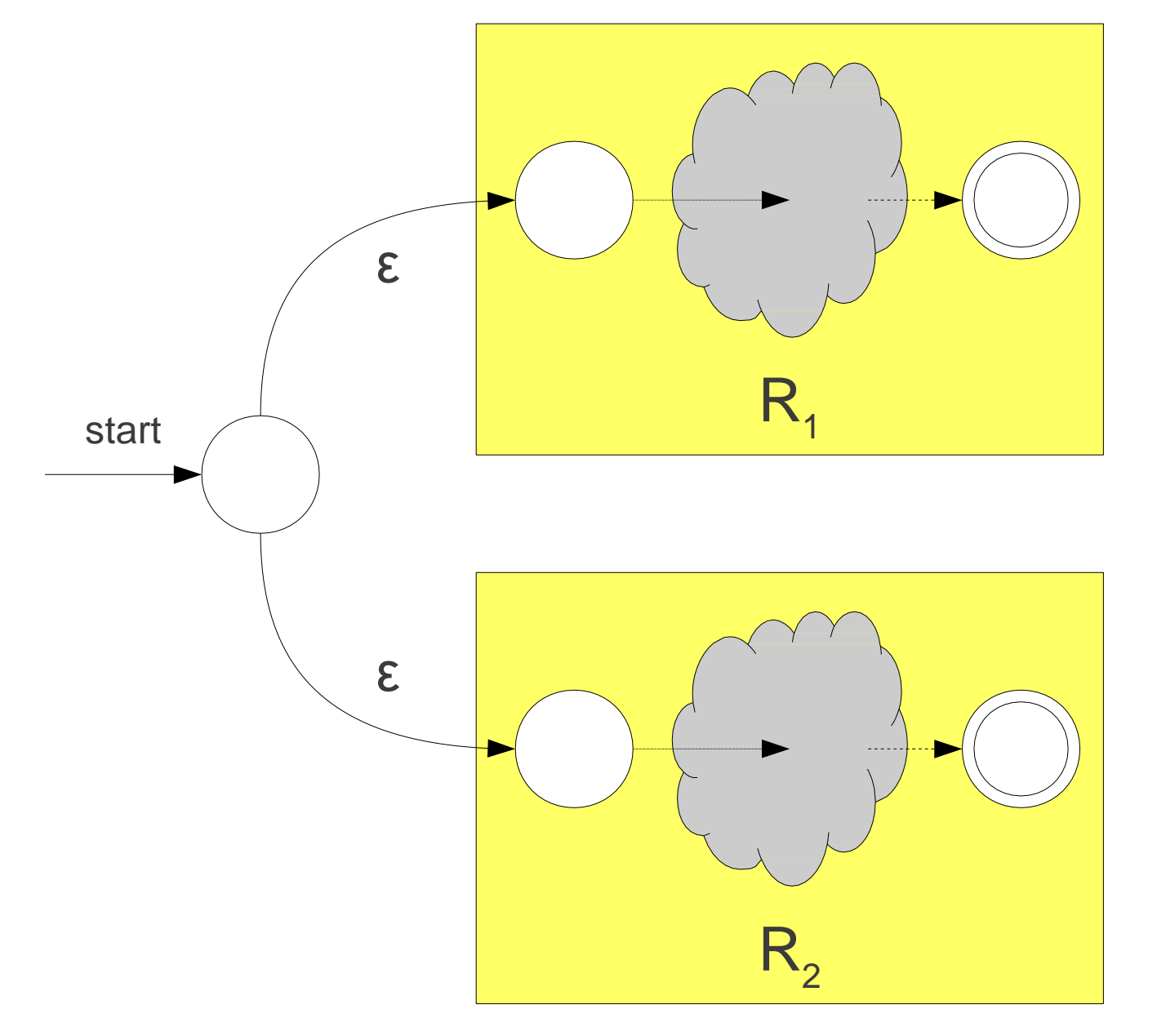

Construction for  $R_1$  |  $R_2$ 

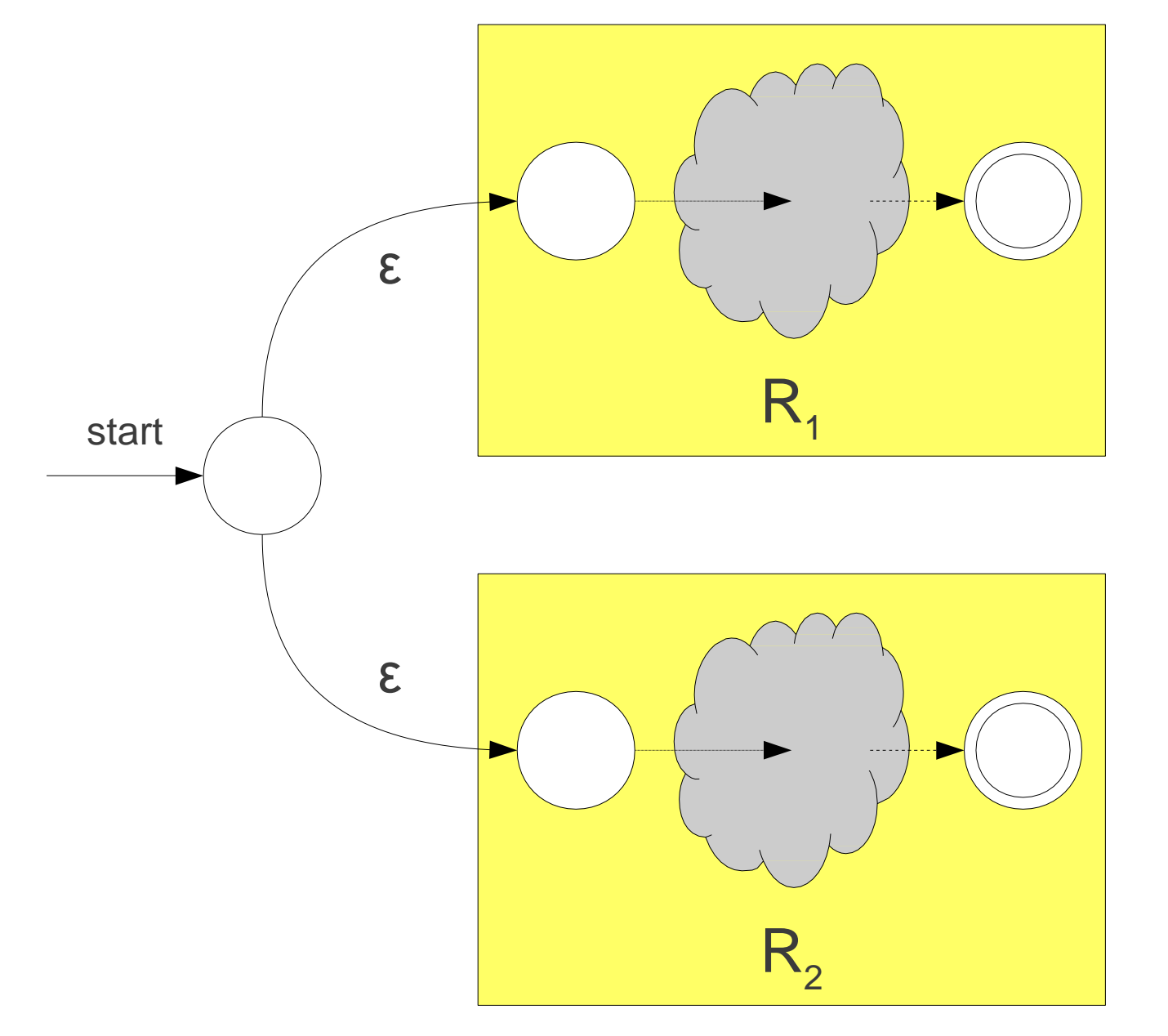

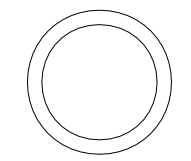

Construction for  $R_1$  |  $R_2$ start  $\begin{array}{|c|c|c|c|}\n\hline\n\text{start} & & \text{R}_1\n\end{array}$ ε ε ε ε  $R_{2}$ 

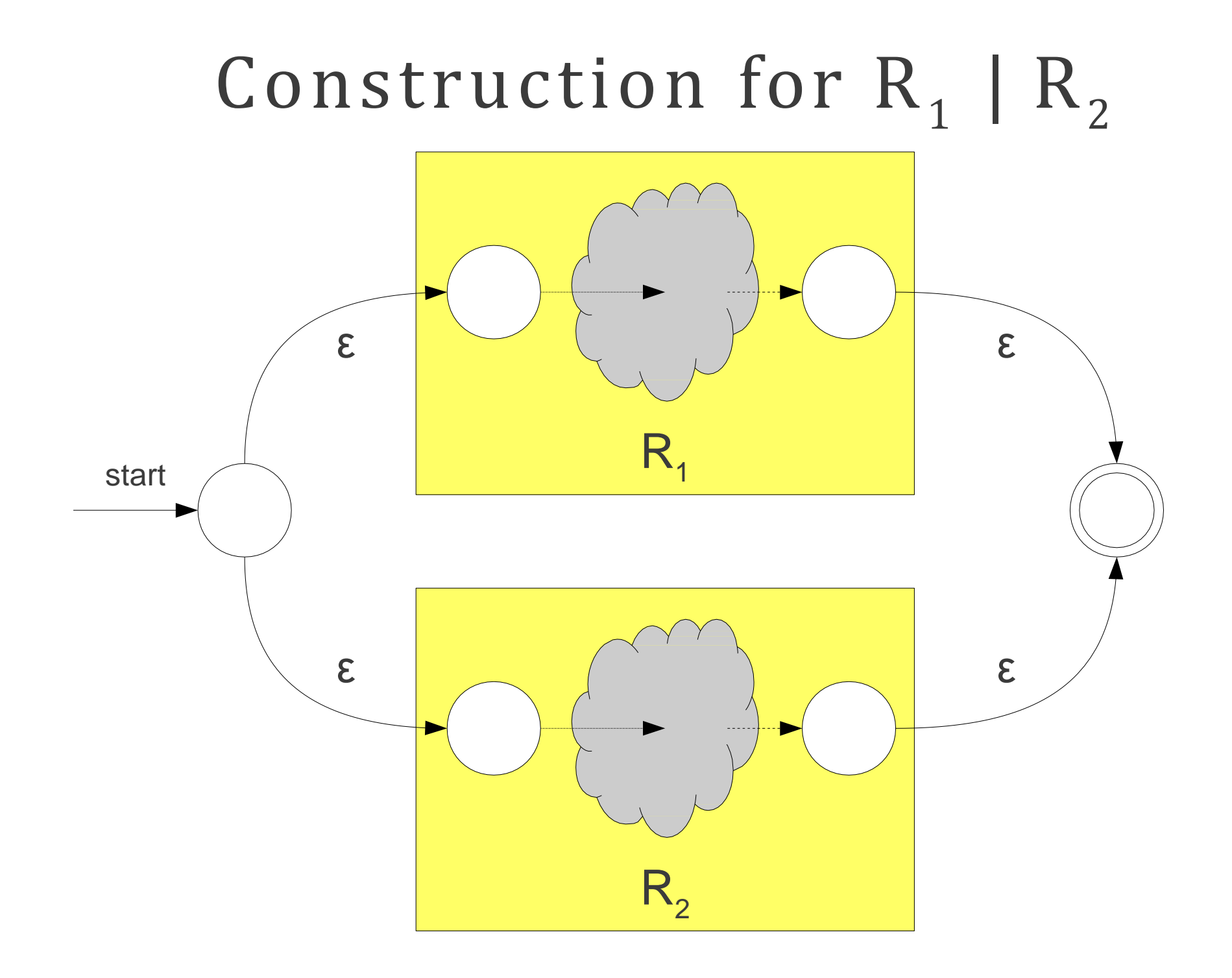

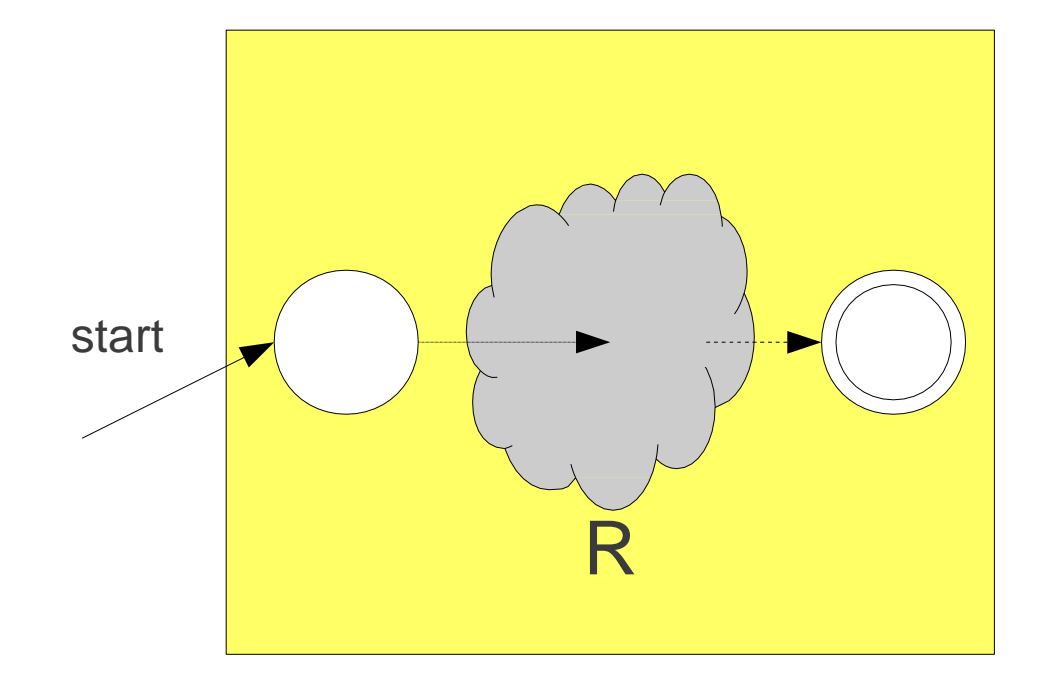

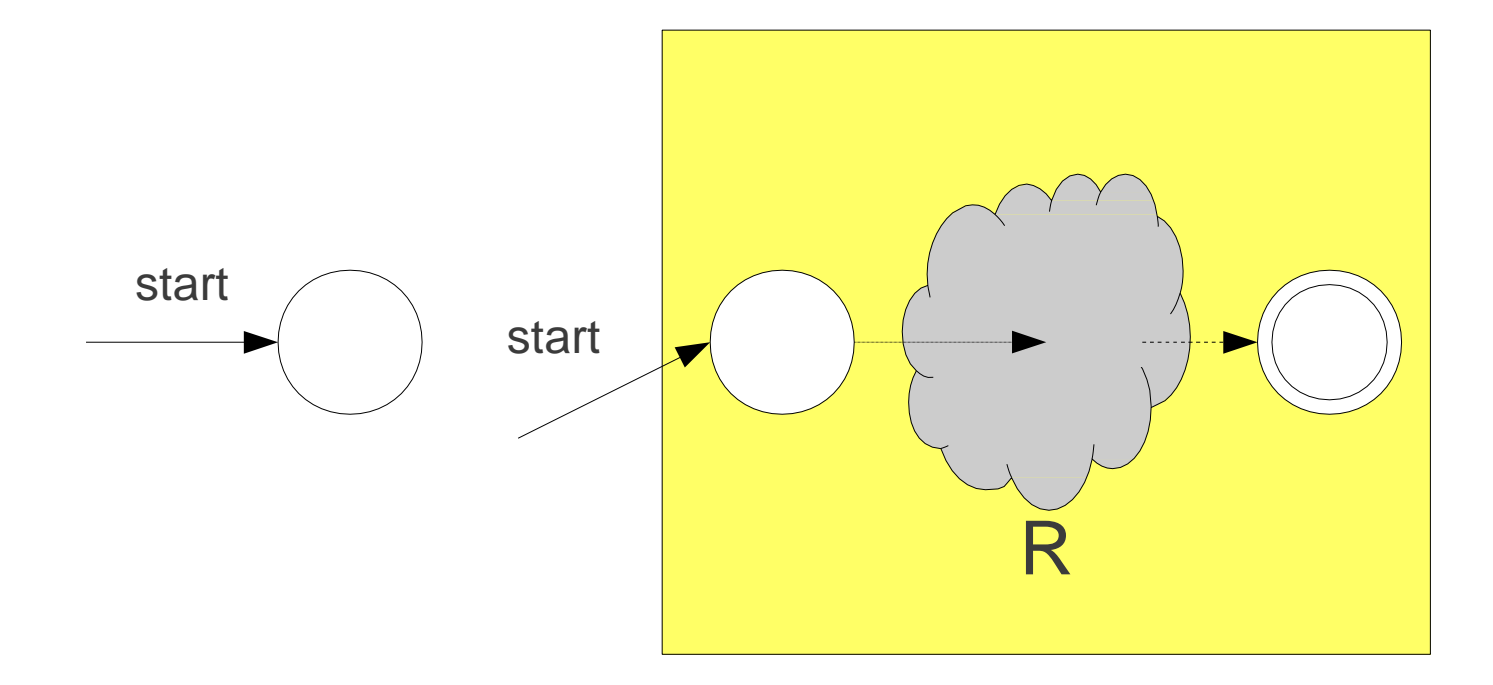

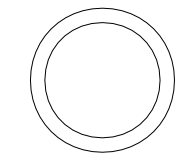

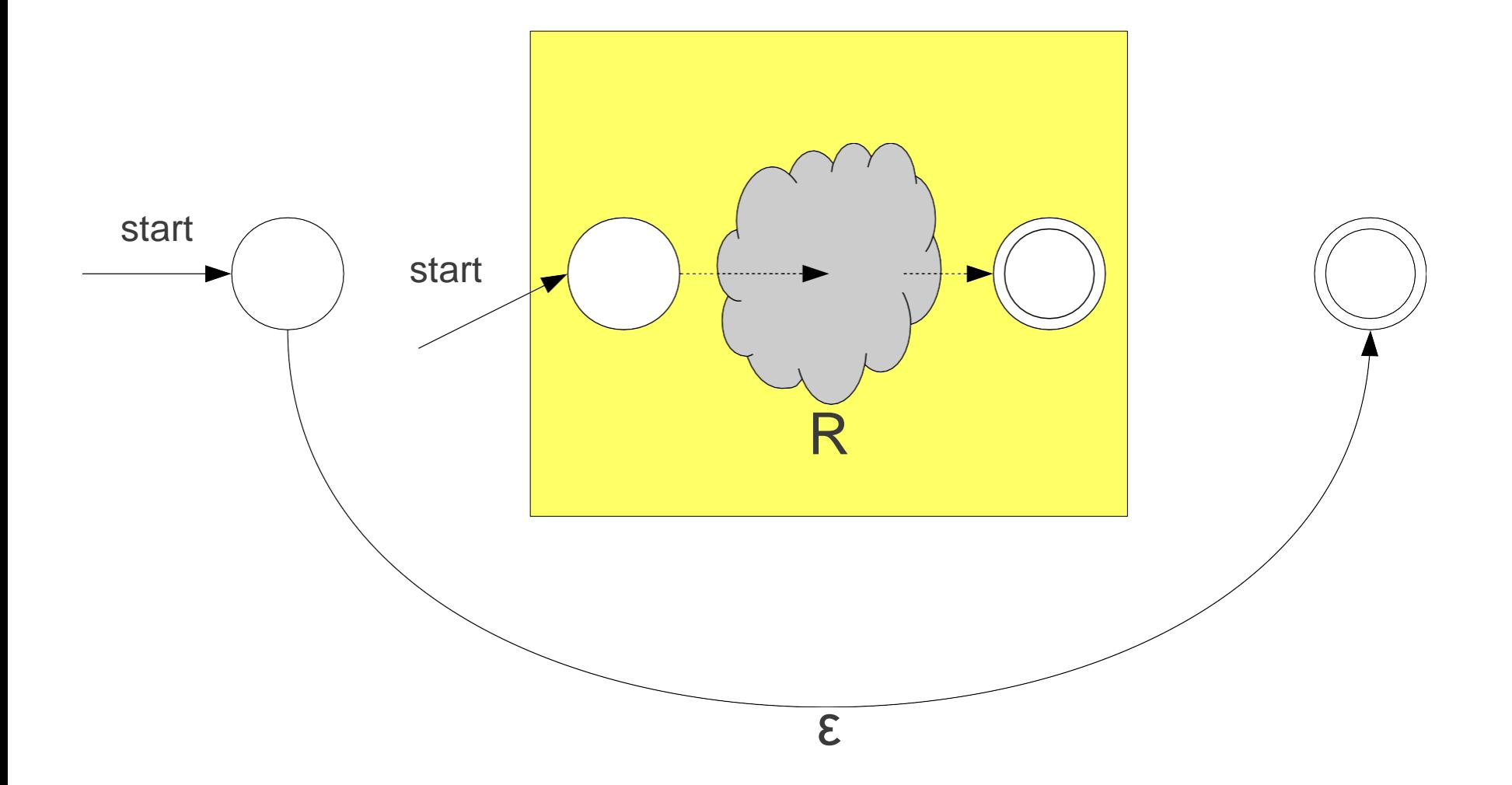

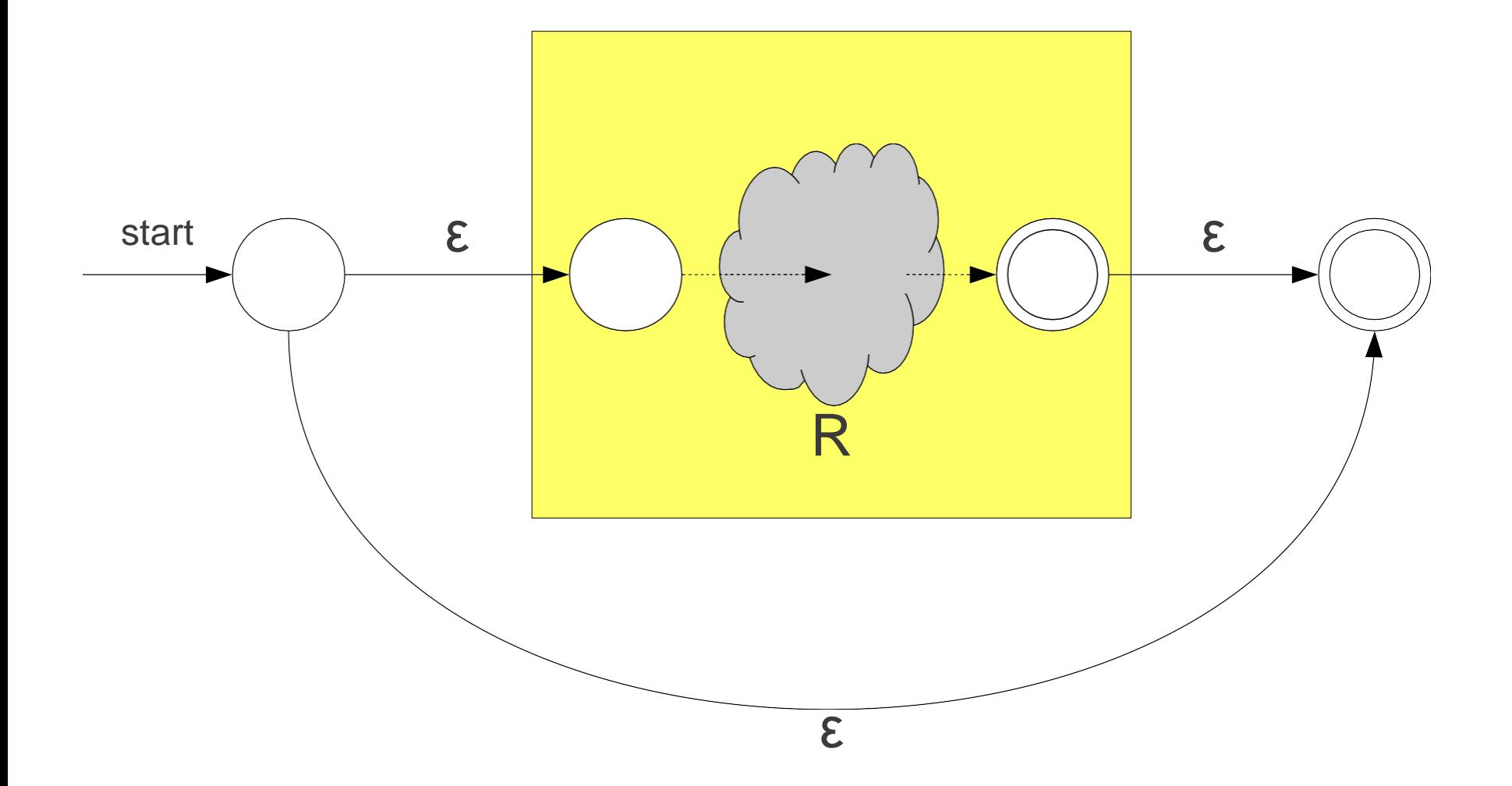

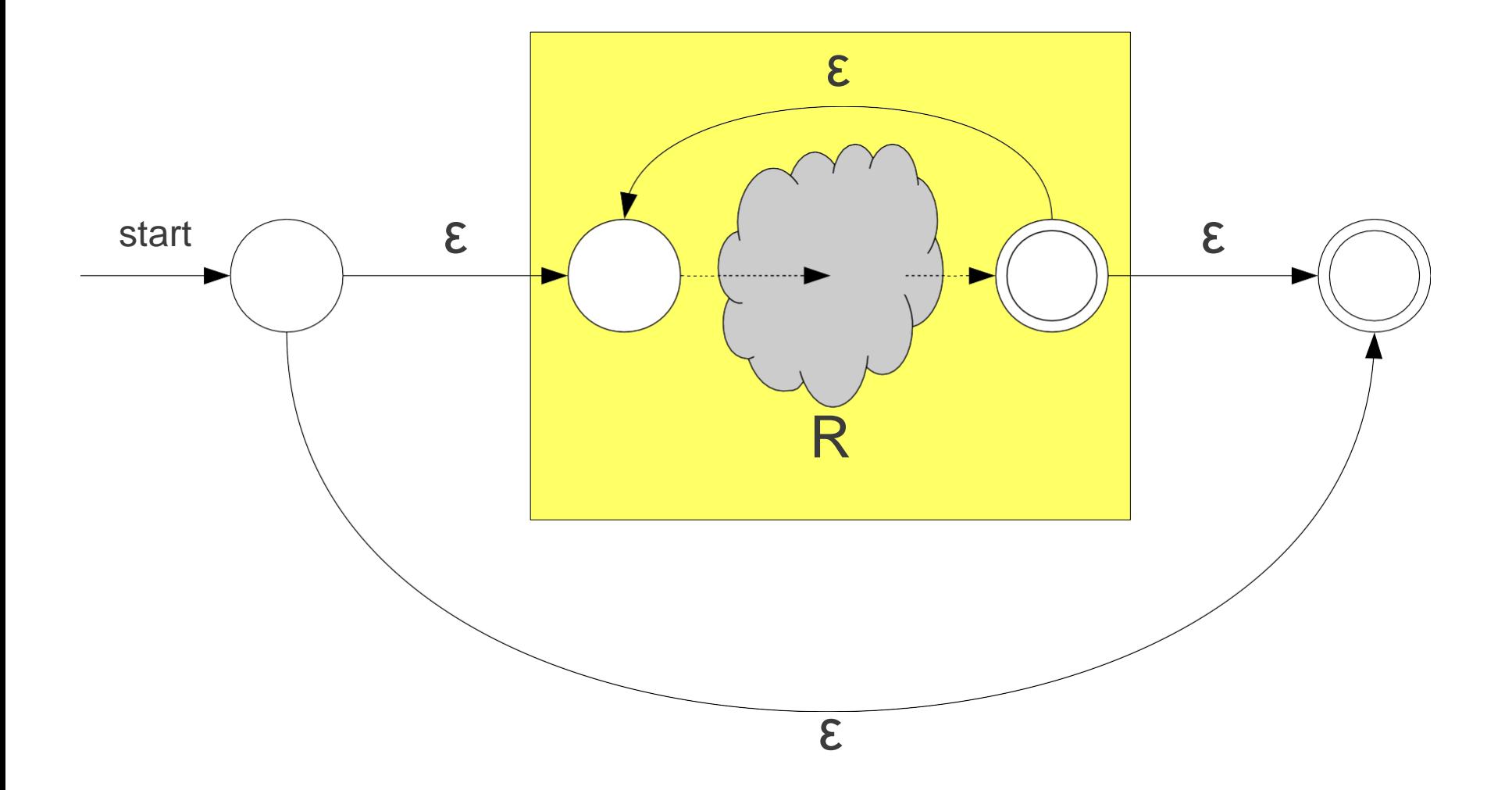

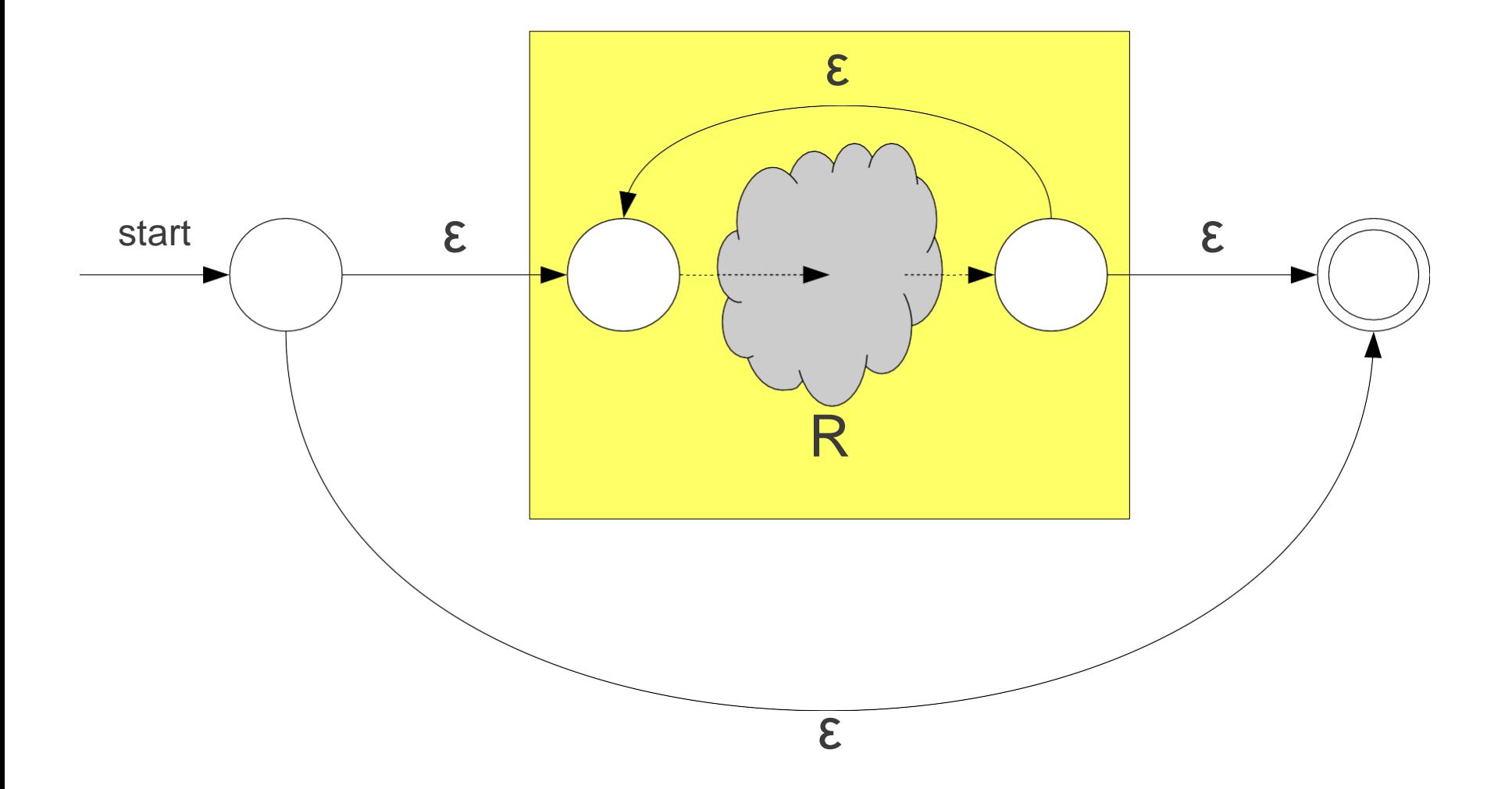

### Overall Result

- Any regular expression of length *n* can be converted into an N FA with O(*n)*  states.
- Can determine whether a string of length *m* matches a regular expression of length *n* in time O(*mn*2).
- We'll see how to make this  $O(m)$  later (this is independent of the complexity of the regular expression!)

## Challenges in Scanning

- How do we determine which lexemes are associated with each token?
- When there are multiple ways we could scan the input, how do we know which one to pick?
- How do we address these concerns efficiently?

## Challenges in Scanning

- How do we determine which lexemes are associated with each token?
- When there are multiple ways we could scan the input, how do we know which one to pick?
- How do we address these concerns efficiently?

T\_For T\_Identifier [A-Za-z ][A-Za-z0-9 ]\* for

for

T For

T\_Identifier [A-Za-z ][A-Za-z0-9 ]\*

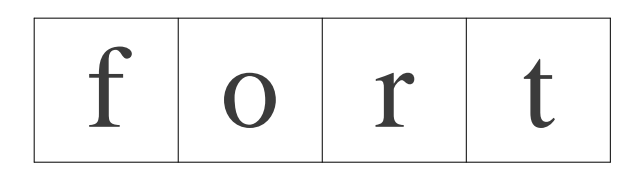

T For T\_Identifier [A-Za-z ][A-Za-z0-9 ]\* for

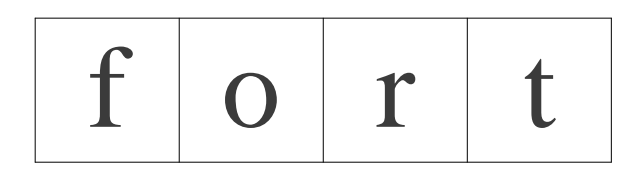

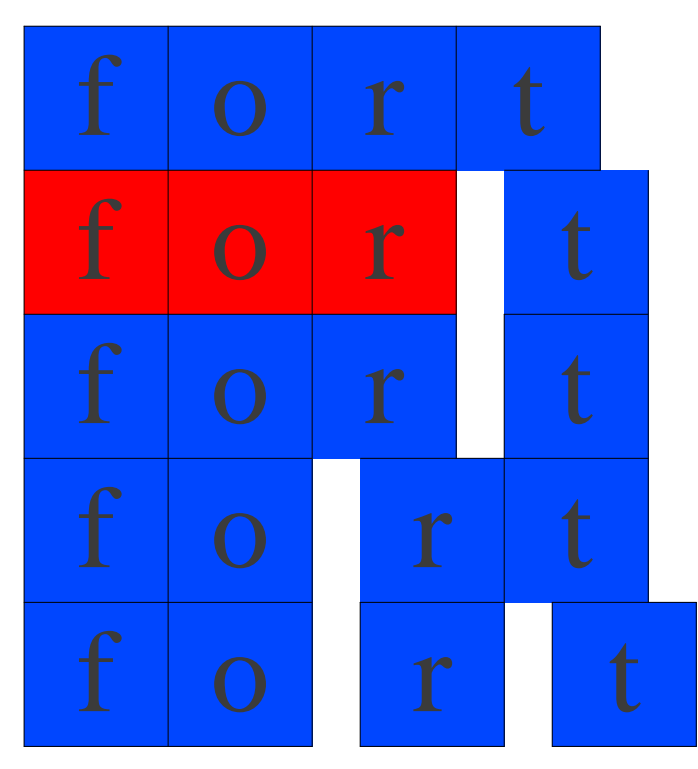

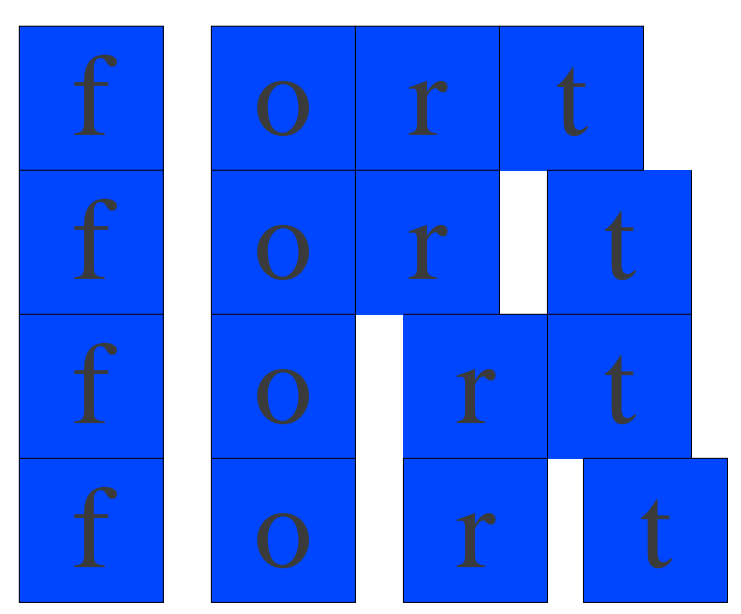

### Conflict Resolution

- · Assume all tokens are specified as regular expressions.
- Algorithm: **Left-to-right scan**.
- Tiebreaking rule one: **Maximal munch**.
	- Always match the longest possible prefix of the remaining text.

T For T\_Identifier [A-Za-z ][A-Za-z0-9 ]\* for

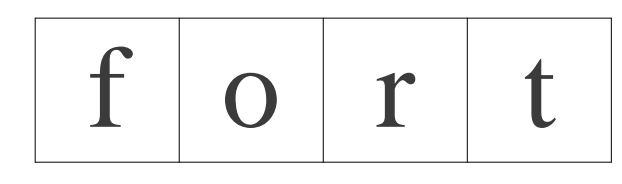

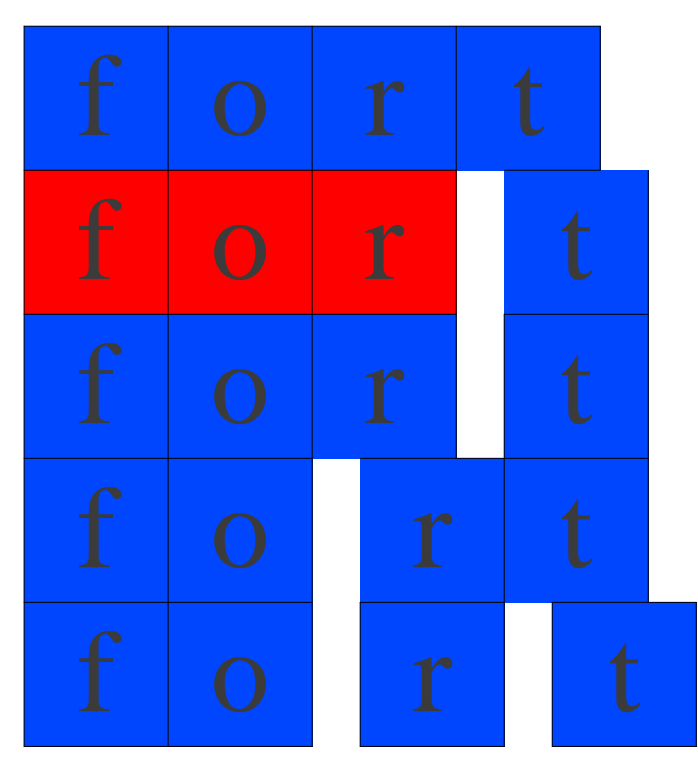

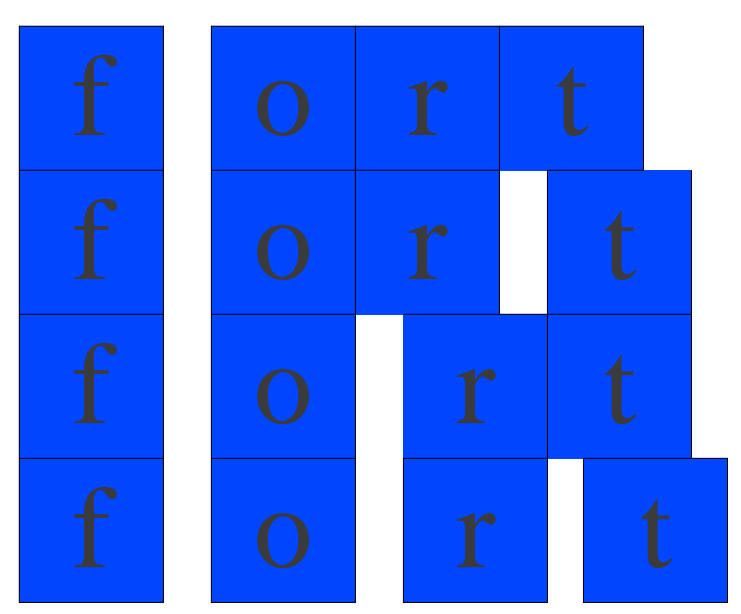

T For T\_Identifier [A-Za-z ][A-Za-z0-9 ]\* for

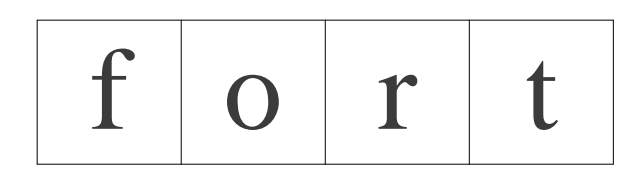

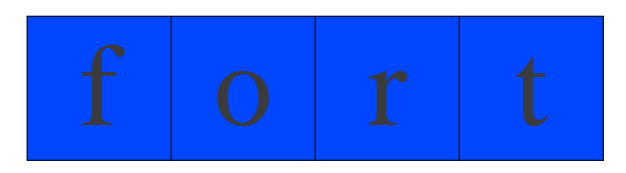

## Implementing Maximal Munch

- Given a set of regular expressions, how can we use them to implement maximum munch?
- Idea:
	- Convert expressions to NFAs.
	- Run all NFAs in parallel, keeping track of the last match.
	- When all automata get stuck, report the last match and restart the search at that point.

### Implementing Maximal Munch

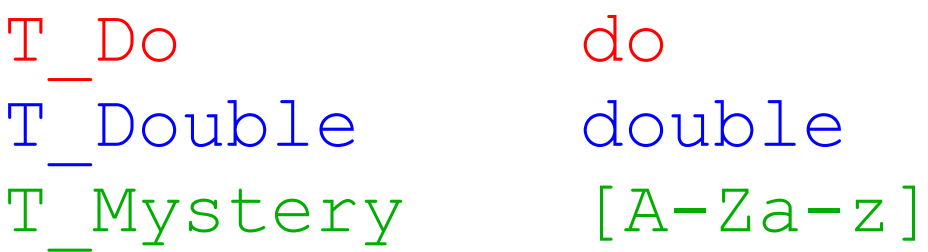

### Implementing Maximal Munch

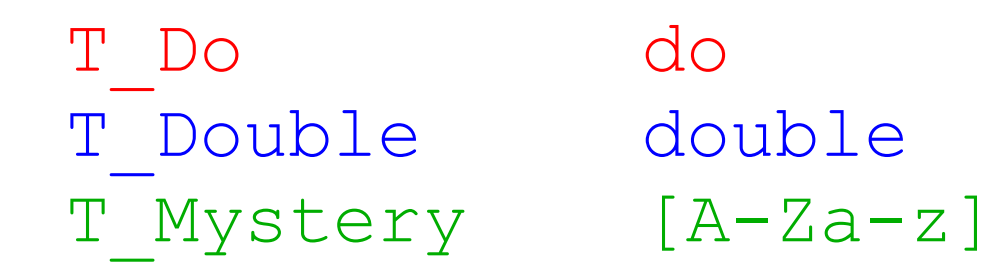

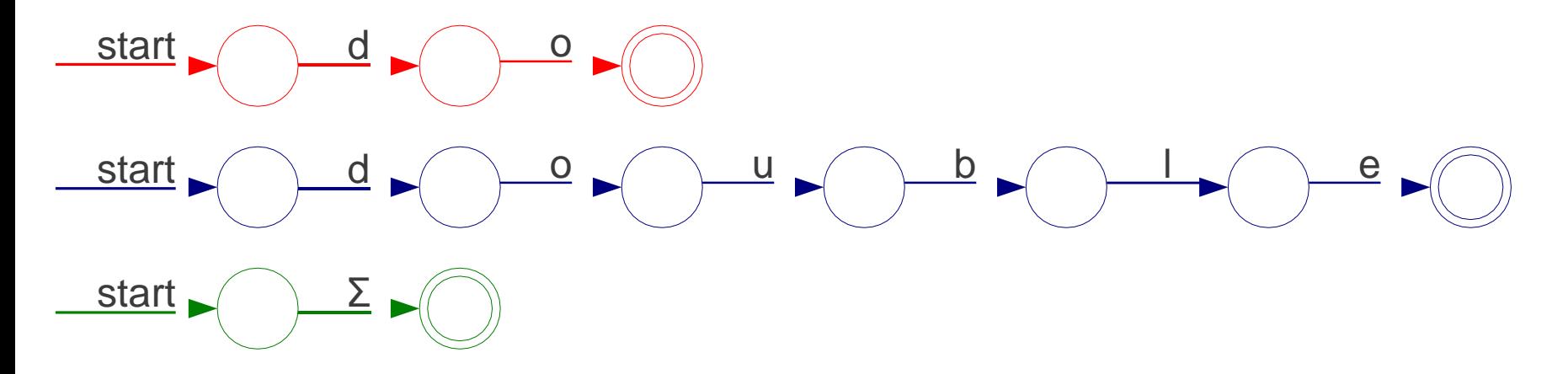
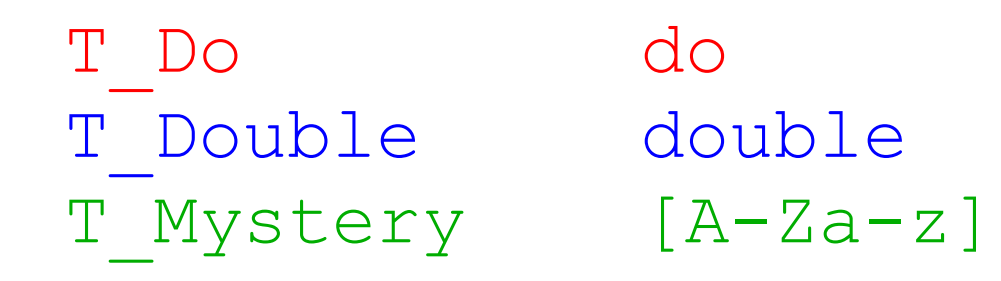

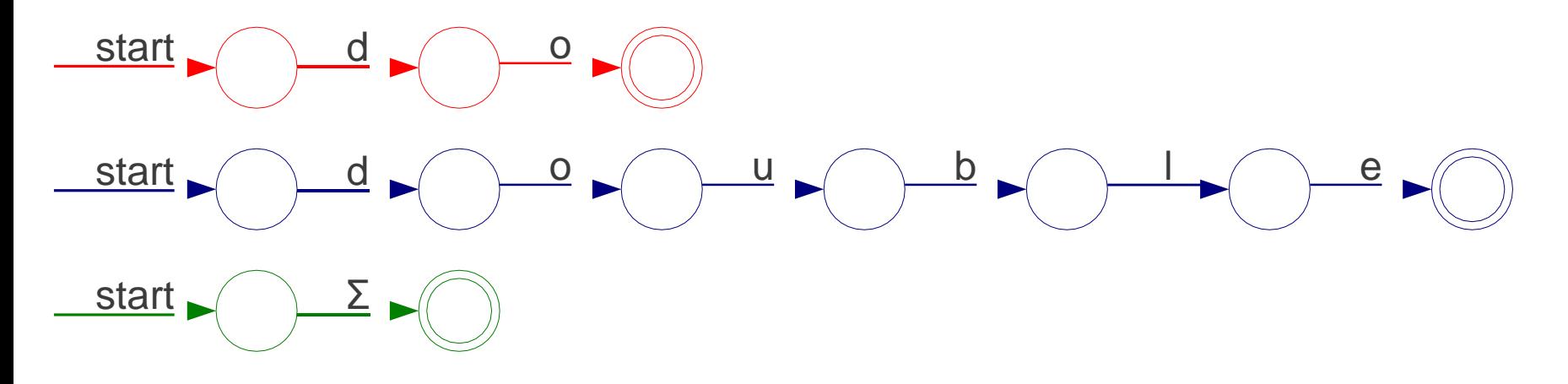

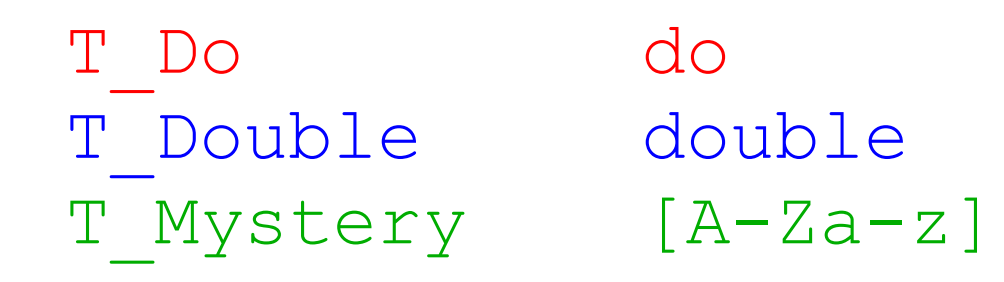

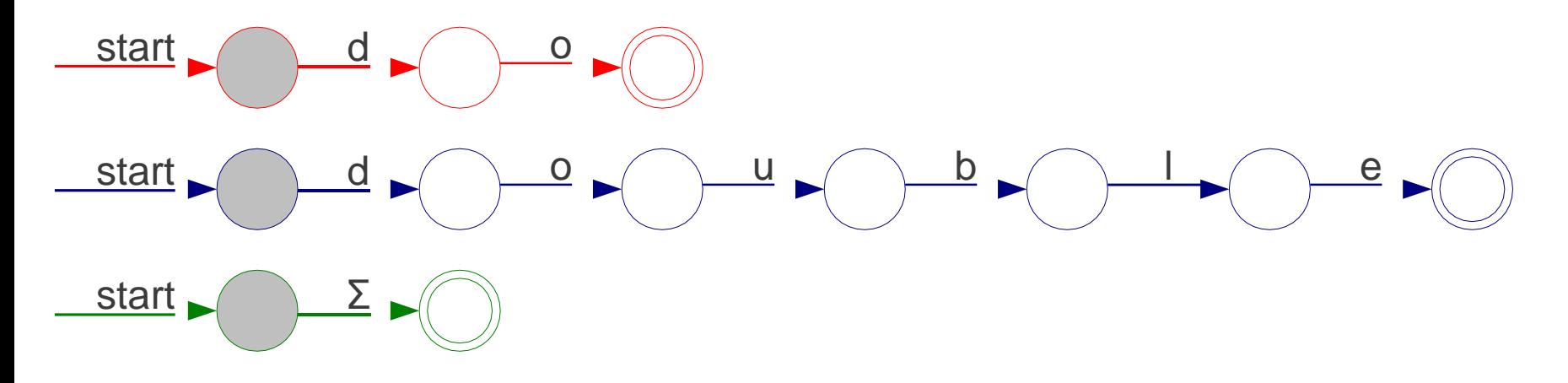

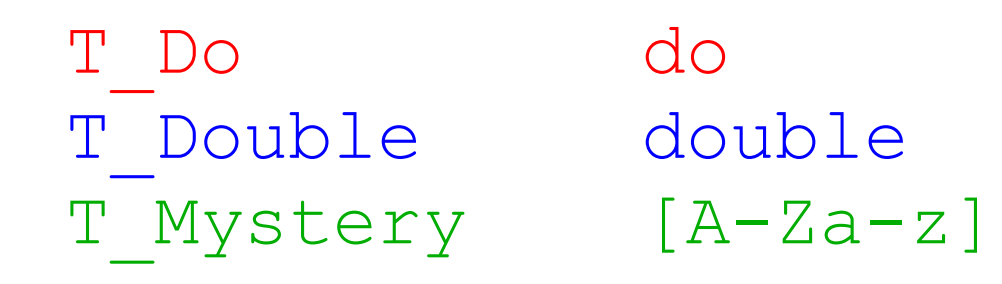

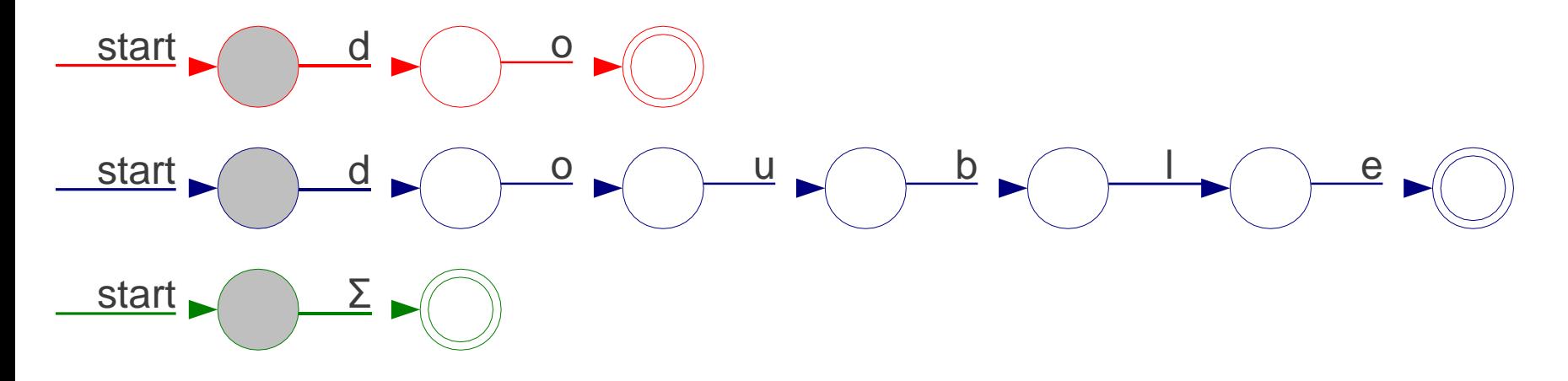

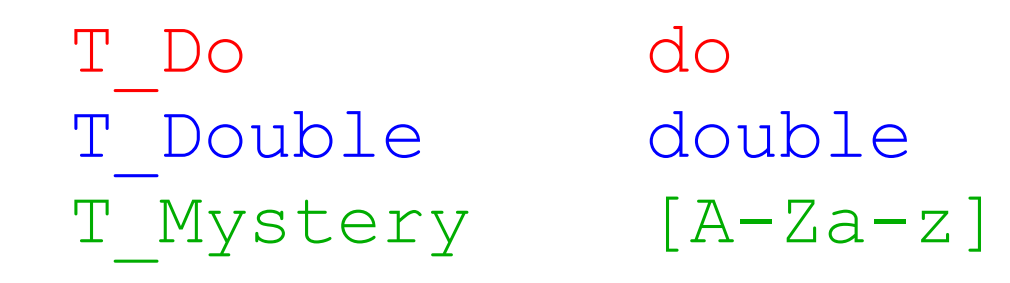

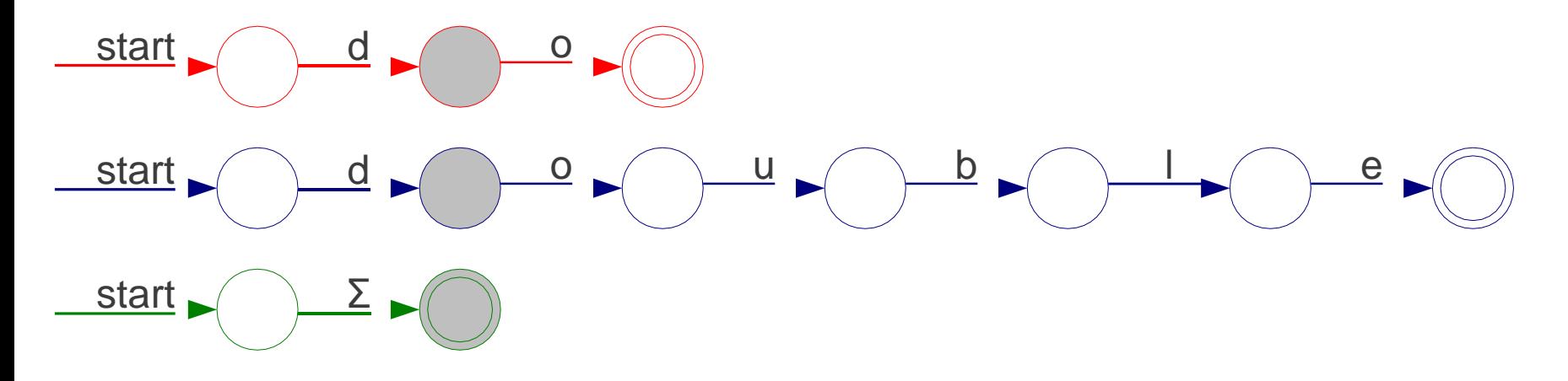

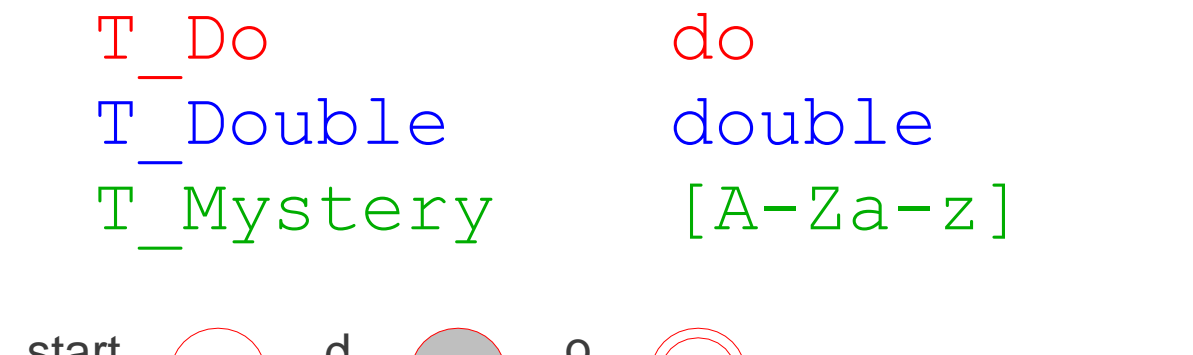

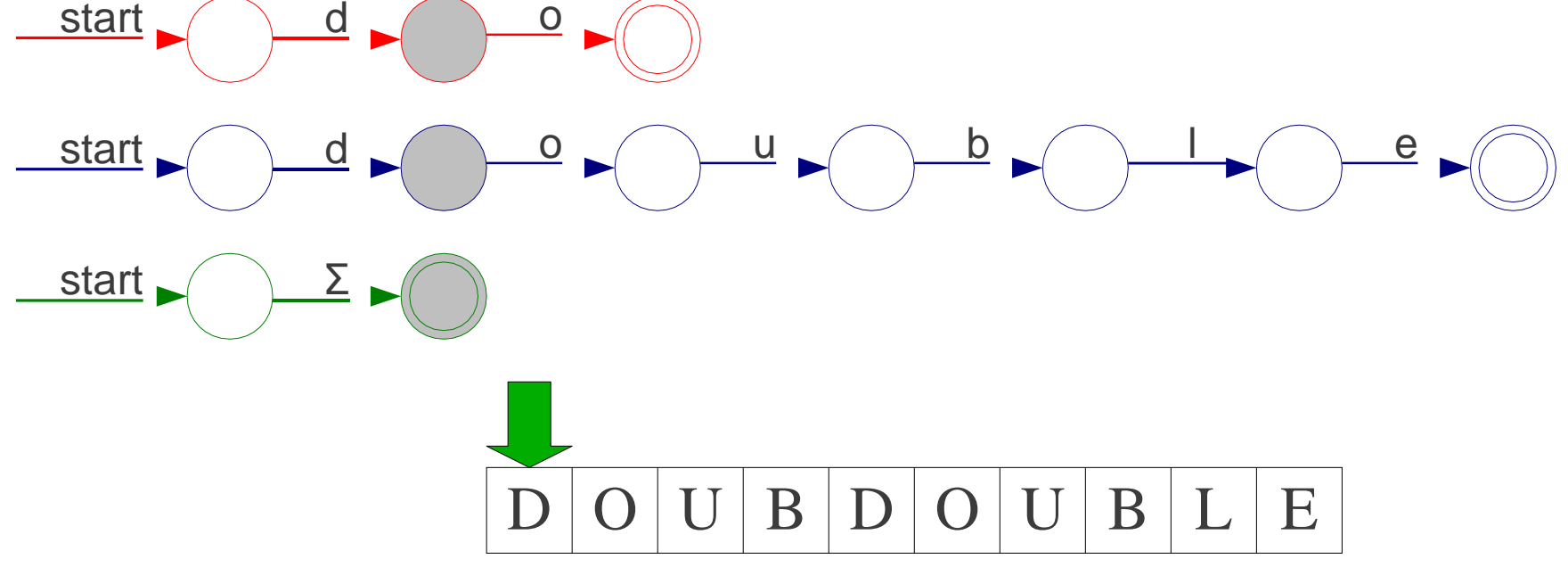

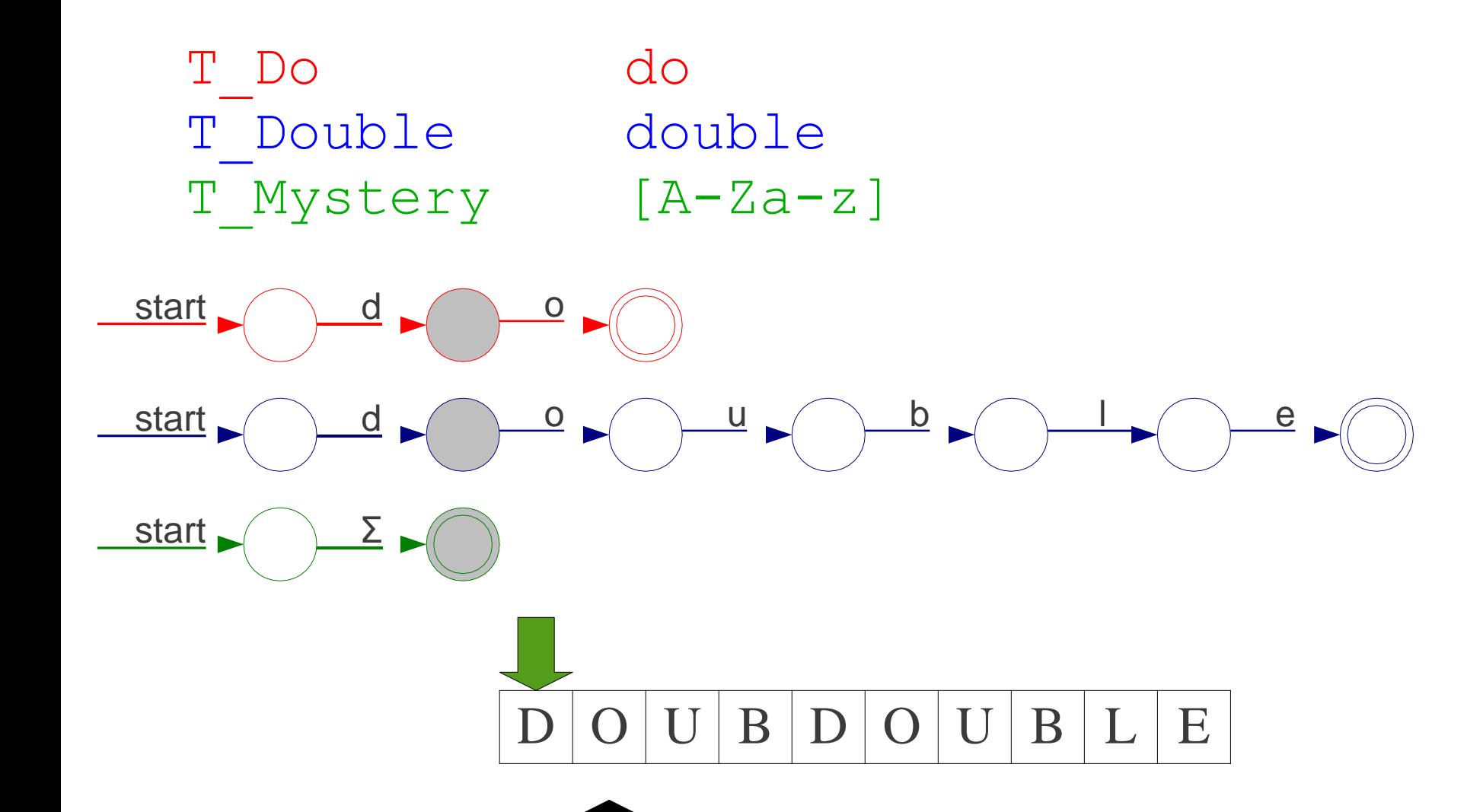

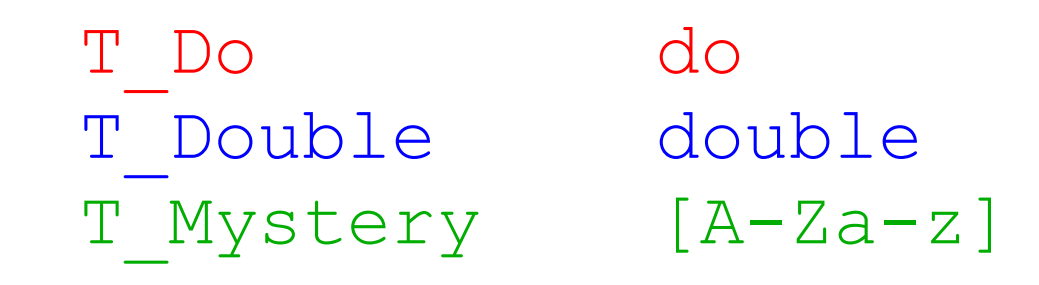

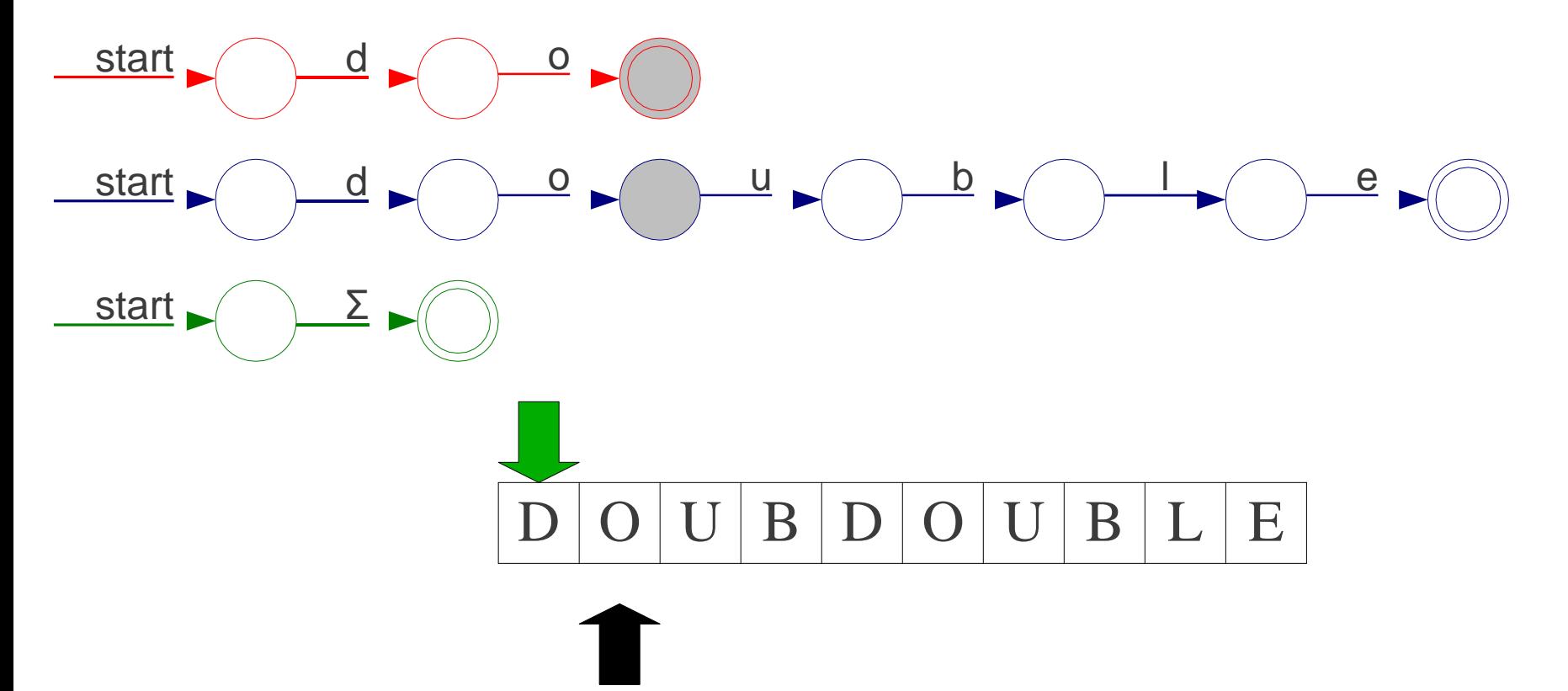

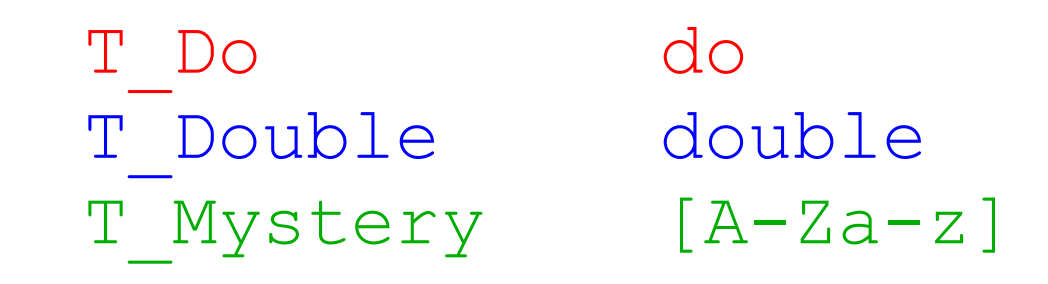

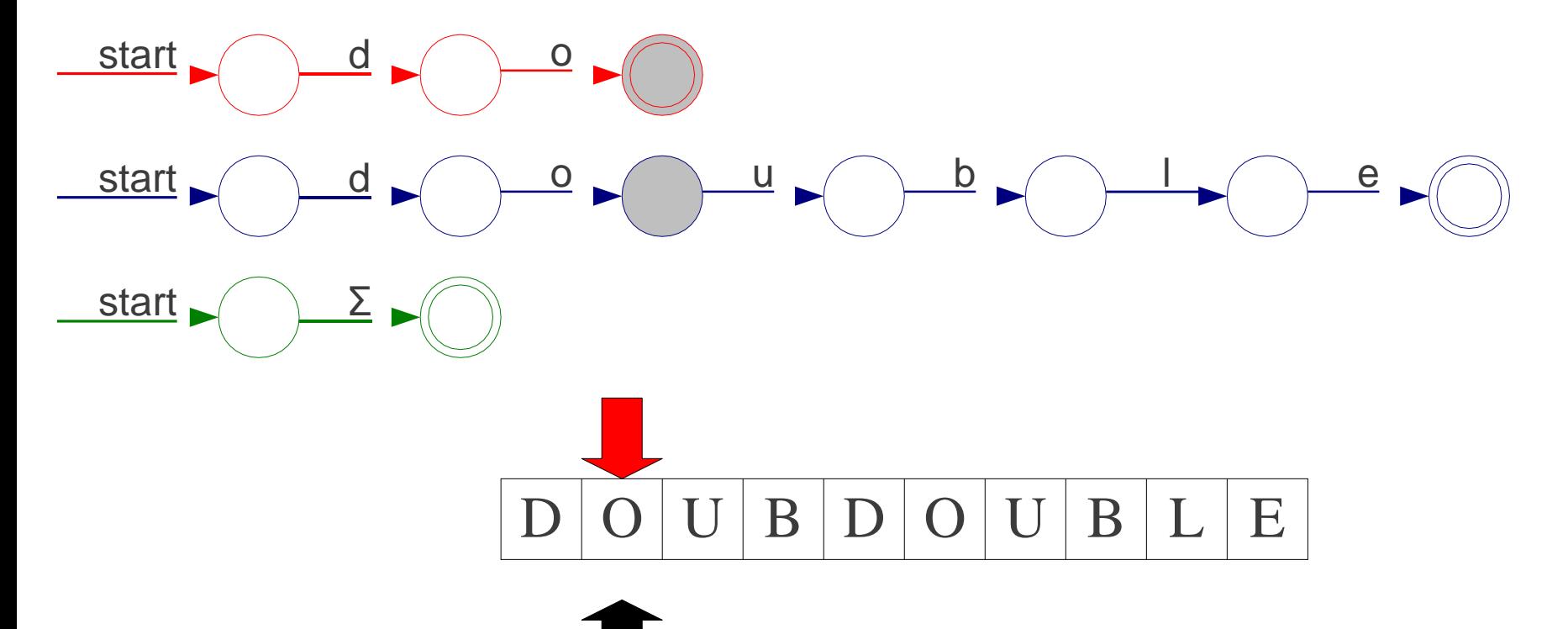

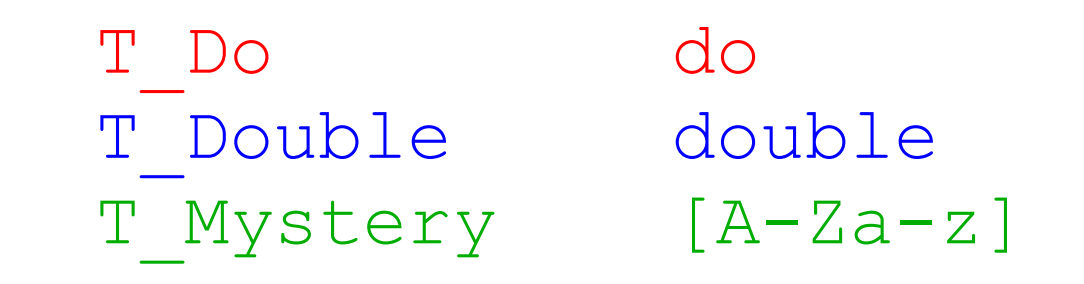

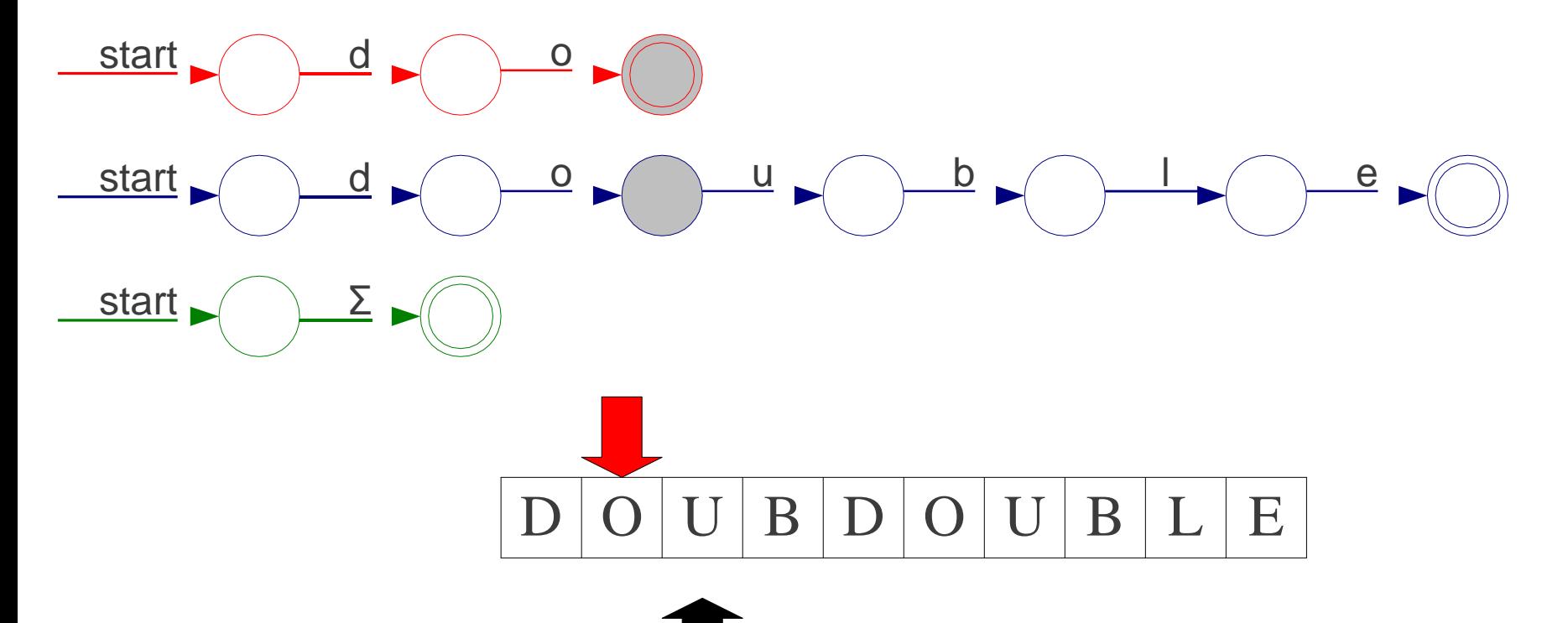

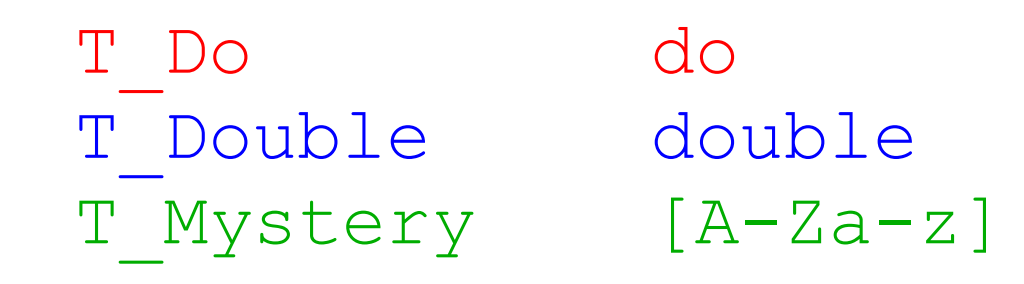

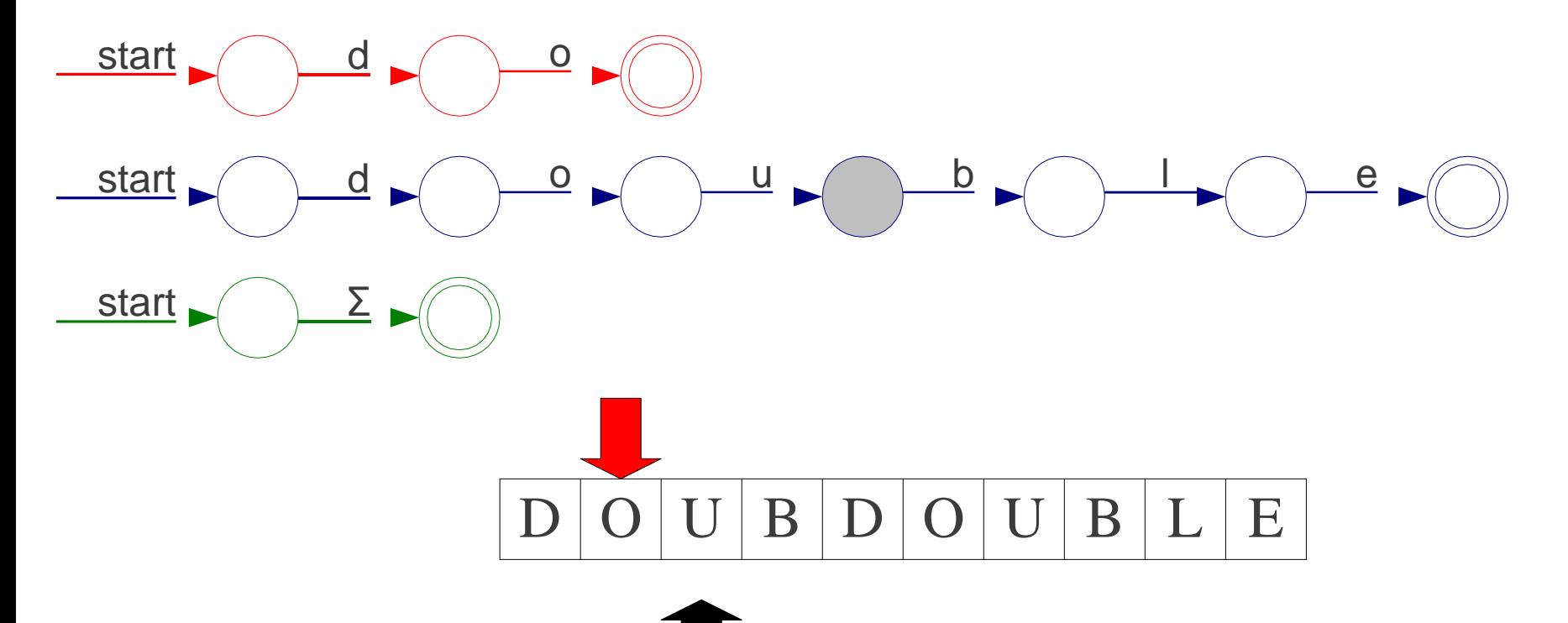

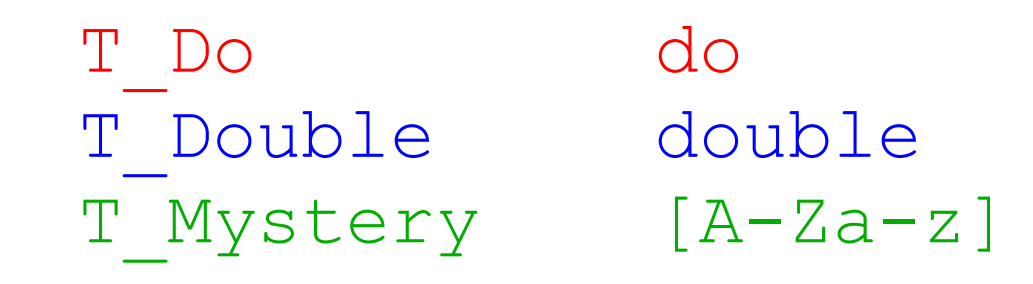

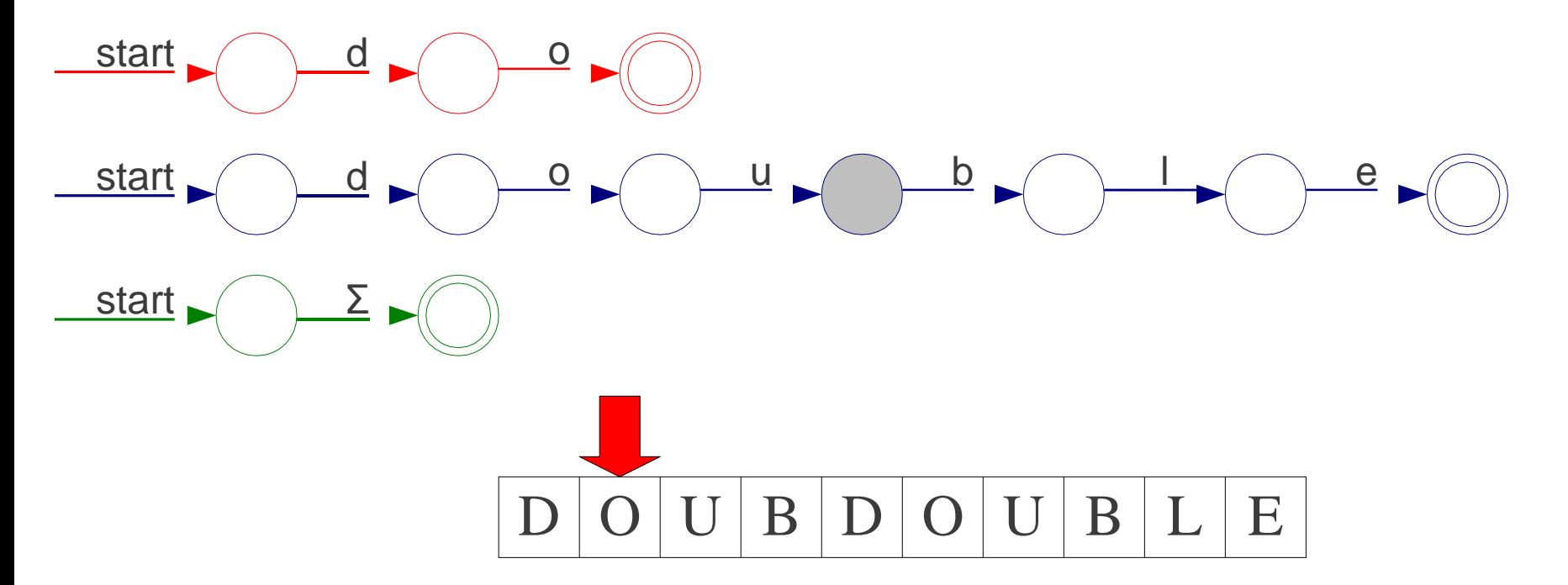

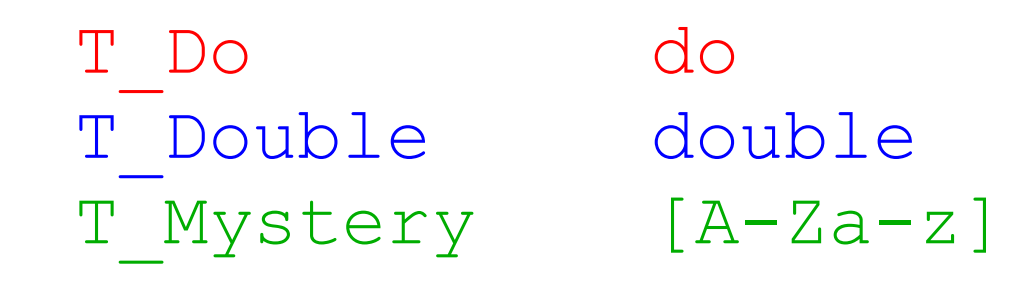

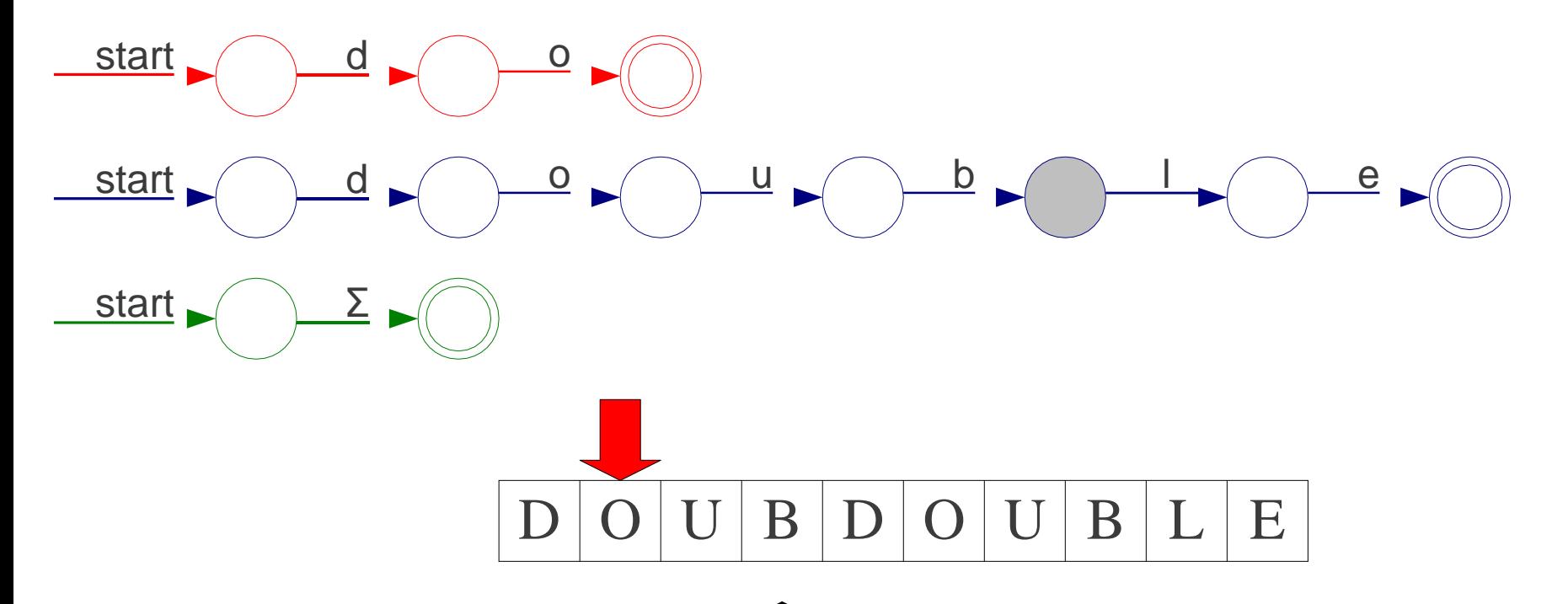

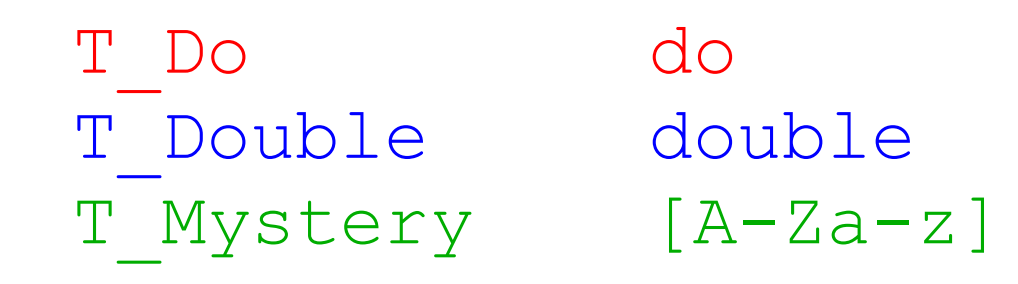

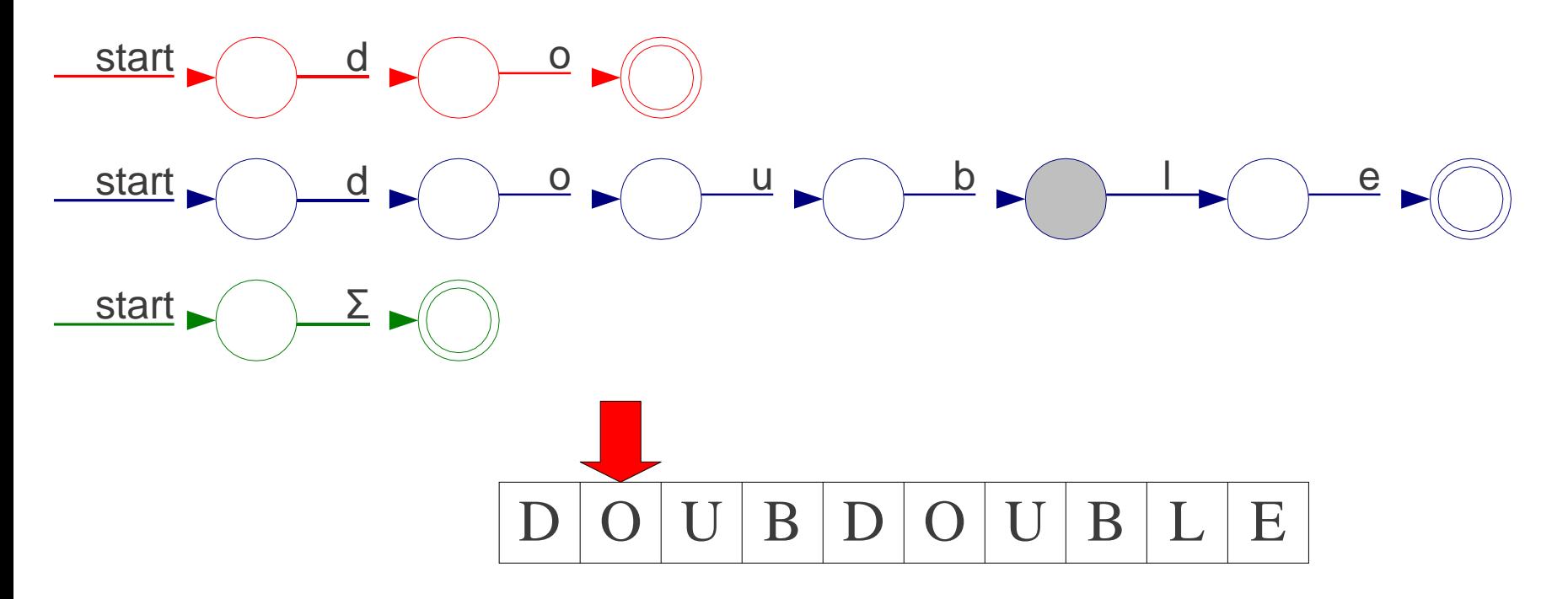

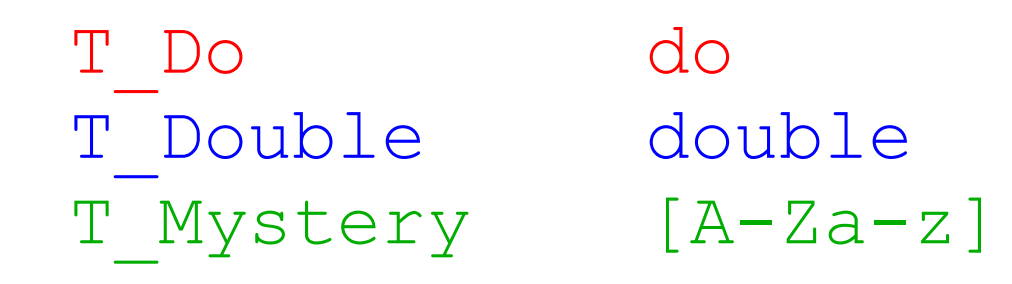

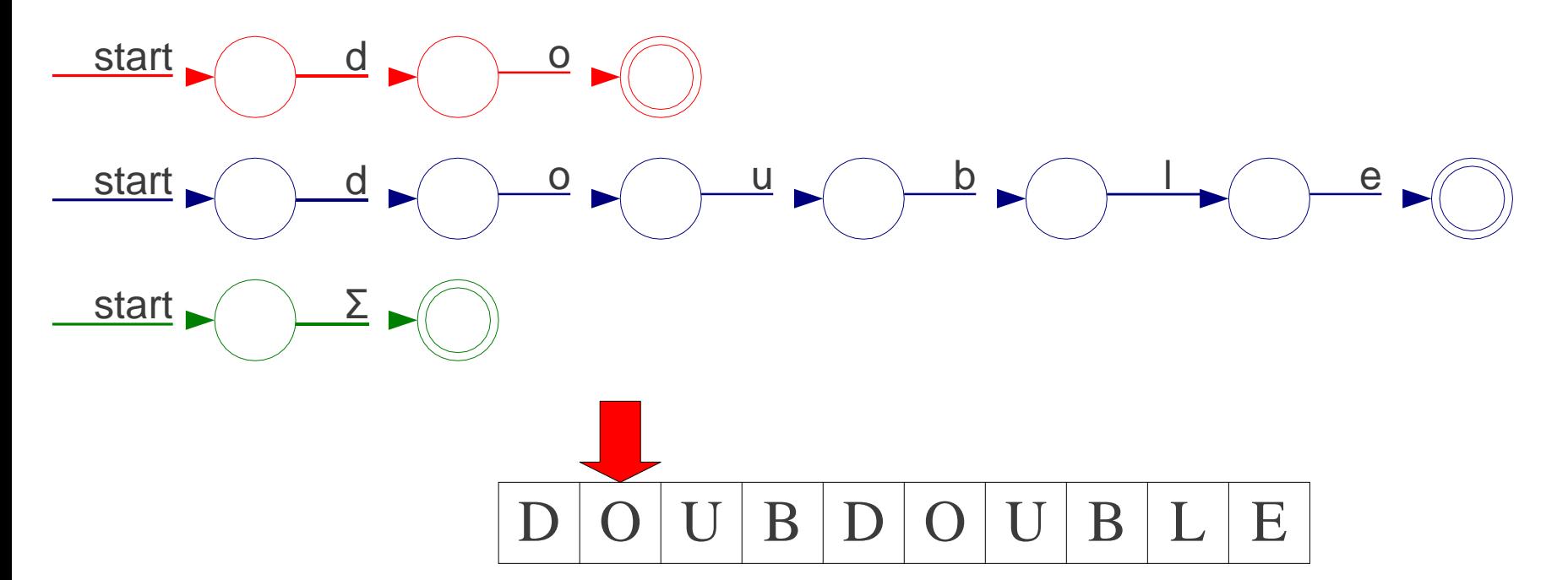

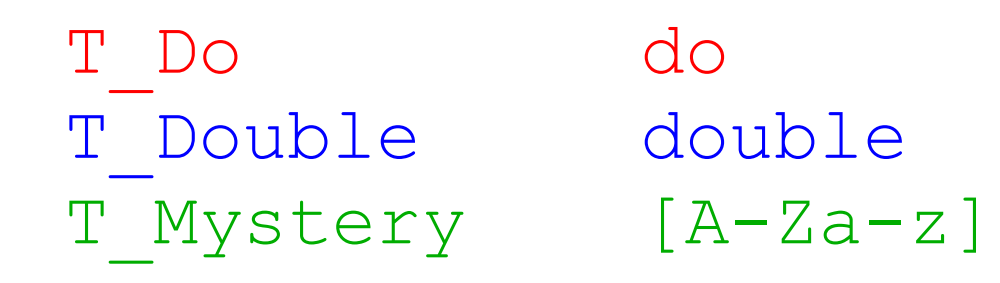

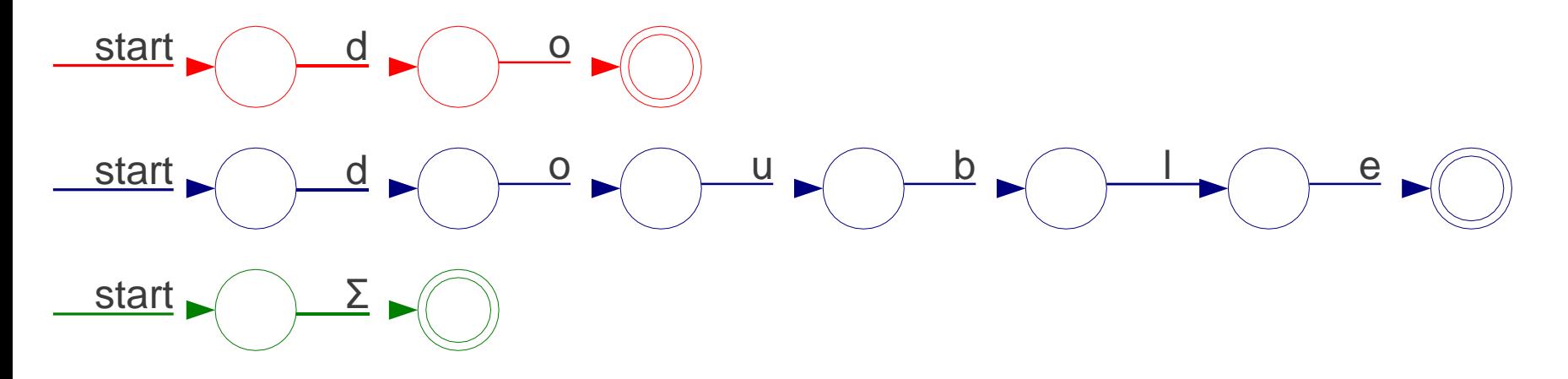

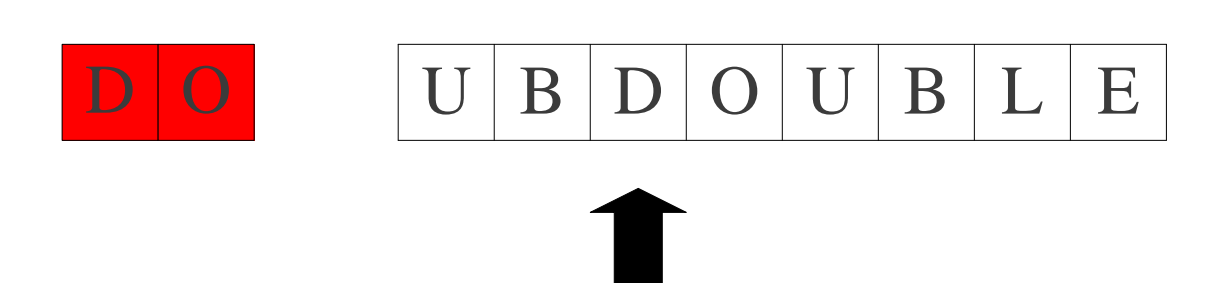

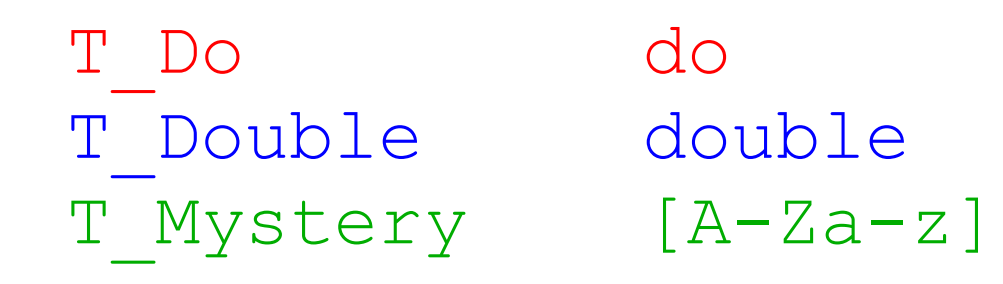

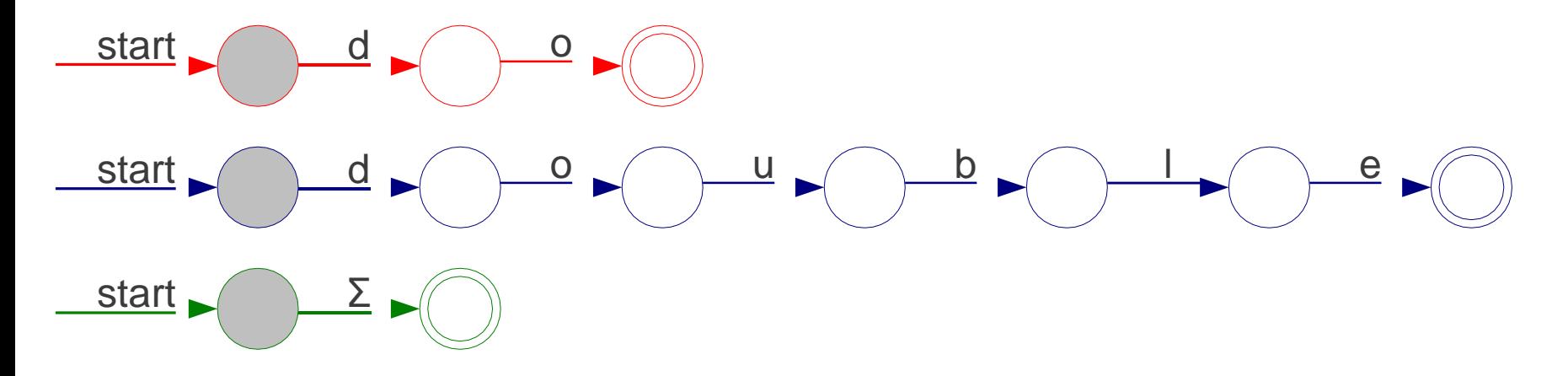

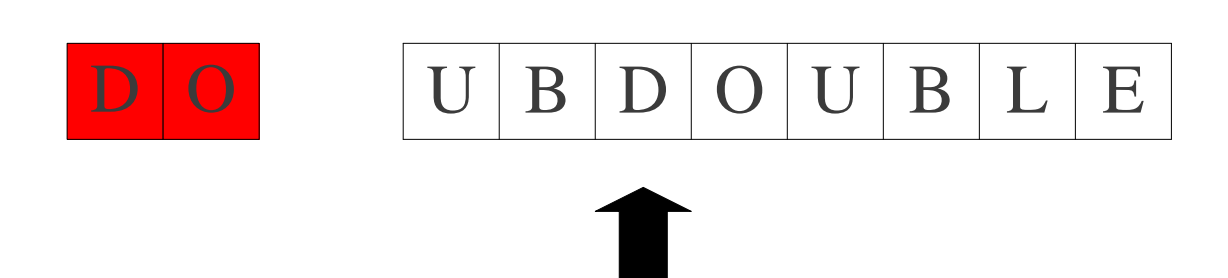

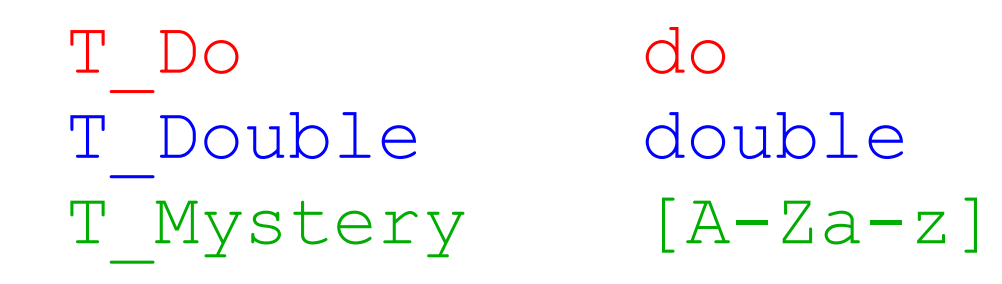

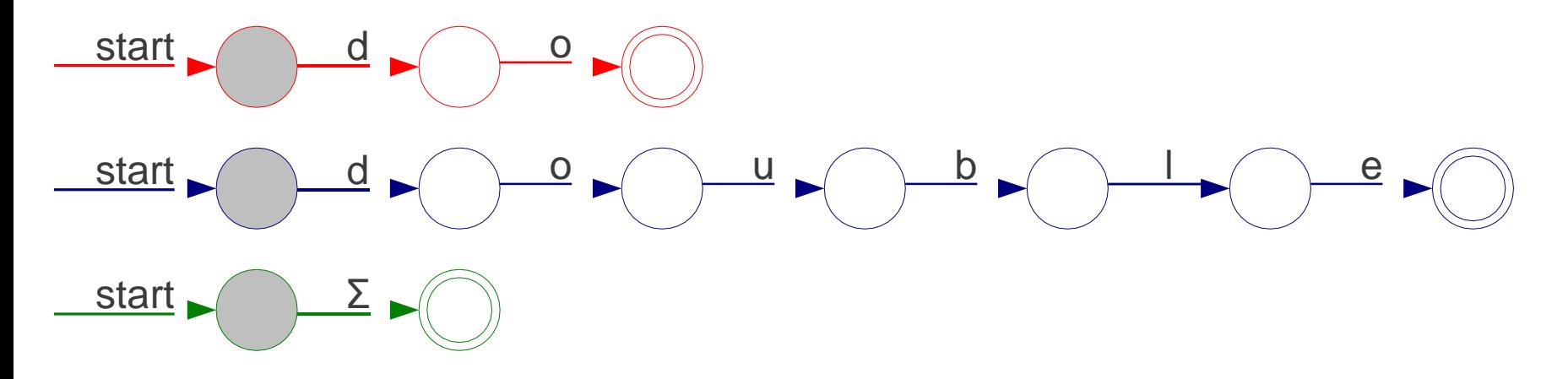

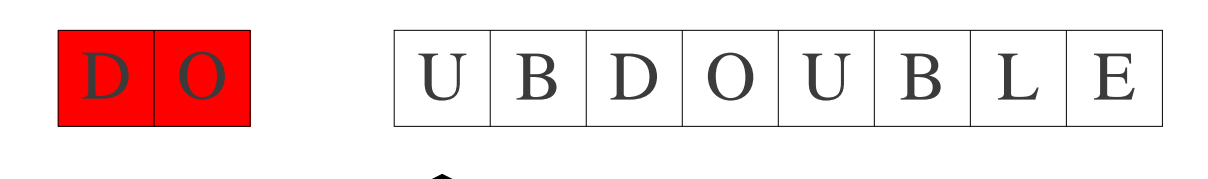

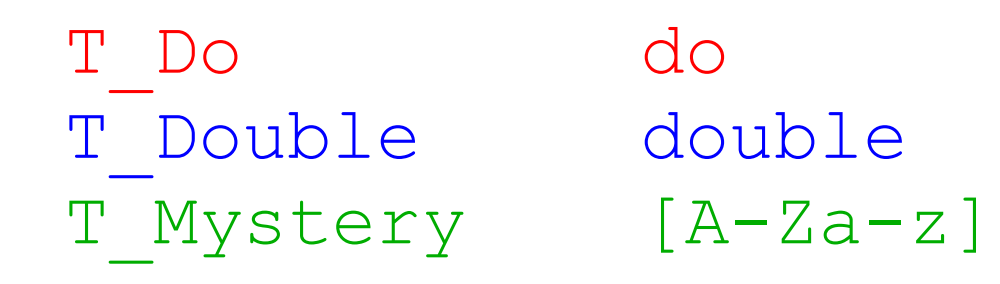

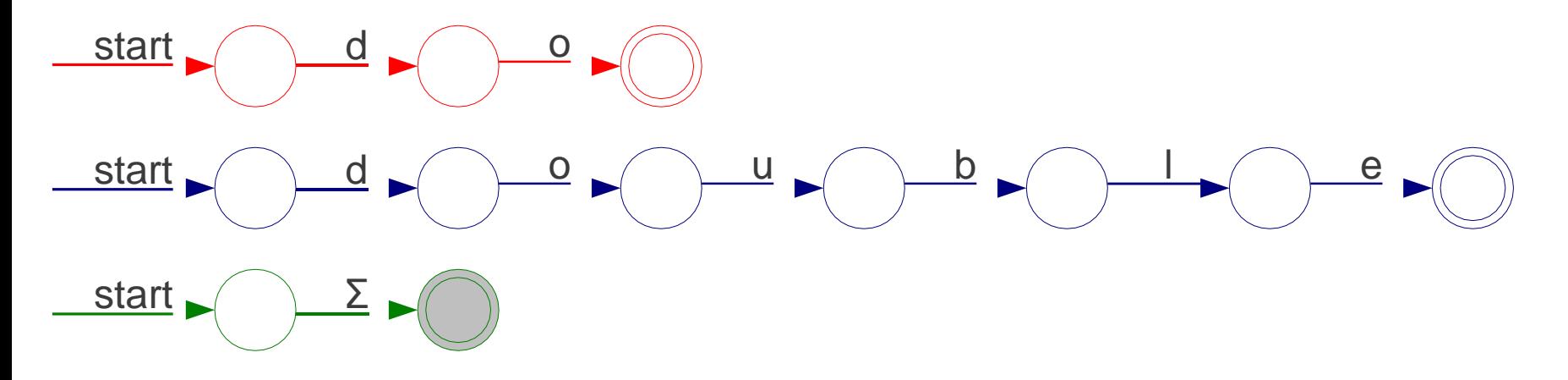

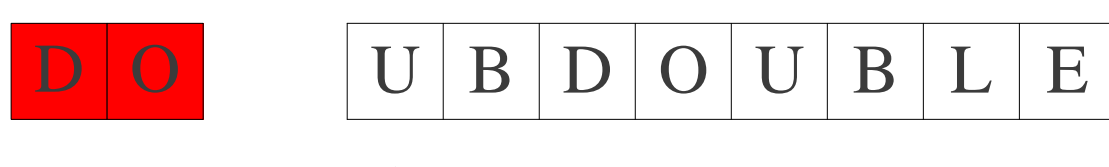

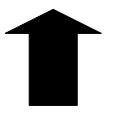

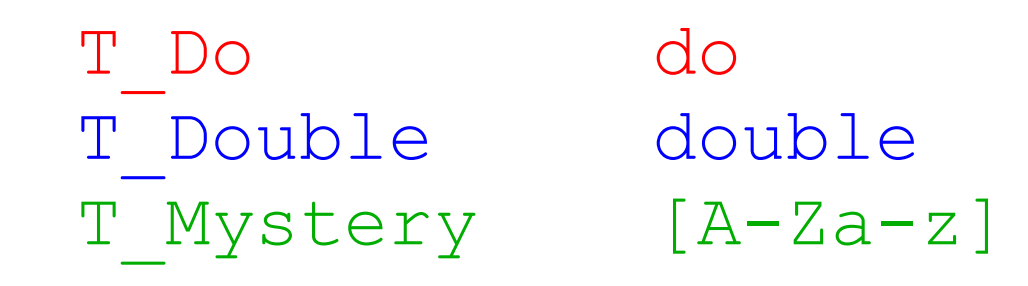

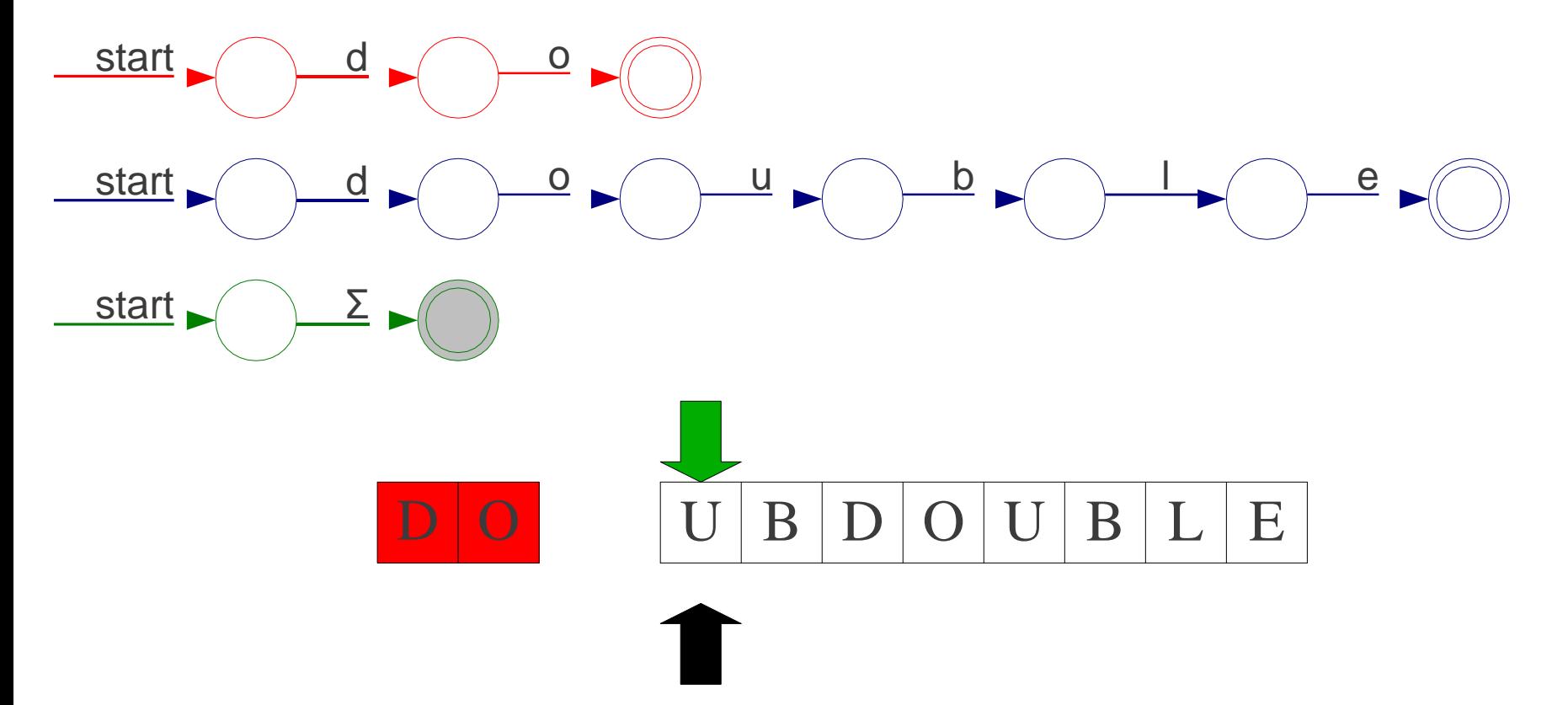

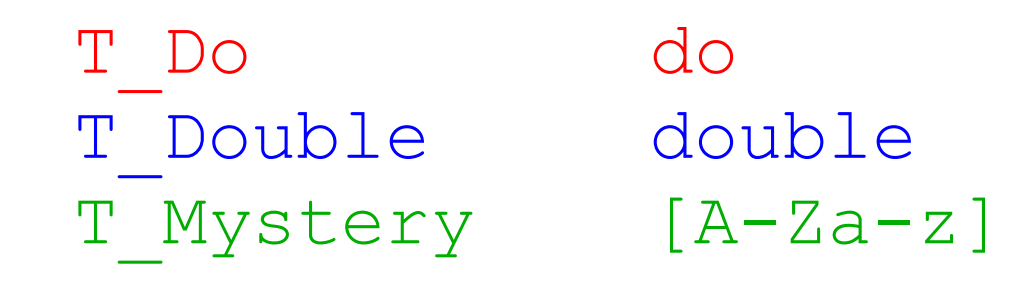

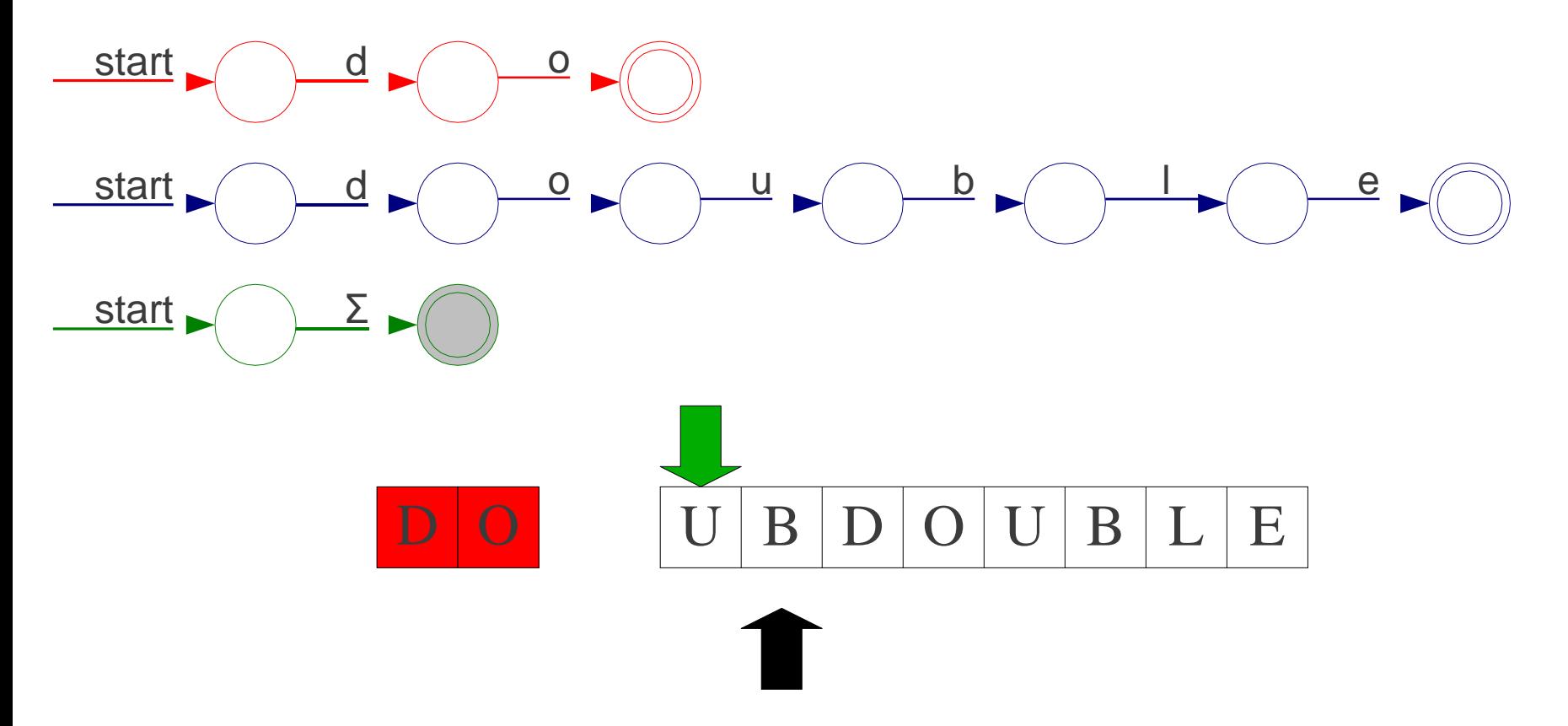

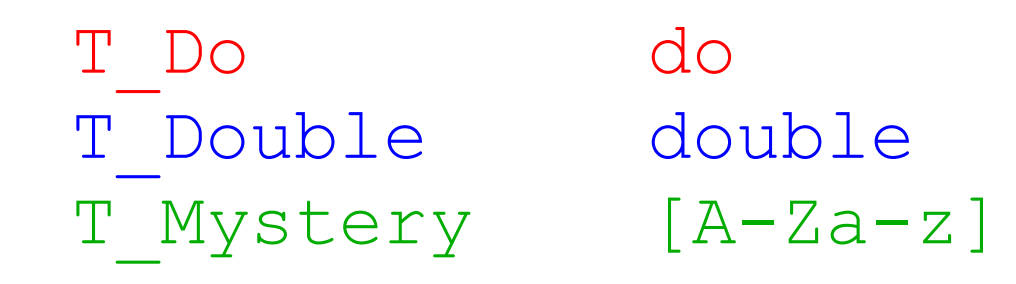

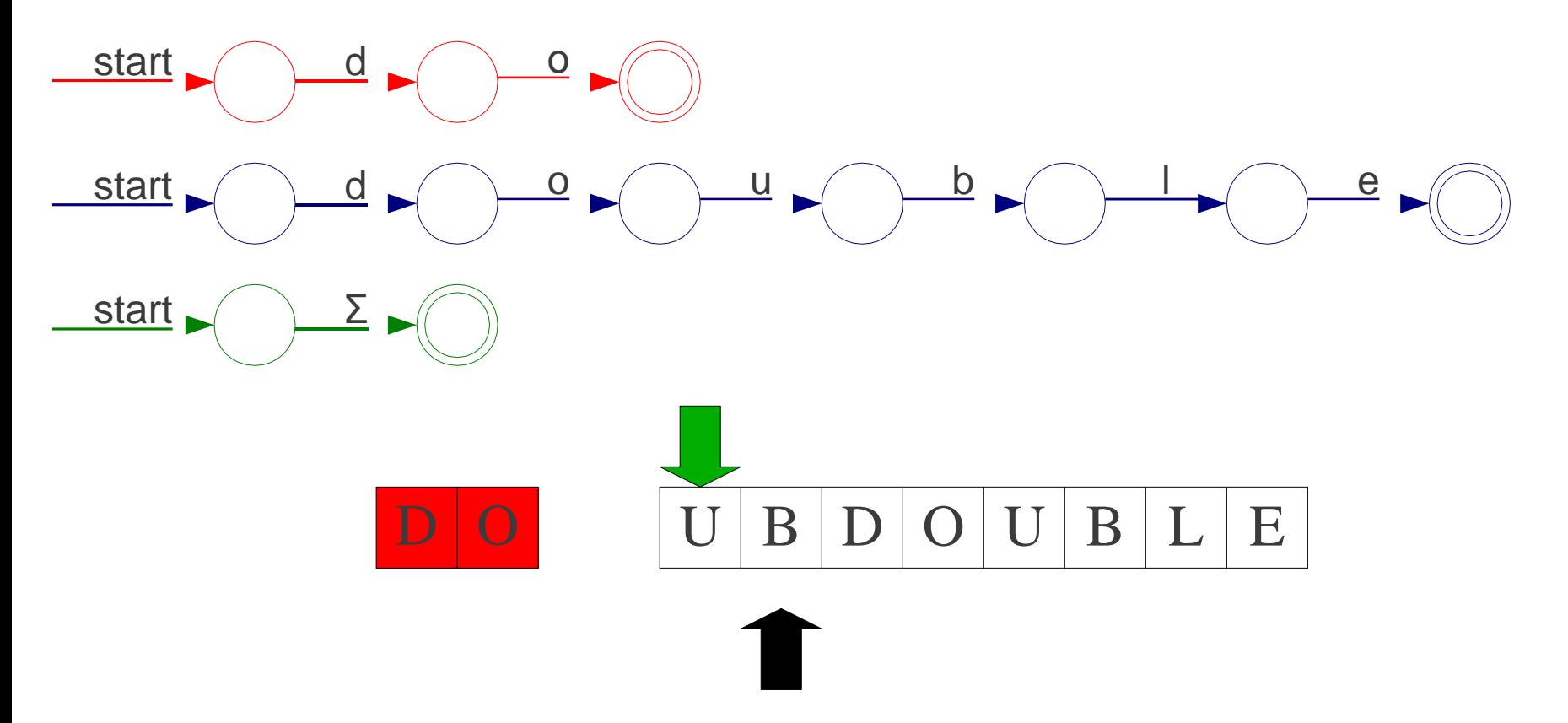

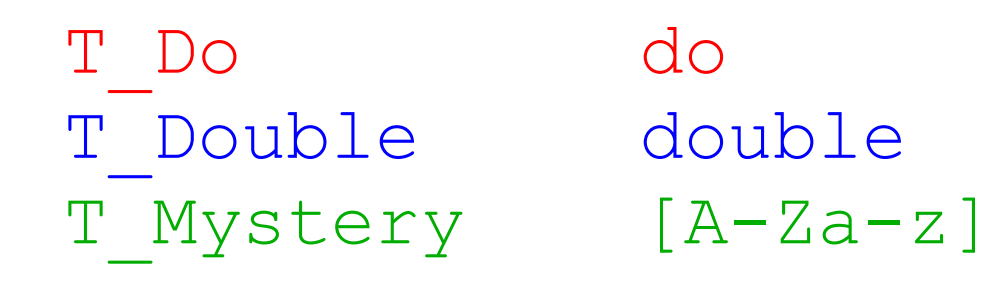

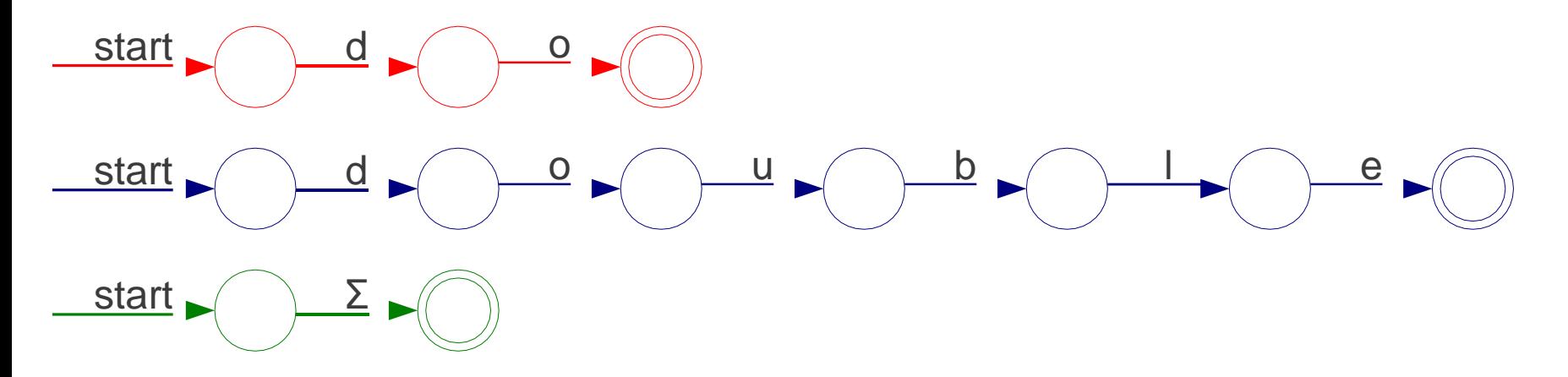

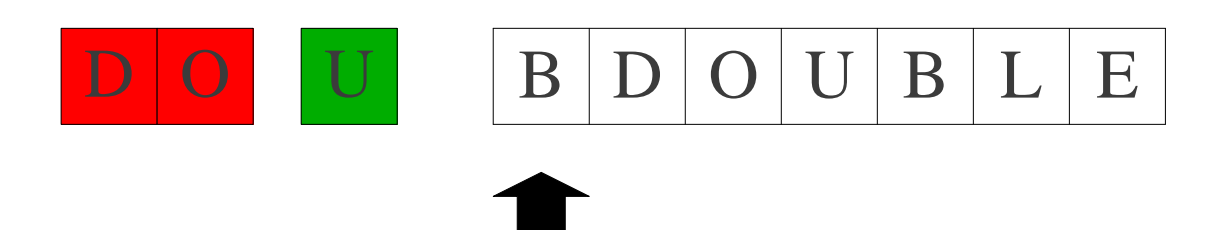

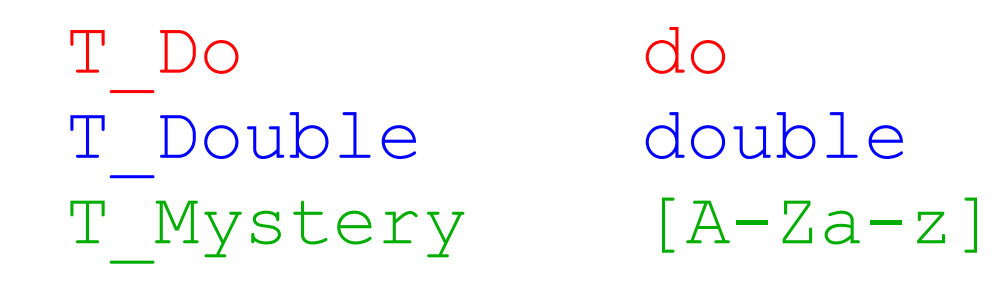

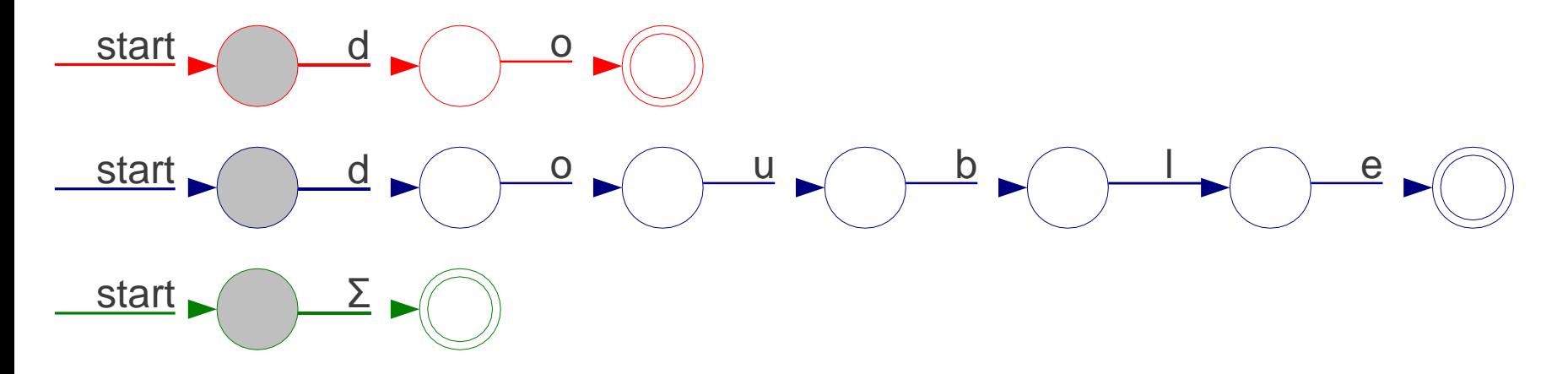

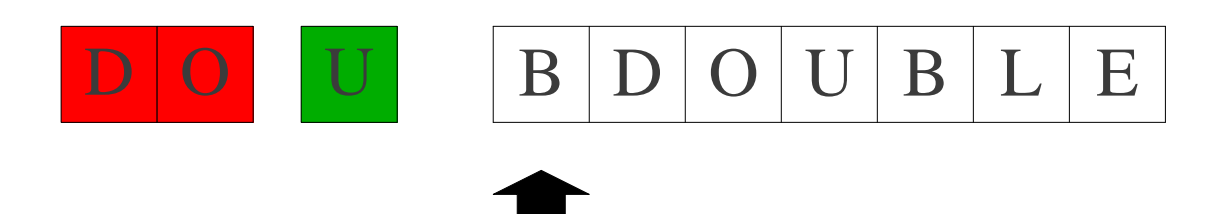

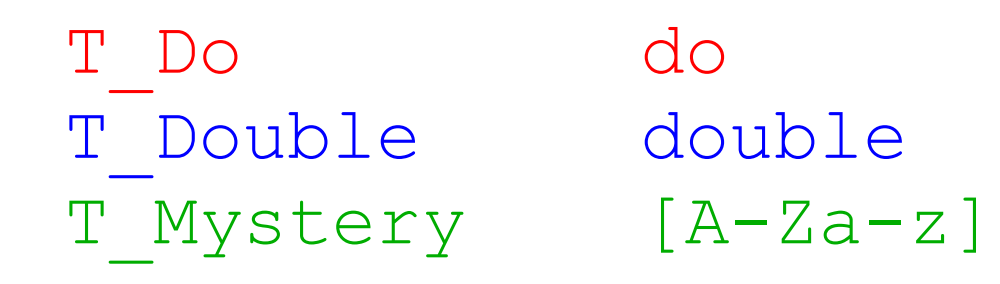

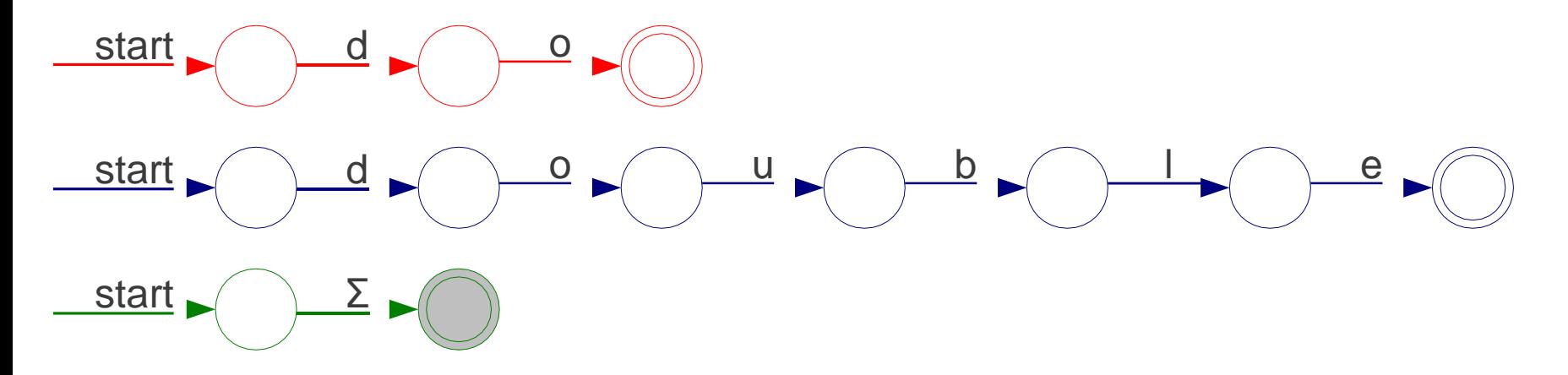

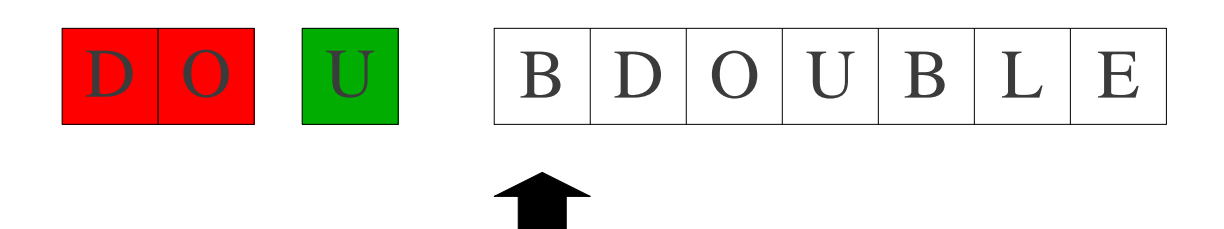

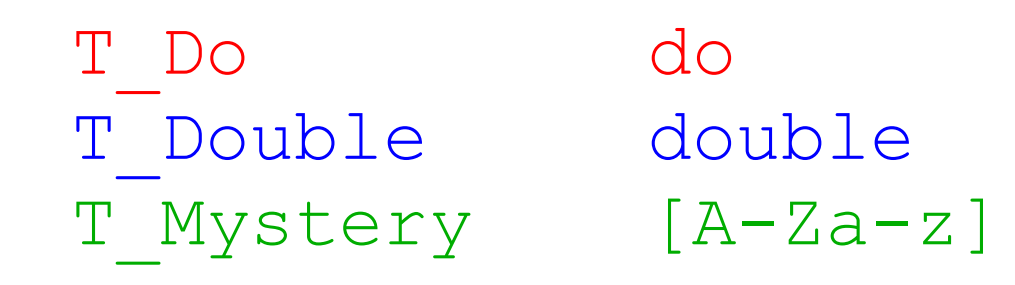

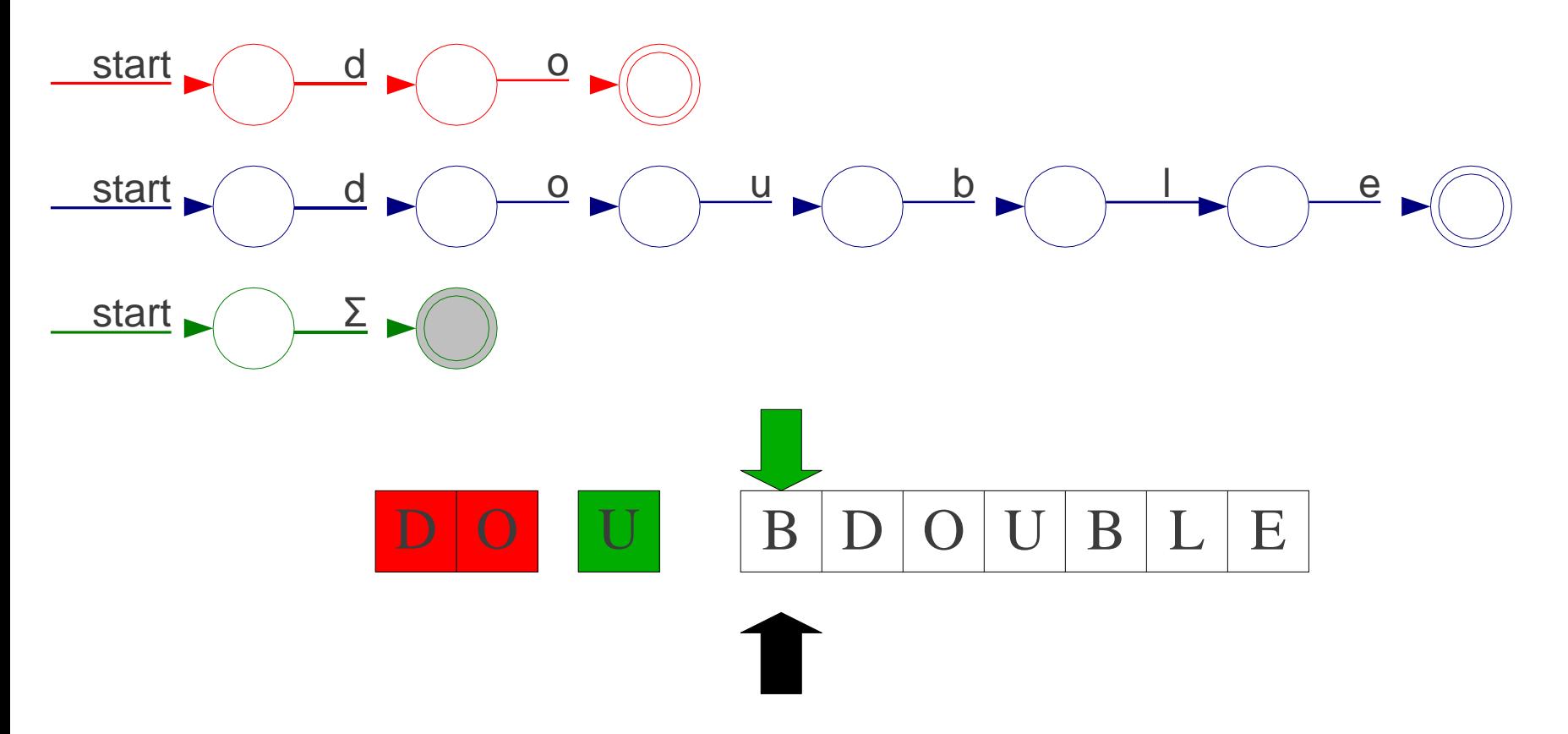

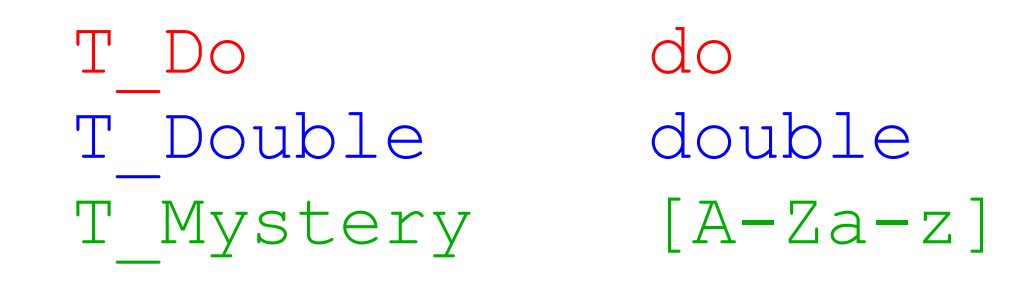

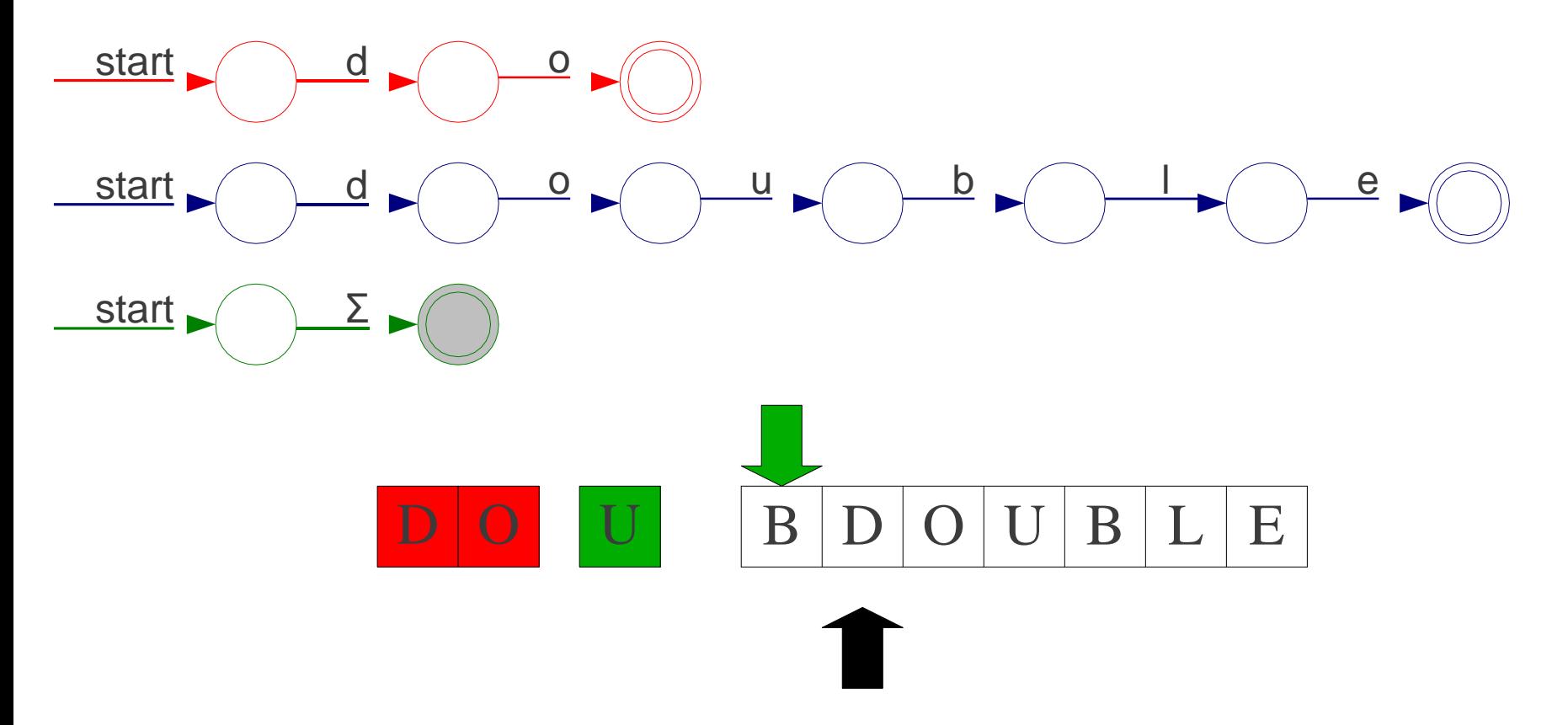

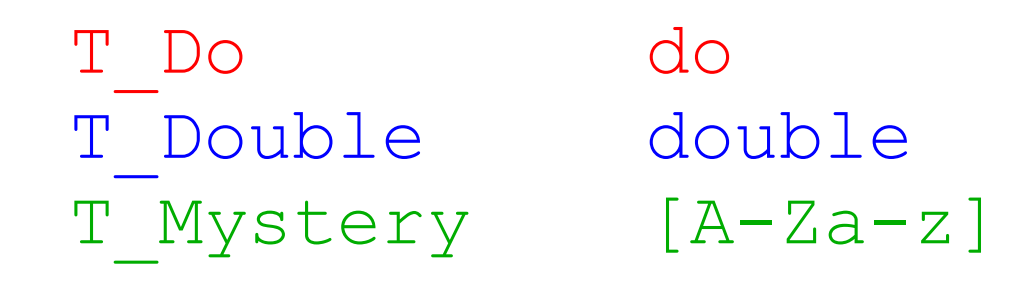

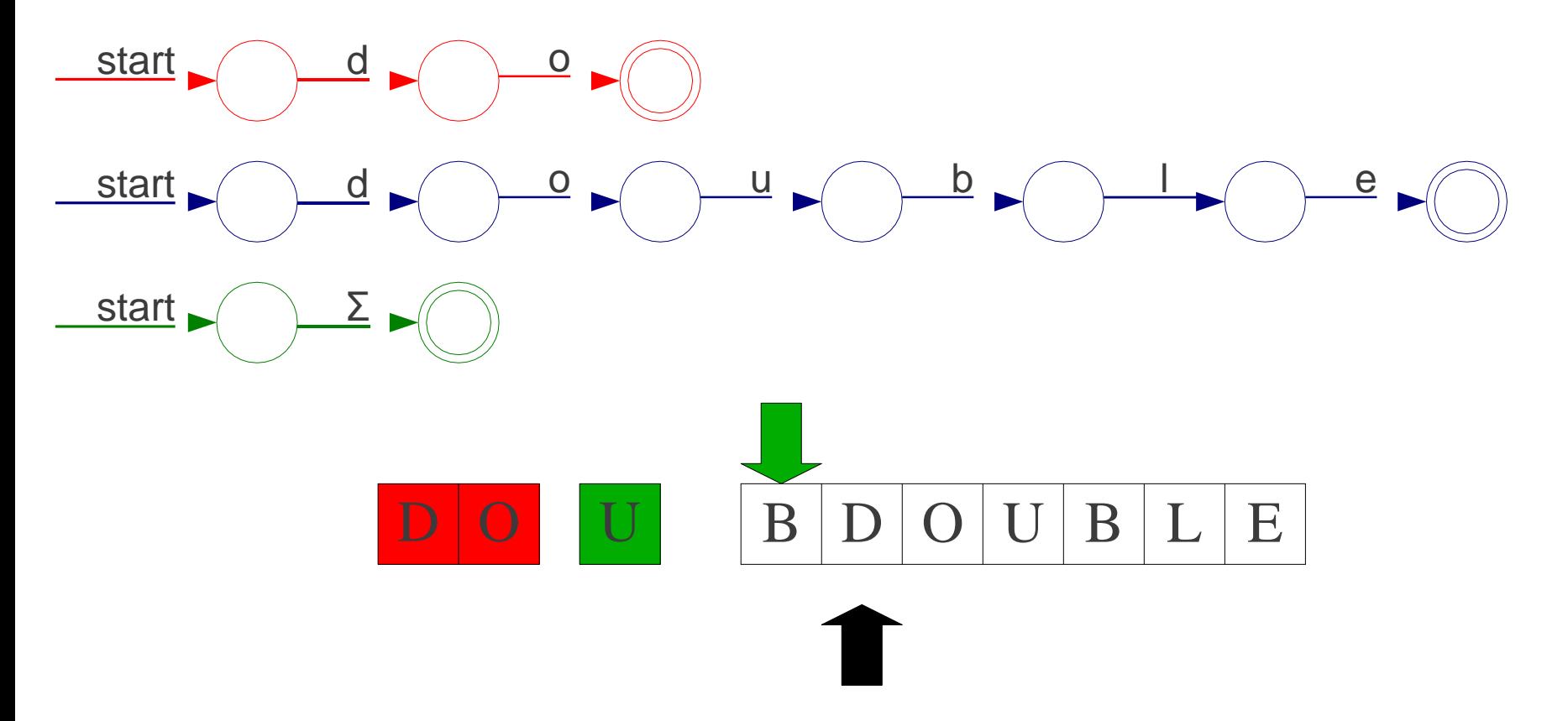

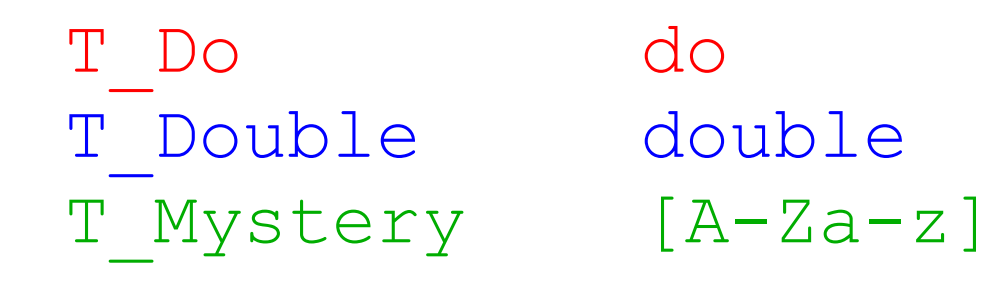

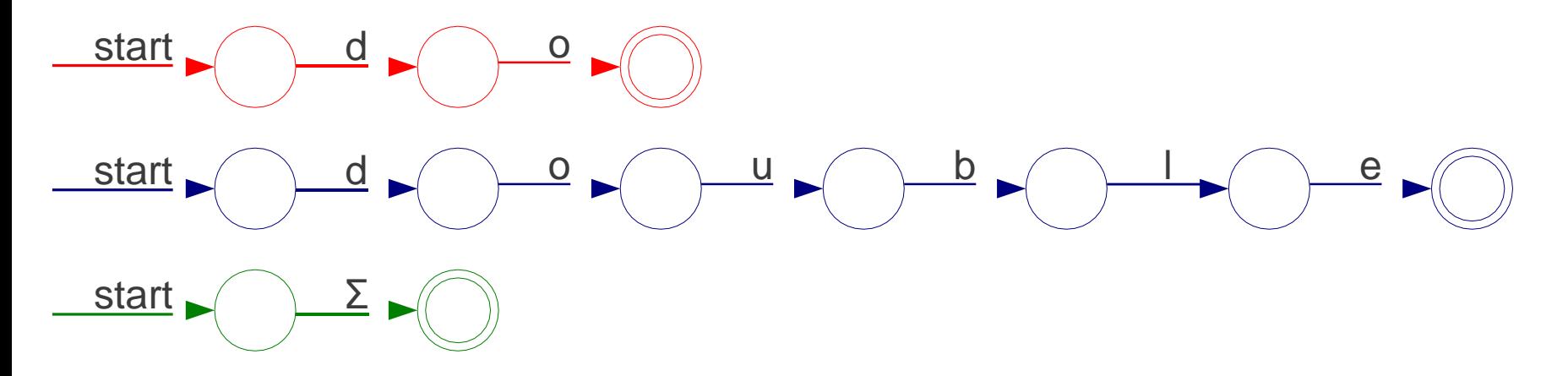

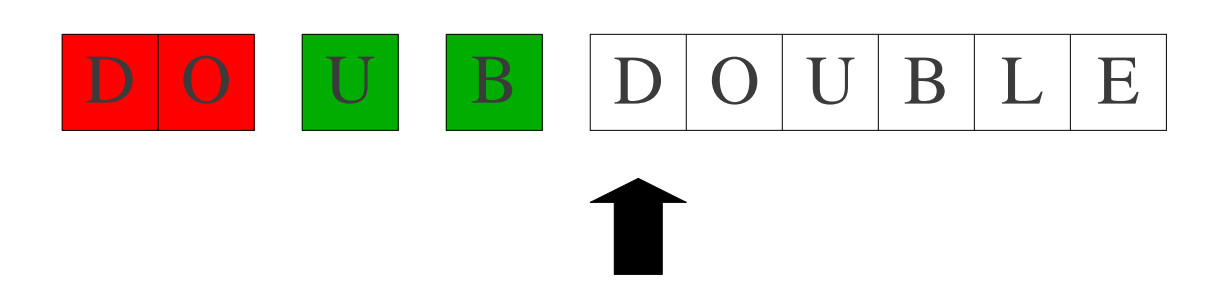

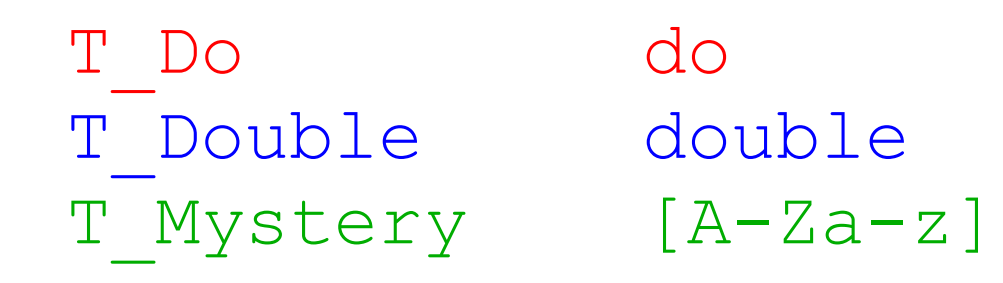

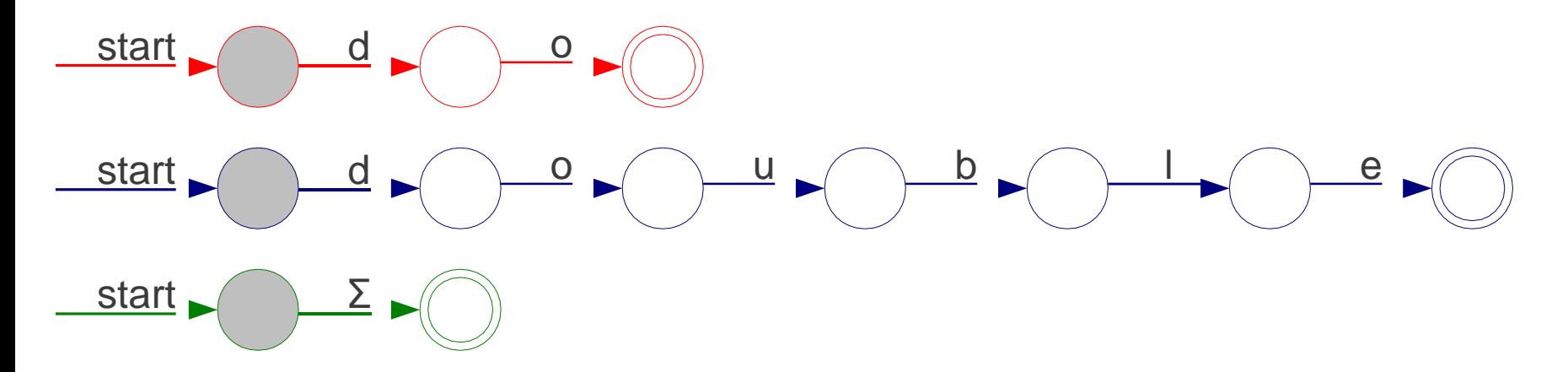

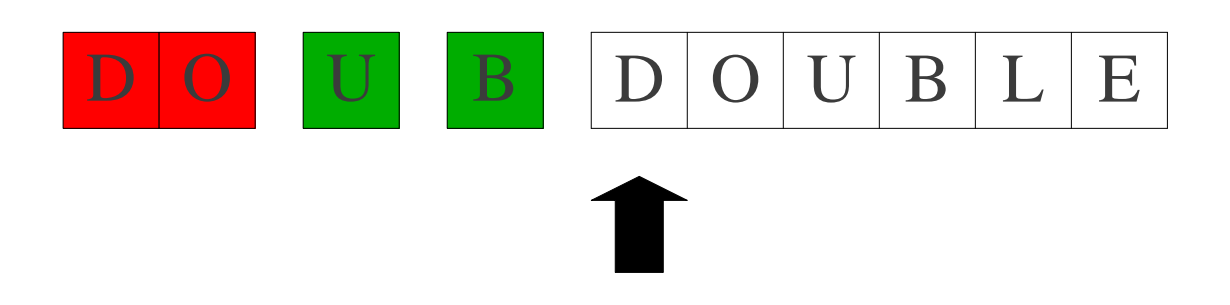

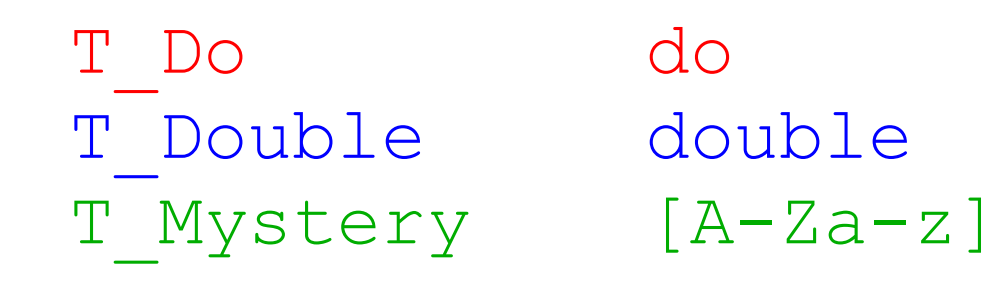

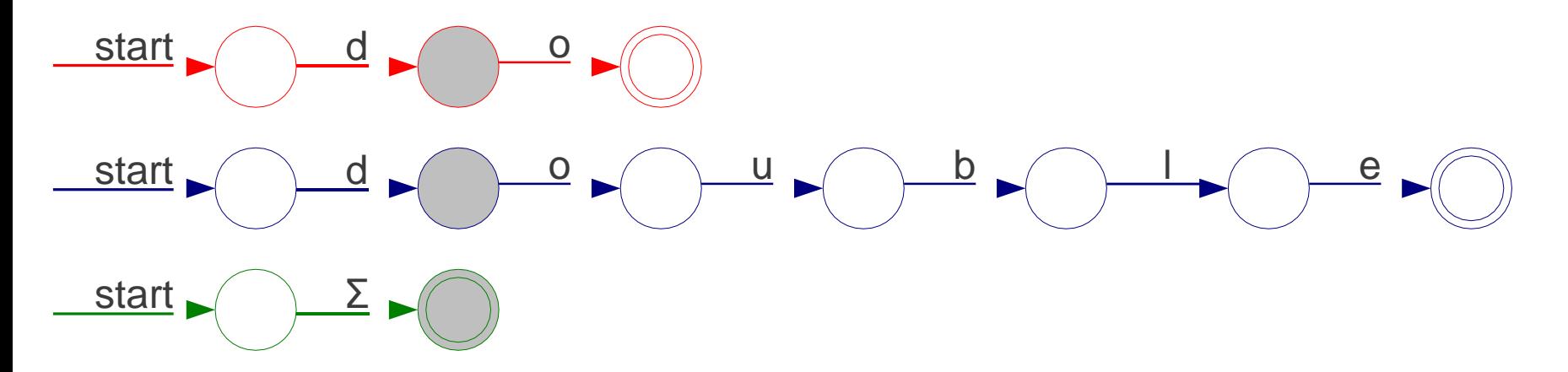

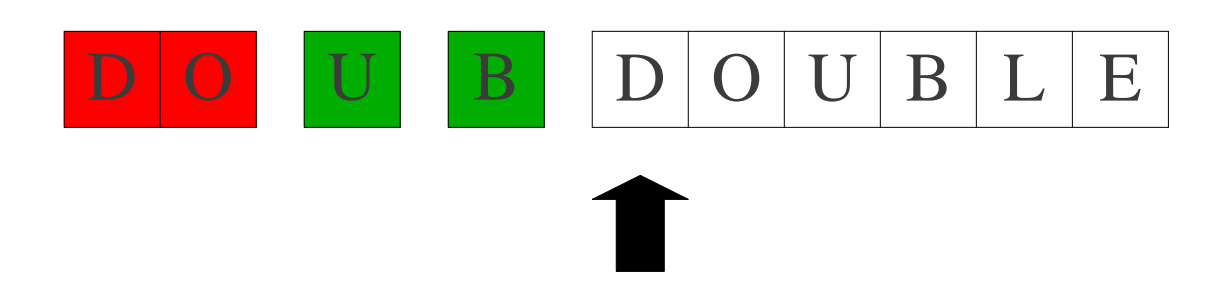

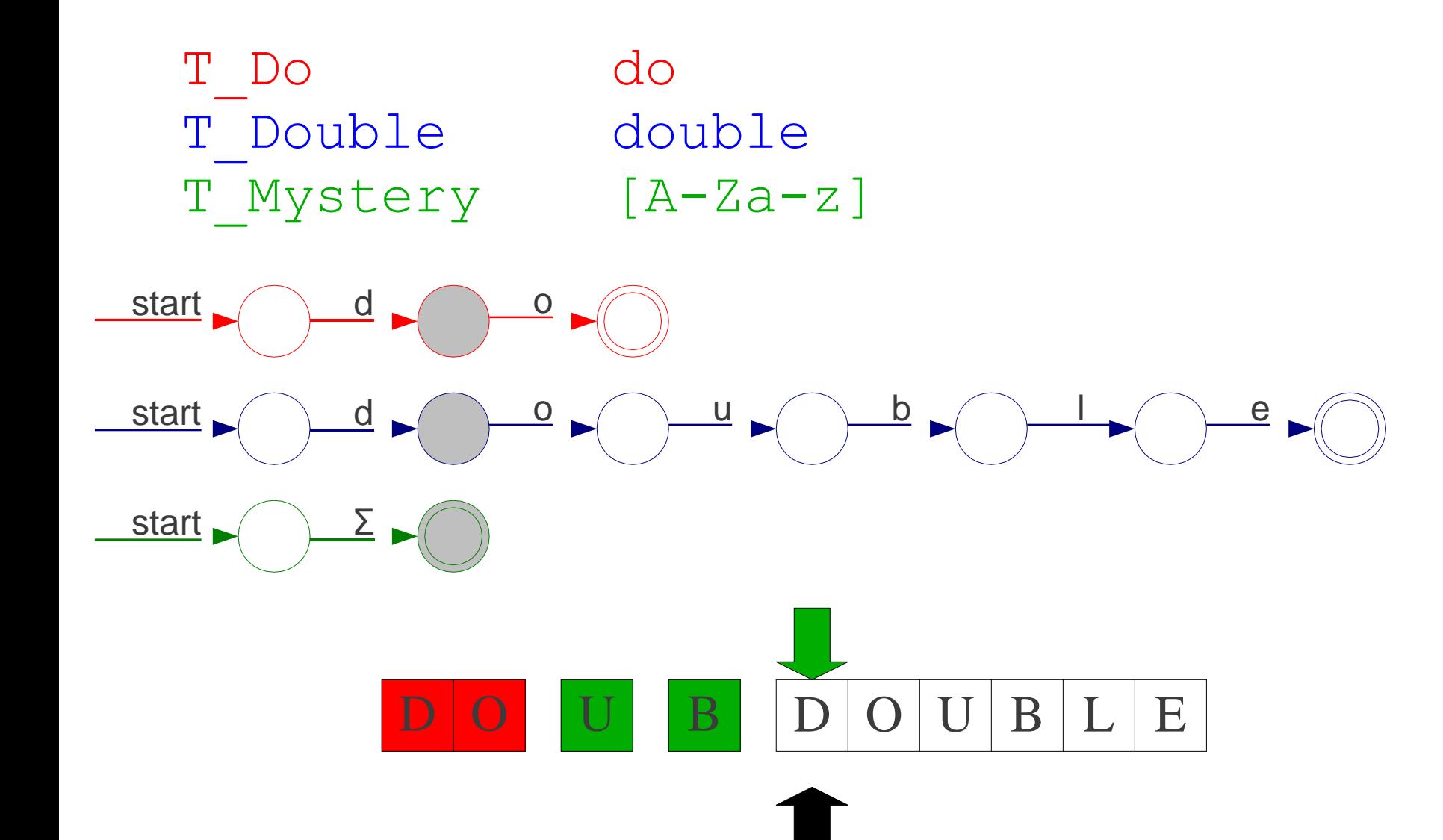

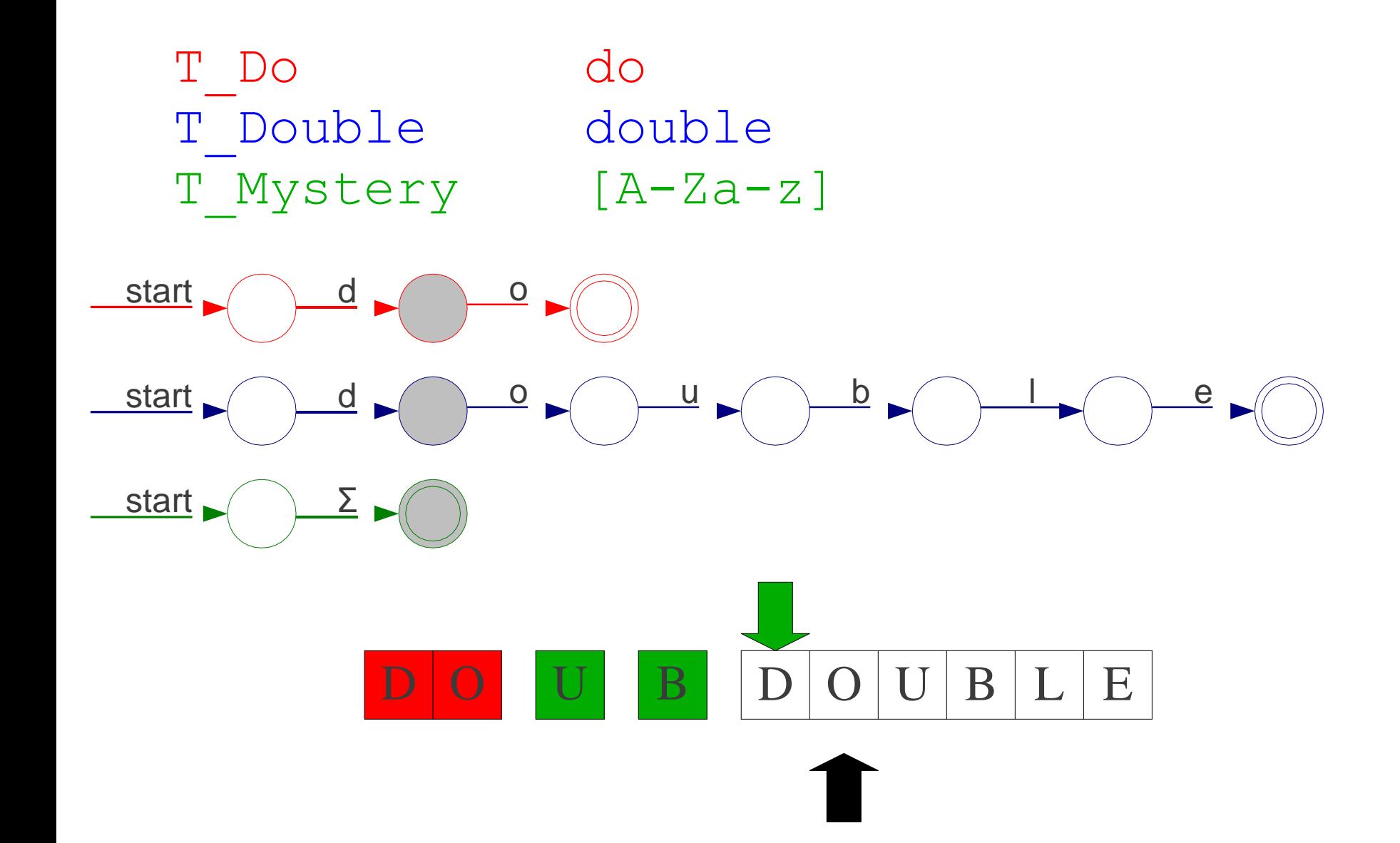

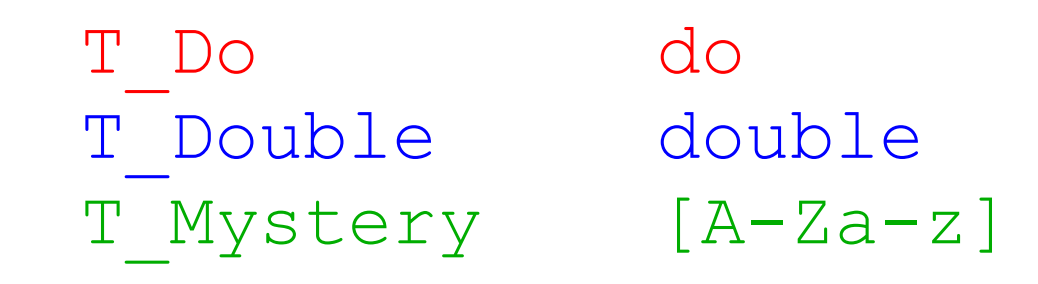

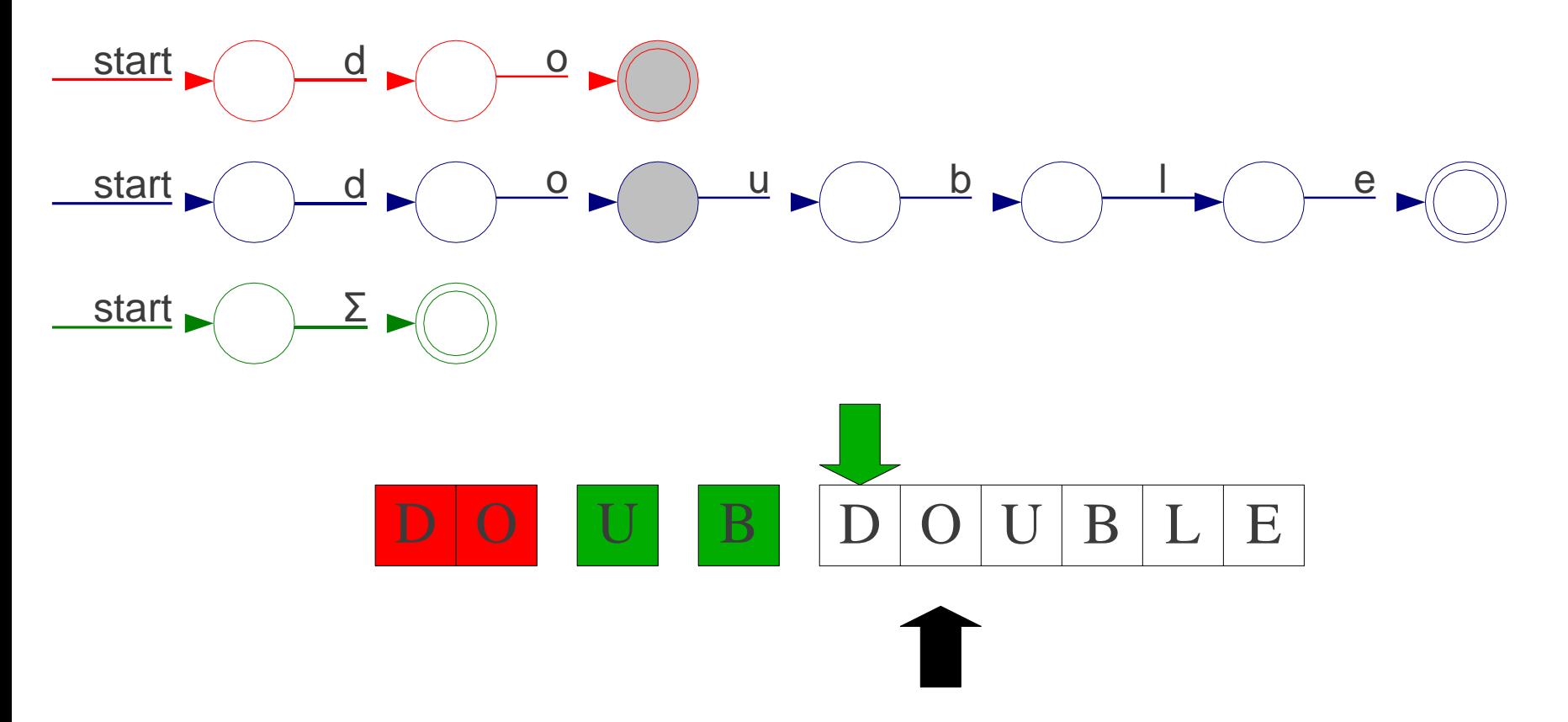

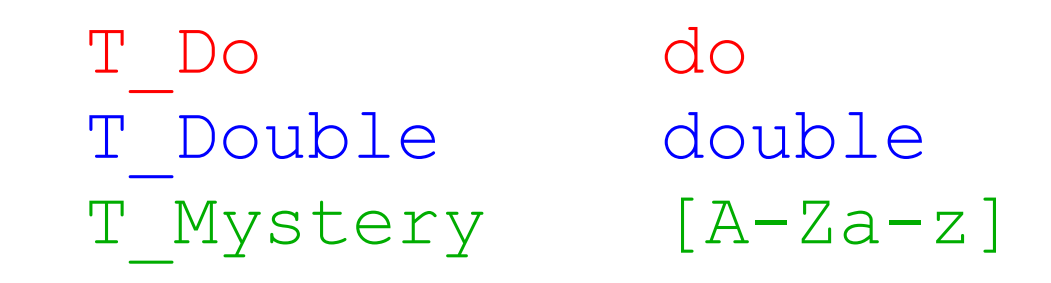

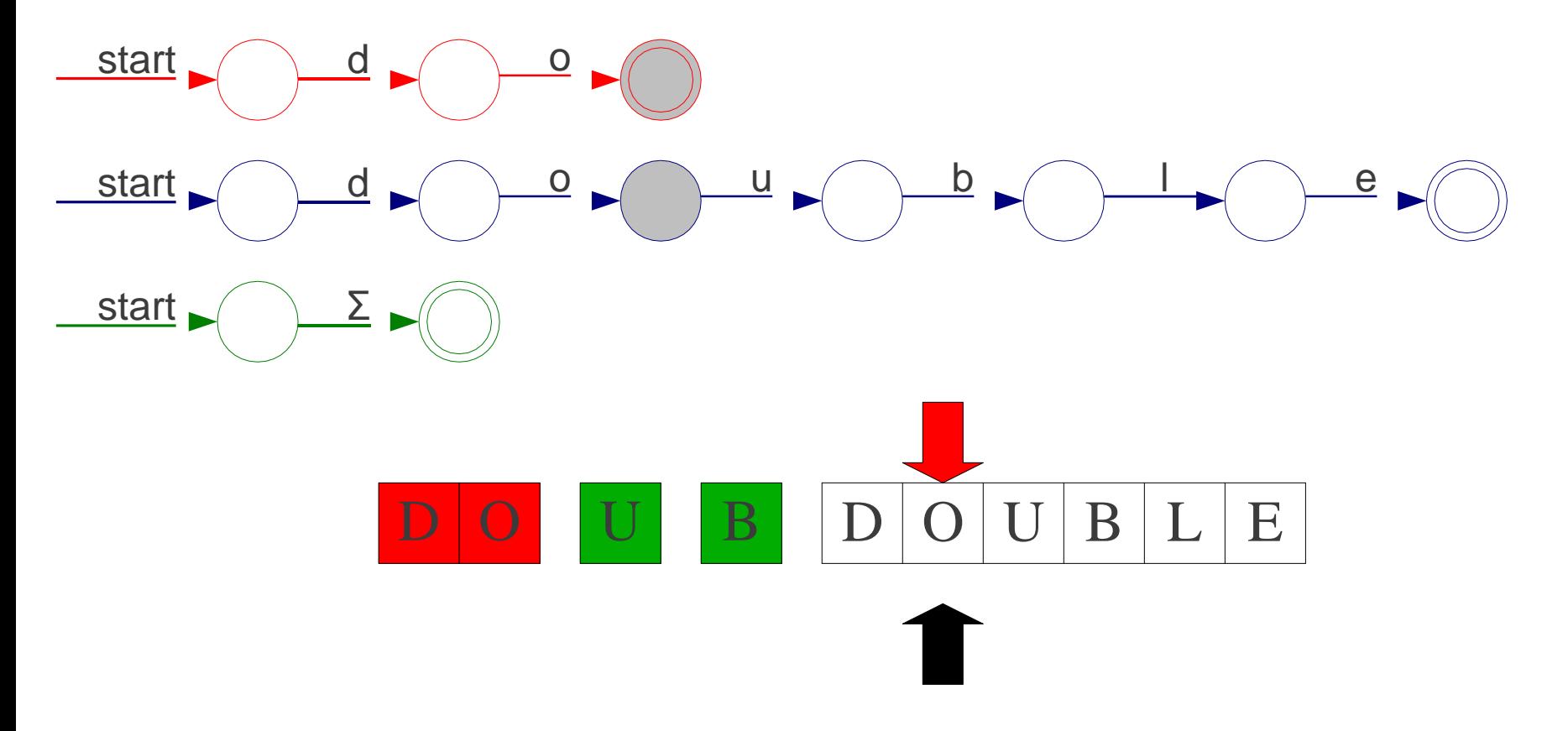

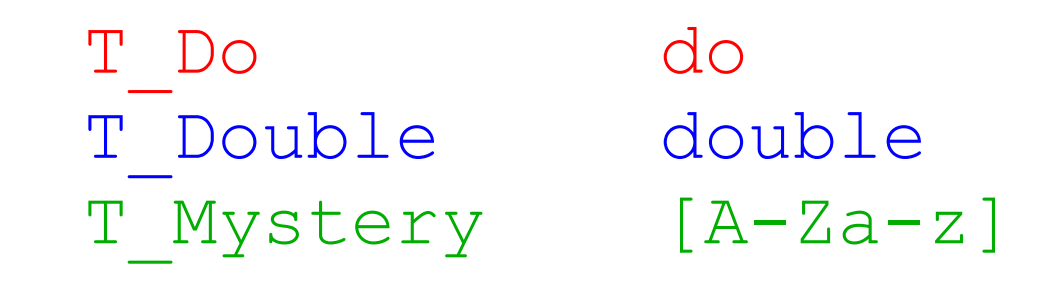

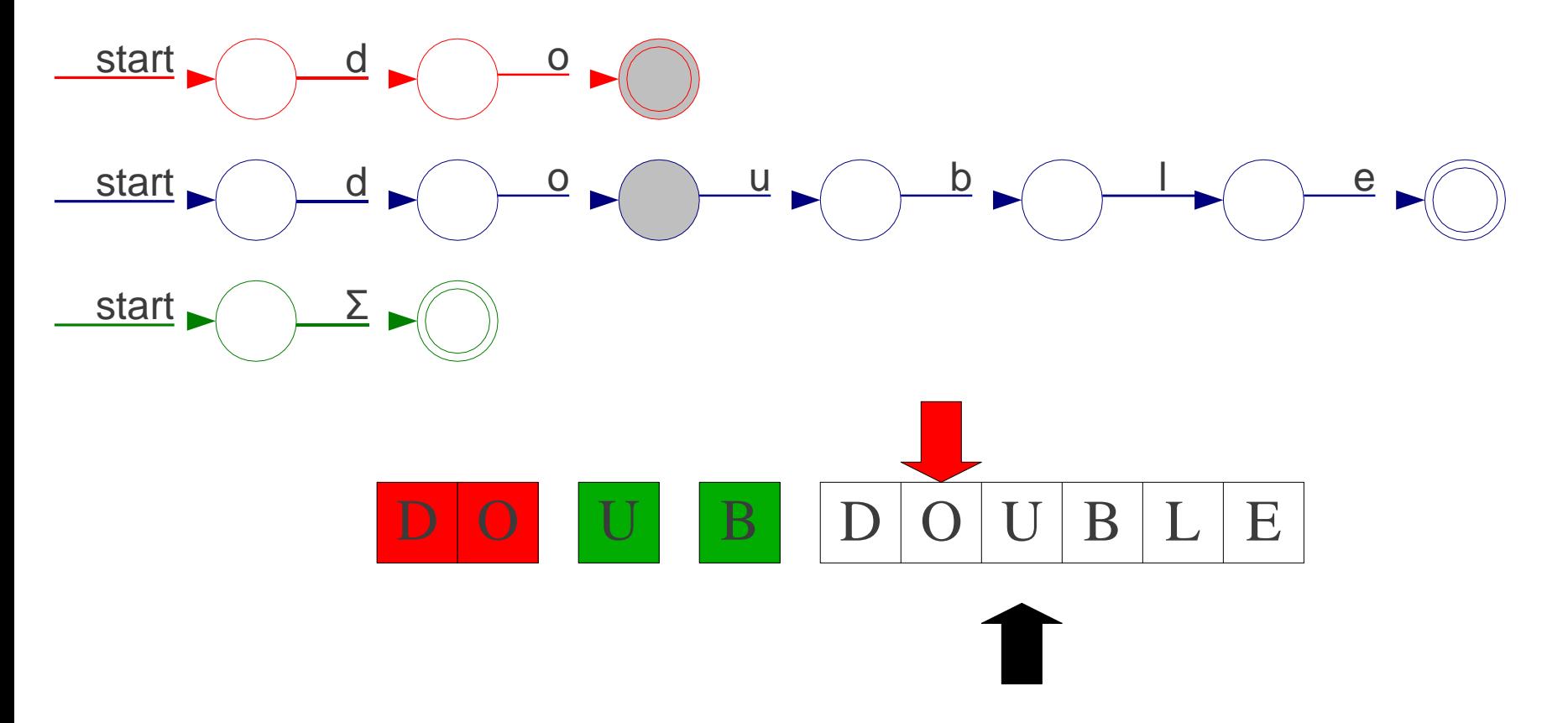

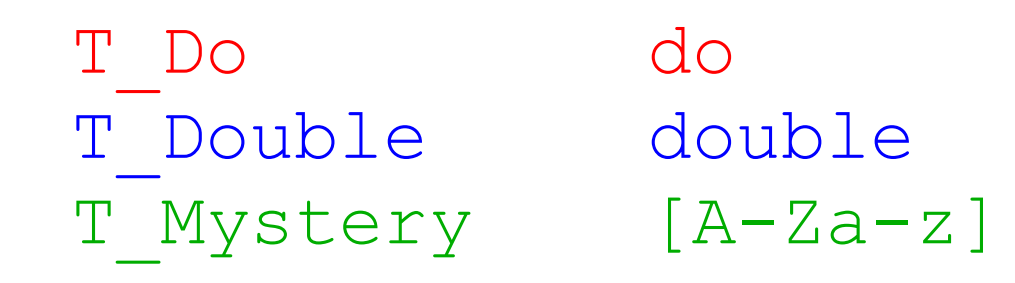

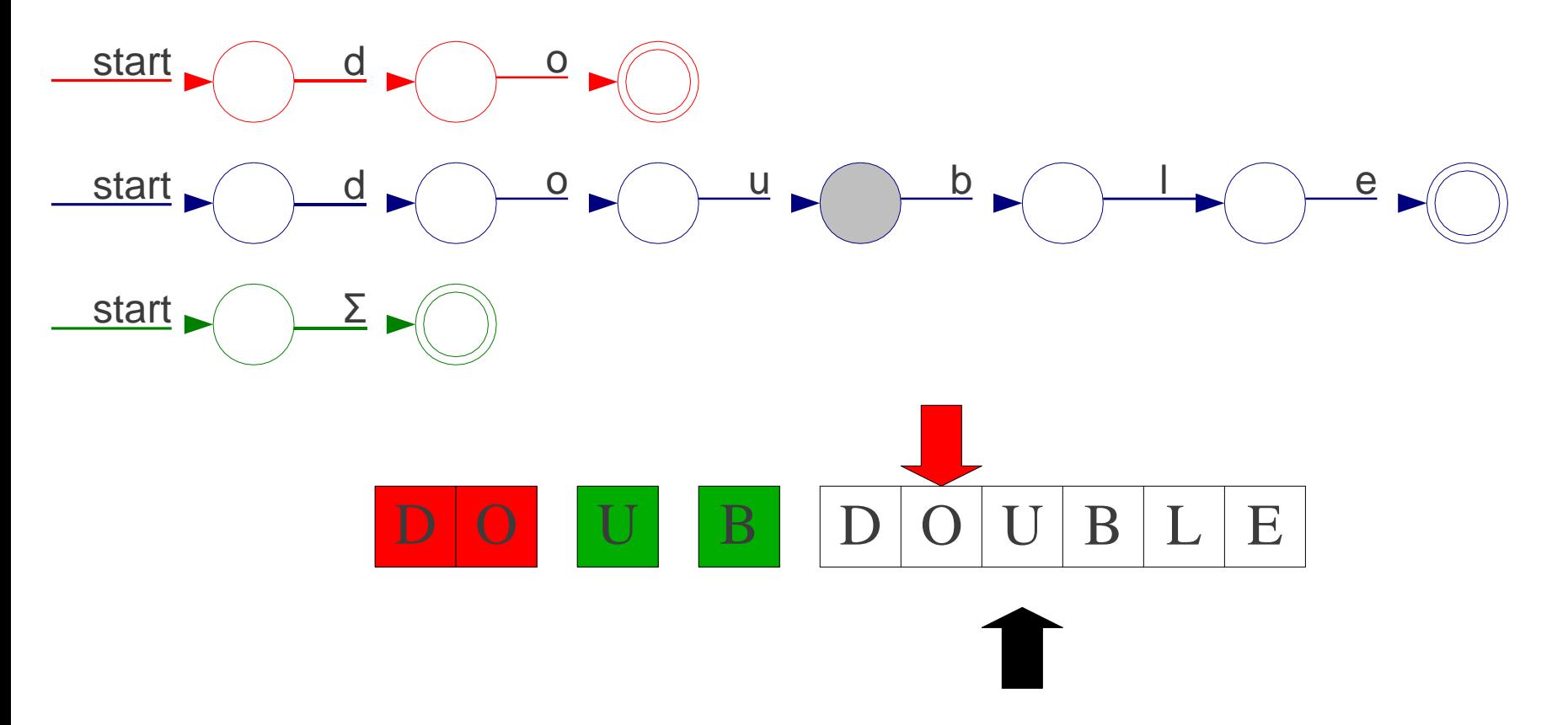
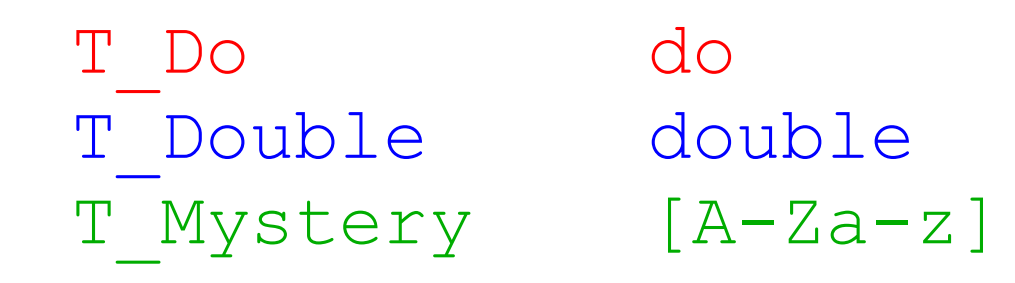

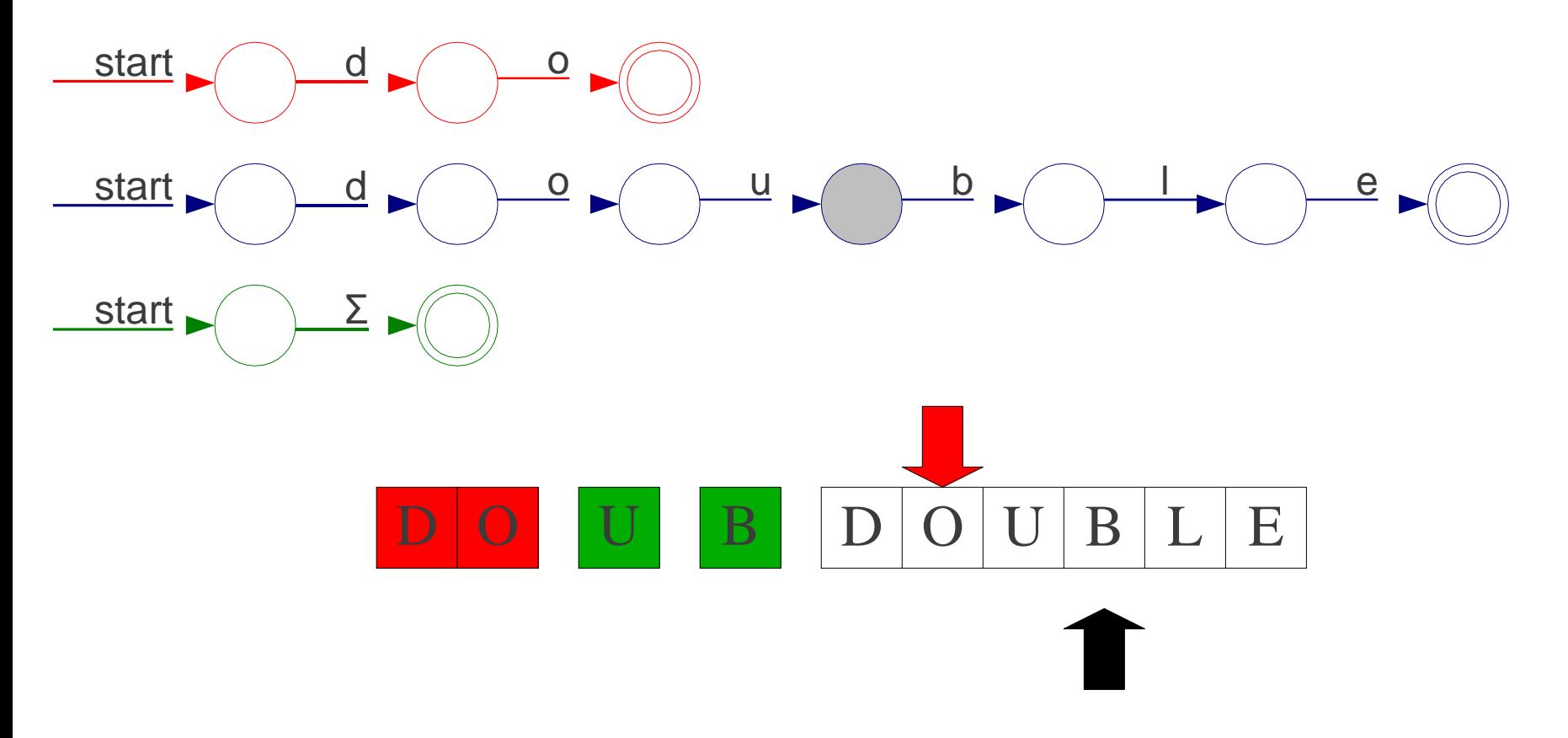

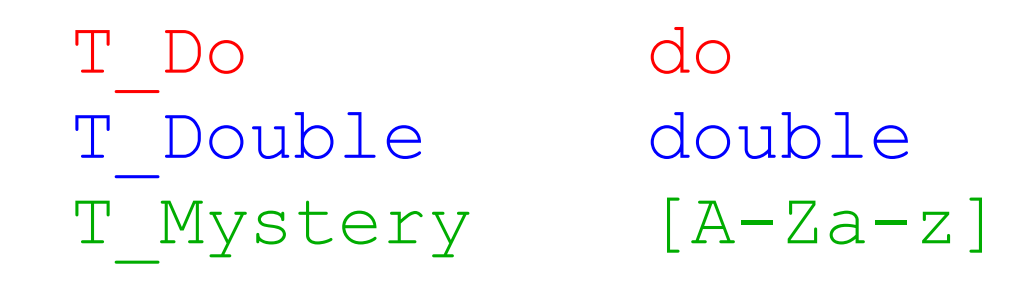

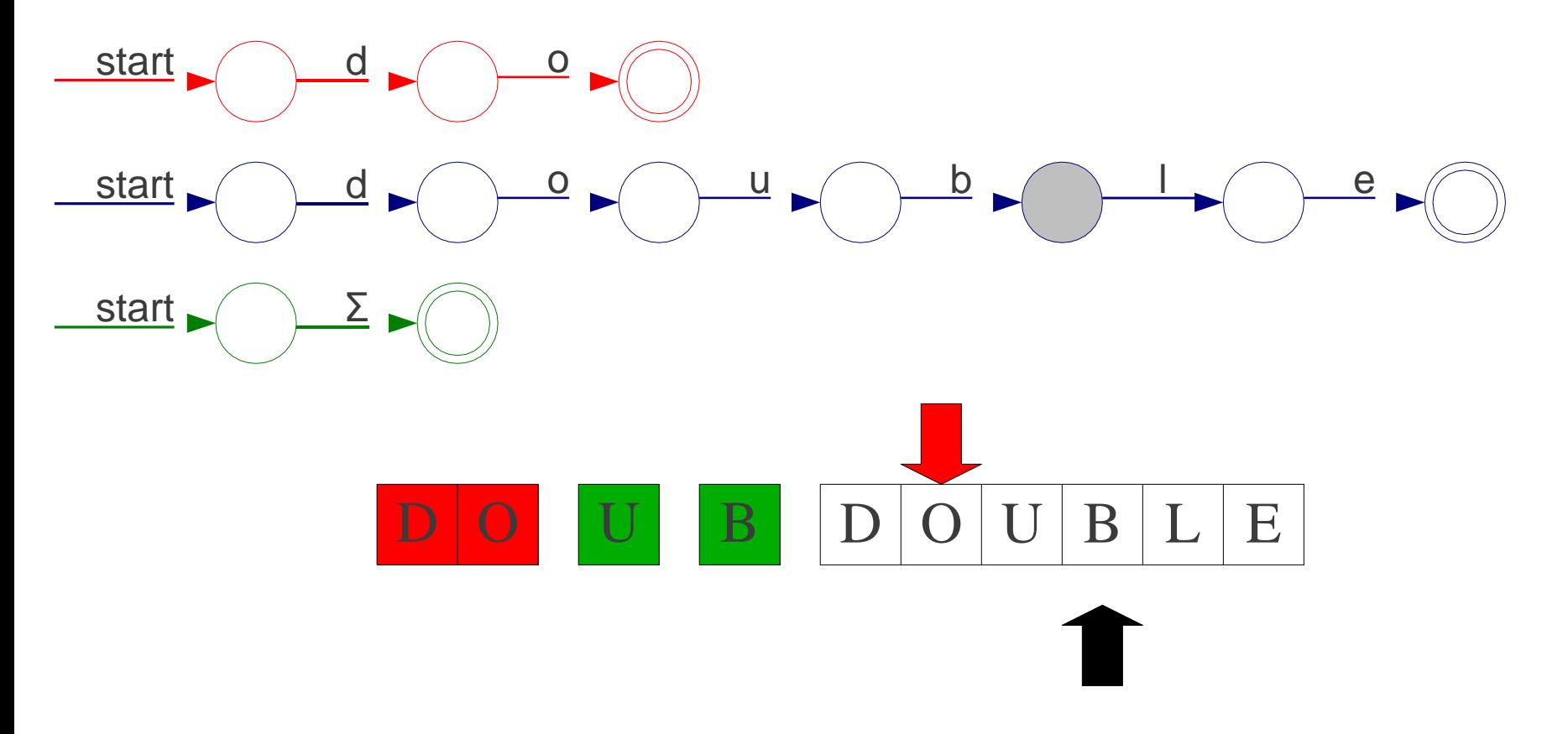

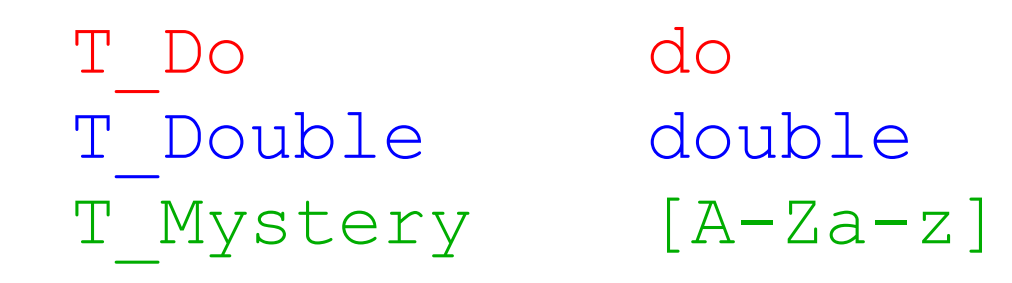

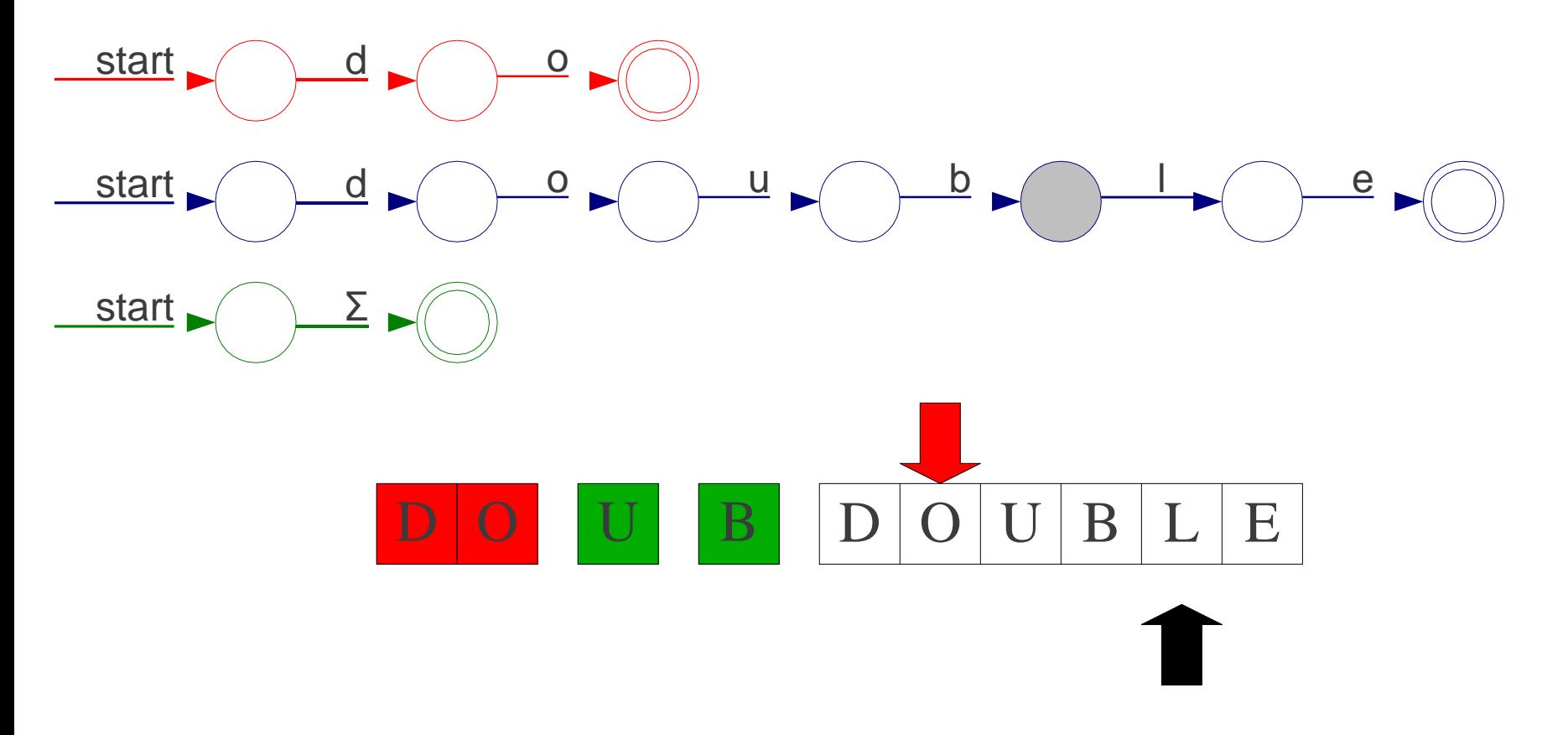

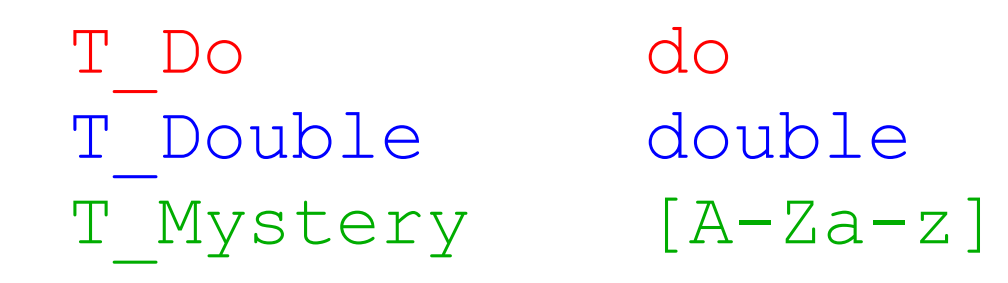

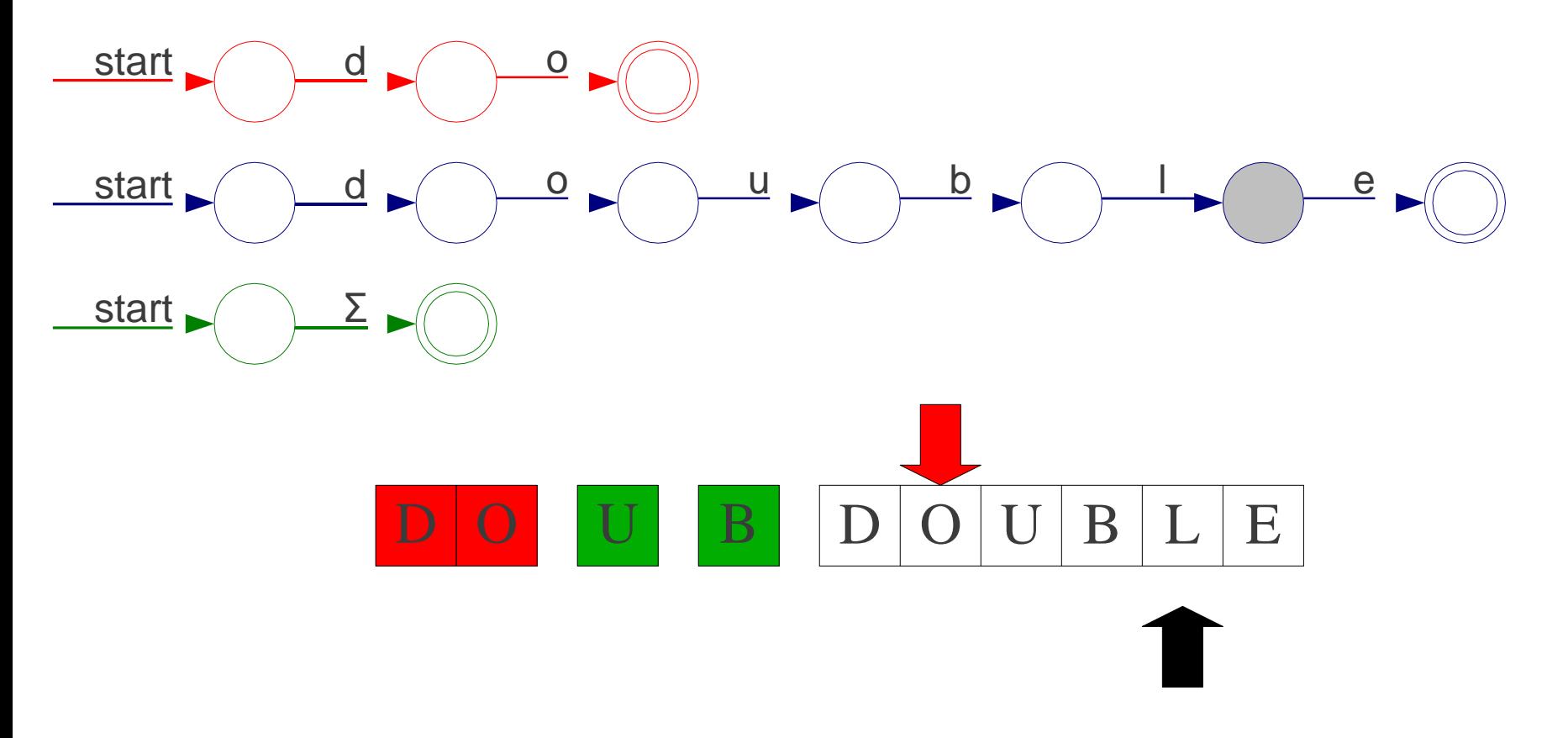

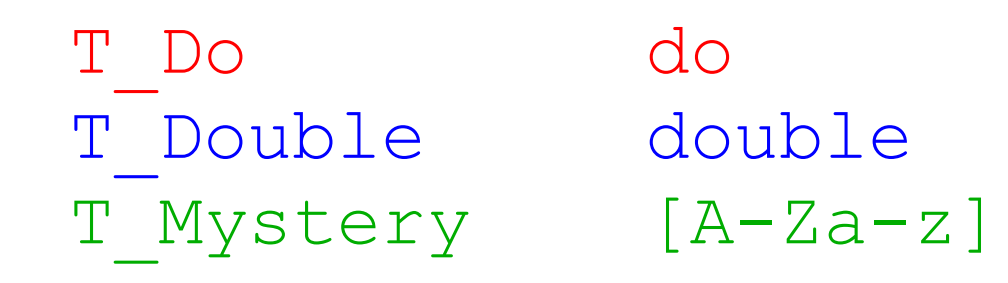

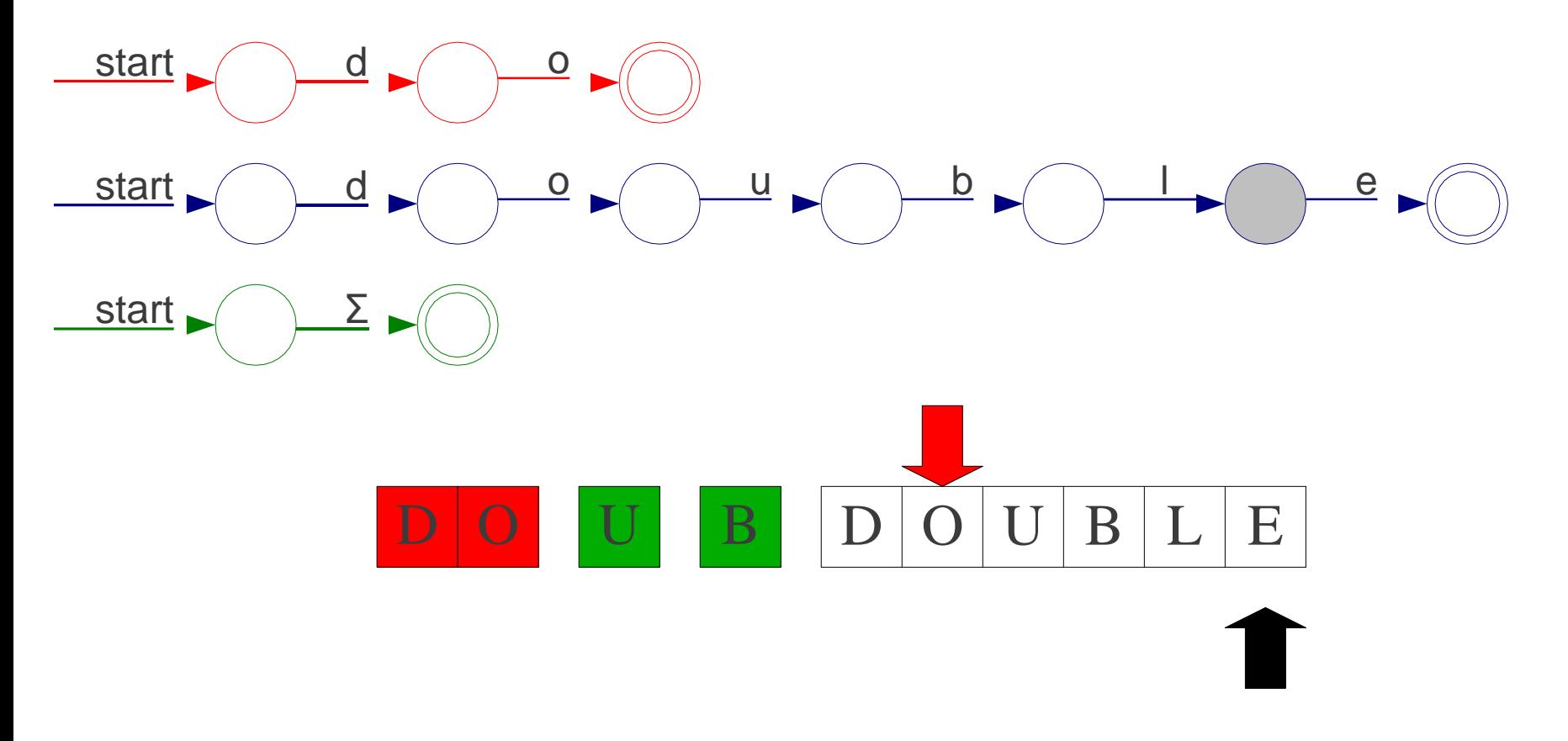

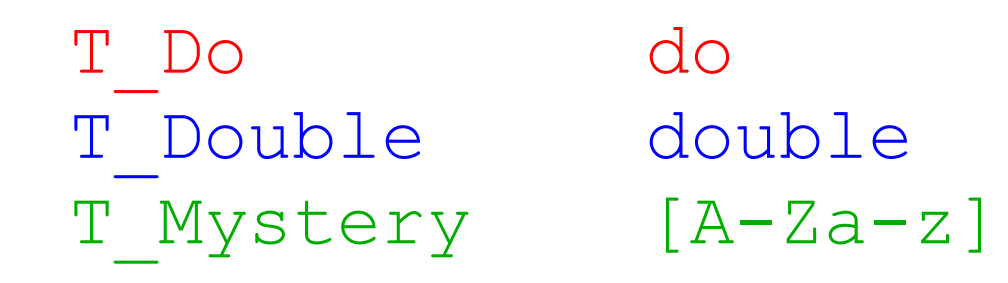

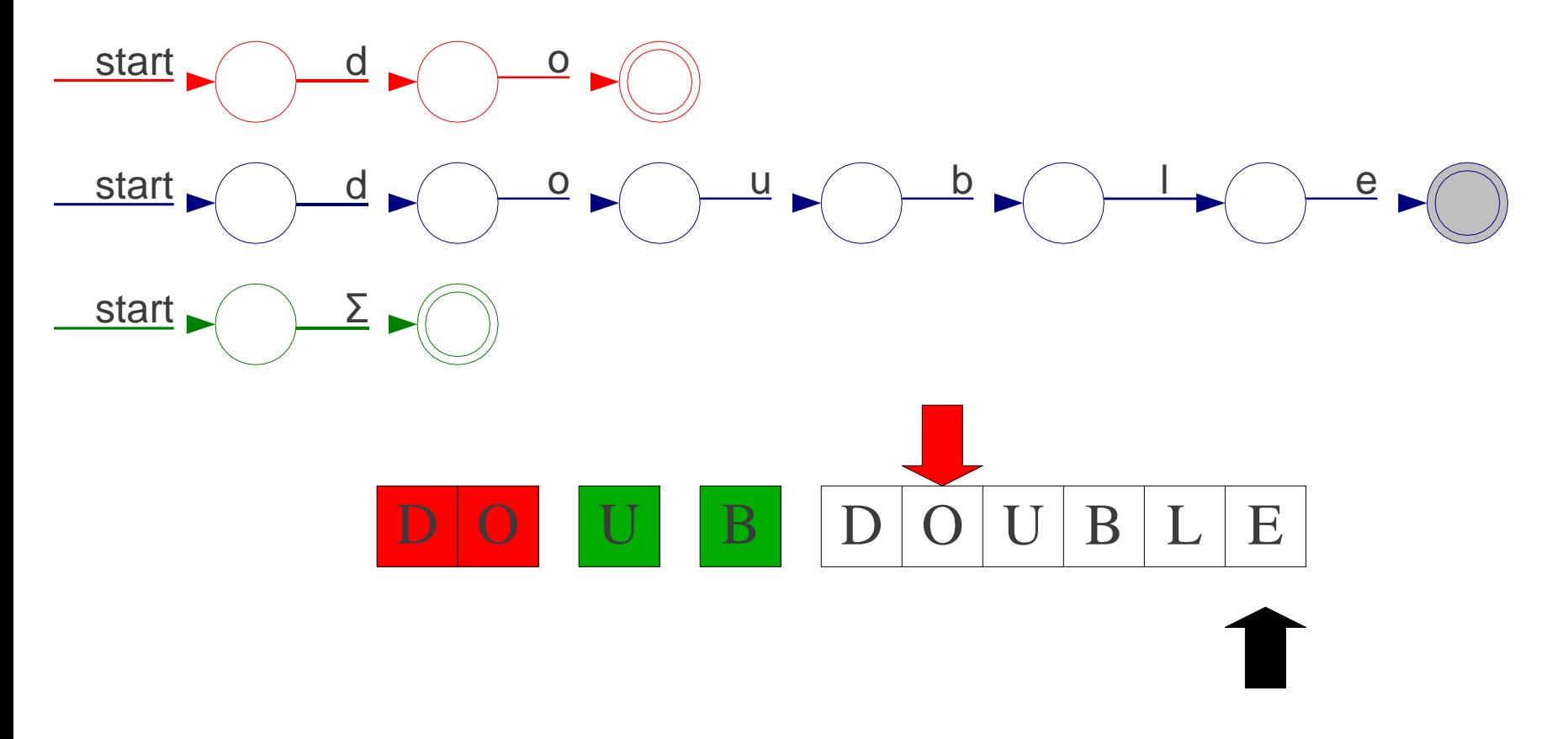

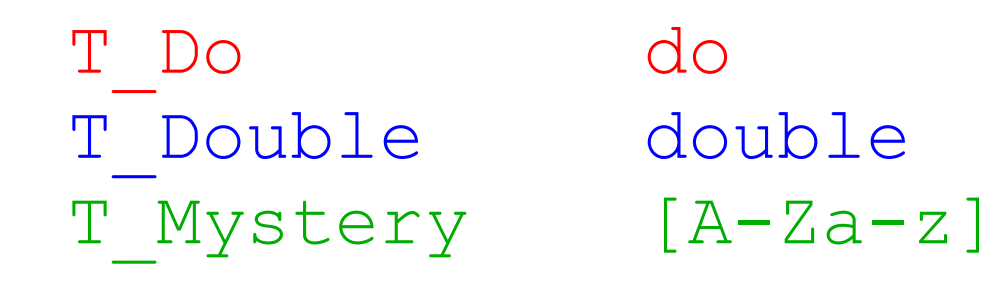

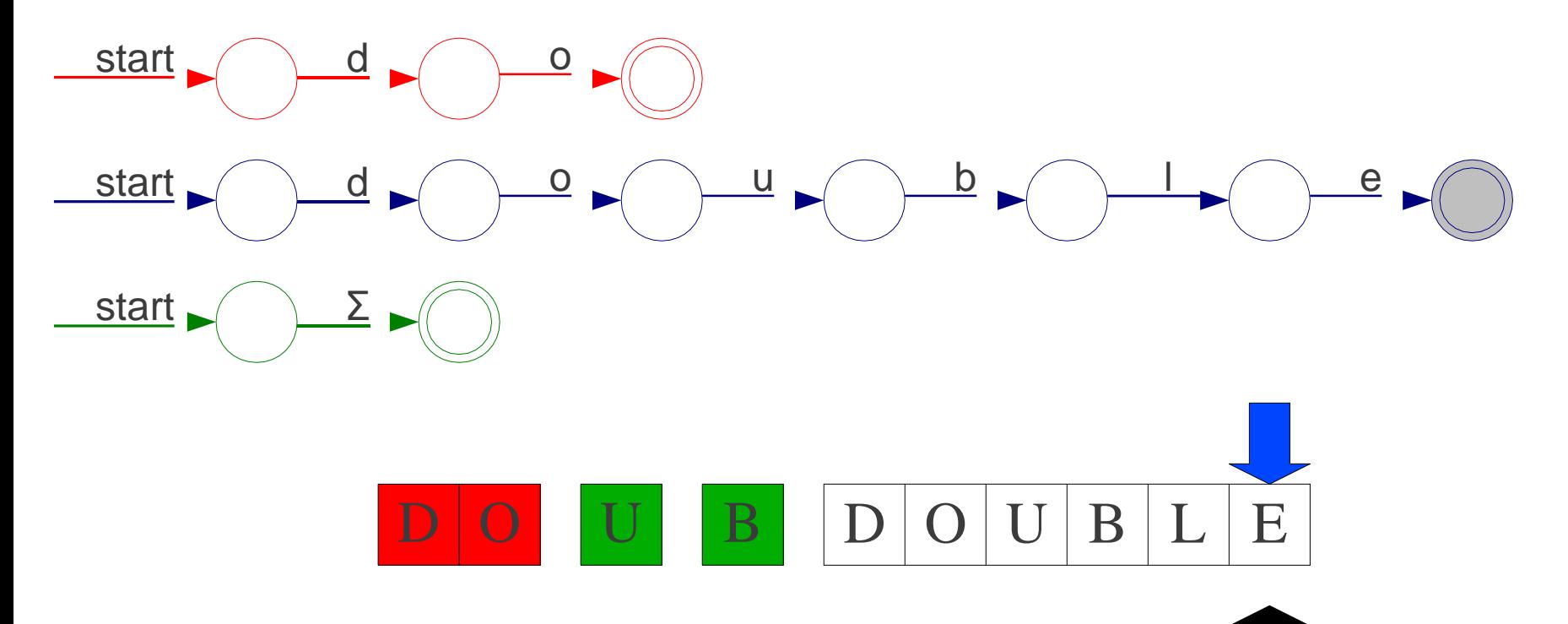

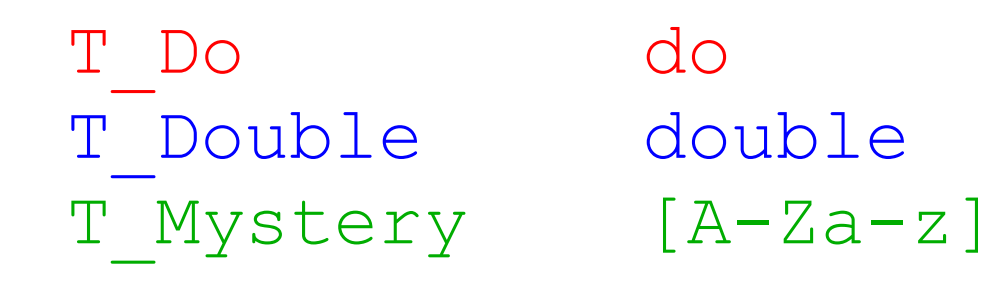

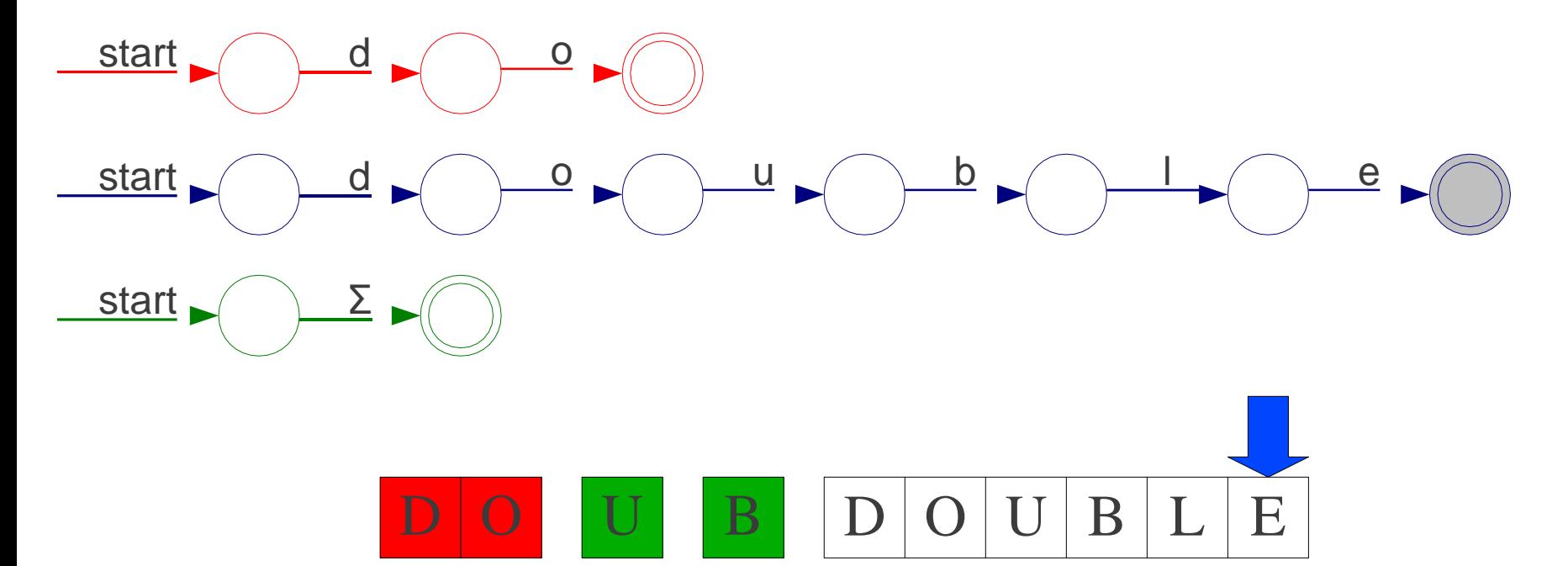

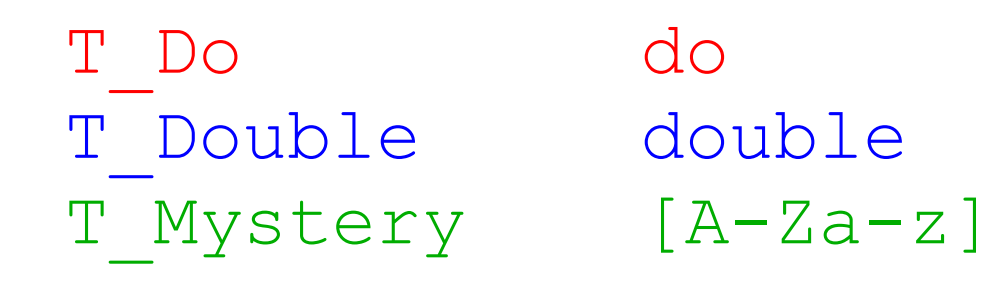

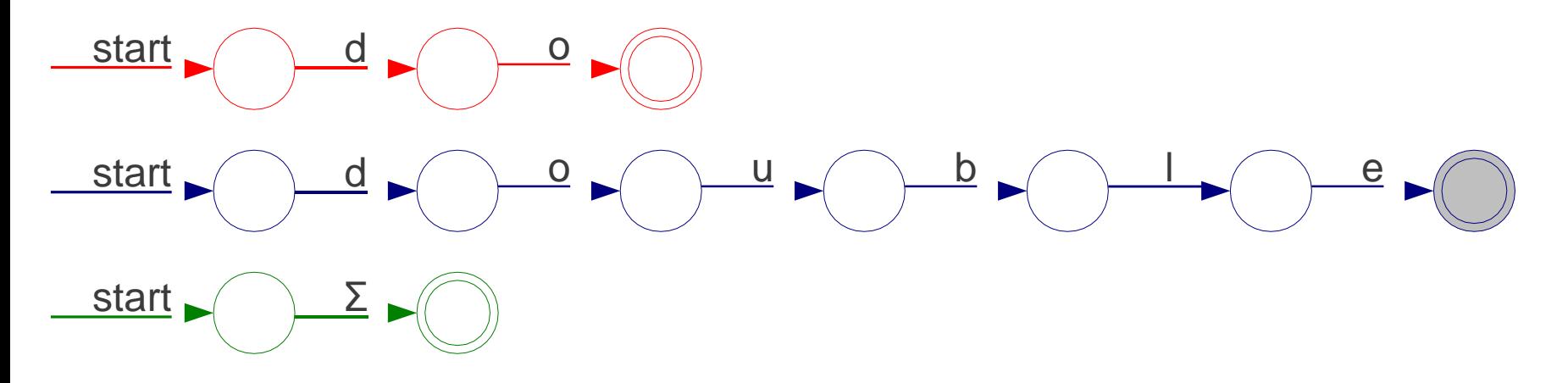

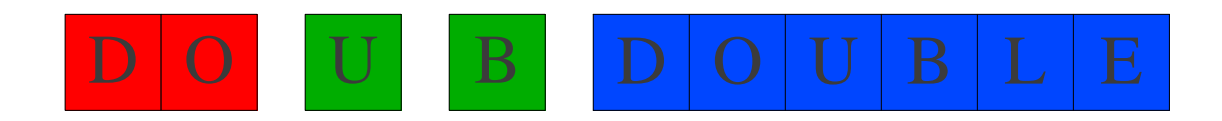

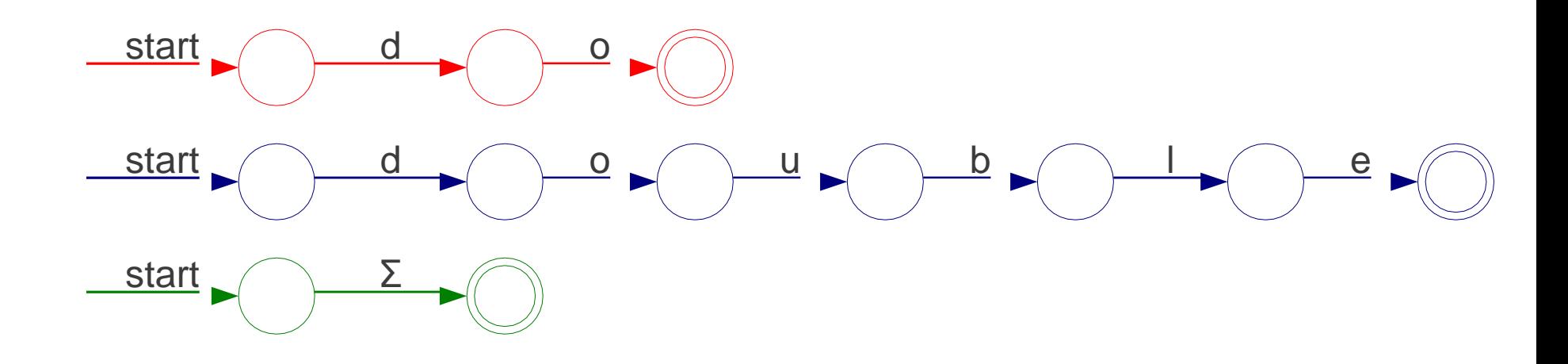

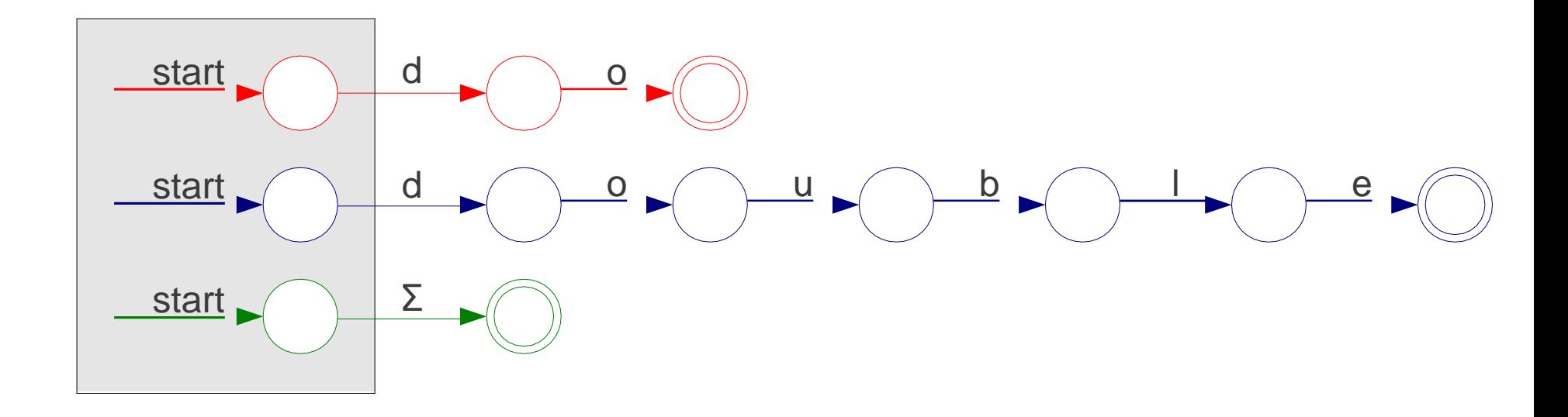

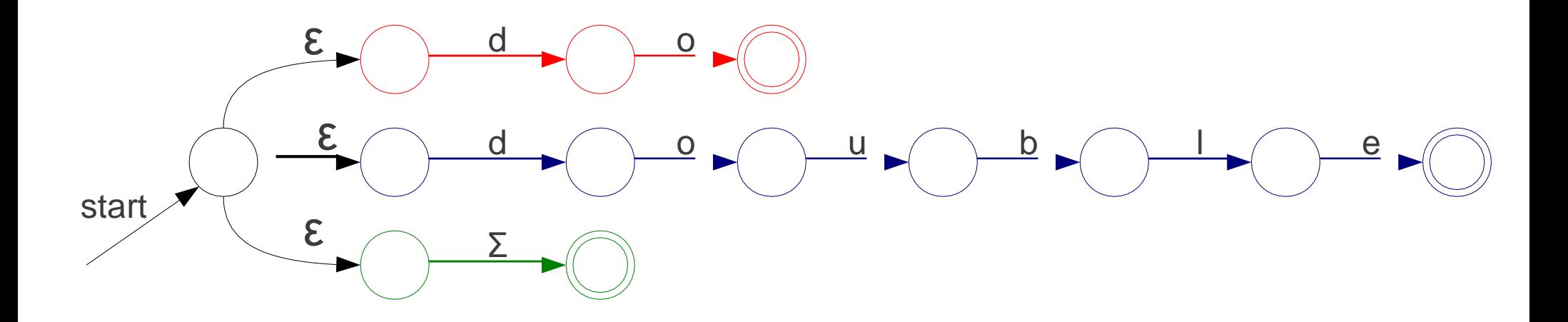

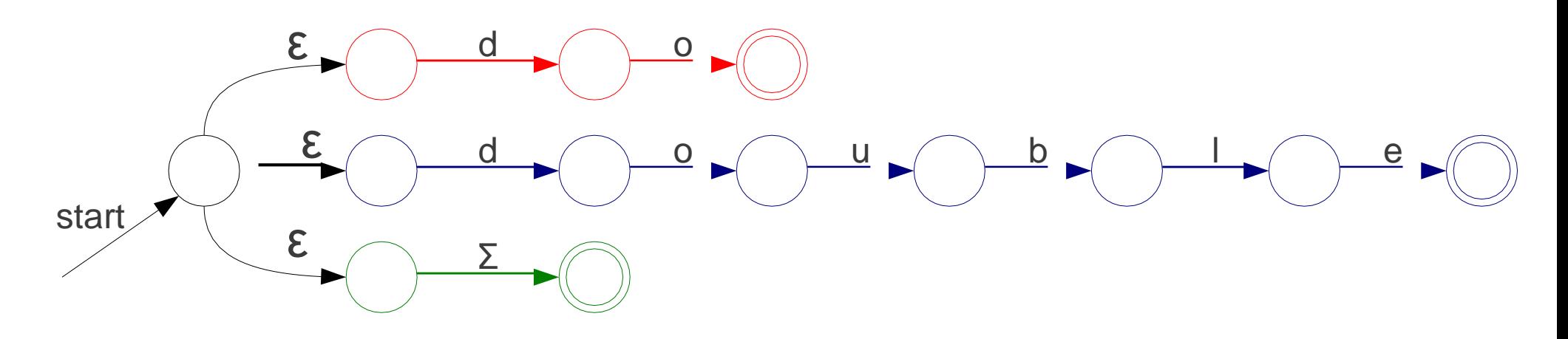

Build a single automaton t hat r uns all t he mat ching automata in parallel.

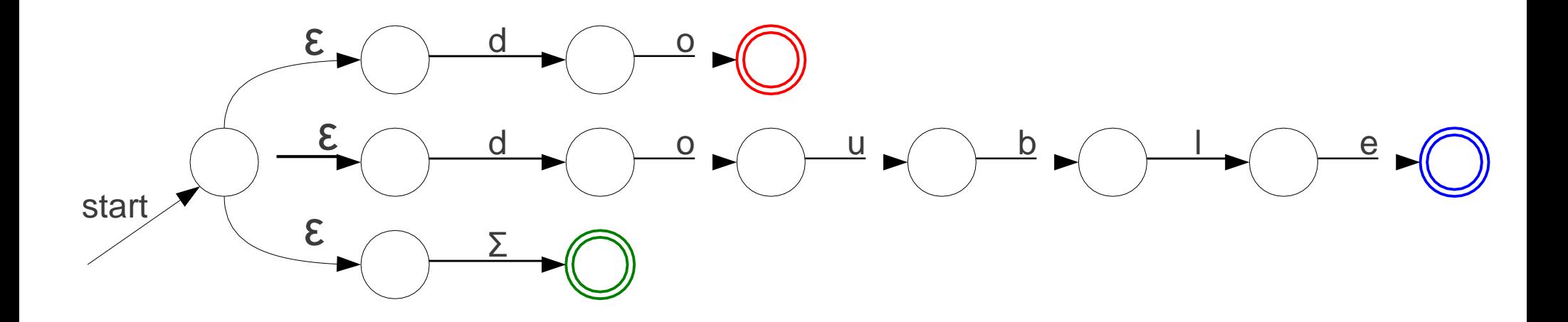

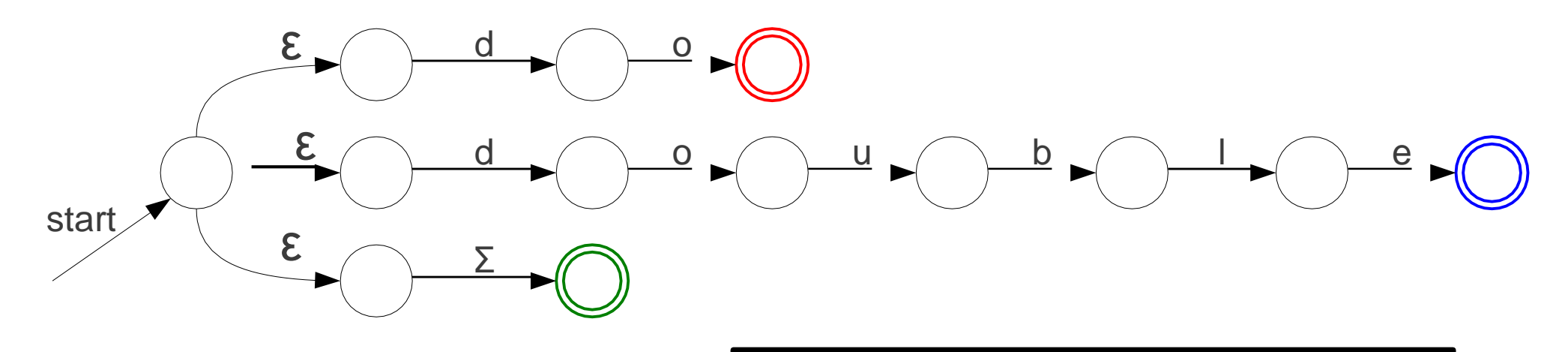

Annotate each accepting st at e with which automaton it came from.

T\_Do do T Double double T\_Identifier [A-Za-z ][A-Za-z0-9 ]\*

T\_Do do T Double double T Identifier [A-Za-z ] [A-Za-z0-9 ]\*

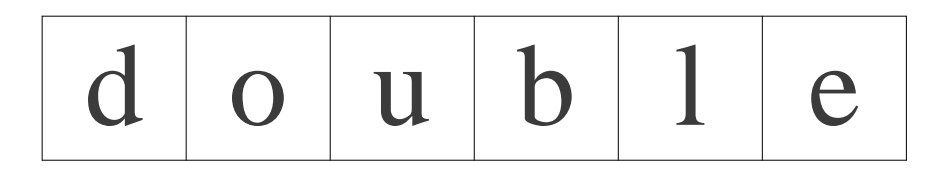

T\_Do do T Double double T Identifier [A-Za-z ] [A-Za-z0-9 ]\*

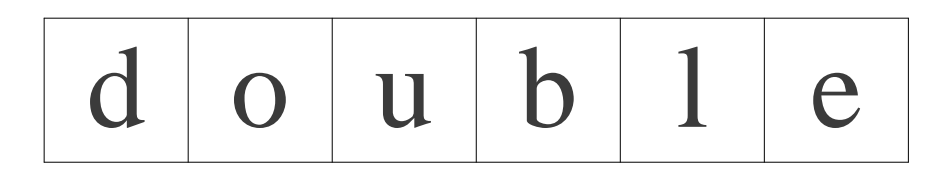

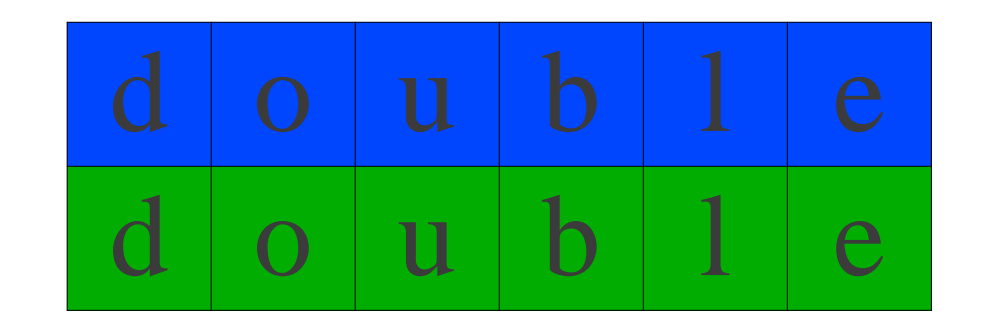

## More Tiebreaking

- When two regular expressions apply, choose the one with the greater "priority."
- Simple priority system: **pick the rule that was defined first.**

T\_Do do T Double double T Identifier [A-Za-z ] [A-Za-z0-9 ]\*

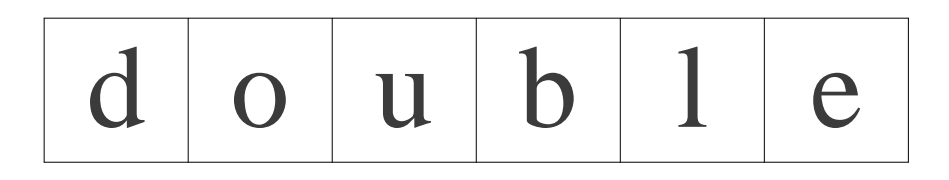

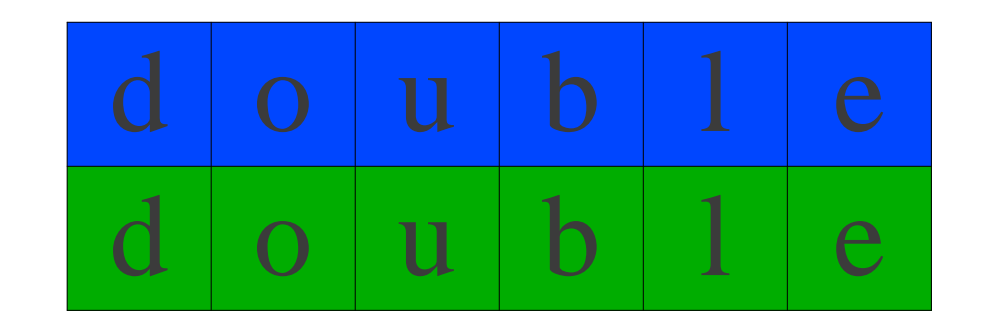

T\_Do do T Double double T Identifier [A-Za-z ] [A-Za-z0-9 ]\*

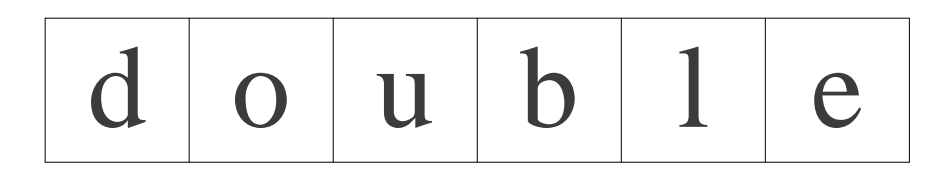

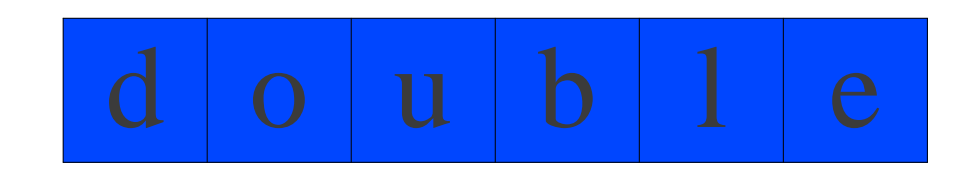

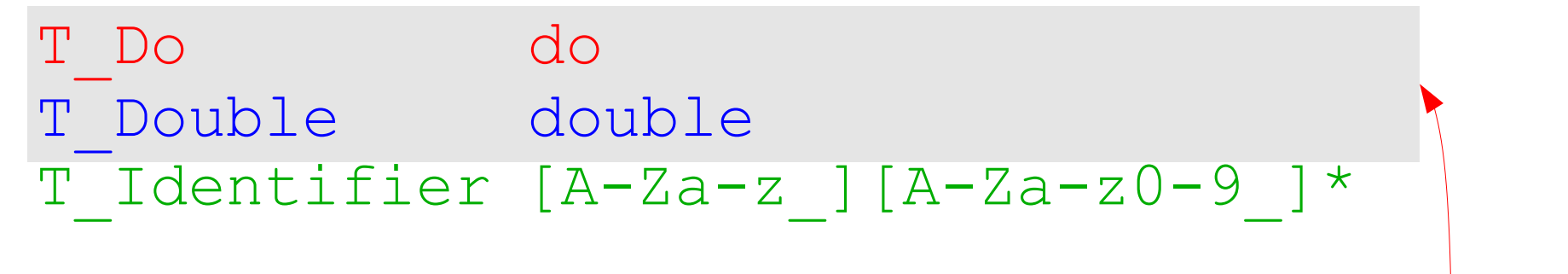

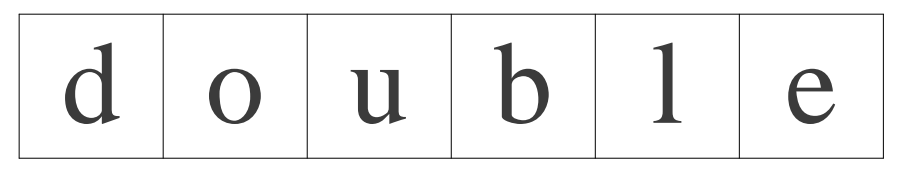

 $d$   $|$  0  $|$   $u$   $|$   $b$   $|$   $1$   $|$   $e$ 

Why isn't this a problem?

### O n e Last Detail...

- We know what to do if *multiple* rules match.
- What if *nothing* matches?
- Trick: Add a "catch-all" rule that matches any character and reports an error.

# Summary of Conflict Resolution

- Construct an automaton for each regular expression.
- Merge them into one automaton by adding a new start state.
- Scan the input, keeping track of the last known match.
- Break ties by choosing higherprecedence matches.
- Have a catch-all rule to handle errors.

# Challenges in Scanning

- How do we determine which lexemes are associated with each token?
- When there are multiple ways we could scan the input, how do we know which one to pick?
- How do we address these concerns efficiently?

# Challenges in Scanning

- How do we determine which lexemes are associated with each token?
- When there are multiple ways we could scan the input, how do we know which one to pick?
- How do we address these concerns efficiently?

## DFAs

- The automata we've seen so far have all been NFAs.
- A **DFA** is like an NFA, but with tighter restrictions:
	- Every state must have **exactly one** transition defined for every letter.
	- ε-moves are not allowed.

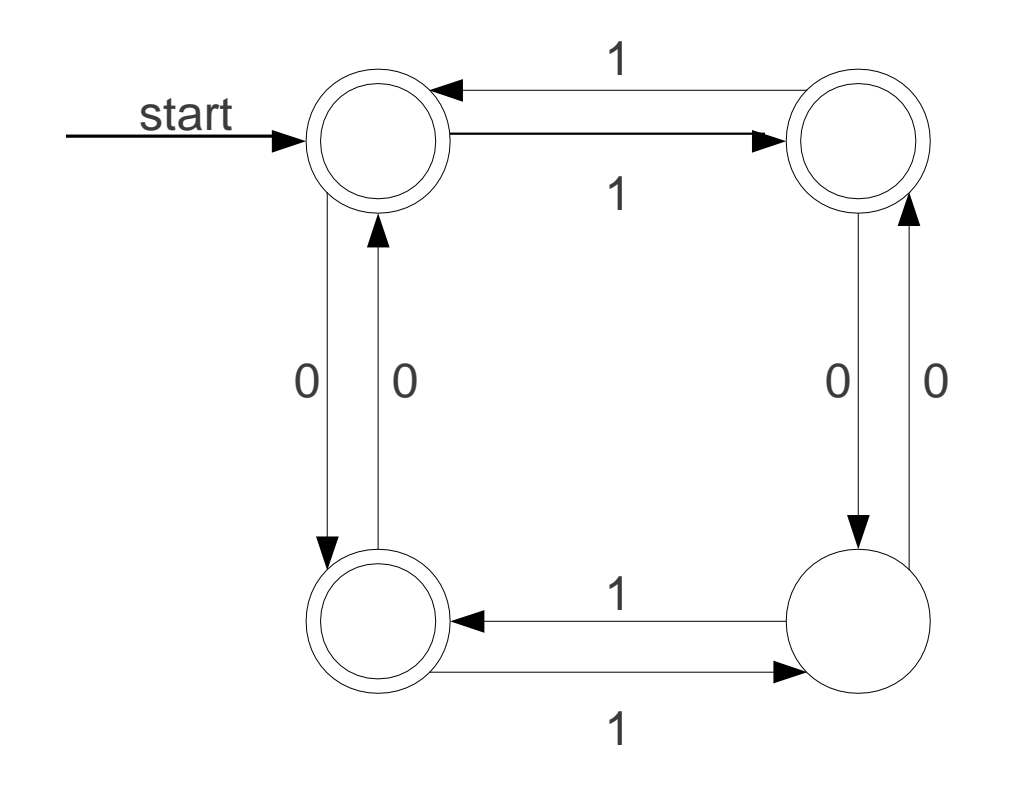

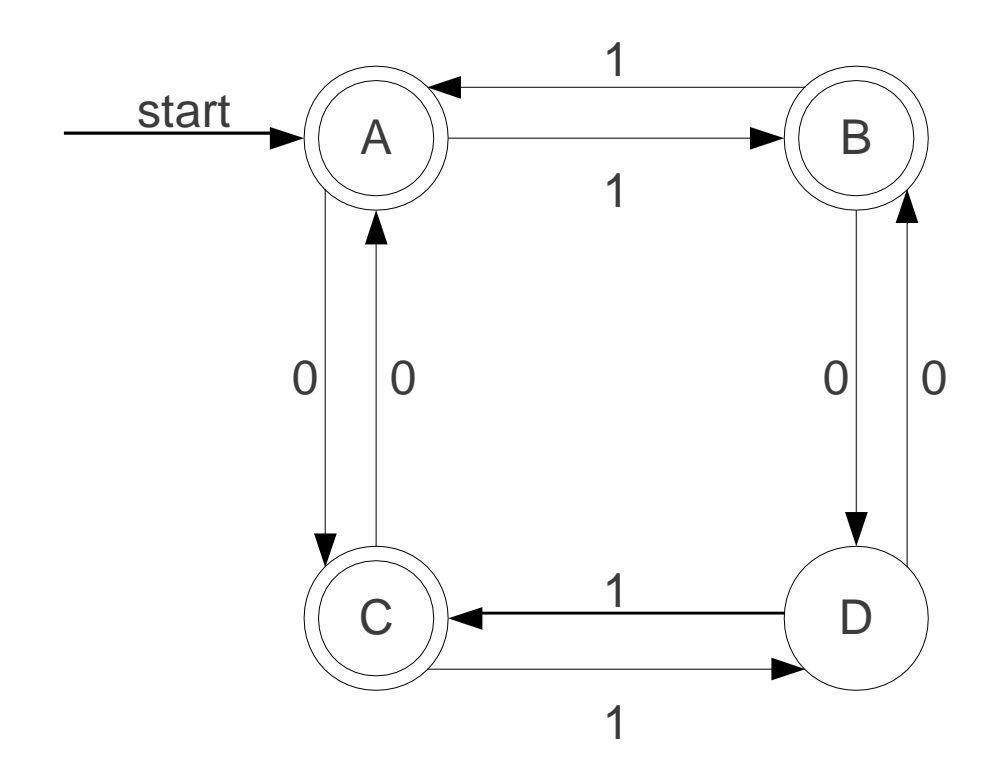

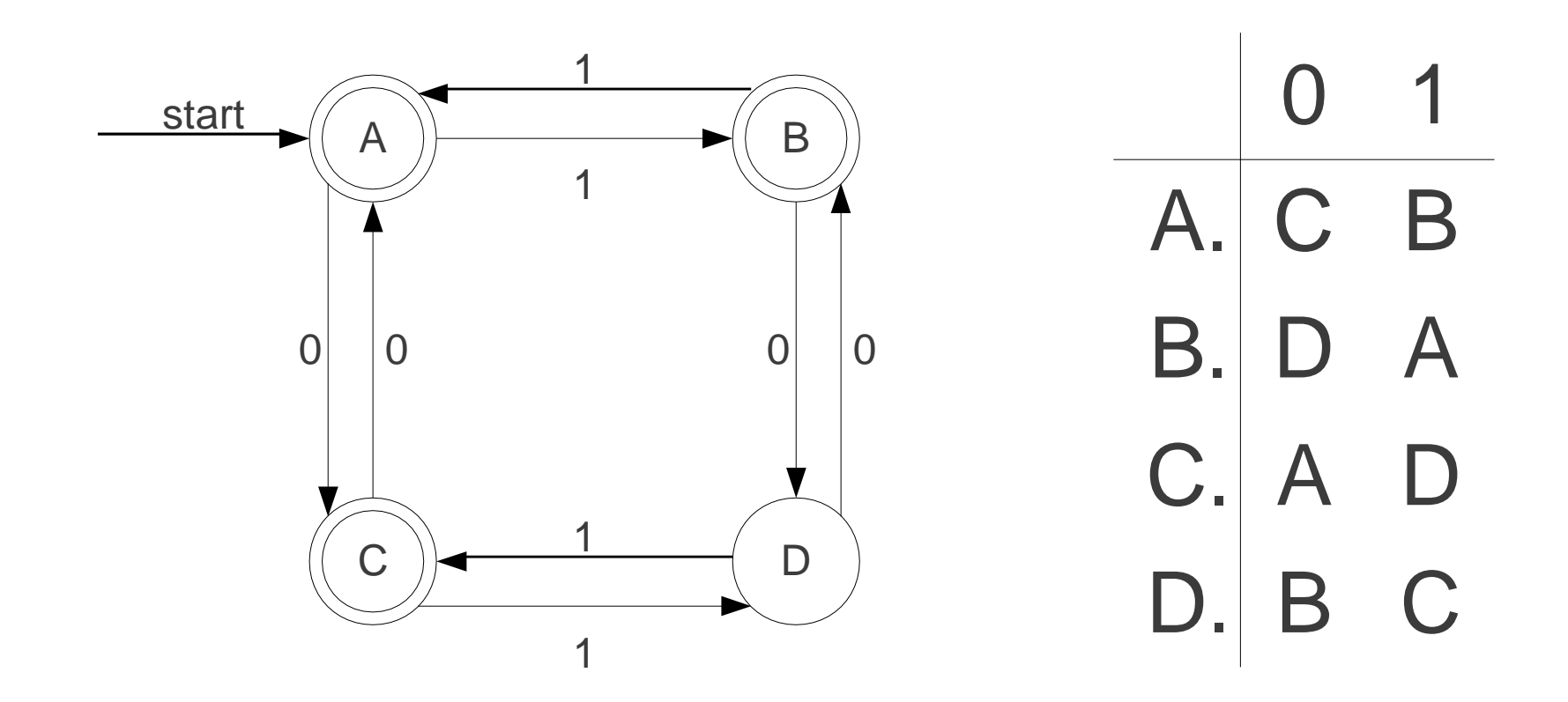

### Code for DFAs

```
int kTransitionTable[kNumStates][kNumSymbols] = {
     {0, 0, 1, 3, 7, 1, …},
      …
};
bool kAcceptTable[kNumStates] = {
    false, 
    true, 
    true,
    …
};
bool simulateDFA(string input) {
    int state = 0;
    for (char ch: input)
        state = kTransitionTable[state][ch];
    return kAcceptTable[state];
}
```
### Code for DFAs

```
int kTransitionTable[kNumStates][kNumSymbols] = {
     {0, 0, 1, 3, 7, 1, …},
      …
};
bool kAcceptTable[kNumStates] = {
    false, 
    true, 
    true,
    …
};
bool simulateDFA(string input) {
    int state = 0;for (char ch: input)
        state = kTransitionTable[state][ch];
    return kAcceptTable[state];
}
                                     Runs in time O(m)on a string of
                                         length m.
```
# Speeding up Matching

- In the worst-case, an NFA with *n* states takes time O(*mn*2) to match a string of length *m*.
- DFAs, on the other hand, take only O(*m*).
- There is another (beautiful!) algorithm to convert NFAs to DFAs.

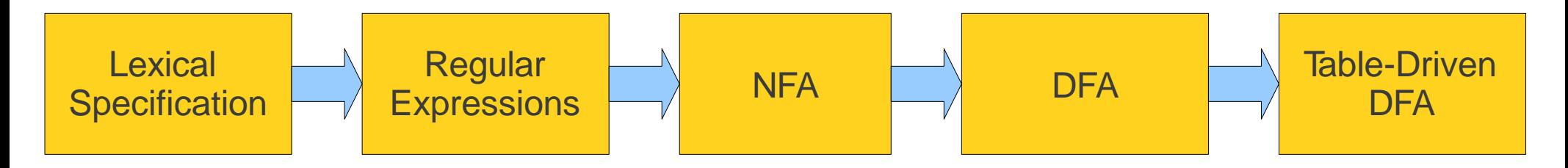

### Subset Construction

- NFAs can be in many states at once, while DFAs can only be in a single state at a time.
- Key idea: **M a k e the DFA simulate the NFA**.
- H ave the states of the DFA correspond to the *sets of states* of the N FA .
- Transitions between states of DFA correspond to transitions between *sets of states* in the N FA .
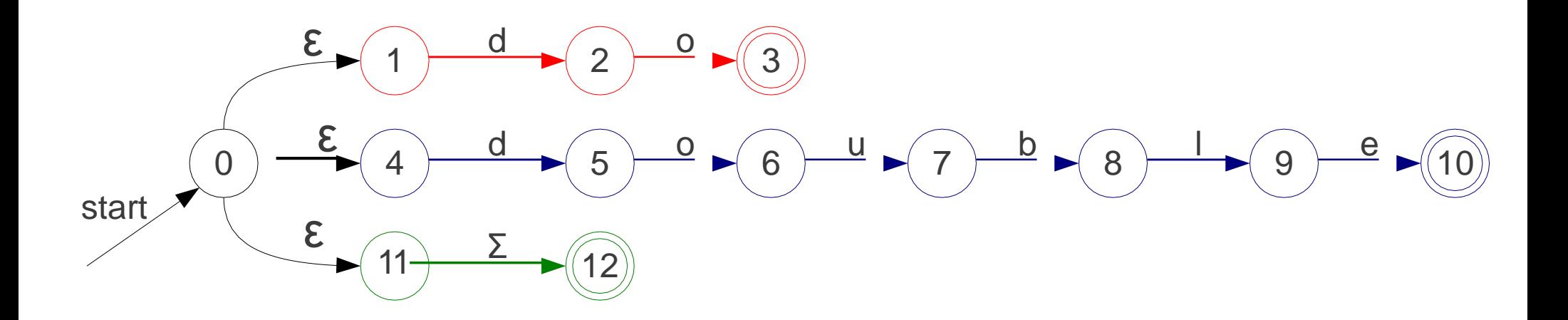

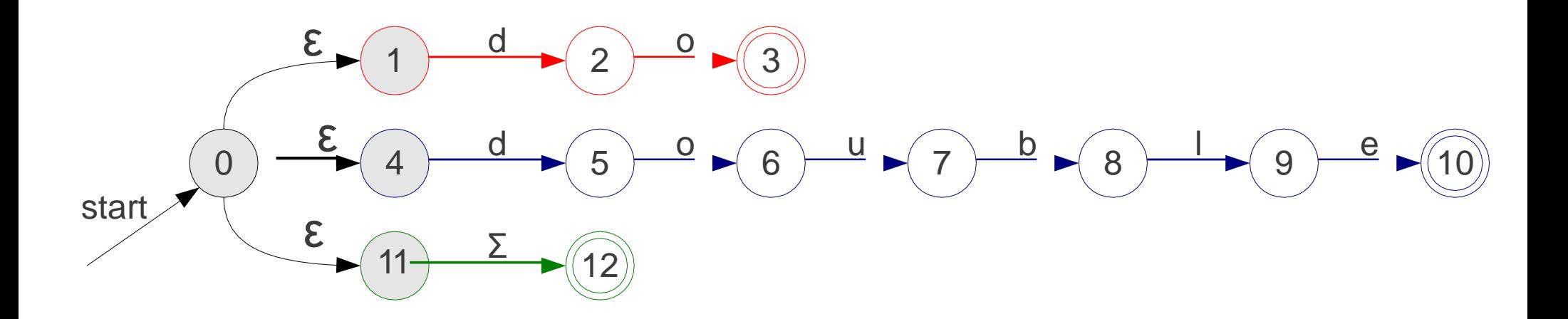

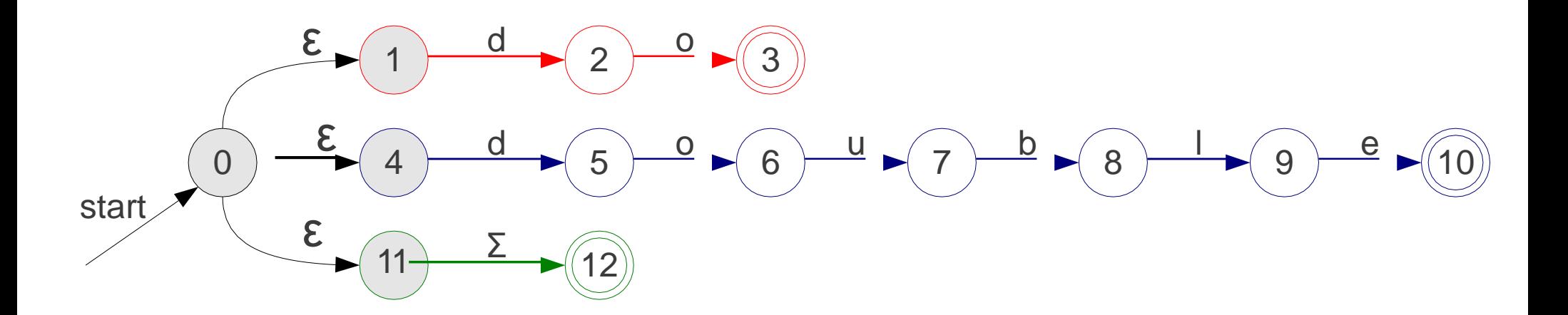

start 
$$
\sqrt{0, 1, 4, 11}
$$

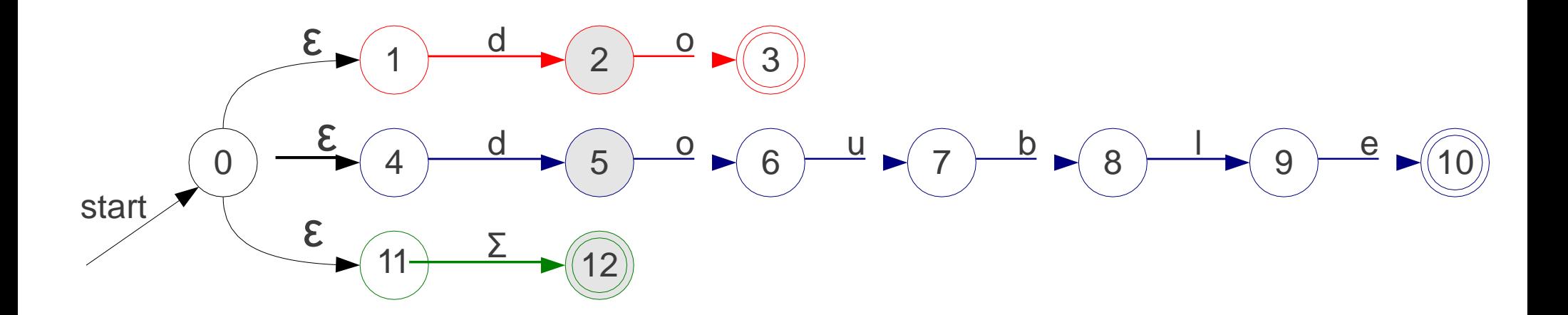

start 
$$
\sqrt{0, 1, 4, 11}
$$

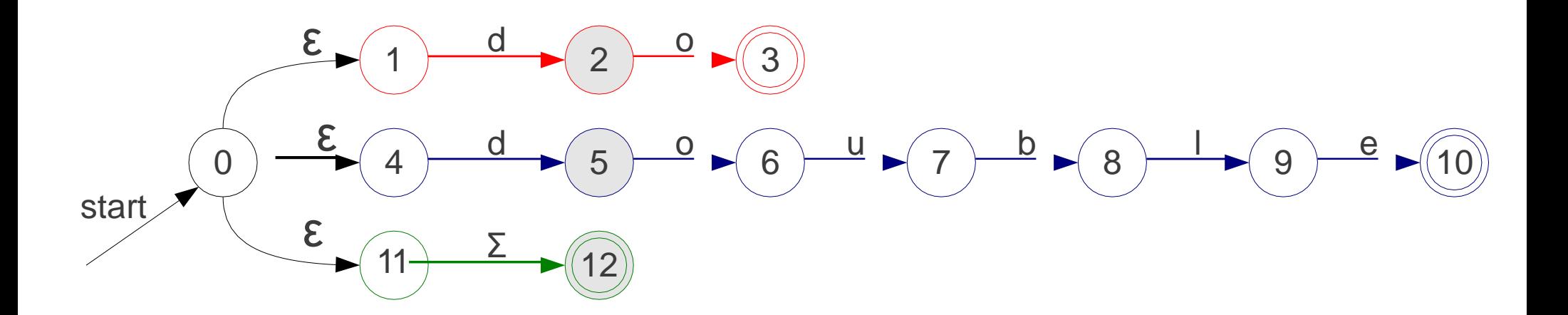

start 
$$
\sqrt{0, 1, 4, 11}
$$
  $\frac{d}{d}$   $\sqrt{2, 5, 12}$ 

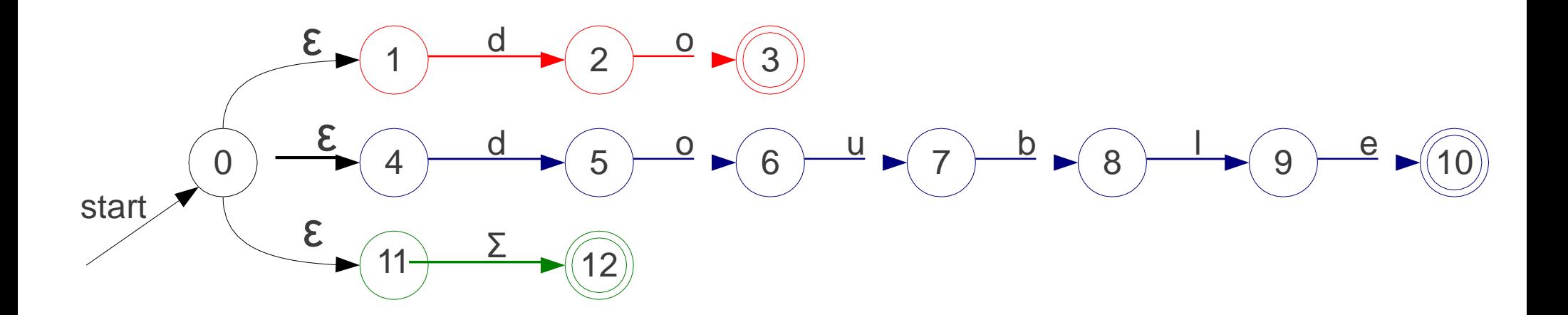

start 
$$
\sqrt{0, 1, 4, 11}
$$
  $\frac{d}{d}$   $\sqrt{2, 5, 12}$ 

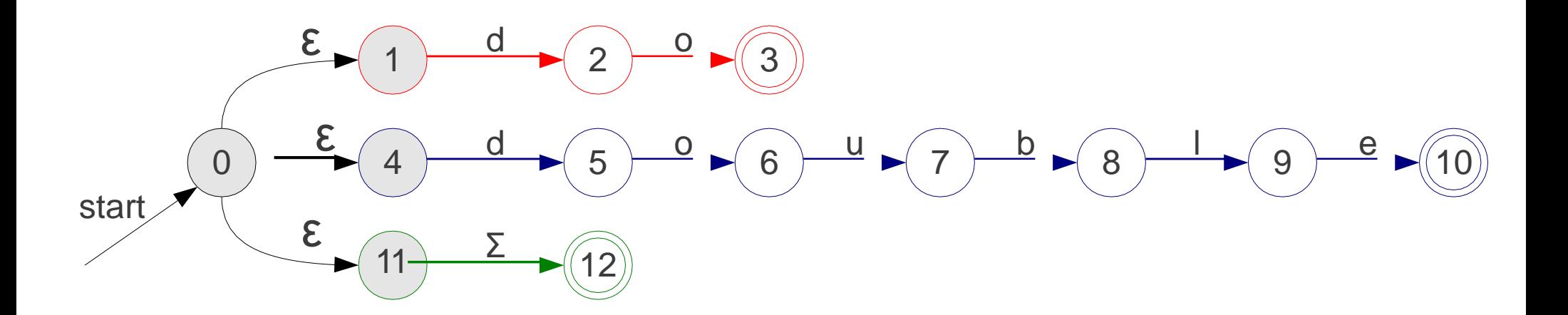

start 
$$
\sqrt{0, 1, 4, 11}
$$
  $\frac{d}{d}$   $\sqrt{2, 5, 12}$ 

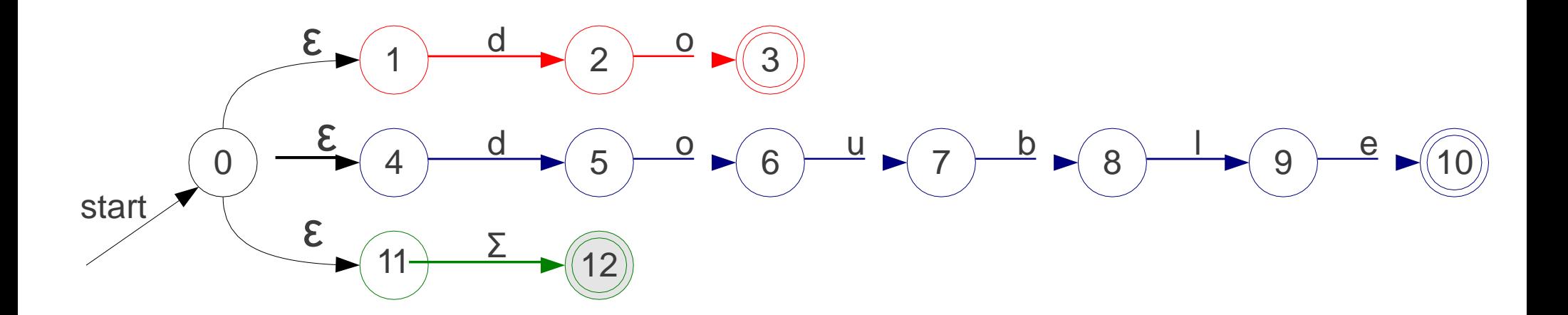

start 
$$
\sqrt{0, 1, 4, 11}
$$
  $\frac{d}{2, 5, 12}$ 

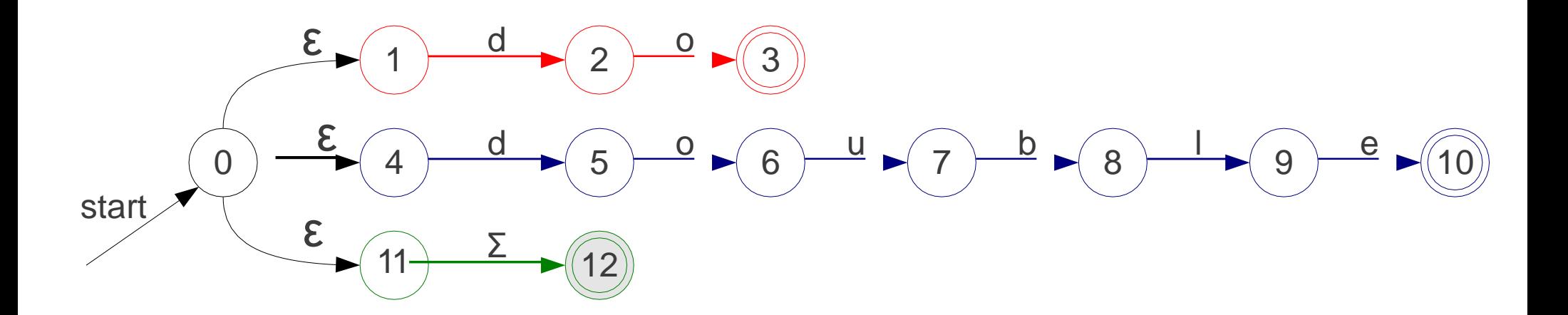

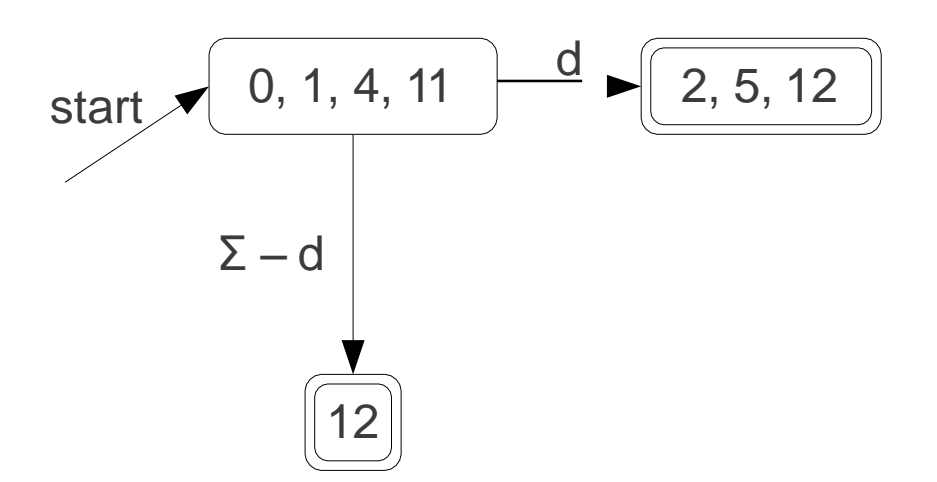

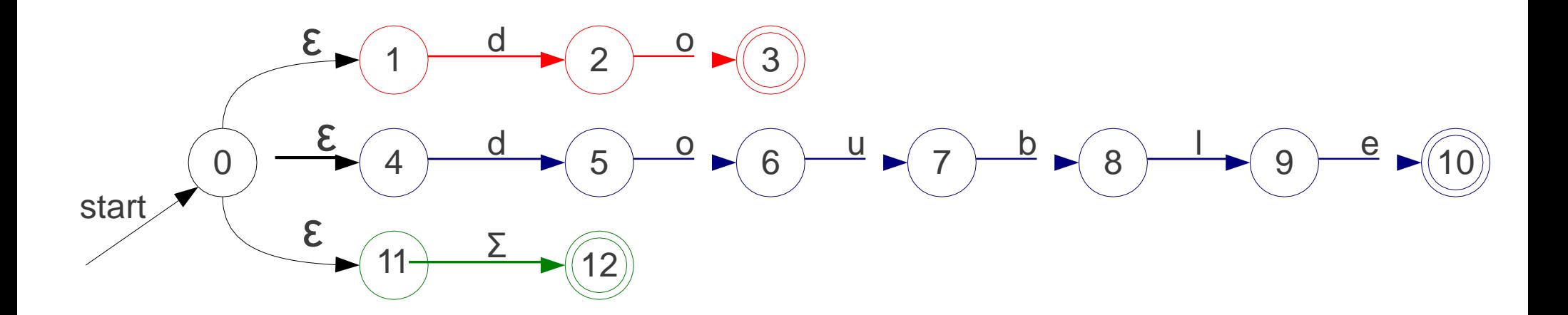

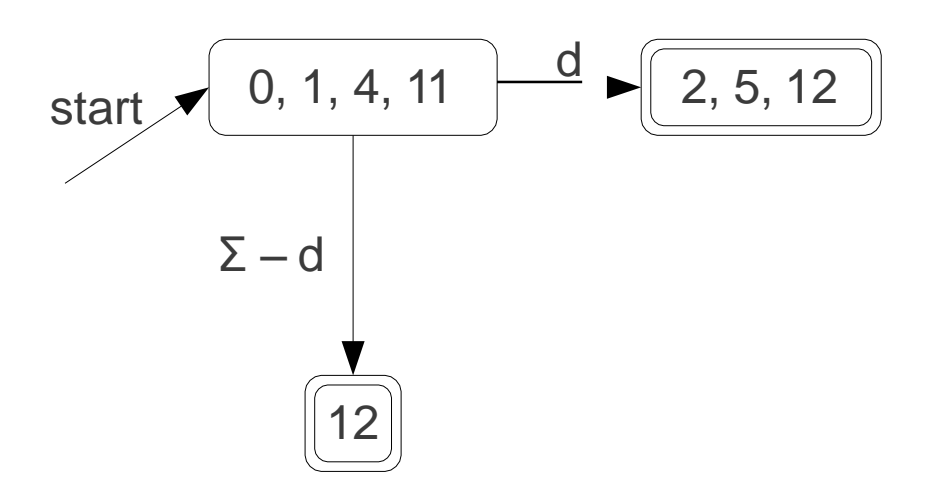

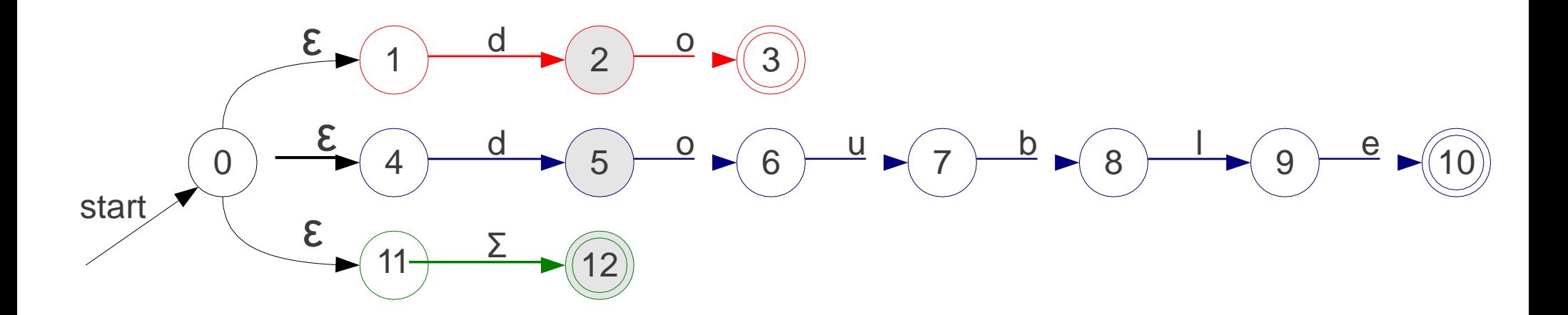

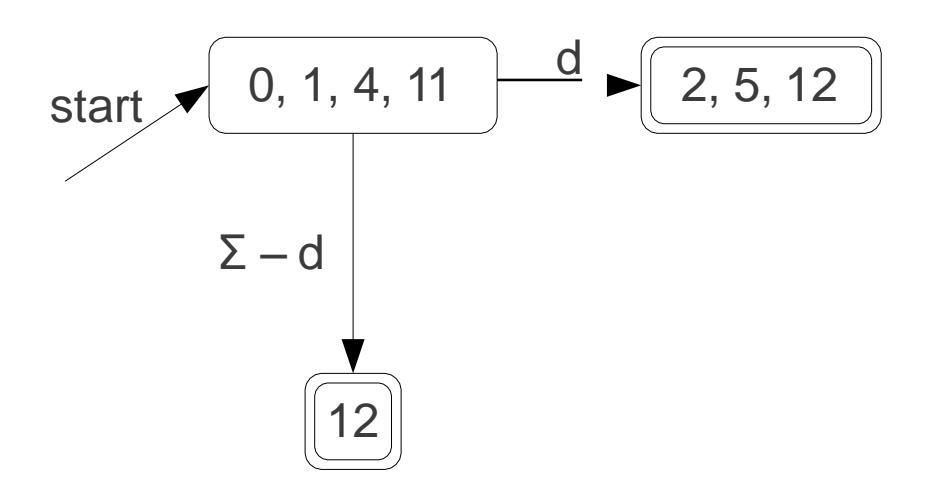

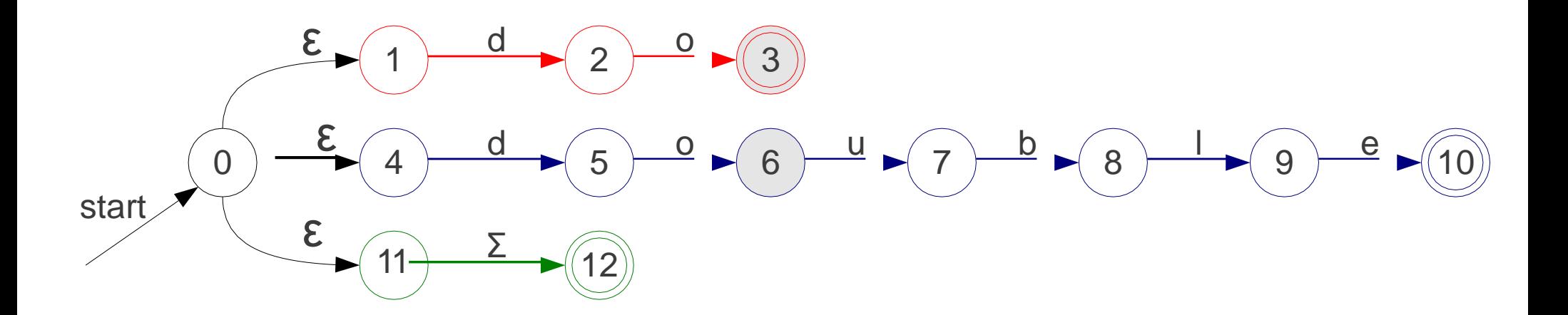

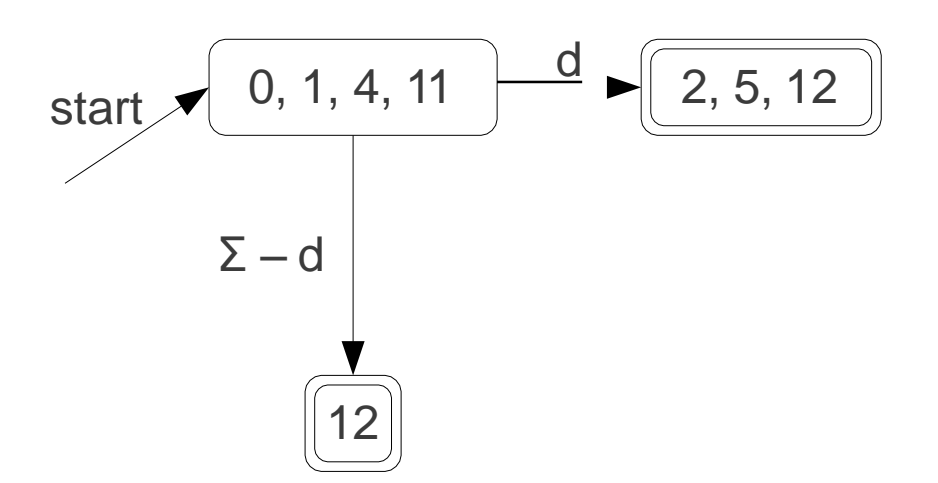

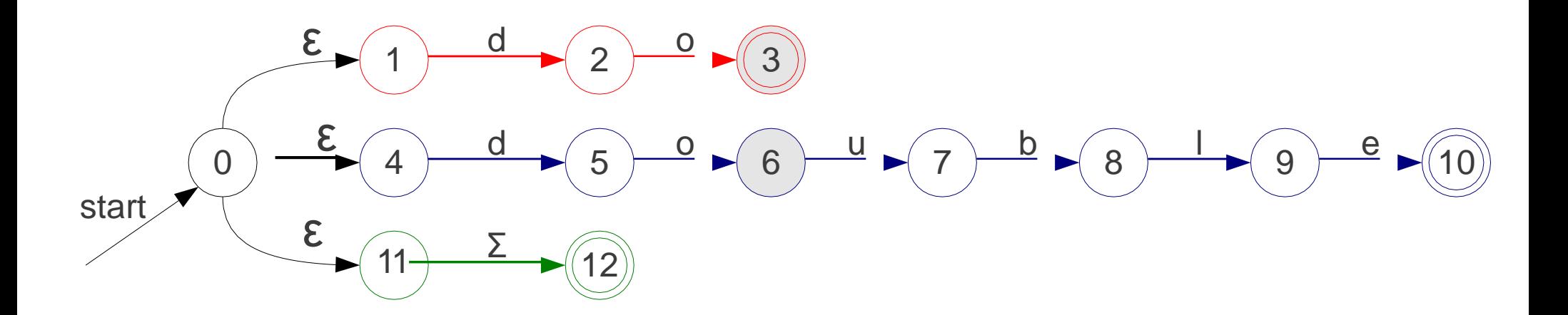

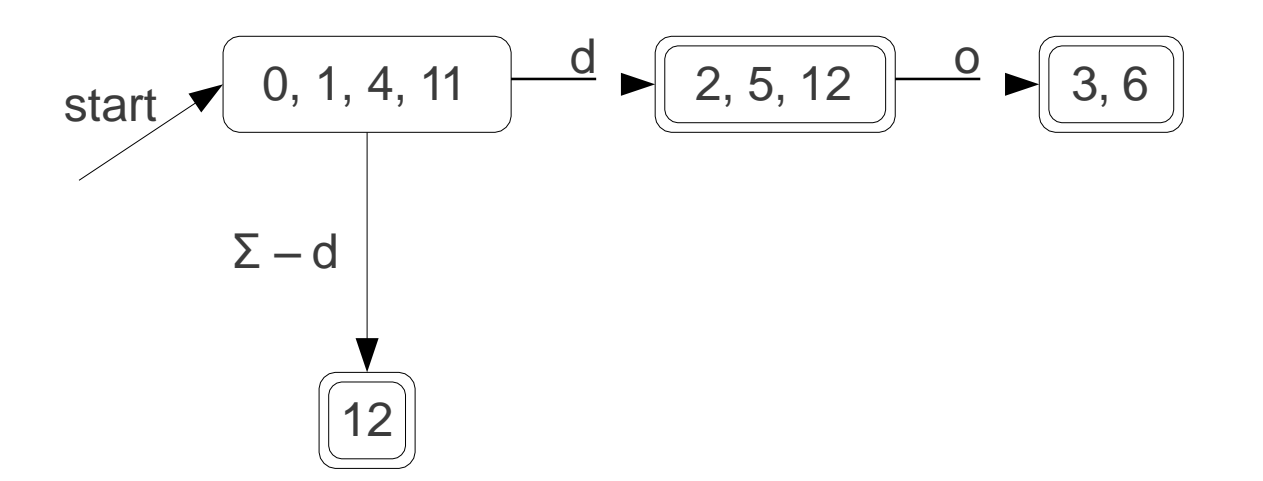

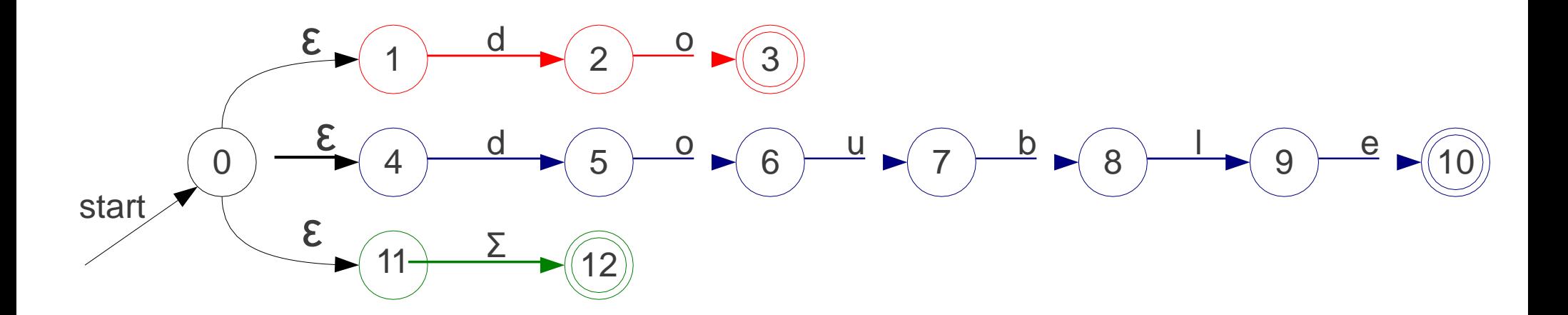

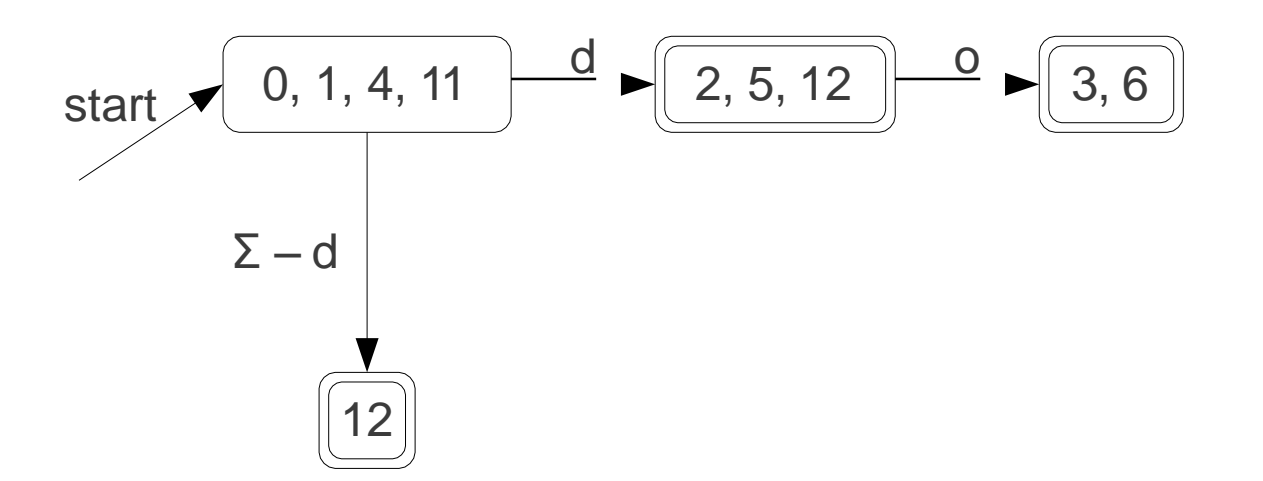

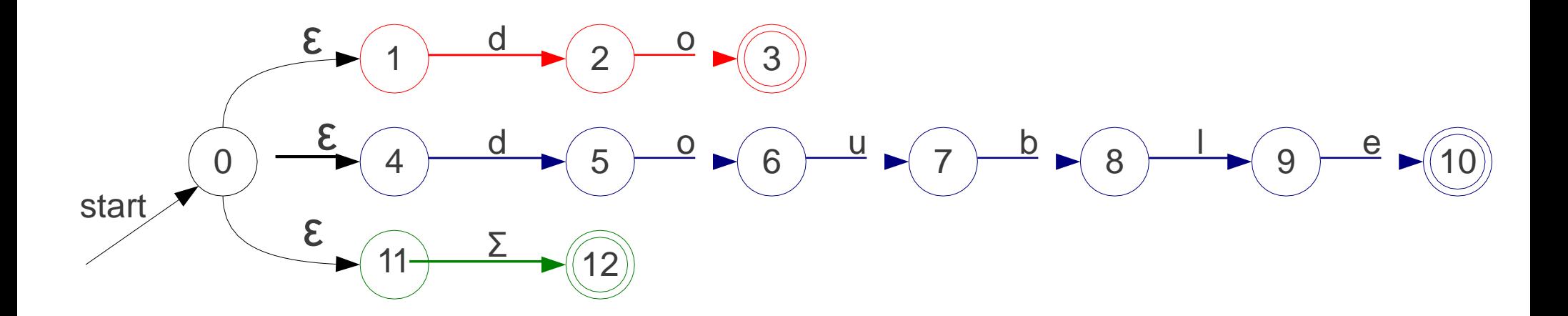

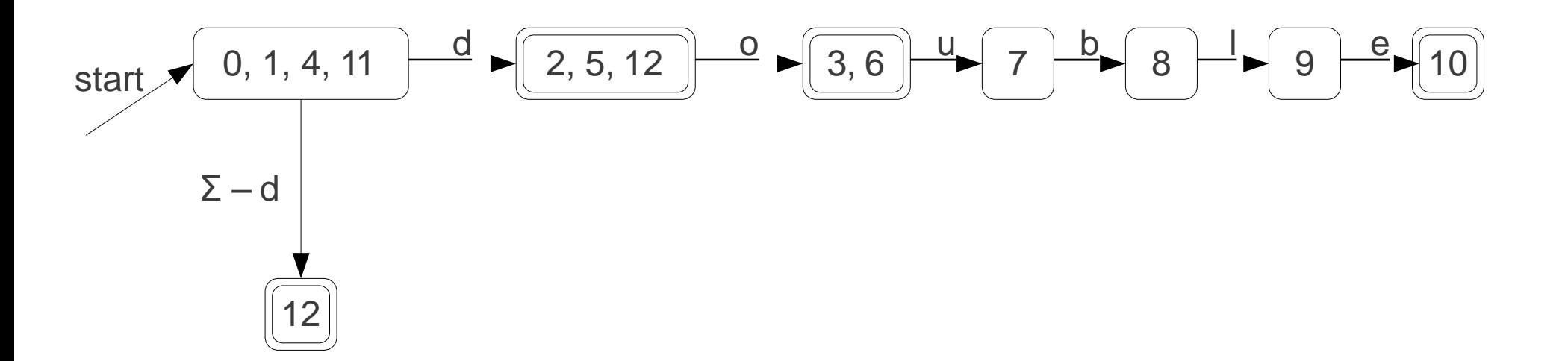

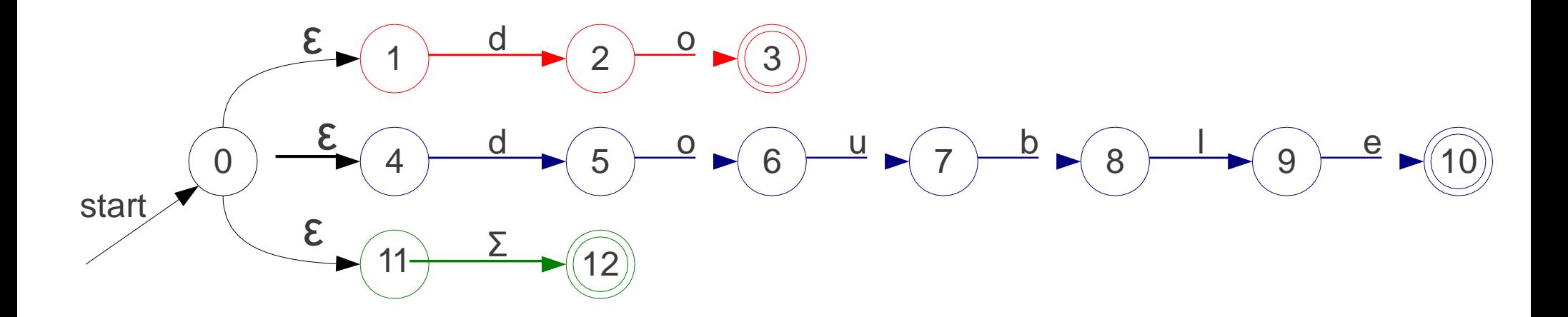

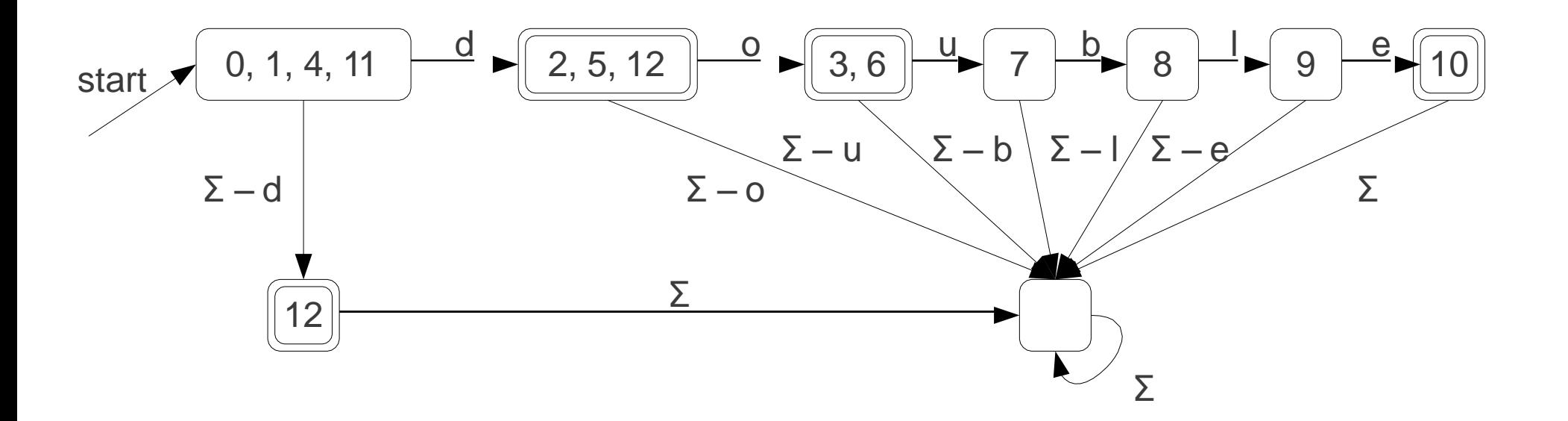

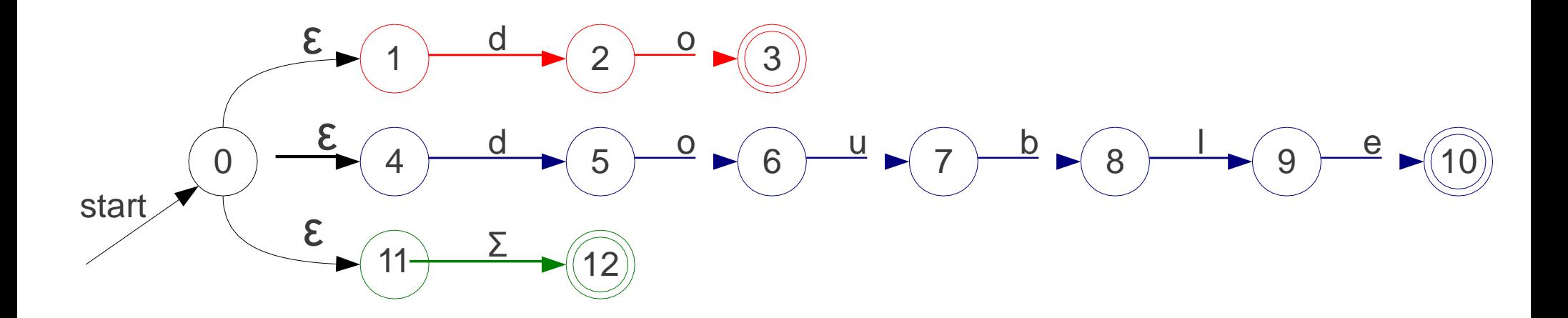

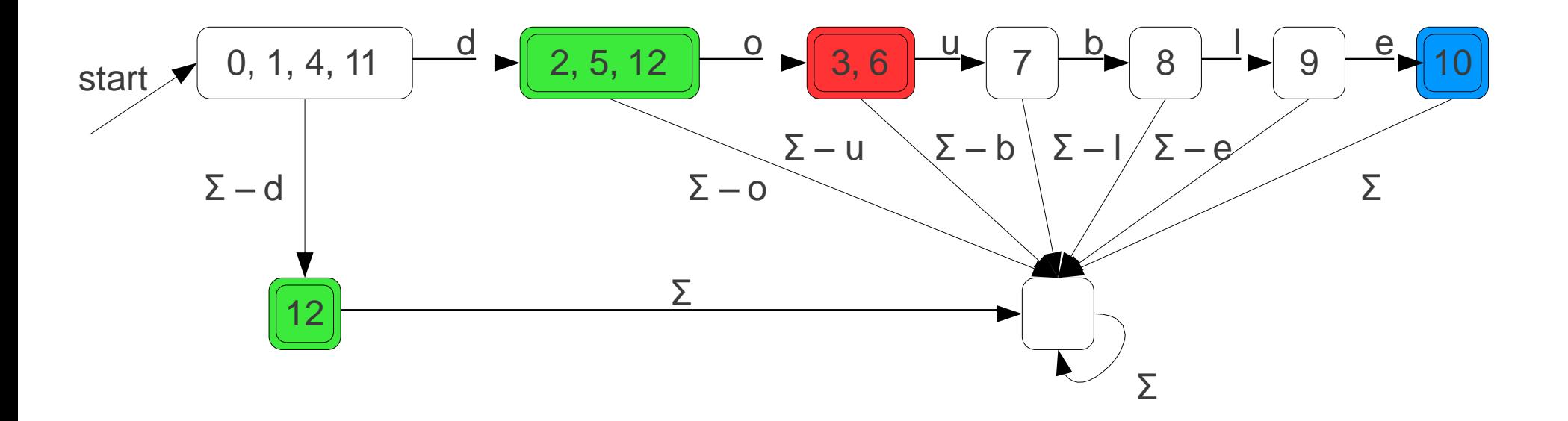

## Modified Subset Construction

- Instead of marking whether a state is accepting, remember *which token type* it matches.
- Break ties with priorities.
- When using DFA as a scanner, consider the DFA "stuck" if it enters the state corresponding to the empty set.

## Performance Concerns

- The NFA-to-DFA construction can introduce *exponentially* many states.
- Time/memory tradeoff:
	- Low-memory NFA has higher scan time.
	- . High-memory DFA has lower scan time.
- Could use a hybrid approach by simplifying NFA before generating code.

## Real-World Scanning: **Python**

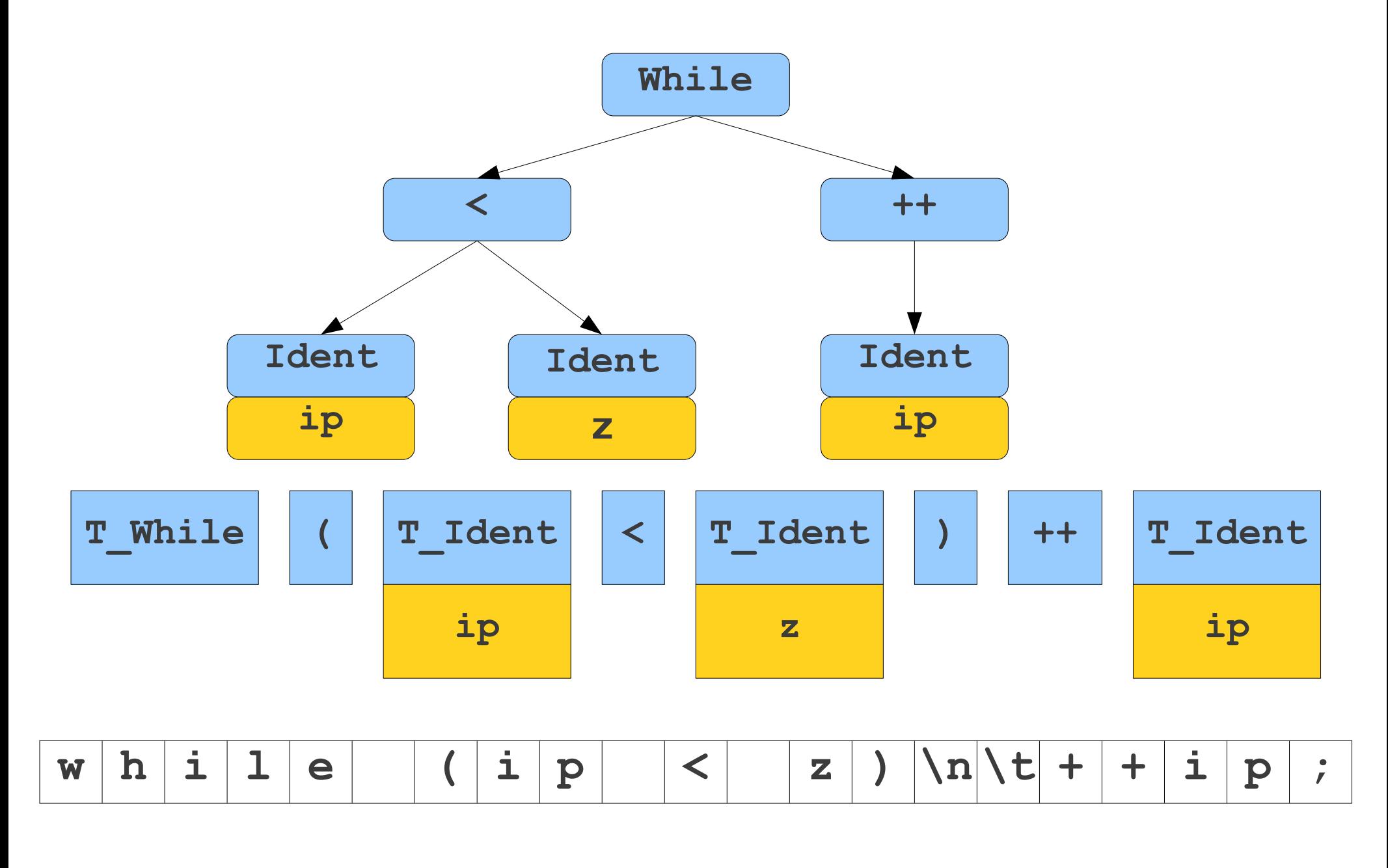

**while (ip < z) ++ip;**

## Python Blocks

- Scoping handled by whitespace:
	- if  $w == z$ :  $a = b$  $c = d$ else:  $e = f$  $q = h$
- What does that mean for the scanner?

## Whitespace Tokens

- · Special tokens inserted to indicate changes in levels of indentation.
- **N E W L I N E** marks the end of a line.
- **I N D E N T** indicates an increase in indentation.
- **DEDENT** indicates a decrease inindentation.
- Note that INDENT and DEDENT encode *change* in indentation, not the total amount of indentation.

if  $w == z$ :  $a = b$  $c = d$ else:  $e = f$  $g = h$ 

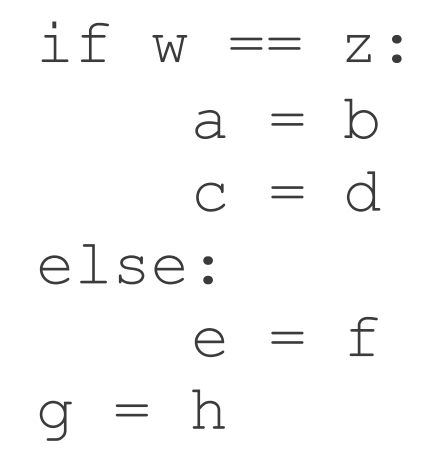

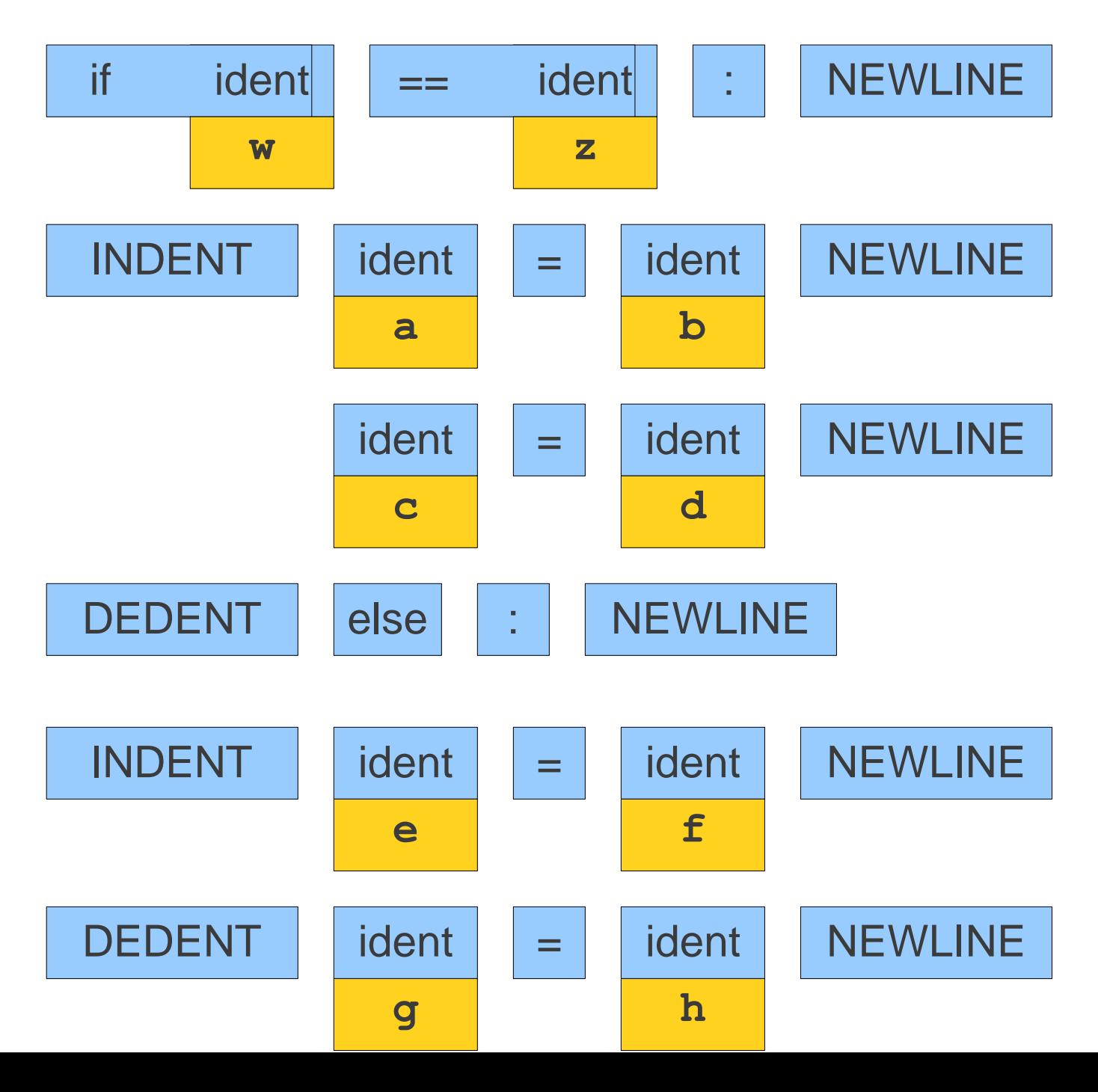

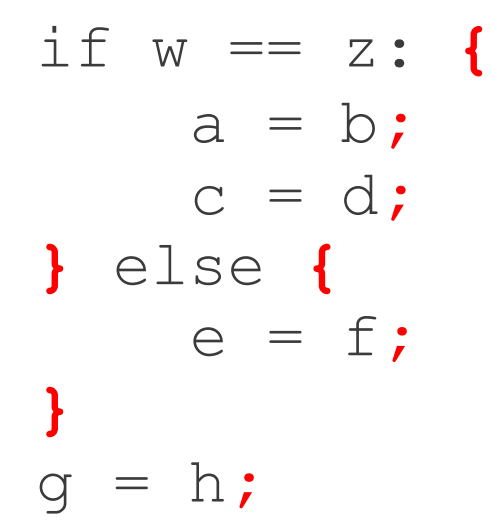

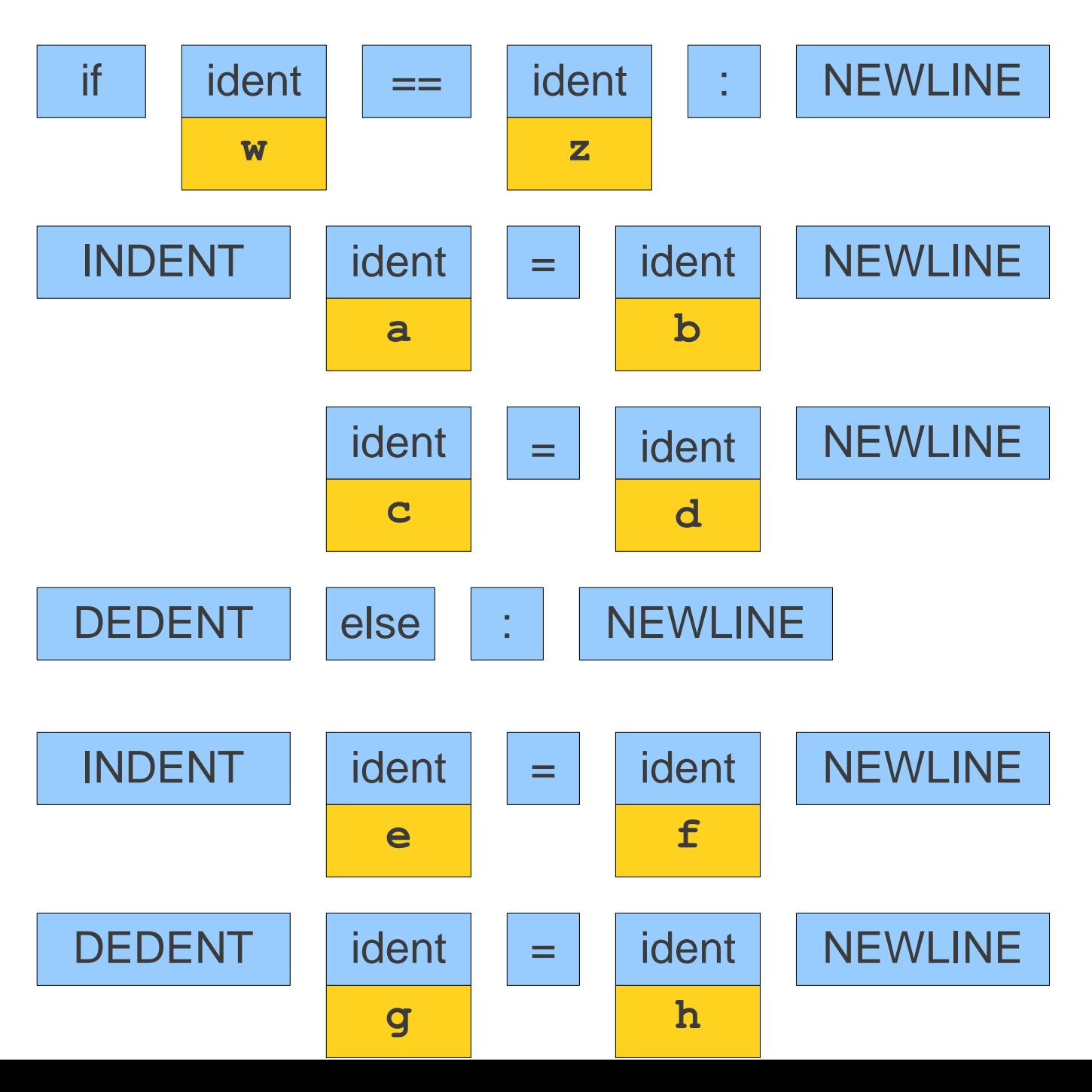

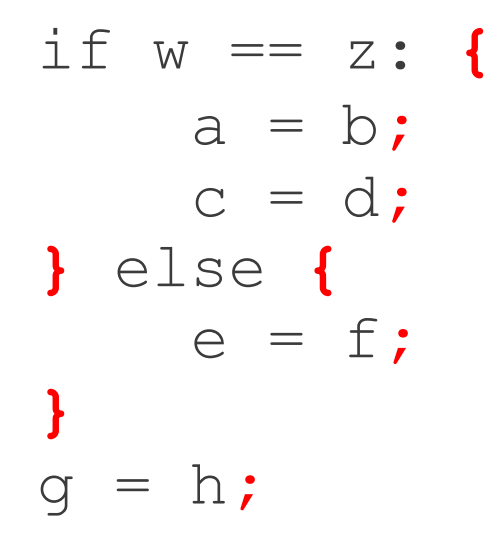

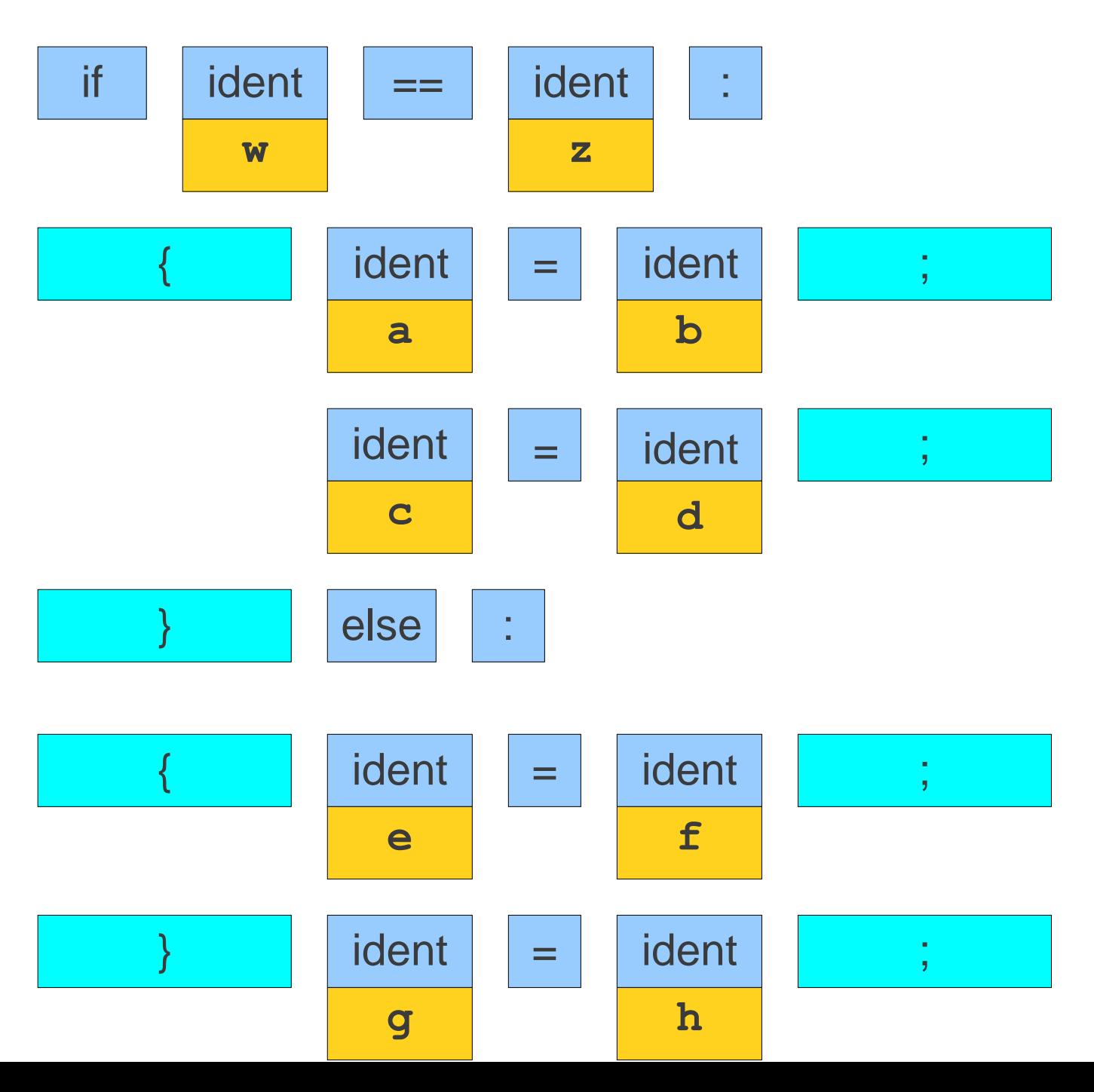

# Where to INDENT/DEDENT?

- · Scanner maintains a stack of line indentations keeping track of all indented contexts so far.
- Initially, this stack contains 0, since initially the contents of the file aren't indented.
- On a newline:
	- . See how much whitespace is at the start of the line.
	- . If this value exceeds the top of the stack:
		- Push the value onto the stack.
		- Emit an INDENT token.
	- Otherwise, while the value is less than the top of the stack:
		- Pop the stack.
		- Emit a DEDENT token.

#### Source: [http://docs.python.org/reference/lexical\\_analysis.html](http://docs.python.org/reference/lexical_analysis.html)

## Interesting Observation

- Normally, more text on a line translates into more tokens.
- With DEDENT, less text on a line often means more tokens:

```
if cond1:
if cond2:
    if cond3:
         if cond4:
             if cond5:
                  statement1
```
statement2

## S ummary

- **Lexical analysis splits input text into tokens** holding a **lexeme** and an **attribute**.
- Lexemes are sets of strings often defined with **regular expressions** .
- · Regular expressions can be converted to **NFAs** and from there to **DFAs** .
- **Maximal-munch** using an automaton allows for fast scanning.
- Not all tokens come directly from the source code.

## Next Time

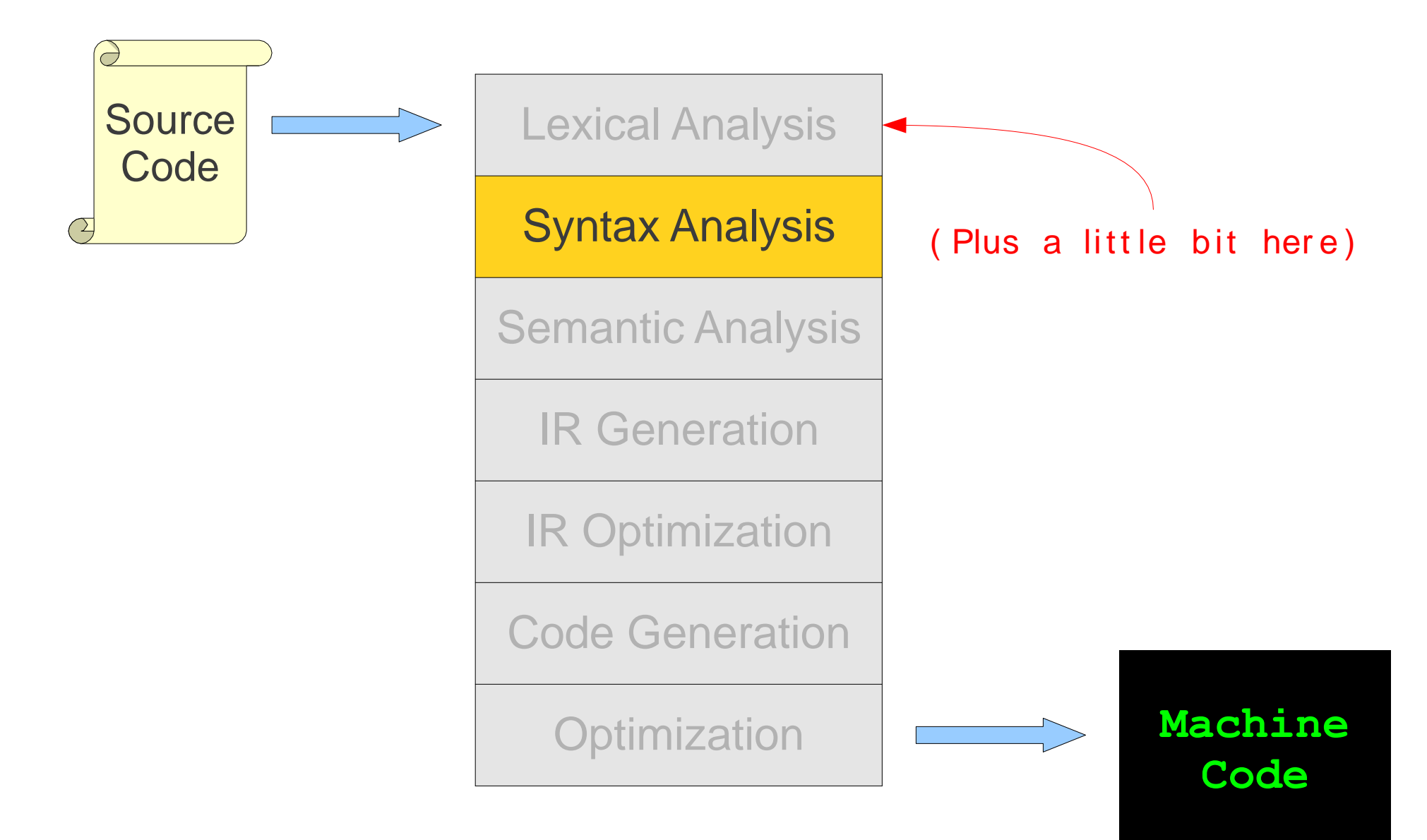